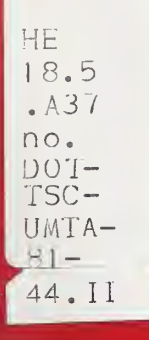

1A 06 0048 81 9 CUMTA 81 44 H

# System Operations Studies for Automated Guideway Transit Systems Detailed Station Model Programmer's Manual (Appendix)

John F. Duke Roger Blanchard

GM Transportation Systems Division General Motors Corporation GM Technical Center Warren Ml 48090

January 1982 Final Report

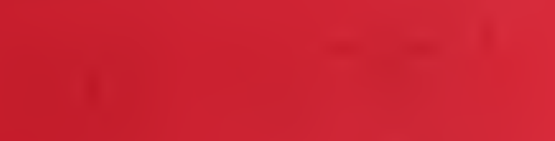

This document is available to the public through the National Technical In'formation Service, Springfield, Virginia 22161.

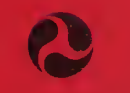

U.S. Department of Transportation

Urban Mass Transportation Administration

Office of Technology Divelopment and Deployment Office of New Systems and Automation vyashington, DC 20590

NOTICE

This document is disseminated under the sponsorship of the Department of Transportation in the interest  $||$ of information exchange. The United States Government assumes no liability for its contents or use thereof.

## NOTICE

The United States Government does not endorse products or manufacturers. Trade or manufacturers' names appear herein solely because they are considered essential to the object of this report.

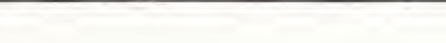

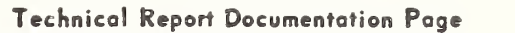

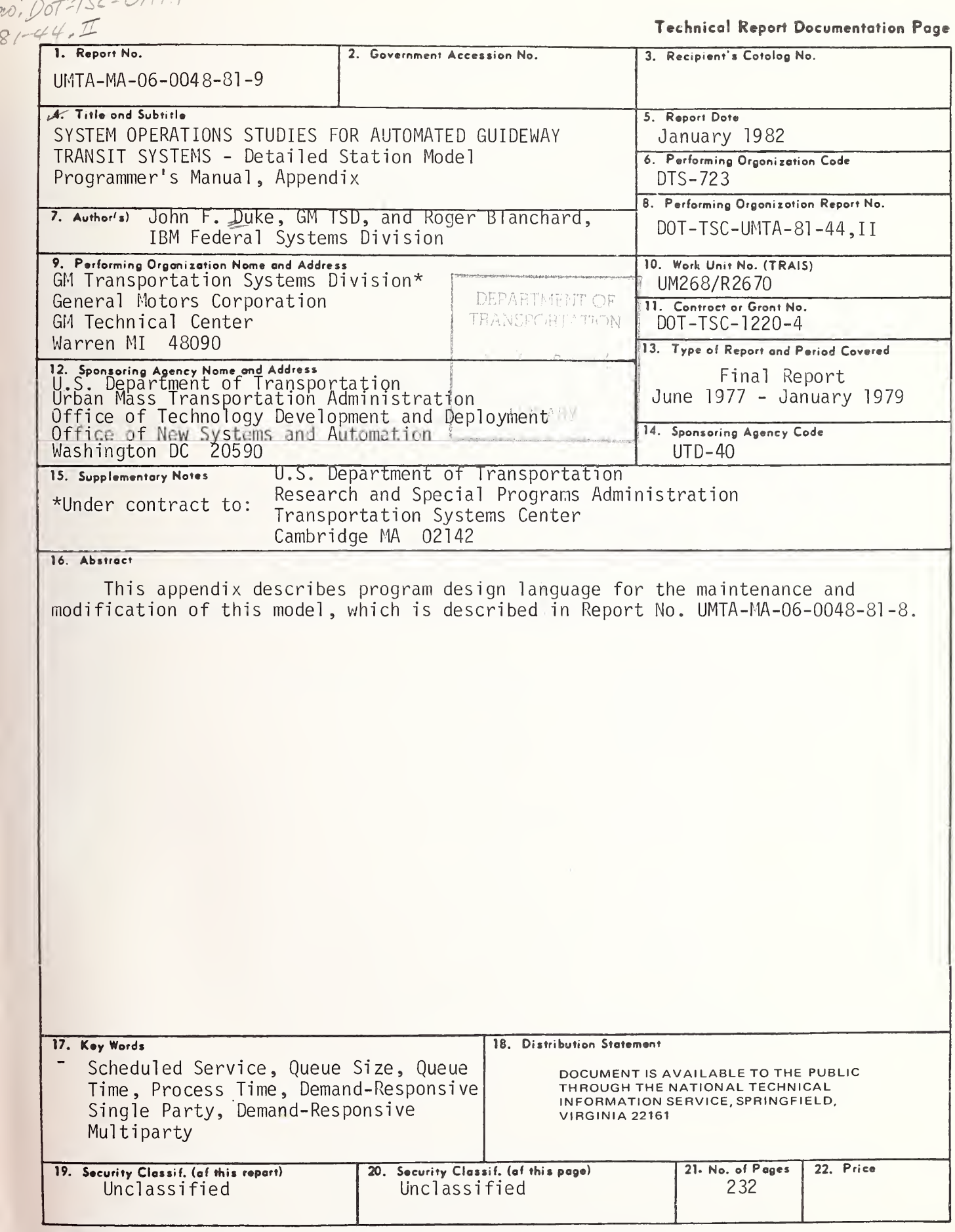

 $437$ 

 $\mathcal{F}^{\text{max}}_{\text{max}}$ 

### APPENDIX A

#### PROCESS DESIGN LANGUAGE

The program control and data flow for the IP, MP, and OP is most vividly depicted in Section 2, Hierarchical Figures, Section 5, Subprogram Logic Tables, and Appendix B, HIPO diagrams. The following PDL segments, listed alphabetically by module name, use natural language to define the operations on data from a logical viewpoint. The so-called outer syntax of PDL is defined by a few PDL keywords such as PROC, ENDPROC, IF, ELSE, ENDIF, CASE, ENDCASE, DOWHILE, DOUNTIL, and ENDDO, which have the same meaning as the equivalent PARAFOR statements. A tabular typographical format is used to segment and set-off related operations.

Then PDL segments are the most explicit program documentation other than the code itself. PDL should be referenced with the PARAFOR source code to gain a detailed understanding of program operation.

 $\blacklozenge$ 

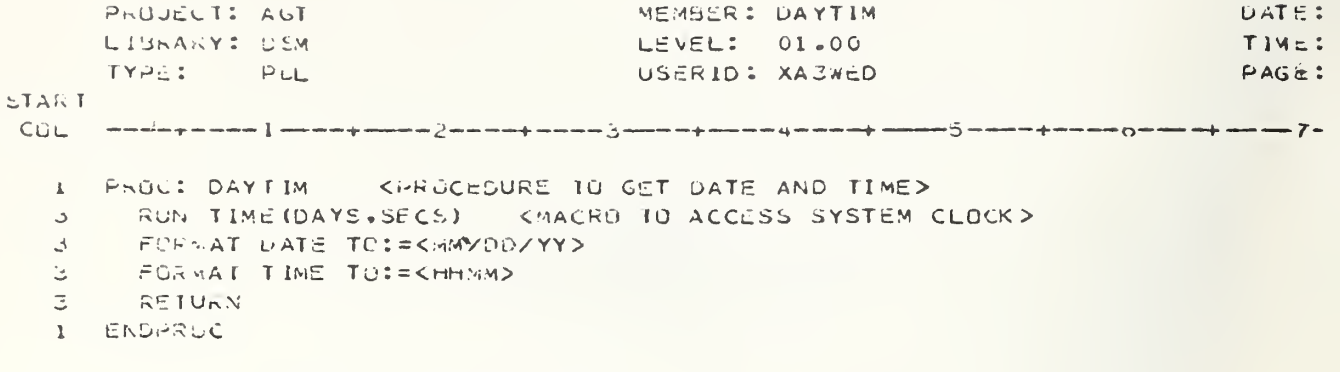

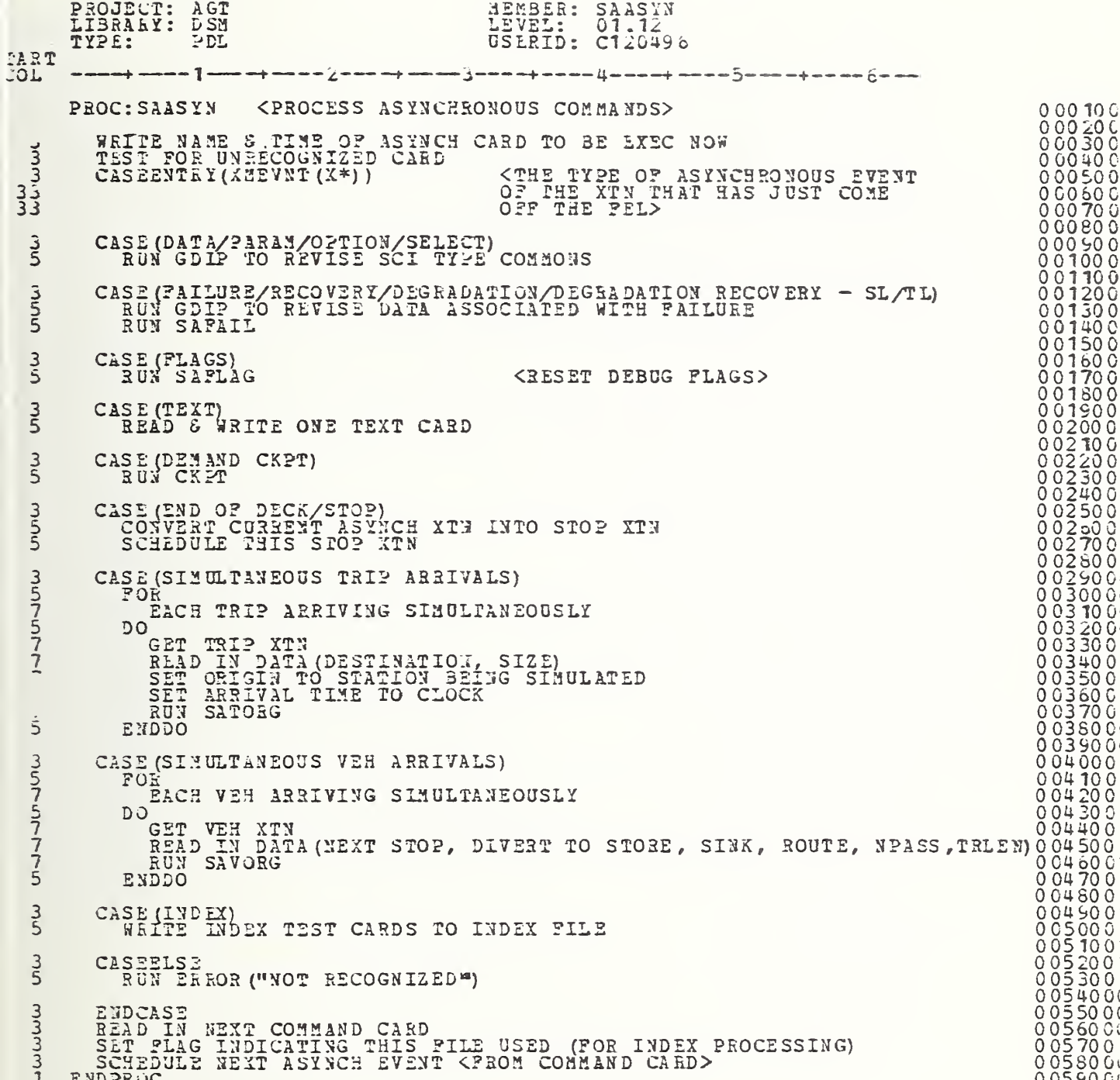

 $\mathcal{F}_{\mu\nu} = \left\{ \begin{array}{ll} \mu_{\mu\nu} & \mu_{\nu\nu} \\ \nu_{\mu\nu} & \nu_{\mu\nu} \end{array} \right. \ ,$ 

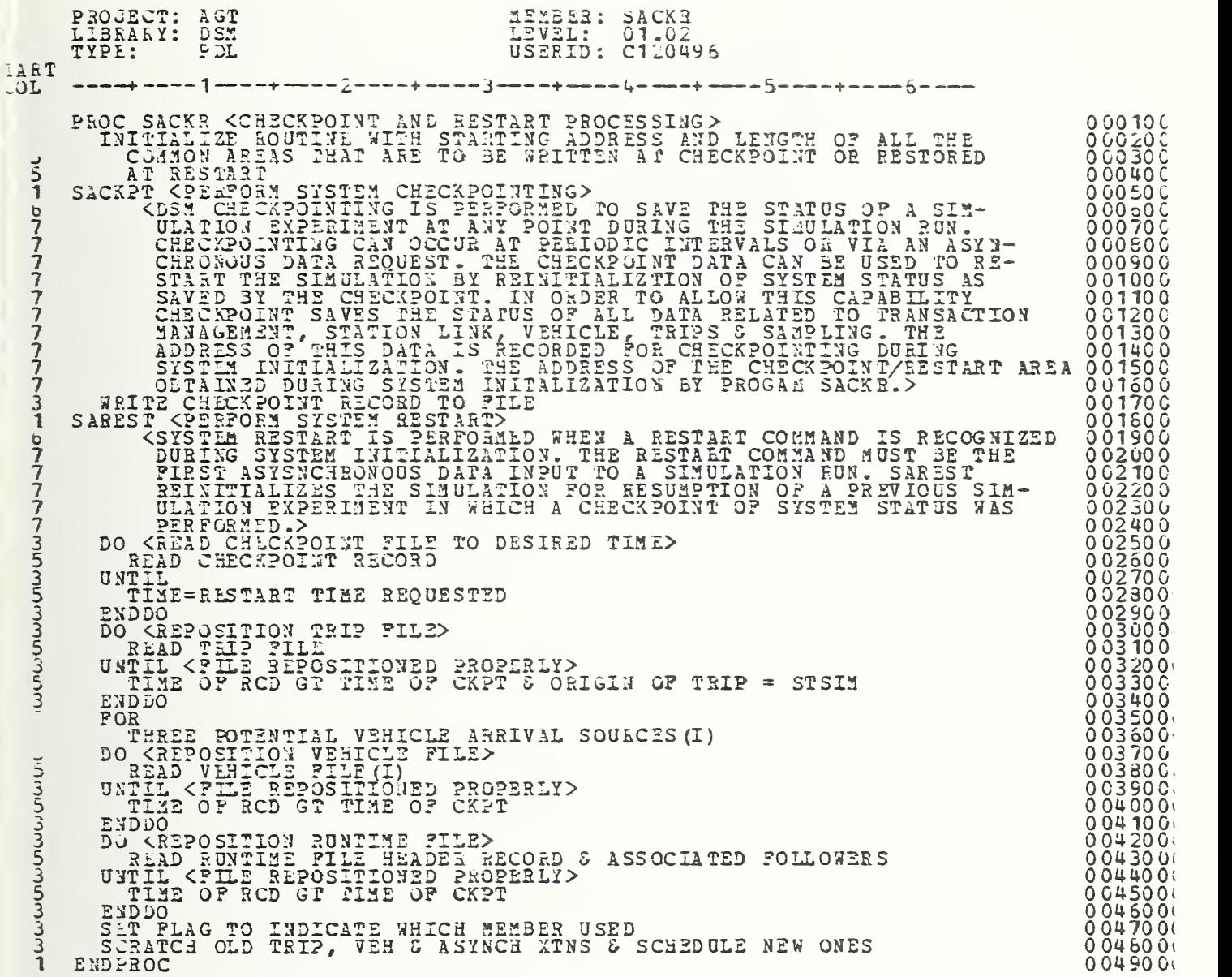

 $\mathbf{y} = \mathbf{y} \in \mathbb{R}^{n \times n}$ 

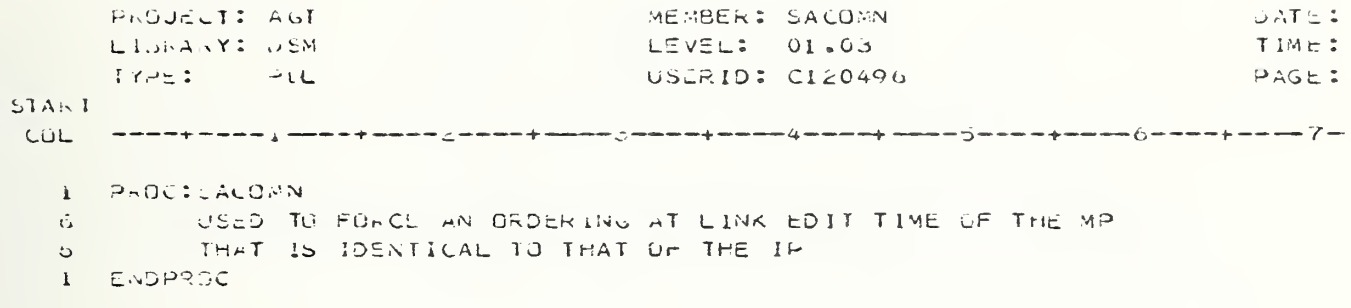

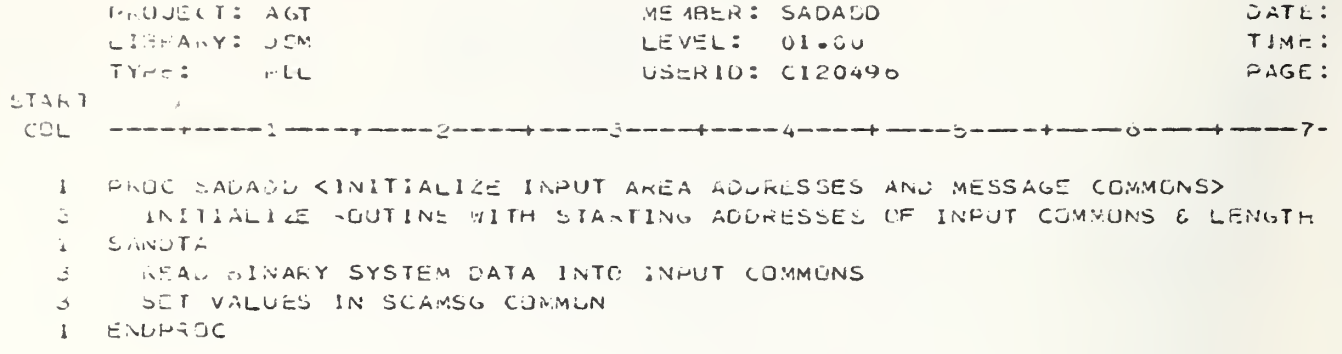

```
PROJECT: ACT
                                     NEMBER: SAFAIL
                                                                           CATE:
     LiokaxY: USM
                                     LEVEL: 01.00
                                                                           TIME:
     TYPE:
              HCLUSERID: C120496
                                                                           PAGE:
ETAR T
I FRUCISAFAIL
      KNOTE: SOME OF THE JATA USED HERE IS FEAD IMMEDIATELY
  \mathcal{Z}^{\pm}\ddot{\bullet} C
               DEFORE SAFAIL IS CALLEDY
       \pm \approx\mathbb{D}^+SL RELATED
  \mathbf{C}THEN
  \mathbb{C}SL*=AFAIL(2)5 -CASEEN IRY (TYPE OF ACTIVITY)
  \circCASE(SL PAILURE)
  ಾ
           CASEENTRY (FAILURE LOCATION)
  7<sup>7</sup>\gammaCASE (ENTRY)
  \mathcal{Q}KMARK ENTRY OF SL* AS SLUCKED>
              SLENT(SL*):=17 -CASE (EXIT)
             SLEXIT(SL#):=1 <MARK EXIT OF SL* AS BLOCKED>
  9
   \mathbf{Z}ENDC ASE
        CASE(SL FAILURE RECOVERY)
  5 -7 -CASEENTRY (RECOVERY LOCATION)
            CASE (ENTRY)
  7<sup>7</sup>KMARK ENTRY OF SLE AS ACTIVES
             SLZNT(SL#) := 0Ÿ.
              RUN SSPEAC(SL*+UPSTREAM) KIRY TO GET VEHICLES MUVING UPSTREAM
  Š.
                                           0F SL737CASE (EXIT)
  7 -KMARK EXIT OF SL* AS ACTIVE>
  \veeSLEXI+(SL*):=0RUN SUPMAC(SL#,SELF) < (RY TO GET VEHICLES MOVING ON SL#>
  G -7 -ENDUASE
        CASE(SL DEGRAUE/DEGRADE RECOVERY)
  5.
           SLPHNT(SL¥):=NEW PENALTY FACTOR KREVISE TRAV DELAY FACT ON SL¥>
  7<sup>7</sup>ENDLASE
   \ddot{\phi}ELSE <TL RELATED>
   \ddot{\circ}TL* = AFAIL(2)5 -KIL FAILURE/FAILURE RECOVERY/DEGRADE/DEGRADE RECOVERY>
   5 -7 -H^{\epsilon}FAILURE RECOVERY
   \overline{u}7<sup>7</sup>THEN
            RUN SUPMAC(TL*) < CIRY TO GET TRIPS MUVING UPSTREAM
  \omega37<sup>°</sup>OF TL*>
  7<sup>7</sup>ENDIF
  1 ENDPROC
```
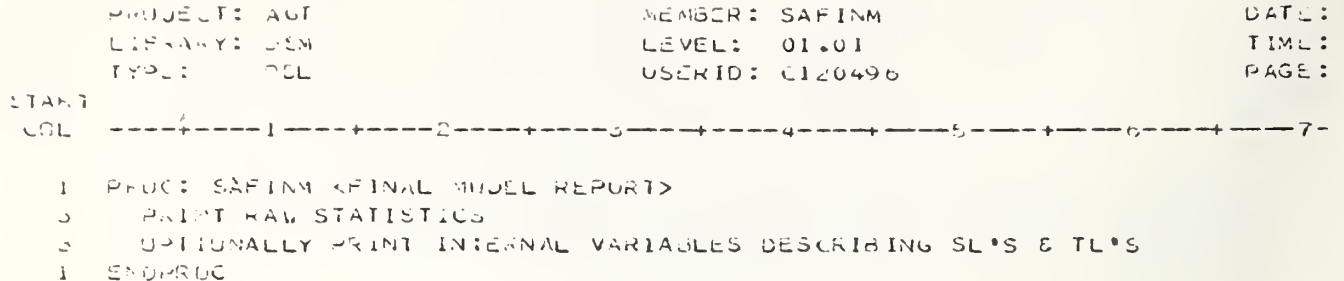

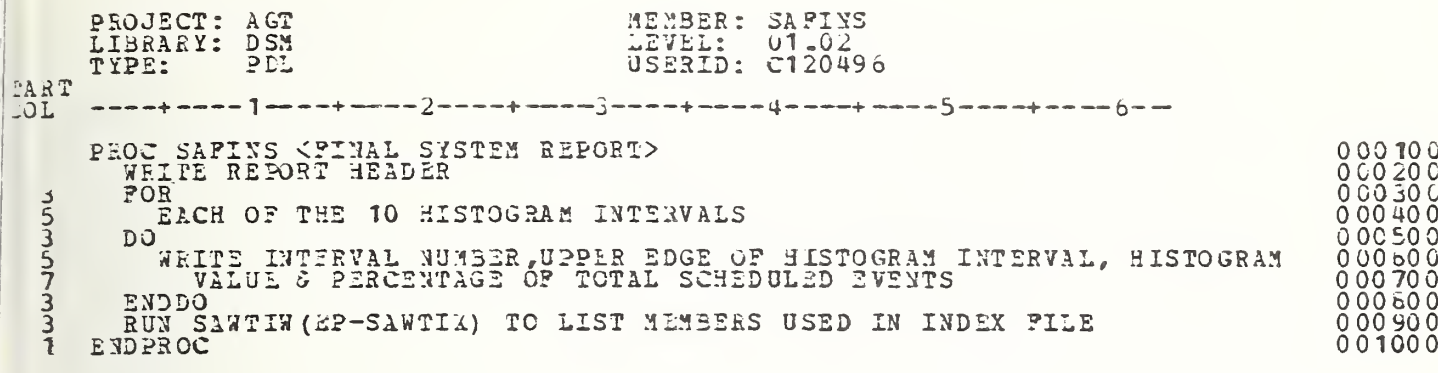

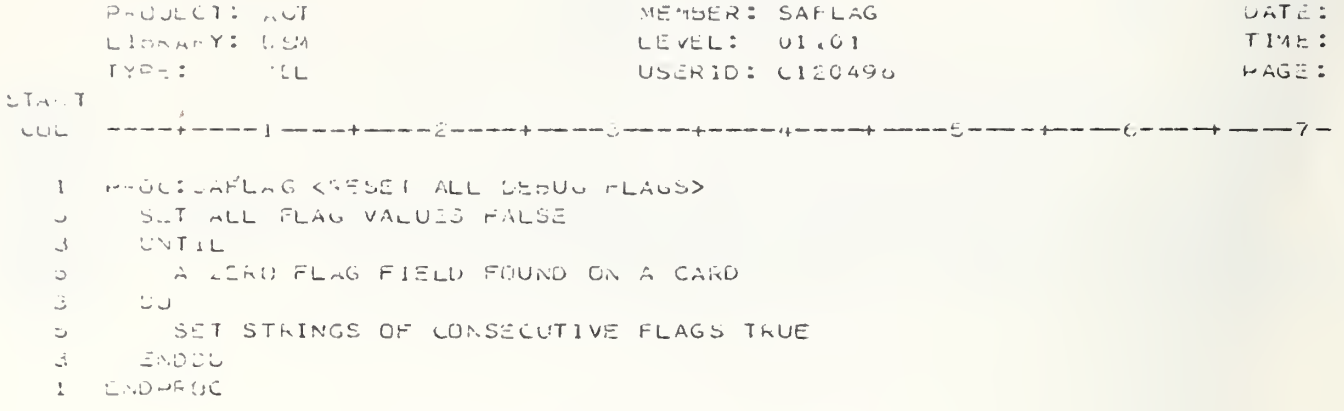

```
MEMBER: SAINIT
      PROJECT: ACT
                                                                                       DATLILIBRANY: DEM
                                           LEVEL: 01.10
                                                                                       TIME:
       I Y = F 1H LUSERID: CI20496
                                                                                       PAGE:
LIART.
COL<u>— www.preses ; somaq absolutes a conset de estaçuna et mons que en me</u> meme ju absolutes (en absolute ab absol
     PROC CAINTT KPERFORM SYSTEM INITIALIZTION>
   \mathbf{1}ESTACLICH INTERAURT HANDLER INTERFACE
   \mathbb{R}^nUDITAIN SYSTEM STATUS AREA AUDRESSES KSANTSA>
   ÷.
   \langle \cdot, \cdot \rangleKADDRESS OF AREA TO 35 INITIALIZED FROM INPUT PROCESSOR DATA
             CONTAINED IN ACT. STRUC. SYSTEM & ADDRESS OF THE AREA CONTAINING
   \circALL MODEL PROCESSOR DATA WHICH MUST BE CHECKPOINTED OR RE-
   \mathbf{C}INITIALIZED IN THE CASE OF A RESTART REQUEST>
   t_{\mathcal{F}}ALAD ASYMCHRUNGUS DATA INPUT HEADER
   \mathcal{L}\mathbb{R}^+IF KA SYSTEM FESTART REWUIRED>
   \overline{v}HEADER FREST
   \mathbb{C}^+THEN KRESTART SIMULATION FROM A CHECKPOINT>
          RUN SAREST KPERFORM SYSTEM RESTART>
   G.
   \overleftarrow{\phantom{a}}REAL NEXT ASYNCHRONGUS DATA INPUT HEADER
         CLSE KPERFORM INITIALIZATION OF SIMULATION EXPERIMENT>
   \overline{\mathbf{3}}INITIALIZE SYSTEM CHARACTERISTICS & EXROR ROUTINE INTERFACEKSANDTA>
   Đ.
          INITIALIZE TRANSACTION GAIA <SANXIN>
   \mathfrak{S}££
           INITIALIZE FUTURE EVENTS LIST KSANFEL>
           INTITIALIZE STATION & TRIP. LINK MODELS KSANMOL>
   5.
           OU KINITIALIZE SYSTEM LEVEL EVENTS>
   \Rightarrow\tauGET A SYSTEM TRANSACTION CXACTIVE>
              READ FIRST TRIP RECORD
   \primeXSEVNT(NACTIVE) := TRIP ORIGINATION EVENT
   \overline{\phantom{a}}NON SAPEEL KSCHEDULE TRIP UNIGINATION TRANSACTION>
   7.
   \overline{7}\mathbf{I}PENIOLIC SAMPLING
   C_{d}\gammaTHE V
                GET A SYSTEM TRANSACTION
   Š,
                RUN SAPFEL KSCHEDULE FIRST PERIODIC SAMPLE EVENT>
   پ
   \bar{l}ENDIF
   7<sup>7</sup>IFЧ
                PERIOUIC CHECKPOINTING REQUIRED
   \mathbf{r}THÊN
                GET A SYSTEM TRANSACTION
   \rightarrowRUN SAPFEL KSCHEDULE FIRST PERIODIC SAMPLING EVENT>
   \zeta7 -ENDIF
    \mathbb{Z}FOR
                 THREE PUTENTIAL VEHICLE ARRIVAL SOURCES
   \veeDO KICHEDULE FIRST TRIP ARRIVAL>
   \overline{7}\overline{Q}\mathbf{H}SOURCE IS REGUIRED
  11THEN
   立
                   CET A SYSTEM TRANSACTION <XACTIVE>
  11
```
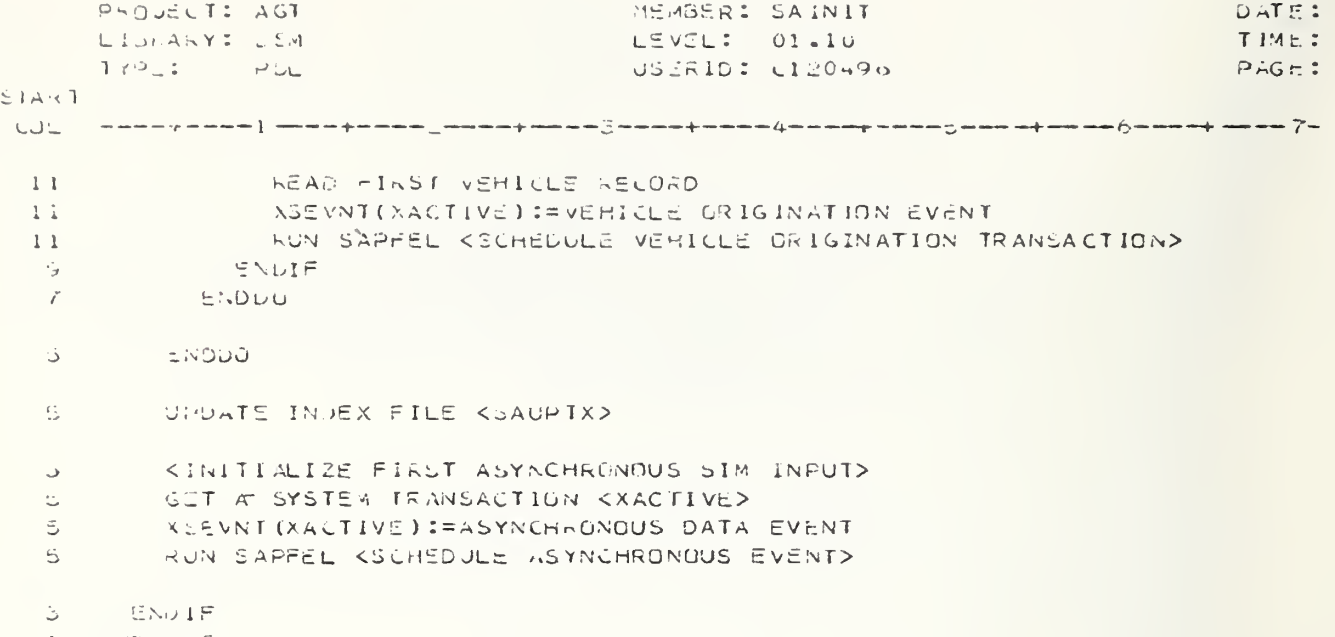

**LISO-RUC**  $\mathbf{l}$ 

PHOUTCI: AGI MEMBER: SAMAIN **CATE:** LIBRARY: USM LEVEL: 01.27  $THAT$ TYPE: GDL USERID: C120496 PAGE: **START** 1 PAULICARAIN - KARCHITECTURE MAIN PRUCEDURE FOR DSM> **CONFAIN IS PASSED CUNTROL TO HEGIN SINULATOR EXECUTION AFTER THE**  $\sigma$ SAMPLING & CHECKPOINT FILE NAMES PASSED VIA THE PARM FIELD  $\ddot{\phantom{a}}$  $\circ$ IN THE EXECUTION PROCEDURE HAS BEEN SAVED BY PROGRAM SANTIX FOR LATER USE IN UPDATING THE INDEX FILE DURING SYSTEM INITIAL- $\bullet$ IZATILN>  $\sigma$ KUN SAINIT <INITIALIZE SIMULATOR> 3.  $\mathfrak{Z}$ WHILE  $5^{\circ}$ WEDGINS WITH CLUCK UNCHANGEDKCLOUR ا ت  $\Delta U$  $\mathbb{S}^{n-1}$ RUN SARFEL (GET NEXT EVENT OFF FEL (X\*)) UPDATE CLOCK TO TIME OF THIS EVENT  $\overline{a}$ CASCENTRY(XSEVNT(X\*)) **CSYSTEM EVENT TYPE>**  $\epsilon$ , CASE(VEHICLE EVENT)  $\mathfrak{S}^ \mathcal{L}$ PUN SASCTL <STATION LINK CONTROL>  $5 -$ CASE(TRIP EVENT) RUN SAUCTL  $\overline{7}$ KTRIP LINK CONTROL> CASE(ASYNCHRONOUS EVENT)  $5 -$ <READ ASYNCHRONOUS DATA> **EN SAASYN**  $\mathbb{Z}^+$ CASE(SAMPLING FOR OUTFUI)  $\mathbf{c}$  $\mathcal{F}$ **RUN SASAMP** KOUTPUT SAMPLE> SCHEDULE NEXT SAMPLING  $\overline{ }$ 님. CASE(PERICDIC CHECKPOINT) KTAKE A CHECKPOINT OF THE SYSTEM>  $\overline{7}$ RUN SACKPT SCHEDULE NEXT PERIODIC CHECKPOINT  $\overline{7}$ CASE(THIP ORIGINATION) b. RUN SATURG & SATRO CONTROL CIRIP ARRIVES AT STATIONS  $\overline{7}$ SCHEDULE NEXT TRIP OF IGINATION  $\overline{7}$ CASE(VEHICLE ORIGINATION)<br>CASE(VEHICLE ORIGINATION)<br>CASE(VEHICLE ARRIVES AT STATION)  $\mathbb{C}^ \tilde{I}$ SCHEDULE NEXT VEHICLE ORIGINATION  $\overline{7}$ CASE(SL PHOMPT)  $\Box$ RUN SASPRM(SL\*,FLAG) KGET QUEUED VEHICLES MOVING>  $\overline{ }$ FREE XTN(X\*) THAT JUST CAME OFF THE FEL  $\mathcal{L}$ CASE(TL PROMPT)  $5 -$ HUN SAUPRMETLY) <GET QUEUED THIPS MOVING>  $\sqrt{ }$ FHEE XTN(X\*) THAT JUST CAME OFF THE FEL  $\overline{7}$  $5 -$ CASE(END OF SIM EVENT)  $\mathcal{L}$ **EUN SAFINM** 

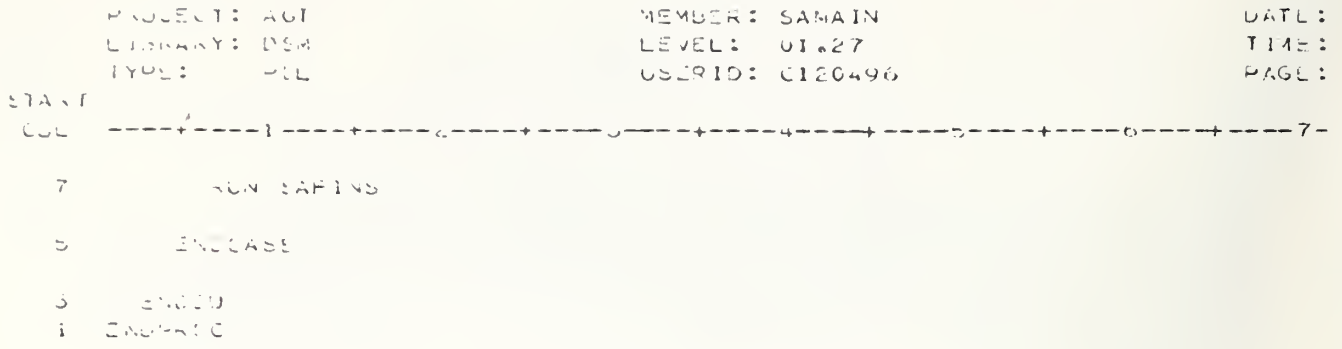

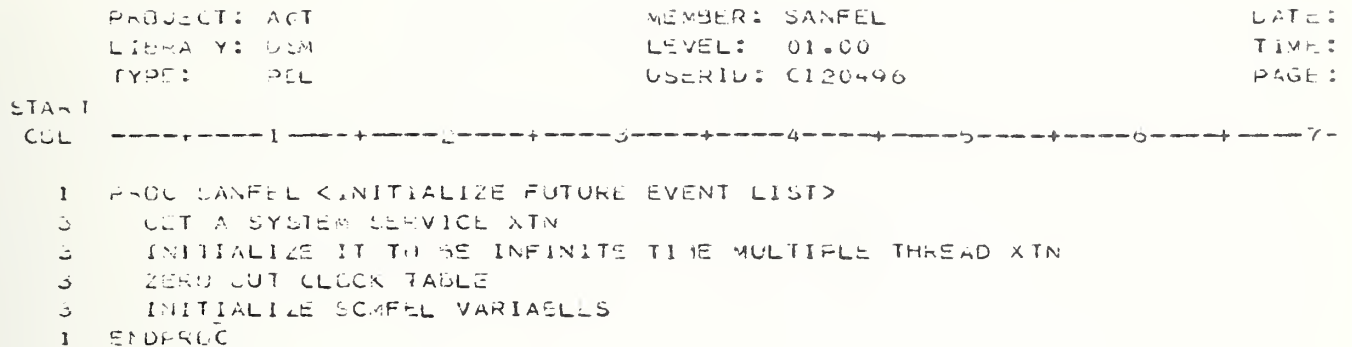

```
PROJECT: AUT
                                                                   MEMBER: SANMUL
                                                                                                                                     DATE:
         LIU A. Y: USM
                                                                   LEVEL: 00.06
                                                                                                                                     TIME:
          IYPU: PUL
                                                                    USERID: C120496
                                                                                                                                     PAGE:
LTART
 \mathcal{L}(\mathcal{L}) - see force \mathcal{L} constrains \mathcal{L} and \mathcal{L} and \mathcal{L} and \mathcal{L} and \mathcal{L} and \mathcal{L} and \mathcal{L} and \mathcal{L} and \mathcal{L} and \mathcal{L} and \mathcal{L} and \mathcal{L} and \mathcal{L} and \mathcal{I PROC EARMDE KINITALIZE SIMULATION MUDEL>
           FUR KALL STATION LINKS>
    \mathcal{Z}^{(n)} .
              \leq 5.5L
    \circlearrowleftUU\mathcal{L}\overline{\omega} .
              SET ALL SUMSL VARIABLES
            - ENDED
    \bar{\omega} .
           FOR KALL TRIP LINKS>
    G.
    \mathbb{S}^{\mathbb{Z}} .
                \prec \prec \uparrow L
            U\mathbb{C}^+SET ALL SUNTL VARIABLES
    \mathbb C\mathbb R^2ENDUQ
    \tilde{\omega} .
           FUR KALL VEHICLES>
    \mathfrak{S}^-\sim \sim \sim\overline{\omega} .
           - 00
    \circlearrowrightSET ALL SOME VARIABLES
    \mathbb{C}^+eNDEQ.
           FOR KALL TRIPS>
    \vec{\omega}\cup .
             K\bar{s}T
             50^{\circ}\mathbb C\mathbf{C}SET ALL SCHY VARIABLES
            ENDLO
    \overline{\mathcal{Z}}Ü.
            SET SCMSYS VARIABLES
            HUY SAZNIT
    \overline{\phantom{a}}I = ENOP/2CC
```
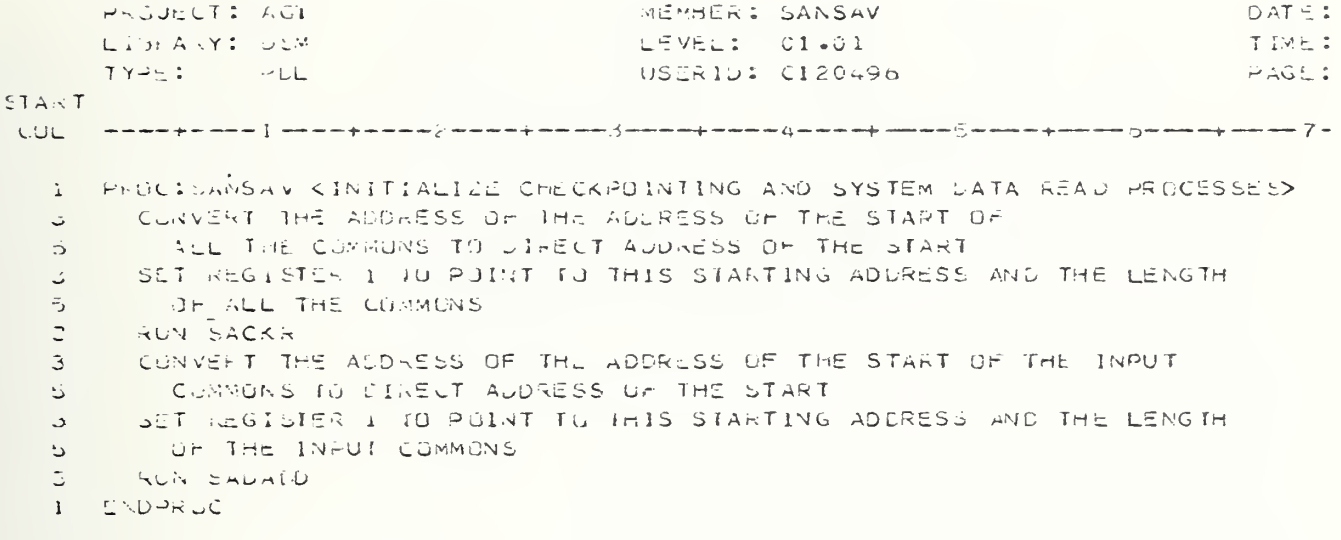

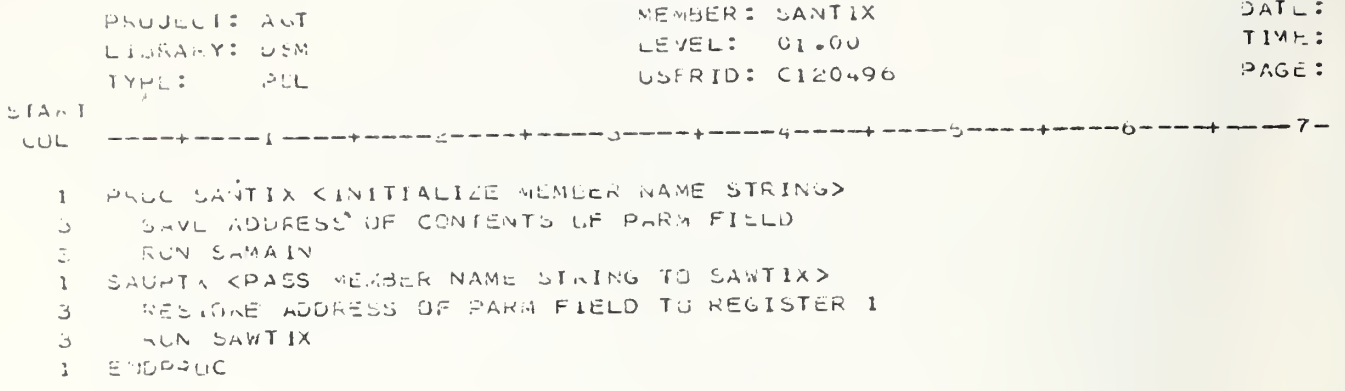

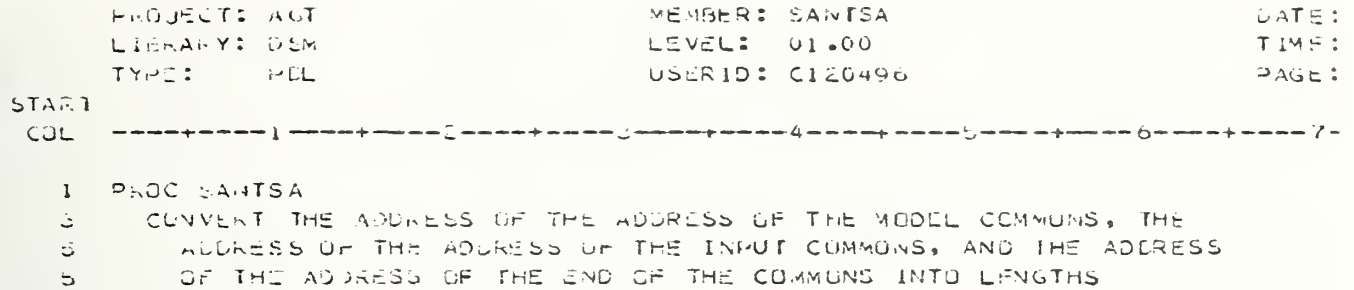

- 3 RUN SANSAV WITH ADDRESSES AND LENGTHS
- 

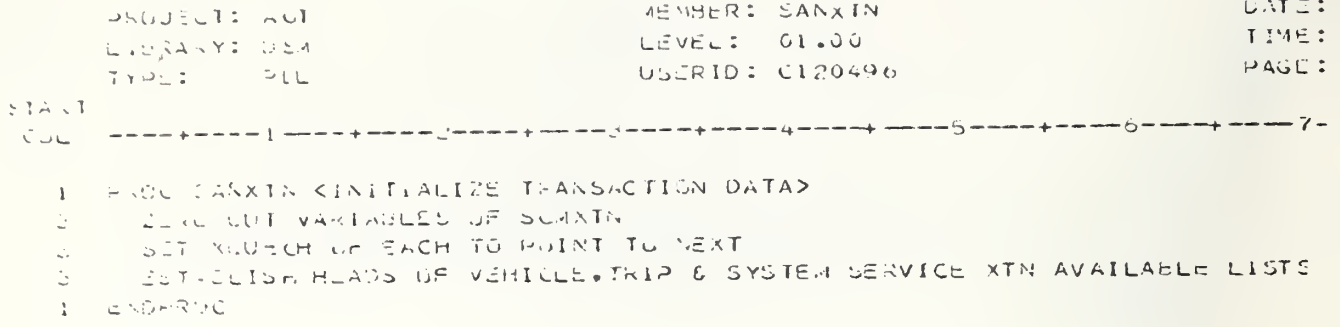

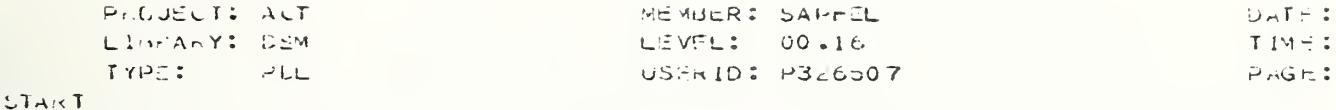

#### COL. PROC SAFFEL KHLACE WRANSACTION ON FUTURE EVENTS LIST> -1

Ö. KSAPPEL FERFORMS THE SCHEDULING OF TRANSACTION ON THE FUTURE EVENT LIST. SAPFEL IS INVOKED BY EITHER THE SCHEDULING OF A TRANACTION  $\overline{I}$  $\bar{f}$ VIA THE SCHED MACKO OR VIA A DIRECT CALL. THE THANSACTION TO BE  $\overline{7}$ PLACED ON THE FUTURE EVENTS LIST IS EITHER PLACED IN THE CLUCK TABLE OR ON THE MULTIPLE THEEAD LIST DEPENDING UPON WHETHER THE  $\vec{I}$ SCHEDULE TIRE IS WITHIN THE CURRENT CLOCK TABLE INTERVAL OR AT  $\bar{ }$  $\mathcal{U}$ SUME EXTENDED TIME IN THE FUTURE. SCHEDULING UN THE CLOCK TABLE  $7<sup>7</sup>$ INVOLVES HIMDING THE CORRECT POSITION FOR INSERTION & ADDING THE  $\overline{\mathcal{L}}$ TRANSACTION IS TO THE CLOCK TABLE. MULTIPLE THREAD SCHEDULING REQUIRES EITHER THE AUDITION OF THE THANSACTION TO AN EXISTING  $\mathbf{7}$ MULTIPLE THREAD LUDP OR THE CREATION OF A NEW MULTIPLE THREAD.  $\mathcal{T}$ LUOP. CONCURRENT WITH SCHEDULING TRIP AND VEHICLE TRANSACTIONS.  $\overline{7}$ TRIP NEXT EVENT DATA IS WAITTEN TO THE TRIP AND VEHICLE FILE WHEN  $\overline{7}$  $\mathcal{T}$ REGUIRED. A HISTORY OF THE THIP\*S/VEHICLE\*S LAST QUELED STATUS I  $7<sup>7</sup>$ ALSO WRITTEN TO THE FILE.> ت IF (OELTA+LT.C)  $\mathfrak{S}% _{T}=\mathfrak{S}_{T}\!\left( a,b\right) ,\ \mathfrak{S}_{T}=C_{T}\!\left( a,b\right) ,$ SCHEDULING TIME < 0 3  $TH \subseteq N$ RUN ERROR K ATTEMPT TO SCHEDULE AN EVENT FOR A NEGATIVE TIME  $\ddot{\omega}$ DELAY - ZERO ASSUMED'>  $\frac{1}{2}$ ENDIF  $\overline{\mathbf{D}}$  $\bar{\mathbb{C}}$ KUDLLECT FEL STATS AND WRITE 10 TRIP AND VEHICLE FILE> 3 **RUN SAPELL2** KÜETERMINE IF SCHEDULING REGUIRED IN CLOCK TABLE OR MULTIPLE  $\sigma$  $\mathbf{z}$ THREAD HEGUIRED> J. CHOSEHELATIVE TIME HOSIFION IN CLUCK TABLE INTERVALS IF KNUMBER OF INTERVALS WITHIN CLUCK TABLE SPAN> د  $\mathbb{C}$ CHOS.LT.CLSIZE  $\tilde{\mathbb{C}}$ THEN KSCHEDULE TRANSACTION WITHIN CLOCK TABLE> È. CPOS=CPOS+CLPUS É. I= <POSITION WRAPS ARGUND TABLE>  $\overline{\mathbf{z}}$ CPOS-GT-CLSIZE  $5 -$ THEN KLET INDICATUR FOR RESCAN >  $\overline{7}$  $CL5CAN=1$  $5<sub>2</sub>$ ENDIF  $\overline{5}$ KINSERT TRANSACTION IN CLOCK TABLE IN PROPER POSITION>  $\tilde{\mathbf{a}}$ IF KOLOCK TASLE INTERVAL EMPTY>  $\overline{7}$ CLTABL(CPUS)=0  $\overline{7}$ NUUE TRANSACTION IN TABLE 5 ELSE  $\overline{7}$ NOUE TRANSACTION IN TIME URDERED POSITION OF CLOCK INTERVAL E. **ENGIF** ELSE KMULTINLE THREAD SCHEDULING REQUIRED. LETERMINE IF MULTINLE ن THREAD LUOP NUST BE CREATED OR ONE EXISTS>  $\mathfrak{S}^{\mathbb{C}}$ FOR  $\ddot{\circ}$  $\overline{\mathcal{C}}$ EACH MULTIPLE THREAD TRANSACTION S. DU KDETER AINE IF TRANSACTION BELONG IN LOOP>  $\pmb{\ell}$  $I =$ TIME OF MULTIPLE THREADKSCHEDULE TIME & SCHEDULE TIME WITHIN  $\rightarrow$ 

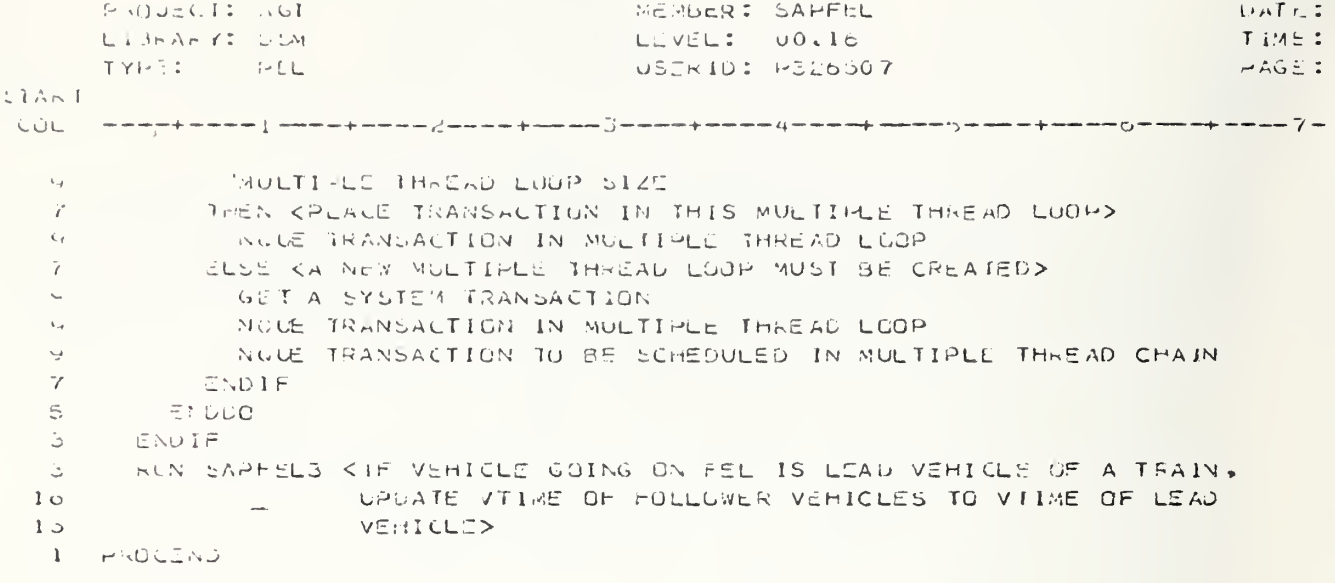

```
ME MOER : SAPFLL2
       HEGULCI: AUT
                                                                                       DATE
                                            LEVEL: 01.04
                                                                                       TIME.
      LIBRARY: CEA
                                            USERID: P326507
       TYPE: HEL
                                                                                       PAGCSTART
      COL.
  I PROC: SAPEEL2 CARINE FRIP AND VEHICLE CUTPUT FILE AND UPDATE QUEUED
                         AND FEL STATISTICS>
  1<sub>1</sub>----------------------------
                                                            .<br>1980 - Angele Samuelle, man ang akanya, ang pag-kahaling pangalawang pag-kahang pag-kahang pag-kahang pag-kaha
   \frac{1}{4}LECAL VAR NAME DIM
   \mathbf{L}DESCRIPTION
       -----------------------
                                  \mathbf{A}INDICATES A VEHICLE OR THIP HAD SEEN QUEUES
  1 - WASCD\simPRIOR TO GUING ON THE FEL THIS TIME
  26T===>TRANSACIION WAS UUEUED
  2 ت
                                    F===>TRANSACIION CAME OFF THE FEL
  26
      \mathbf{1}-------
                                                                                     -------------
        JASSCOI=FI\ddot{\phi}1 -\mathbb{E}THE TRANSACTION IS A VEHICLE
   \overline{a}\bar{L}T_F,\sigma_N\mathbf{F}\mathbf{B}THE RAPSACTION IS NOT A NEW VEHICLE
   \overline{t}\overline{\mathbf{r}}VIIME (V) \neg = (-1)\mathfrak{S}^+ThEN
              l \vdash\overline{ }Š.
                CLECK > VIIME(V)/10
   \overline{7}THE'Y
                UPLATE STATS FOR VEHICLE LEAVING THE QUEUCO STATE
   Ÿ.
   Ÿ.
                Y^{\prime} A SQD : = T
   \overline{7}CLSL
   \leftrightarrow\mathbf{I} \inV = V_A C T IV11THEN
  \dot{z}WPDATE STATS FOR A VEHICLE LEAVING THE FEL STATE
  11ELSE.
  \rightarrow111FV (EVCH (V) = KMX + 1
  13THIS VEHICLE WAS FORMERLY ON THE TRAIN OF AN ACTIVE
  151 -VIHICLE
                   THEM
  1iJPDATE STATS FOR A VEHICLE LEAVING THE FEL STATE
  131<sub>0</sub>V5EVCH(V) = 011CLSEUPDATE STATS FOR A VEHICLE LEAVING THE GUEUED STATE
  131.3WASQD=1ENDIF
  \mathbf{1}ENDIF
   \mathcal{L}_{\mathcal{F}}\mathbf{7}END IF
   \mathfrak{S}E1, U1F\mathfrak{S}^+\mathbf{H}\mathcal{E}TRIP AND VEHICLE WRITTEN DUTPUT FILE OPTION IS IN EFFECT
   \overline{\mathbf{7}}ATVF := TŚ.
           THEN
   \overline{7}IFنې:
                NASGO = T\overline{7}T H S N
```
PROJECT: AGT ME ABER: SAPPEL2  $DATAE:$ LISRAAY: JEM LEVEL: 01.04 TIME: IYPL: HIL USERID: P326507  $PAGE$ : **START** WRITE A QUEUED RECORD  $\mathcal{L}_\mathrm{c}$  $\sim$ WHITE AN ACTIVITY RECERD  $\tilde{\ell}$ ELSC WHITE AN ACTIVITY RECURD ġ  $\overline{7}$ END IF  $C \setminus C1 =$  $\mathfrak{S}$ Ł. WRITE STATS FOR A VEHICLE ENTERING THE FEL STATE  $\mathbb{R}^+$ ELSC  $\mathbf{H}$  $\circ$ THE TRANSACTION IS A TRIP  $\overline{7}$ THEN  $\dot{\mathbb{D}}$  $\gamma$  $IF =$  $\varsigma$ THE TRANSACTION IS NOT A NEW TRIP  $\overline{\phantom{a}}$  $TTIME(T) = = (-1)$  $\overline{7}$ THEN  $1F$  $\hookrightarrow$  $CLGCK = TTIME(T)/10 AND$  $1\,$   $1\,$  $11$  $T = TACTIV$ THEN  $\mathcal{N}_{\mathcal{A}}$  $11$ UPDATE STATS FOR THE TRIP LEAVING THE FEL STATE CLSE.  $\ddot{z}$  $11$ »ASGD:= T  $11$ UPDATE STATS FOR A IRIP LEAVING THE QUEUED STATE  $\mathbf{Q}$ ENDIF  $\overline{7}$ **CNDIF**  $\epsilon$  $\pm$  F S. THIP AND VEHICLE WRITTEN UUTPUT FILE OPTION IS IN S FOOT  $\mathcal{G}$  $ATVF = T$  $\gamma$ **THEN**  $\lambda_d$  $I \in$  $1\,$   $1\,$  $AASUU = T$ THEN -5 WRITE A QUEUED RECORD  $11$  $11$ **SRITE AN ACTIVITY RECORD**  $\rightarrow$ <br> $\!$  $ELEE$  $1i$ WRITE AN ACTIVITY RECURD ENUIF  $\rightarrow$  $\mathcal{U}$ ENDIF  $\overline{7}$ UPUATE STATS FOR A TRIP ENTERING THE FEL  $ENOIF$  $\overline{a}$ ENDIA  $\mathcal{S}$ **I ENDERUC** 

PROJECT: ACT MEMBER: SAPFEL3  $DATE$ : LIERARY: DEM LEVEL: 01.00 TIME: TYPE: PUL USERID: P326507 **PAGE: STAMT** I PROCISARRELS KIP THE LEAD VEHICLE OF THE TRAIN IS PUT ON THE FEL. UPDATE VIIME FOR THE FOLLOWING VEHICLES>  $15<sup>7</sup>$  $\sim 10^7$  $IF$ ا ٿ THE TRANSACTION IS A VEHICLE AND  $\epsilon_{\rm J}$ THE VEHICLE IS THE LEAD VEHICLE OF A TRAIN  $\mathfrak{S}$ THEN<sup>T</sup>  $\mathbb{C}$  $FLR$  $\mathbb{C}^{\times}$ - EACH VERICLE IN THE TRAIN  $\gamma$ - DU  $\sigma$  $VTIME(V1D) := VTIME(V)$  $\mathcal{L}_{\mathcal{L}}$  $5 -$ UNTIL ALL VEHICLES IN THE TRAIN HAVE HEEN UPDATED  $\mathcal{L}$ ENDOO  $\overline{\mathcal{L}}$ ENDIF  $3 -$ 1 ENDPROC

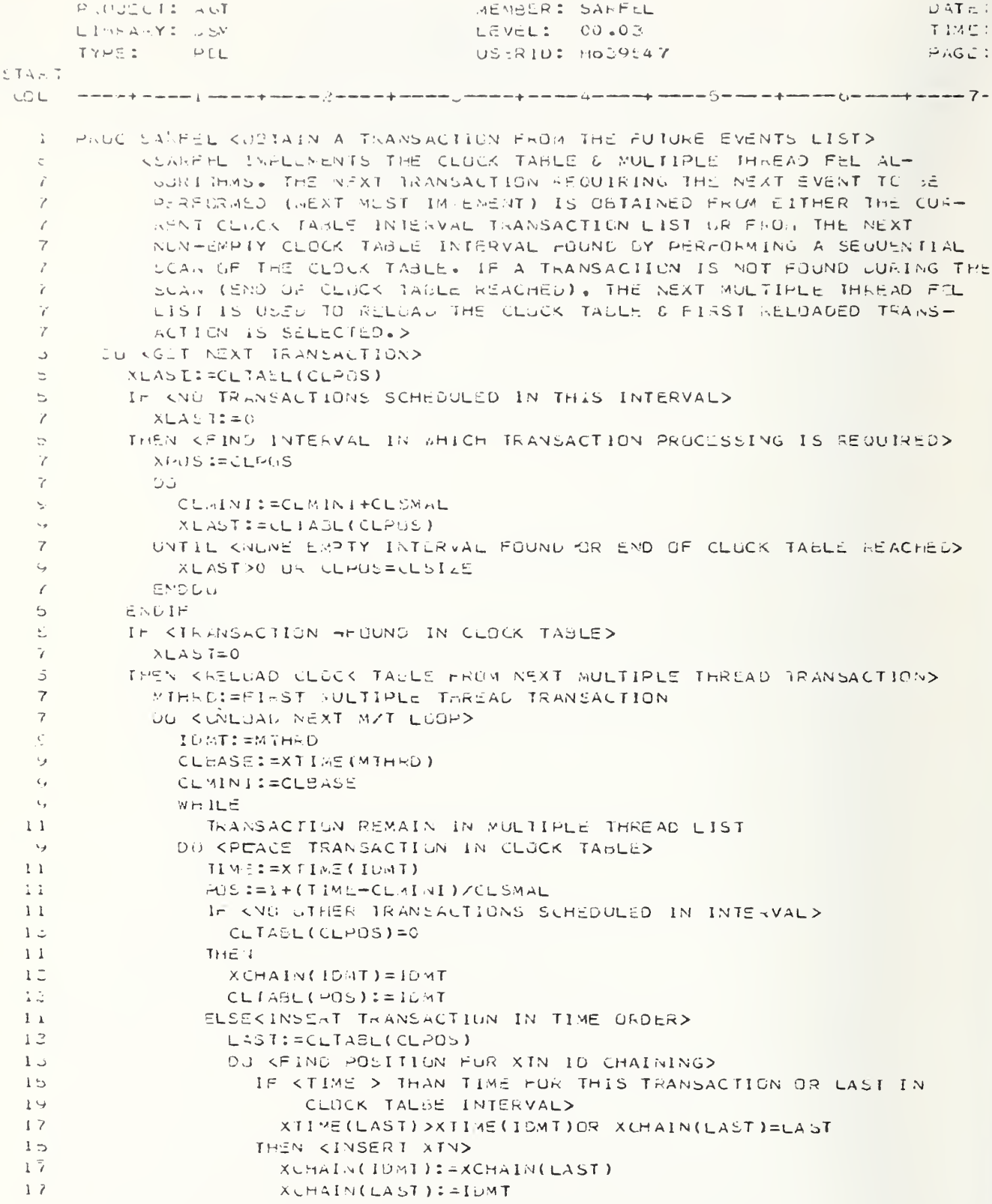

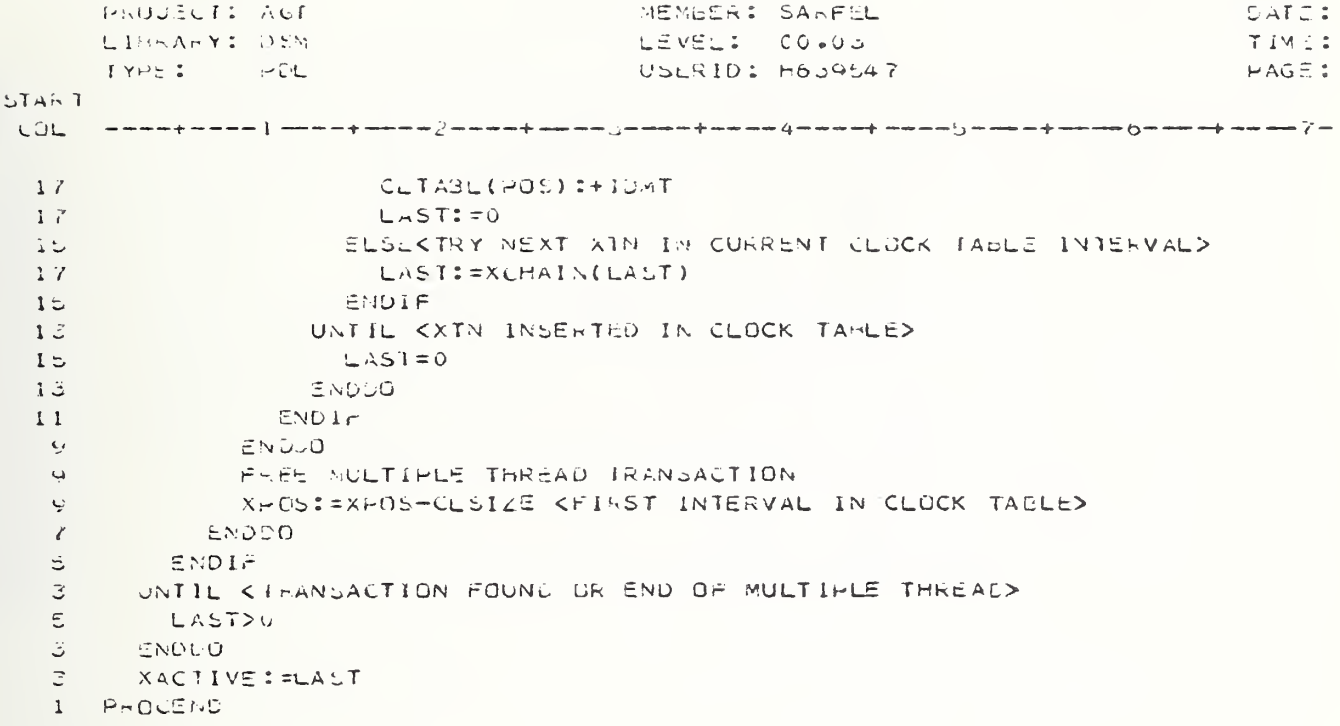

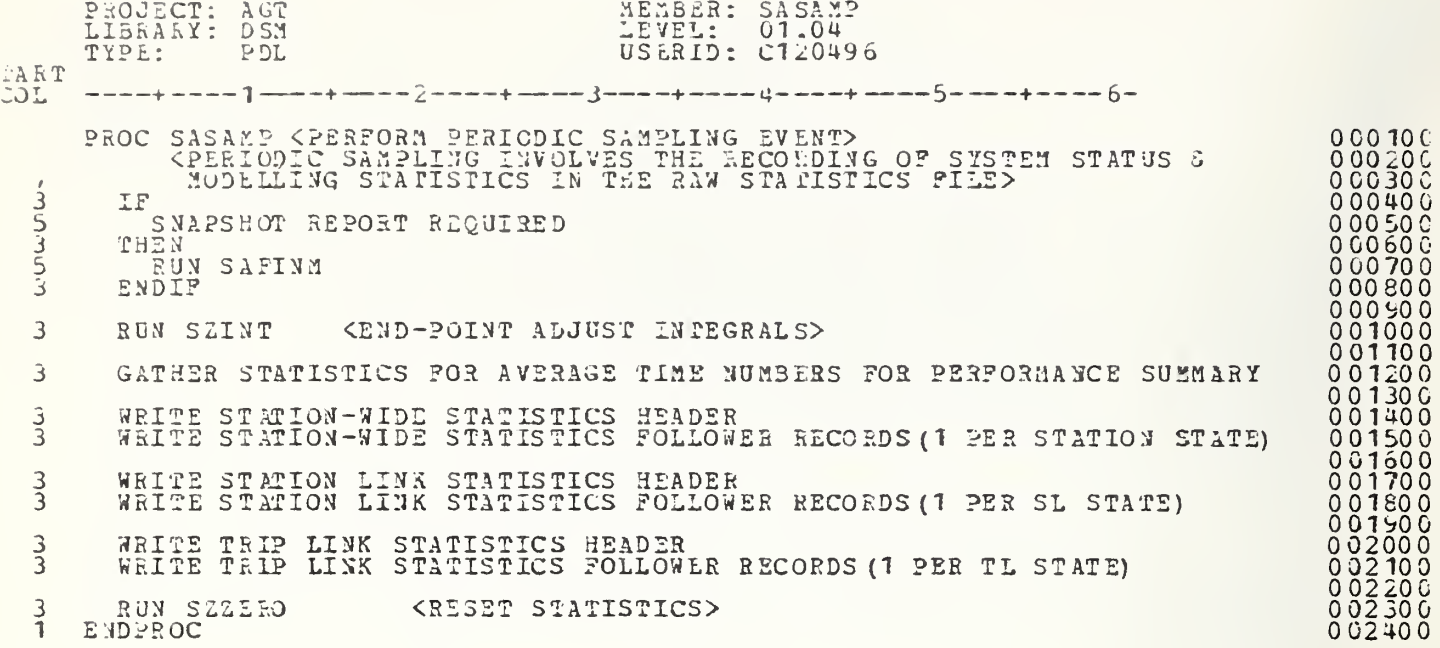

```
MEMBER: SASCIL
       PROJECT: ACT
                                                                                       DATE
                                            LEVEL: 01.07
       LISHARY: USM
                                                                                       JAME
       TVQ :
                                            USERID: P326507
                \rightarrow 1.1.
                                                                                       PAGL574<sub>1</sub>CUL
     — weleselene filmen person∑menes pembestranen gelene gelene Selle Selle este gelene person
     - PROU: SASCIL(VACTIV) <STATION LINK CONTROL--RUN AT VERICLE EVENT TIME>
   \mathbf{I}\ddot{\mathbf{5}}RUN SEMUL(VACTIV) KPUT V IHRUUGH THE RUDEL OF THE SEX
        \mathbf{H}^{\pm}ل
           ADUNES = T KOUNE WITH ALL EVENTS ON THE SL OF V>
   G.
         THEN KTEY IS MOVE V TO ITS NEXT SL>
   Ū.
          KUN SSTEST(VALTIV) KFIND NEXT SL AND TEST IF CAN ENTER>
   \mathbf{c}^i\bar{z}In KOAN ENTER NEXT SUX
   \boldsymbol{7} .
             AENIBS=T
   \simThen
   \overline{I}RUN SSLEAV(VACTIV) KLEAVE CURRENT SL>
   \overline{7}IF KLEAVING MODELED AREA>
   \mathcal{L}SL=SINK
   \gammaTHEN
   \zetaRUN SASCTLI (VACTIV)
                KALCUMULATE STATS. ON TRIPS AND VEHICLES>
   \omega_{-}ACCUMULATE STATS ON VEHICLE LEAVNG THE FEL ONLY
   \simKRETUAN TRIPS AND VEHICLES TO AVAILABILITY CHAINS>
   ç.
   \overline{7}ELSE KNEXT SL IS NOT A SINK BUT RATHER ANDTHER STATION LINK>
   \mathsf{C}VEL(VACTIV) := AVNXUL KSET CURRENT SL TO NEXT SL>
   ا آپ
                VMCVNT(V) S=0
                CHESET THE VEHICLE EVENT OF VACTIVE TO NO EVENTS LONE YET>
   QRUN SSMODIVACTIV) KENTER NEW SL FOR INITIAL PROCESSING>
   9.
              CNUIF
   \mathcal{T}\mathbb{S}^+52015CLSE KVEHICLE STILL HAS EVENTS ON THE SL AND SSMOD PUT THE VEHICLE
   ا ک
                ON THE FELD
   S.
   э.
       ENDIF
   ات
        \mathbf{1} \vec{r}\mathfrak{S}^+VOREAS (VACTIV) -= 0 OR
           VAEVNT (VACTIV) = 6
   \ddot{\circ}T = T + \Sigma M\bar{\cup}ACCUMULATE STATS ON VEHICLE LEAVING THE FEL
   ات
   5 -ACCUMULATE STATS UN VEHICLE ENTERING THE GUEUED STATE
        ENDIF
   \mathbb{E}1ENDPRISC
```
WE KBER: SASCILI DATE: PrOJECT: AUT LIJRARY: USM LEVEL: CILCA T 1145.1 USERID: 4326507  $T \gamma \nightharpoonup \gamma$ :  $PAG:$  $\rightarrow \in \mathbb{L}$  $574 - 1$ ╶╴╾╤**╴╒╶╺┈╸╴╎╶╌╌╶╒╌╌┈╴**╷╶╾╾┉╾╞╺┈╸╾┷┋╺╼╼╺╾<del>╕╌┈┈</del>╌╢╓╾╾╾┶╄╶┷╾╾╾╲╼╶┷╾╾╄╼┷╼╼╾の╼╼┷┷╅╶╼╾┷╾**╿** COL PROCISABUTEL KRETURN VEHICLE AND THIP TRANSACTIONS TO THEIR AVAIL- $\perp$ ASILITY CHAINS AND CULLECT STATISTICS>  $1<sub>o</sub>$  $I \vdash$  $\vec{\omega}$  $\bar{z}$ THE TRAIN IS A SINGLE VEHICLE TFEN.  $\mathcal{L}$ SET THE VIRNCH OF THE VEHICLE TO HOINT TO ITSELF  $\mathcal{F}_{\mathbf{1}}$  $\tilde{\smile}$ END IF KOEFINE A HEAD TO THE VEHICLE THAIN CHAIN SO THAT DEQUEUING CAN  $\overline{\phantom{a}}$ OR DONE USING THE DUUE MACRUP  $\Delta$  $\overline{\mathbb{C}}$ GREADIEV PASSCRIED 3  $\vec{\omega}$ CÜ. DUUE THE FIRST VEHICLE  $\dot{\circ}$ 5 PASSONT = PASSONT + VNPASS (V)  $\mathbb{U}$  $n + 115$ INERE ARE TRIPS ON THE VEHICLE  $\overline{\tau}$ 5  $\mathcal{D}$ C  $\overline{\mathcal{L}}$ CUUE THE FINST TRIP  $\overline{7}$ FREE THE TRIP  $\overline{ }$ COLLECT STATISTICS FOR THE TRIP RIDING OUT OF THE STATION S. ENDOOL  $\overline{\circ}$ FREE THE VEHICLE COLLEGY STATISTICS FUR THE VEHICLE RIDING OUT OF THE STATION  $\supset$  $\mathbb{C}$ **UNTIL**  $\vec{D}$ THE TRAIN CHAIN IS EXHAUSTEL J ENDUO  $\Gamma$  $\ddot{\phantom{a}}$ Ġ. STATION LINK SINK = GUILEWAY EXIT 3 THEN  $\overline{5}$ COLLECT STATISTICS FOR VEHICLES LEAVING THE STATION FROM THE  $\circ$ **GUIDEWAY** COLLECT STATISTICS OF AVERAGE NUMBER OF PASSENGERS ON VEHICLE  $\vec{C}$ LIAVING THE STATION FROM THE GUIDEMAY  $\supset$  $\bar{L}$ ミヒらヒ  $\bar{\omega}$ 一生产  $\overline{7}$ STATION LINK SINK = MUDAL EXIT BEFORE PROCESSING  $\mathfrak{S}$ 一定が出版  $\overline{7}$ CULLECT STATISTICS FOR VEHICLES LEAVING THE STATION FROM THE  $\overline{7}$ MUDAL EXIT SEFORE PROCESSING  $\overline{\mathcal{L}}$ CULLECT STATISTICS OF AVERAGE NUMBER OF PASSENGERS ON VEHICLE  $\gamma$ LEAVING THE STATION FROM THE MODAL EXIT BEFORE PROCESSING Ь ELSE  $\overline{7}$ COLLECT STATISTICS HOR VEHICLES LEAVING THE STATION FROM THE  $\overline{7}$ MUDAL EXIT AFTER HROCESSING  $\overline{7}$ CULLECT STATISTICS OF AVERAGE NUMBER OF PASSENGERS ON VEHICLE  $\overline{ }$ LEAVING THE STATION FROM THE MOUAL EXIT AFTER PROCESSING S. ENUIF ENUIF.  $\Rightarrow$ ENDERUC  $\mathbf{I}$
```
PROJECT: AUT
                                       MEMBLR: SASPAM
                                                                               D<sub>n</sub>TE:
     LIGHARY: DEM
                                       LEVEL: 01.21
                                                                               T/M\leq 1DAGH1TYPE: MUL
                                        USERID: C120496
START
I PRUCIUASPRM(SEX, FLAG)
       CAPIL SECARAT IS CALLED WHEN IT MIGHT BE HOSSIBLE FOR A VEHICLE
   \overline{\phantom{m}}EITHER UN A LINK UPSTREAM OF SL* OR ON SL* ITSELF (THAN WAS
   \rightarrowPREVIOUSEY DELAYED) TO NOW MOVE.>
  \mathcal{L}_{\mathbf{b}}KEUTLE LIST OF POSSIBLE VEHICLES THAT MAY BE ABLE TO NOW MOVE>
  \mathcal{Z}^-KINITIALIZE LIST TO BE EMPIY>
  ا ٿ
       L is L = NULL
  \overline{3}IF CHRONAT SEX ITSELF>
         FLAC = SLIF\mathcal{L}THS3
         VI=VMENCH(SLMEMT(SL+)) <SET V TO THE VEH AT HEAD OF SL+>
  \mathbb CIn the second seem coeded out to condest low/failure>
  3.
  \overline{\mathcal{C}}V_uRCASUY=1
  5 -THEN
                                 <SET LIST EQUAL TO V>
  \vec{r}L157 := VENDIF
  公
  \mathbb{R}^+ELSE KHROTPT SL(S) UPSTREAM OF SLA>
         -FUh
  \circEACH SE (SEF) IN SEUSEIST(SE#) < COPSTREAM OF SE#>
  \vec{ }\circ-12.11\overline{I}IF KUPSTREAM SE IS NOT A SUURCED
  号
              SL' -= SOURCE
  \gammaTHEN
              VIEVMEMOR(SLMEMT(SL")) <SET V TO THE VEH AT HEAD OF SL">
  \simIF AV HAS SEEN QUEUED DUE TO CONGESTION/FAILURE>
  \dot{\mathcal{F}}2.2 - 1vGREAS(V)=1
              THEN
  ا وا
               LISTS=LIST+V <ACD V TO LIST>
  11\zetaENDIF
           ENDIF
  7 -\epsilonENDUO
         KLURDER LIST IN FIFOZPRIORITY ORDER
  \mathbb{Z}^{\mathbb{Z}^{\times}}7 -KNOTE THAT JUST THE HEAD VEHICLES OF EACH UPSTREAM SL ARE
             INCLUDED IN THIS LIST. SUBSEQUENT VEHICLES/TRAINS WILL BE
  \mathbb{C}^+EXIPACTED BY THE SUPROMPT ISSUED BY THE SLLEAVE OF THE HEAD
  S.
  \hat{e}VEHICLEZIRAIN, IF THAT HEAD UNE IS, IN FACT, ARLE TO LEAVE>
  \mathbb CENDIF
   ا ت
       FOR
  \mathfrak{c}_2EACH VERICLE(V') ON LIST
        D11J
         KUN SSTEST(V*) (KEIND IF V* CAN MOVE AND, IF SO,
  \ddot{\psi}40^{\circ}UNTO WHICH LINK>
         IF <V' CAN ENTER ITS NEXT SL>
  \mathbf{C}7 -A≟NIRS≠u
   \RightarrowTHEN
            VOREAS (V*):= C KNOTE VEHICLE<br>RUN SSLEAV(V*) <LEAVE CLD SL>
   \gammaVGLEAS(V^*): = C
                                   KNOTE VEHICLE IS ABOUT TO RETURN TO HELP
   \mathcal{U}VOURR(V'):=AVNXSL <SET CURRENT SL TO NEXT SL>
   \gamma\overline{7}15AVNASL=SINK
   \tilde{z}\gamma .
          THEM CLEAVING THE MUDELED AREA>
```
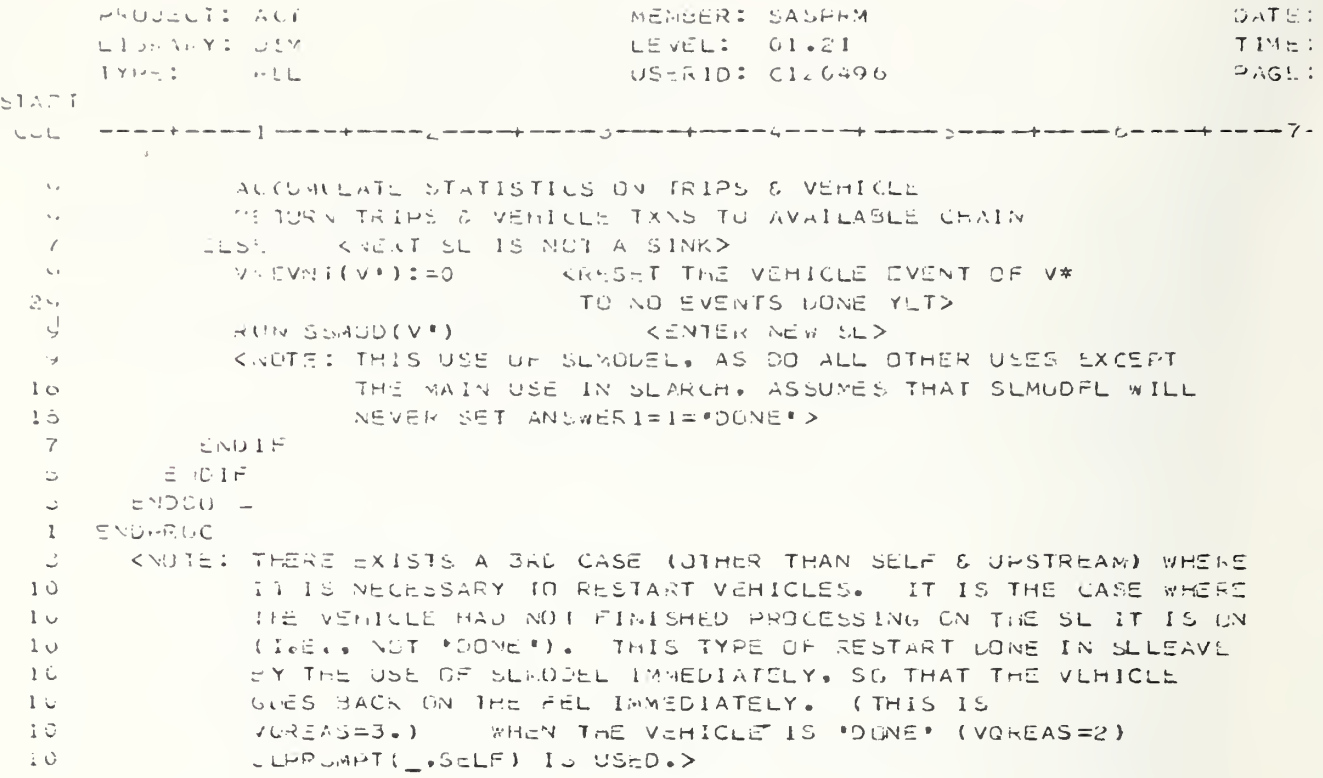

```
MEMBER: SAIDRG
    PROJECTI ACT
                                                               CATLTLINKARY: DEM
                               LEVEL: 01.02
                                                               7.13 \pm 1.IYPE: PLL
                                USERID: CI20496
                                                               FAGL:
SIAF1<TAIP ARRIVES AT STATION>
  1 PAUCIDATURG
  E = \{F = 1, F = 1, F = 1\}UCAP(1) < USCC(1)+TPASS(T#)
  5 -THEN 1
  \mathcal{Z}^{\pm}ARCURD REJECTION
  \mathfrak{S}^-ELSE <CAN FIT>
  \omega .
      SELIT TRIP INTO SUBJRIPS USING TSPLIT
  5 -HUA
  \cupCACH SUSTRIP
  7ಾರಿ
  \phi =GET - rREF - XTN(T*)\gammaINITIALIZE T#
  \mathcal{T}7 -EUN SUMUD (T#)
      ENDOOR
  5 -3 EMDIF
  1 - ENOI-RUC
```
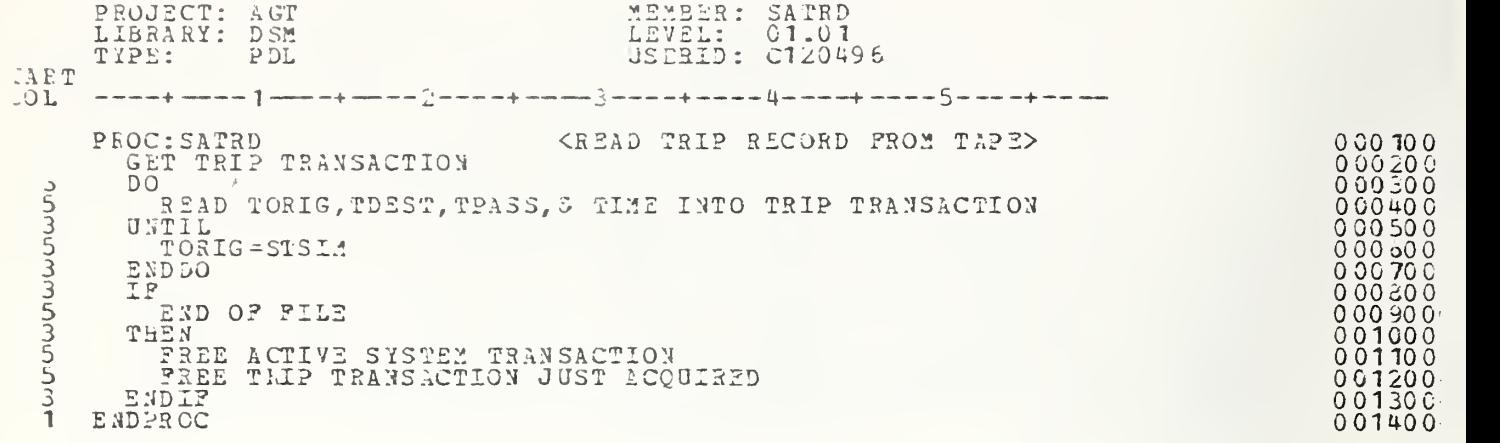

```
OATE:
       PROJECT: AUT
                                                HEMBER: SAUCIL
                                                LEVEL: 01.19
                                                                                               TIME:
       LISHA-Y: USA
       TYPL: PEL
                                                USERIO: P326507
                                                                                               PAGL:
START
<u>COL — — — — — → — — → → — — + — — — → — — → — — → — — → — — → → — — → → — — → → — — → → — → → → → → → → → → → →</u>
   1 PROCISACCTECTACTIV) STRIP LINK CONTROL-FRON AT TRIP EVENT TIME>
        HUN SUMODETACTEJ)
                                                        KPUT T THROUGH MUDEL OF TEX
   ا ت
         \mathbf{I} :
   \mathbb{Z}^+\bar{\mathbb{C}}AUCNET = T\overline{\mathbf{3}}THEM
                                                       KEIND NEXT TL & TEST IF CAN ENTER>
   \overline{5}WON SUTEST(TACTIV)
   \mathbb{C}\mathbf{I} \in \mathbb{R}\overline{7}ACDATKT = T<CAN_ENTER>
   \mathfrak{S}Im\Xi VKTHERE ARE MORE TRIP LINKS>
   \gammaIF\mathcal{Q}AINXTL < 4
   \overline{7}The Y
   يت
                 AUN SULEAV (TACT (V)
                                                        KLEAVE OLD TL>
                 NUM SULEAVETACTIVI<br>TCURR(TACTIV) = ATNXTL
   \mathbf{G}^{\top}<SET CURRENT TL TO NEXT TL>
                                                        KRESET TO NO EVENTS PERFORMED YET>
                 THEVNI(TACTIV):=0
   Y.
                                                        KENTER NEW TLX
   \omegaRUN SONOD (TACTIV)
   \overline{\mathcal{L}}LLSL
                UPUATE STATS FOR THIP LEAVING THE FEL STATE
   \prec\mathbb QRUN SPIELE (TACTIV) AND THE SOARDING QUEUS AND
  نبان
                                                         GET VEHICLE UPSTREAM MOVING IF
                                                          APPLICABLE>
  \mathbb{Z} \rightarrow\boldsymbol{7}ENDIF
   5 -ENDIF
        ENDIF
   \mathcal{Z}^-3.
         \mathbf{I} in \mathbf{I}TUREAS (TACTIV) -- 0
   \overline{\phantom{0}}THEN
   ا ف
           ACCUMULATE STATS FOR THE TRIP LEAVING THE FEL STATE
   5 -ACCUMULATE STATS FOR THE TRIP ENTERING THE QUEUED STATE
   \mathbb{S}^+ENDIA
   \mathfrak{S}^-I ENDPRIIC
```

```
MEXBER: SAUPHY
                                                                                           DATE:
       PHOUSETI AUT
       LIGRA-YI DEM
                                             LEVEL: 01.07
                                                                                           TIME:
                                              USERID: CI20496
                                                                                           FAGE:
       170-1 PCL
57281
I PROCE SAUPRA(ILF) <ALBAYS UPSTREAM>
        CASLENTRY(TE#)
        CAST (TK)
   \ddot{\circ}KNO UPD KUPSTREAM OF THE TICKETING IL IS THE TRIP SOURCED
   ÷.
         CASE (TS)
   Ċ.
           f := U \subseteq V \subseteq V\mathcal{C}_{\mathcal{A}}IF KIEAU OF TICKETING TE IS QUEUED DUE TO CONG. /FAIL>
   \simeq166E A5(1!) = 1\overline{ }\Upsilon\mathop{\uparrow\cdotp} \subseteq\mathop{\rm N}\nolimits.\mathcal{D}AUNE CUTEST (T *)
   \overline{z}\bar{I}\pm \tau^-\mathbb{C}CAN ENTER
   \gammaTHE N
   \cdot ).
                RUN SULEAV(1")
   \varsigmaTCUR (T<sup>*</sup>) := TPĢ.
                TCVLYI(T^*)Z=0KUN SUMOD (T*)
   ジ
   \bar{\gamma}ENDIF
          ENDIF
   Đ.
           CATE(69)천.
   Ū.
           T *: = U > EMTL (TS)
            I- < PEAU OF TURNSTILE TL IS QUEUED LUE TO CUNG /FAIL>
   \bar{\phantom{a}}\tilde{I}TLF E A S(T*)=I\epsilonTr(EN)KUN SUTEST(T")
   \hat{I}\overline{7}\mathbf{I} in
                CAN ENTER
   Š
   \overline{\mathcal{C}}江出田村
                RUN SULEAV(I*)
   \mathcal{F}TOURR (T*) :=50
   \cupTEVENTTI'):=0
   \RightarrowAUM SUMGD(T")
   \zeta_{\rm eff}510.3\epsilon\epsilonENDCAUE
        ENDHRUC
   \mathbb CCNOTE: THERE EXISTS A 2ND CASE (UTHER THAN UPSTREAM) WHERE
   i Gi
                  IT IS NECESSARY TO RESTART TRIPS. IT IS THE CASE WHERE
  1<sub>0</sub>THE TRIP HAD NOT FINISHED PROCESSING ON THE TL IT IS ON
  1<sub>6</sub>(1.8., NUT 'DONE'). THIS TYPE OF RESTART LONE IN SULEAV
  1<sup>1</sup>BY USE OF SUMOD SO THAT THE TRIP GGES BACK ON THE FEL
  1 \veeTHIS IS TOWEASES. THERE DOES NOT EXIST A CASE
  1<sup>C</sup>1<sub>0</sub>CURRESPONDING TO TUREAS=2 (I.E., TRIP IS FLONE* BUT
  1\hat{c}CANNOT LEAVE BECAUSE ANOTHER TRIP IS IN FRONT OF IT)
 1\overline{v}BECAUSE ONLY ONE TRIP CAN BE IN PRUCESSING AT A TIME.>
```

```
AROUICT: AGT<br>LIPAARY: USM
                                       MEMBER: SAVONG
                                                                               DATE:LEVEL: 01.03<br>USERID: 0120496
                                                                               TIME:
                                                                               R AS L STYPE: PUL
SHAN1 USUCISAVÚNO
                                      CONFICLE ARRIVES AT THE STATIONS
     INITIALIZE V*<br>AEAU V**S THIP FOLLSWER RECURSS
   G.
  \tilde{\mathcal{Z}}-1\,\tau\mathbb{R}^{n \times n}Ve_15 HEAD OF THAIN
  \mathbf{S}T = T + 25\mathbb{R}AREAD VEHICLE RECORDS & THEIR TRIP FOLLOWER RECORDS
  \Delta \equiv- ENDIÈ<br>- RUN SEMBD(V#)
  \mathcal{L}ا ت
  1 - ENDPROC
```
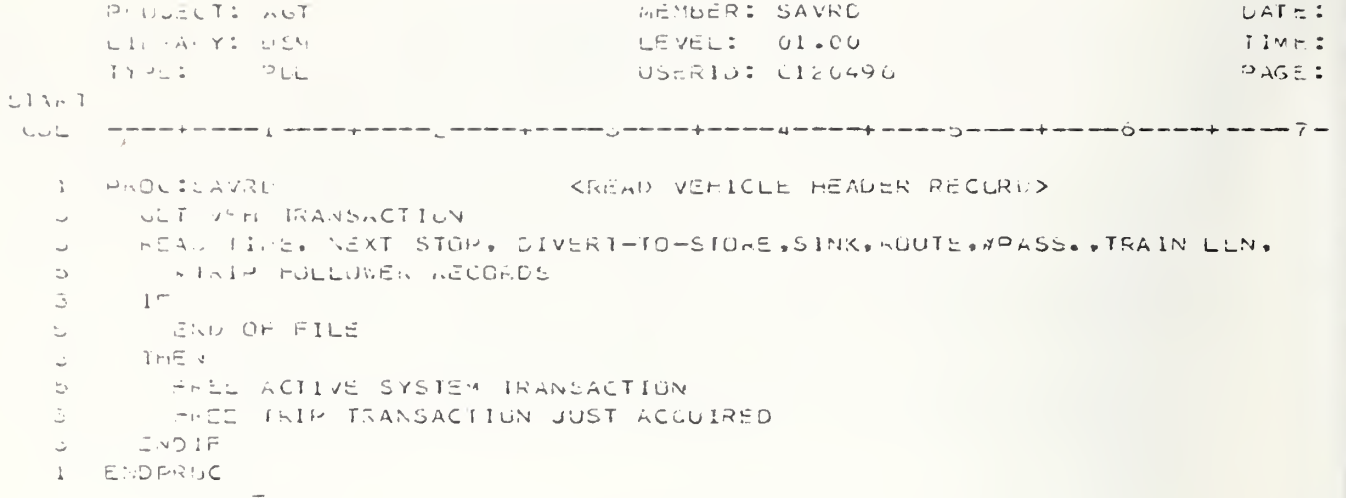

```
RHUECT: ACE
                                         WEMBER: SAWTIX
                                                                                  UATCLLIMANY: USM
                                          LEVEL: OL*COTIME:
      TYPE: PUL
                                          USERID: CI20496
                                                                                   HAGE:
LTA \sim I1 PROC CANTIA KWRITE INDEX FILE UPDATES>
   3 NON DAYTIM TO GET DATE AND VISI
       -1\pi\sim\mathbb{Z}^+A C K = T1 > 0\mathbb{D}^{\mathbb{C}}一下計算以上
         WATTE LINE TO INDEX FILE INCLUDING MEMBER NAME . LATE & TT ME
  \mathbb SE = 100\mathbb{R}^+-1\,\mathrm{F}\langle \mathcal{Q} \rangleASAMPIDO
  \mathbb{C}^{\mathbb{C}^{\times}}THE V
  과
  \overline{\mathbb{Z}}WHITE LINE TO INDEX FILE INCLUDING MEMBER NAME, WATE, & TIME
       E\times Ci F
  \mathbb{D}^{\mathbb{C}}1 ENDPROC
```
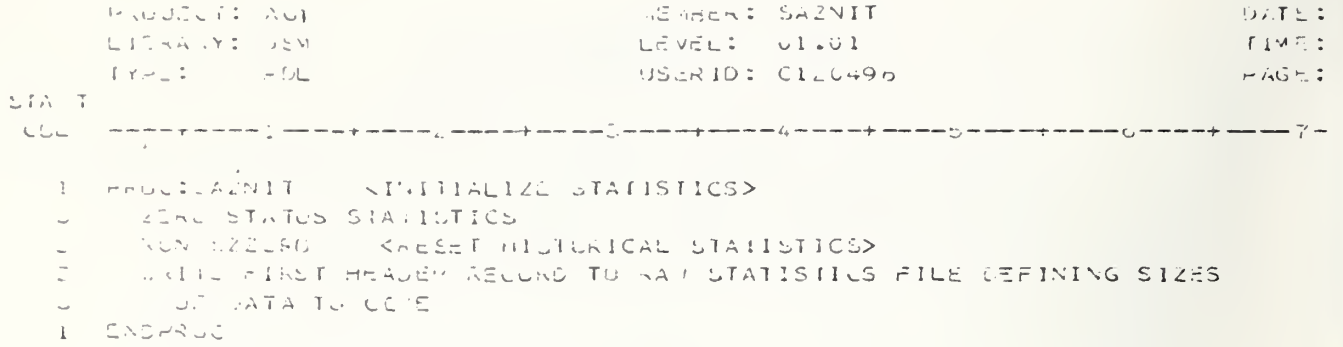

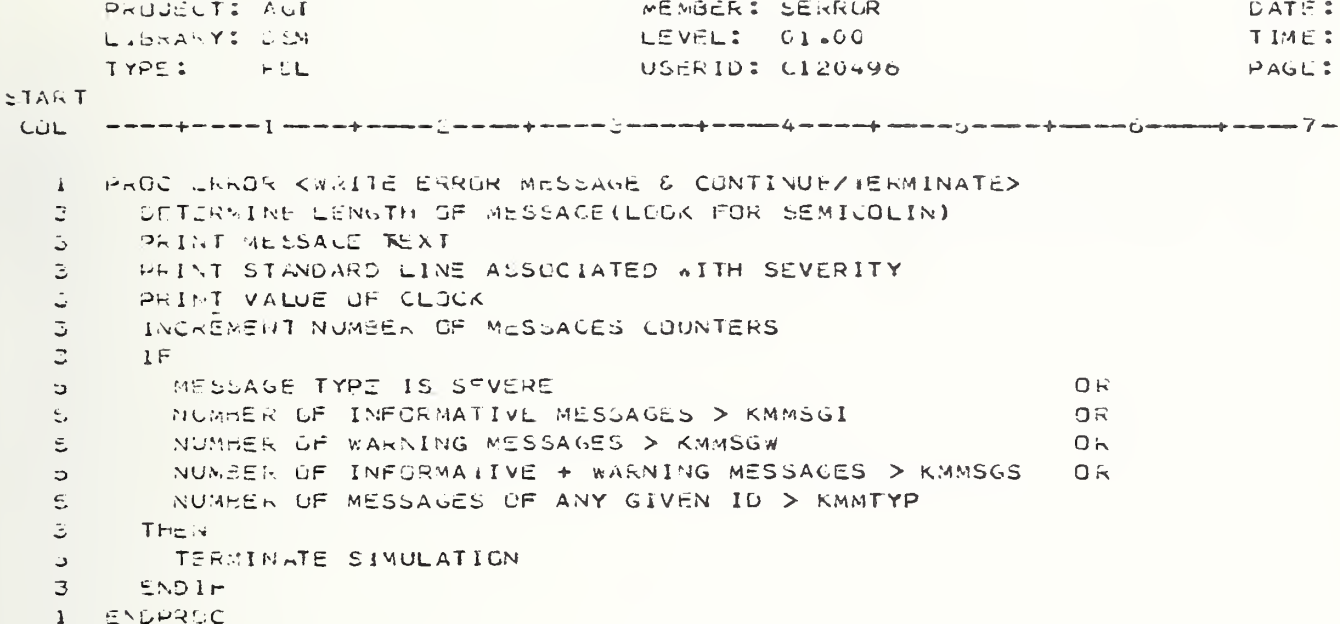

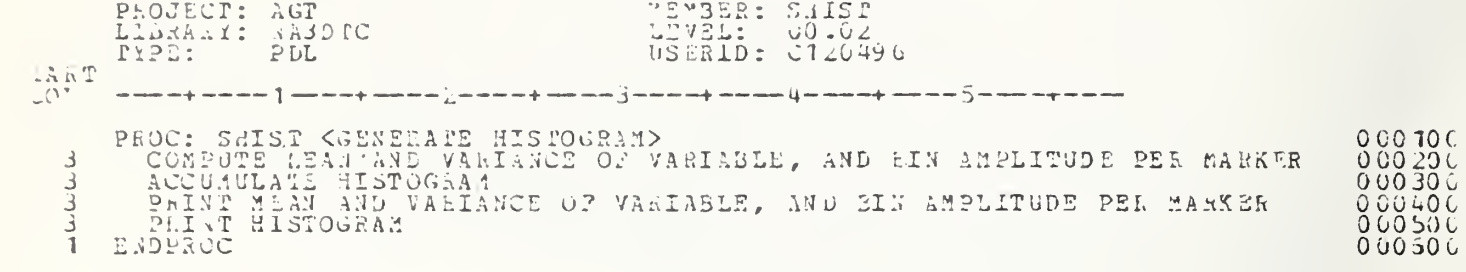

PROJECT: AUT<br>LIPRARY: DEM<br>TYPE: PEL MEMBER: SIADDR<br>LEVEL: 01.01<br>USERID: 0425537  $LATE$ TIME PAGE **LTART**  $CGL$  $\mathbf{\hat{L}}$  $\mathbf{I}$ C/\*<br>C/\* NUDULE NAME - SIADDR  $\tilde{\boldsymbol{\tau}}$  $\mathbf{I}$  $\frac{1}{\pi}$ C/\* FUNCTION - SIADDR ESTABLISHES THE LUCATION AND LENGTH OF THE<br>C/\* FUNCTION - SIADDR ESTABLISHES THE LUCATION AND LENGTH OF THE<br>C/\*  $\pmb{\ddot{1}}$  $\bf{I}$  $\frac{1}{\sqrt{2}}$  $\overline{\mathbf{1}}$  $\frac{1}{2}$  $\star$  $\pmb{\bot}$  $\stackrel{<}{\scriptstyle\sim}$ PROCLSIACER: CALL SISADD( IN SIBWRT) TO SAVE SYSTEM CHARACTERISTICS LOCATION  $\mathcal{L}_{\mathbf{k}}$ AND LENGTH ي **ENDR-FOC**  $\tilde{z}$ 

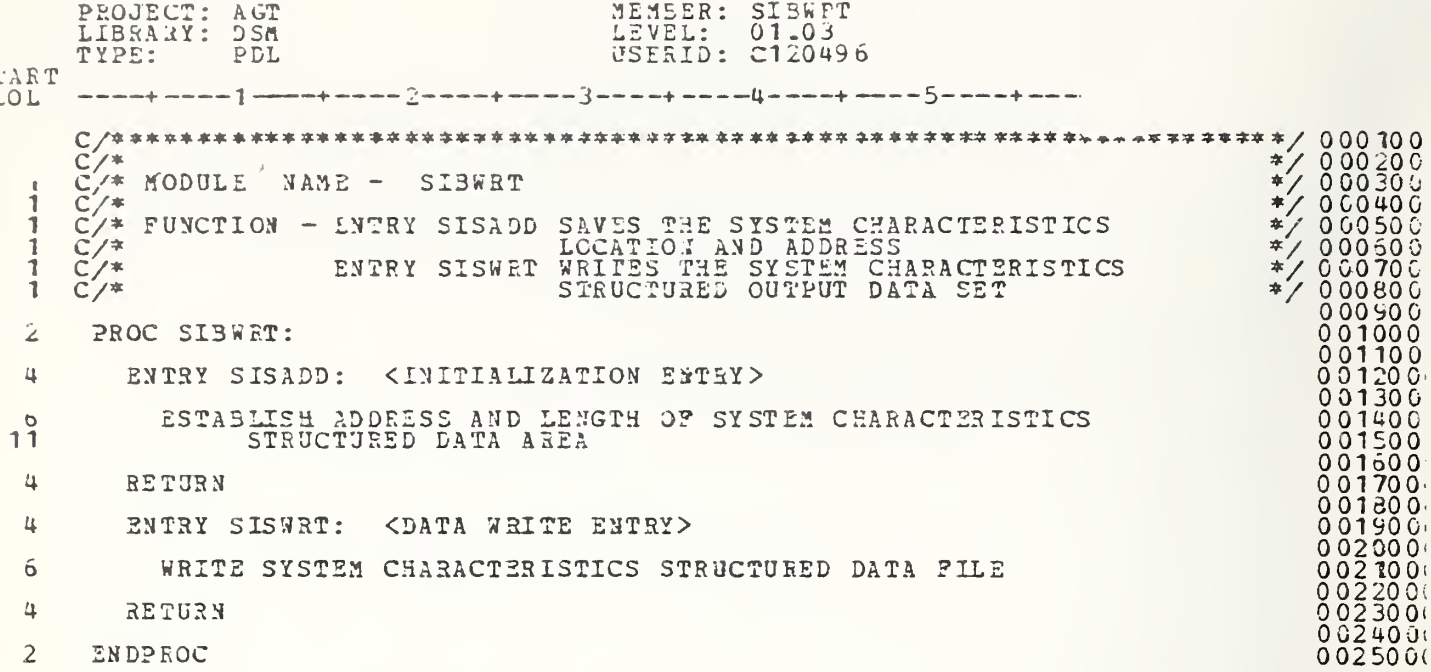

PROJECT: AUT MENSLR: SICHCK DATE LEVEL: 01.02<br>USERID: 0425537  $T1.17$  $TfH = 2$  $PCL$ PAGE LIART  $CGL$  $C / \epsilon$  $\dot{\pi}$  , 1  $C$ /\* MUDULE NAME - SICHCK  $\lesssim$  ,  $\mathbf{1}$  $\mathbf{1}$  $C/7$  $\ast$  , CZ# FUNCTIEN - SICHCK DUES PARAMETER CHECKING AND INITIALIZATION  $\#$  ,  $\mathbf{r}$  $C$ /\* INCLUDED SEGMENTS - SICHCKI  $\mathbf{x}$  ,  $\mathbf{1}$  $\stackrel{\scriptscriptstyle\pm}{\scriptscriptstyle\pm}$  /  $C/4$  $\mathbf{I}$  $\tilde{z}$ PROC SICHUK: CONVERT DATA SAMPLING AND  $\Delta$ CHECKPUINT INTERVALS FROM SECONDS TO CLOCK UNITS.  $12$ CHECK VEHICLE CAPACITY AND<br>TSIP SPLIT SIZE FOR ERRORS  $\overline{4}$  $1<sub>o</sub>$ DO FOR EACH STATION LINK  $4\overline{2}$ CUNVERT  $\ddot{\circ}$ LINK TRAVEL TIME.  $14$ HEADWAY TRAVEL TIME  $1 - 4$ FRUM SECUNDS TO CLOCK UNITS 34  $\Delta$ ENDDO  $\overline{4}$ DO FUR EACH ROUTE  $\circ$ INITIALIZE "NEXT TO LEAVE",  $17$ VEHICLE SPACING.  $15$  $17$ IN CLOCK UNITS 33  $\mathcal{L}_{\bullet}$ ENUGO JO FOR EACH ENTRY IN MERGE DELAY TIME DISTRIBUTION 4 CONVERT TIME FROM SECONDS TO CLOCK UNITS  $\Omega$ 4 ENUDO DO FOR EACH ENTRY IN EXPTY VEHICLE DELAY TIME DISTRIBUTION  $\mathcal{L}_k$  $\circ$ CONVERT TIME FROM SECONDS TO CLOCK UNITS  $\overline{4}$  $ENU(01)$ CONVERT DEBOARD/SOARD TIMES FROM SECONDS TO CLUCK UNITS  $\overline{4}$ DO FUR EACH IRIP LINK  $\overline{4}$  $\circ$ CONVERT TRAVEL TIMES FROM SECONDS TO CLOCK UNITS ENDDO  $\overline{4}$ ESTABLISH POINTER TO STATION LINK TYPES  $\overline{a}$ SOUNTIL STORAGE LINK IS FOUND  $\overline{a}$  $\ddot{\circ}$ ENCOO  $\overline{a}$ 4 SAVE STORAGE LINK ID INCLUDE SICHCKI TO DU LINK-EVENT COMPATIBILITY CHECKS  $\overline{a}$  $\overline{c}$ ENDPROC

PROJECT: ACT MEMBER: SICHCK1  $UATE$ LINGARY: DEM LEVEL: 01.00<br>USJRID: 0425537 **TIME**  $P A G E$ ETAHT.  $\cup$   $\cup$  $\mathbf{I}$  $\mathbf{l}$  $\sim$  /  $\circ$  $\frac{1}{2}$  $\mathbf{I}$ CZA SHOWENT NAME - SICHCKI  $\frac{1}{2}$  $C \times$  $\frac{1}{2}$ 1 UZE FUNCTION - SICHOKI IS INCLUDED IN DSM PARAMETER CHECKING AND  $\mathbf{1}$  $\ddot{\phi}$  $\zeta_{\rm c} \times \pi$  $\mathbf{I}$  $\approx$  $C \times$  $\mathbf{1}$  $\approx$  .  $\mathcal{L}_{\pmb{\phi}}$ DO FOR EACH LINK DO VHILE A VALID LINK EVENT TYPE EXISTS FOR THIS LINK  $\sim$ IF THIS EVENT IS BOARD, S,  $25$ DEBUARD. CR DEBUARD/BOARD THEN 25  $10$ SET INDICATOR FOR BOARD/DEBOARD  $\ddot{\circ}$ ELLE IF THIS IS A STORAGE OR LAUNCH EVENT AND IT IS NOT THE LAST EVENT ON THE LINK THEN  $1<sub>0</sub>$  $1\overline{5}$  $12$ SET ERROR INDICATOR ELSE.  $1<sup>5</sup>$  $12$ IF THIS IS THE LAST EVENT ON A STORAGE LINK AND IT IS NUT A STORAGE EVENT THEN  $1 -$ SET ERROR INDICATOR  $1\alpha$  $E NQ1F$  $1.3$  $1C$  $ENDIF$ Ğ. ENDIF A INCLEMENT EVENT POINTER **INDOC**  $\circ$ IF A CEBUARDZBUARD EVENT AND DUWNSTREAM STATION LINK  $\circ$ HAVE NOT OCCURRED TOGETHER  $11$ こさ THEN  $\mathcal{G}$ SET ERRUR INDICATUR  $ENGIF$  $\circ$ ENDO  $\rightarrow$ IF ANY ERRORS FOUND ABOVE THEN  $\overline{\Delta}$  $\ddot{\circ}$ CALL SINERR TO WRITE ERROR MESSAGE CNLIF  $\ddot{}$ LO FOR EACH LINK  $\epsilon_{\rm{0}}$ INITIALIZE UPSTREAM LINK POINTER<br>DOUNTIL A SOURCE LINK IS FOUND  $\circ$  $\circ$ IF CURRENT LINK IS A SOURCE THEN  $\epsilon$ I C SAVE THE LINK ID FOR MODEL Š END IF  $\mathbb{C}$ INCREMENT UPSTREAM LINK POINTER ENDOO  $\circ$  $\Delta$ ENDDU

```
PROJECT: ACT<br>LISRARY: USM<br>TYPE: PEL
                                                     MEMBER: SICUMP
                                                                                                         DATE
                                                     LEVEL: 01.05<br>USERID: 0425537
                                                                                                         TIME
                                                                                                        PAGE5TAKTCL\mathbf{r}\bf{I}C / *\tilde{\tau}I
        C/* MODULE NAME - SICUMP
                                                                                                             \ddot{\ast}C \times \infty\ddot{\ast}\mathbf{I}C/* FUNCTION - SICUMP CONVERTS A FREQUENCY DISTRIBUTION TO
                                                                                                             \ddot{r}\pmb{\lambda}CUMULATIVE PROBABILITY DISTRIBUTION.
    \mathbf 1C / *\bar{p}\pmb{1}C/7\frac{1}{2}FRUC SICUMP:
    \boldsymbol{2}\mathbf{F}\spadesuitFIRST ENIRY < 0
    6
            THEN.
    \DeltaCRROR
    \dot{\mathsf{o}}4
            ENLIF
            INDEX := 1\mathcal{L}_{\mathbf{a}}\mathcal{L}_{\mathbf{L}}WHILE
              ENTRY(INDEX) > 0 AND NO ERRORS
   ó
            UO
    \mathbf{a}\mathbb{I}^{\, \nabla}\ddot{\circ}ENTRY(INDEX) < 0
    ತ
                THEN
    \circERRIR - NEGATIVE PROSASILITY VALUE
    \vec{\phi}ELSE
   \ddot{\sigma}1F\mathbb{C}DISTRIBUTION MEAN REQUESTED
  1\overline{0}THEN
    \hat{C}MEAN = MEAN + ENTRY(INDEX) * INDEX
  1<sup>C</sup>END IF
   \overline{2}UNIFY(INDEX) = ENTKY(INDEX) + ENTRY(INDEX-1)8
    \epsilon1FENTRY(INDEX) > 1.010THEN
    \circ10ERFOR - PROBABILITY > 1.0
                  ENDIR
    8
                  INDEX = INDEX + I
    \DeltaENDIF
    6
            ENDDO
    \mathcal{L}_{\mathbf{k}}\mathcal{L}_{\pmb{\flat}}1\,rUNIRY(INEEX) < +99
EVIRY(INEEX) > 1.0OR
    \ddot{\Omega}Ó
             THEN
    \zeta_{\rm p}ERROR - LAST VALUE MUST BE 1.0
    \vec{c}ENDIF
    \overline{4}ENDPROC SICUMP
    \mathcal{L}
```
PAUJECT: AGT MEMBER: SIGIAT DATE LEVEL: 01.04<br>USERID: 0425537 LIJAANY: DEM TIME  $T Y \mapsto 2.2$  $\vdash$  CL  $I - AG =$  $LTAF$ COL  $\mathbf{I}$  $C/3$  $\mathbf{I}$  $\frac{1}{\sqrt{2}}$ C/# MUSULE NAME - SIGIAT  $\ast$ .  $\mathbf{1}$  $\mathbf{1}$ 卒.  $\widetilde{C}$ /\* FUNCTION - SIGIAT DETERMINES THE NEXT INTERARRIVAL TIME (IAT)FOR\*  $\mathbf{l}$  $C \times 4$ DSM VEHICLE GENERATION  $\mathbf{A}$ .  $\Delta$  $\mathbf 1$  $C \times r$  $\ddot{\ast}$  , PRUC SIGLAT:  $\overline{a}$  $\overline{a}$  $1 -$ USER IAT DISTRIBUTION UPTION <DVIASW>  $\mathfrak{t}$  $THEN$  $\stackrel{\prime}{\rightarrow}$ CALL SMRSEL TO SAMPLE THE USER'S DISTRIBUTION FOR IAT  $\leftrightarrow$ ELSE < USE EXPONENTIAL ARRIVAL RATE>  $\omega_{\rm b}$ CALL SMRNG FUR A RANDOM NUMBER  $\hat{\omega}$  $\circ$  $IF$ KANLOM <= P(MIN HEADWAY) <DVPMIN>  $\mathcal{L}^{\mathcal{A}}$ THEN  $\circ$  $\bar{\mathbb{D}}$ NEXT IAT = HEADWAY <DVIATM = UVHDWY>  $\mathcal{G}_{\mathcal{F}}$ ELSE KCOMPUTE INTERARRIVAL TIME>  $\mathbb C$ NEXT IAT = MINIMUM HEADWAY - $\circ$  $($ (MEAN IAT - MINIMUM HEADWAY)/<br>(I - P(MIN HEADWAY)) \*  $19$  $1 \vee$ LOG((I - RANDOM PROBABILITY)/  $1 \, \lhd$  $(1 - P(AIN HEADWAY))$ 19  $\angle$  OW JATH = DVHD WY  $\circ$  $(CUVLMDA = DVPMIN)/C1 = DVPMIN)$  \*  $15$  $LOG((1 - DRANDO)/ (1 - DVPMIN))$  $1 \circ$  $CNOIF$  $\rightarrow$  $\Gamma\vdash$  $\Delta$ ť. EYNCHRONOUS ENVIRONMENT <DVSNSW>  $\overline{4}$  $\Gamma\vdash\subseteq\mathbb{N}$ IAT = IAT \* SLOT LENGTH IN TIME<br><DVIATM = DVIATM \* DVSLUT>  $\bigcirc$  $\mathbb{C}$  $\overline{4}$ ENGIF LNDPSOC SIGIAT  $\overline{z}$ 

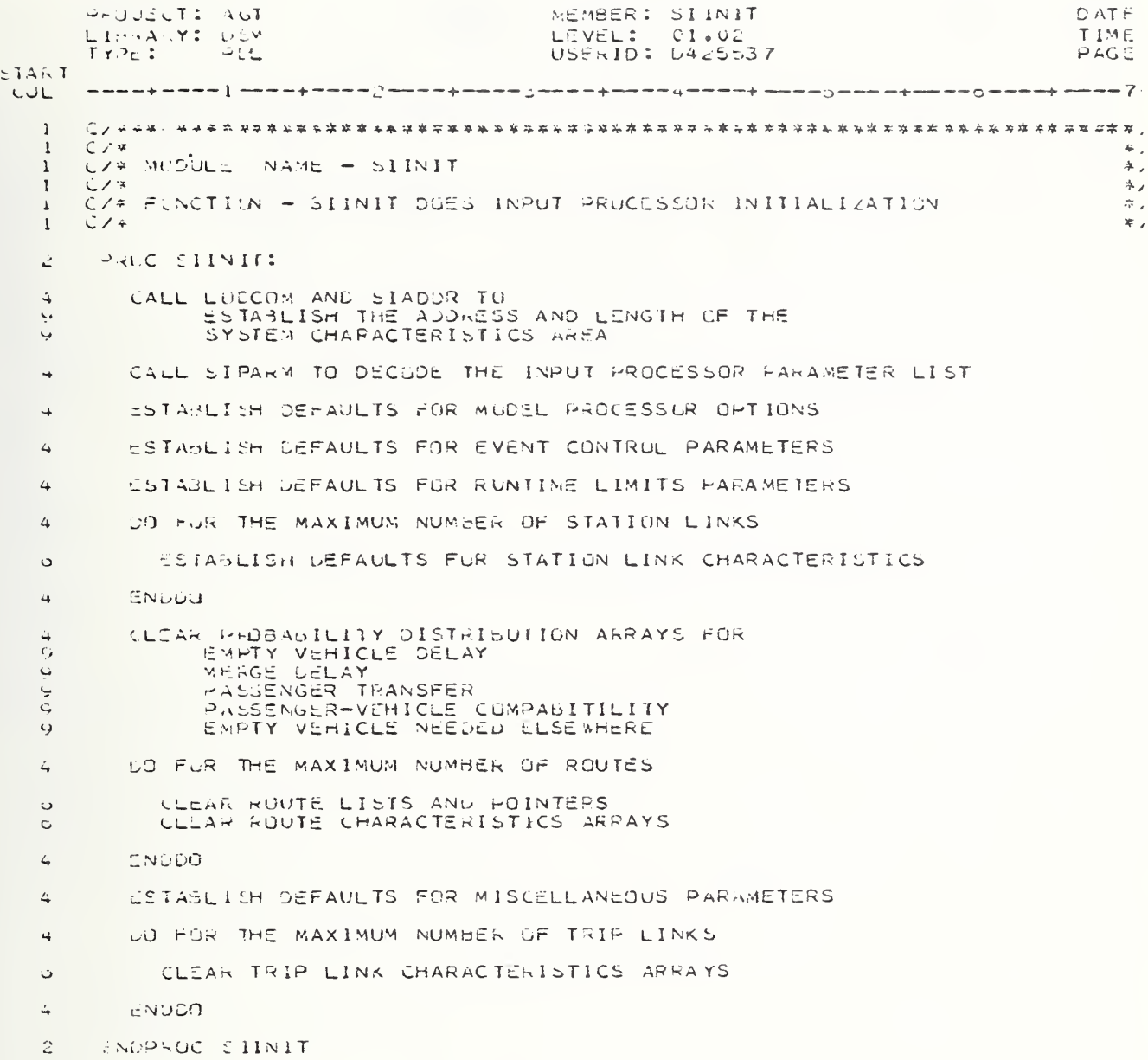

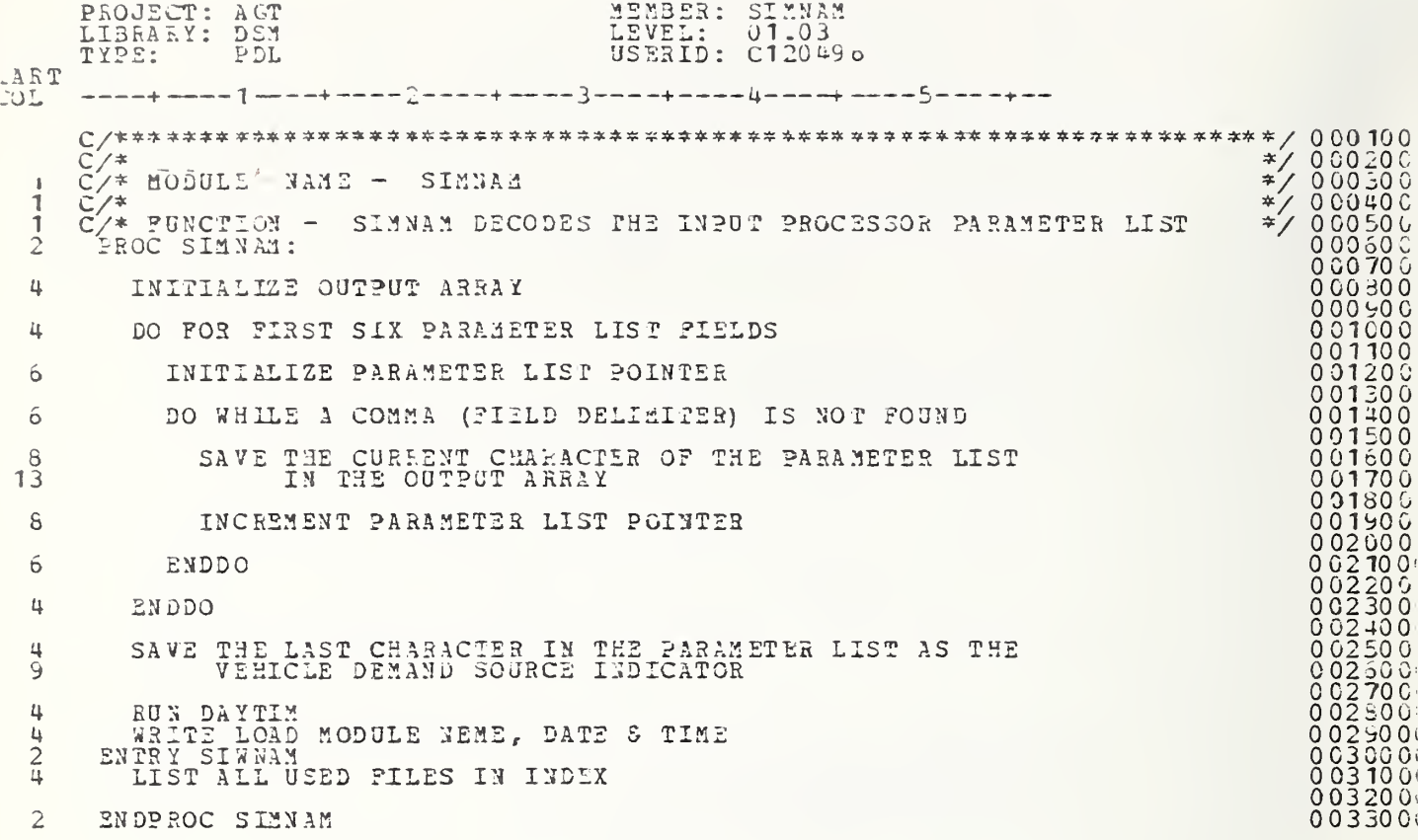

```
PROJECT: AG<br>LIBEAEY: DS
                       AGT<br>DSX
                                                             erse: SISPUT<br>LEVEL: 01-07
        TYPE: PDL USERID: C120490
\begin{bmatrix} \Delta RT \ \Delta D \end{bmatrix} --
                                                -+----3---
                                                                                                                               */ 000 10 0<br>*/ 000 20 0
        C/*<br>C/* MODULE NAME<br>C/* FUNCTION - S<br>C/*<br>C/*<br>C/*
                            NAME - SINPUT
                                                                                                                               */ 000300<br>*/ 000300
  -----------
                                   SINPUT IS THE DSM INPUT PROCESSOR CONTROL ROUTINE<br>NEXT LEVEL OF INCLUDED SEGMENTS<br>SINPUT1 - READ SYSTEM CHARACTERISTICS<br>SINPUT2 - PROCESS RUNTIME DATA<br>SINPUT3 - READ TRIP DEMAND DATA<br>SINPUT4 - READ VEHICLE DEMAND DATA
                                   SINPUT IS THE DSM INPUT PROCESSOR CONTROL ROUTINE<br>NEXT LEVEL OF INCLUDED SEGMENTS
                                                                                                                               * / 000500<br>* / 000500<br>* / 000000<br>* / 000900<br>* / 001000<br>* / 001000SINPUTI - READ SISTEM CHAEA CTERISTICS
                                       SINPUT2 - PROCESS RUNTIME DATA
                                       SINPUT3 - READ TRIP DEMAND DATA
        C/*<br>C/*
         CALL SIINIT TO DO SYSTEH INITIALIZATION
  \overline{2}001200( 0 0 1 3 0 0 (<br>0 0 1 4 0 0 (<br>0 0 1 5 0 0 (
  \hat{z}INCLUDE SINPUT1 TO READ 'SYSTEH CHAEACTERISTI CS
         READ FIRST RUNTIME RECORD
   \overline{c}0 0 1 6 0 0 : Andre
                                                                                                                                    0 0 1 70 0 (<br>0 0 1 20 0 (<br>0 0 1 9 0 0 (<br>0 0 2 1 0 0 (<br>0 0 2 1 0 0 (
  242UNTIL
EOD
DO
  464
             UNTIL
                                                                                                                                    0 02 20 0 (<br>0 02 30 0 (<br>0 02 40 0 (
                       TIRE TAG FOUND
             DO
                                                                                                                                    002500(
002600(
                POINT TO START OF INPUT DATA TYPES <ATYPE>
  \circ0 0270 0(
002S00C
   \ddot{\circ}WHILE
                   RUNTIME RECORD -= CURRENT ATYPE
                                                                                                                                    0029001
   o
                DO
  o
                                                                                                                                    003000C
                                                                                                                                    003 100C
003200C
                    IF
  \frac{3}{10}"runtime record = CURRENT ATYPB
                                                                                                                                    003300<br>003400C<br>003500C<br>003500C
                    THEN
   3
                       INCLUDE SINPUT2 TO PROCESS RUNTIHE DATA
                                                                                                                                    0037000<br>0036000<br>0039000
                    ELSE <NO MATCH YET>
   \delta10
                                                                                                                                    0 0 4 0 0 0 C<br>0 0 4 1 0 0 C
                        IF
 12
                           END OF ATYPE
                                                                                                                                    0 04 20 0 C<br>0 04 30 0 C<br>0 04 30 0 C
  10
                        TEEN
 12
                          ERROR CONDITION
                                                                                                                                    004500(<br>004500(
                       ENDIF
 10
                                                                                                                                    0 0 4 7 0 0 (<br>0 0 4 8 0 0 (
                    ENDIF
   b
                                                                                                                                    0 04 90 01
00500 01 005 1001
                    INCR£M£NT ATYPE POINTER
   3
                                                                                                                                    0052001
   o
                 ENDDO
                                                                                                                                    005300<br>005400{<br>005500{<br>005500{
                 READ NEXT RUNTIME RECORD
   6
                                                                                                                                    0057001
0053001
                 IF
    6
                      RUNTIME TIME TAG IS ZERO
    9THEN
                                                                                                                                    0059001
   6
                                                                                                                                    0060001
   8 006 1001
                    IF
                       TRIP GEN REQUESTED
  10
                                                                                                                                    0 0 6 20 0 (<br>0 0 6 3 0 0 (<br>0 0 6 3 0 0 (
                    THEN
   8INCLUDE SINPJT3 TO DEAD TRIP DEMAND DATA
                                                                                                                                    0065001
0066001
  10
                                                                                                                                    0067001
0068001
                       CALL SITDGN TO GENERATE TRIPS
  10
  1<sup>2</sup>0069001
                        WRITE RUN INDEX DATA FOR TRIP FILE
                                                                                                                                    0070001
```
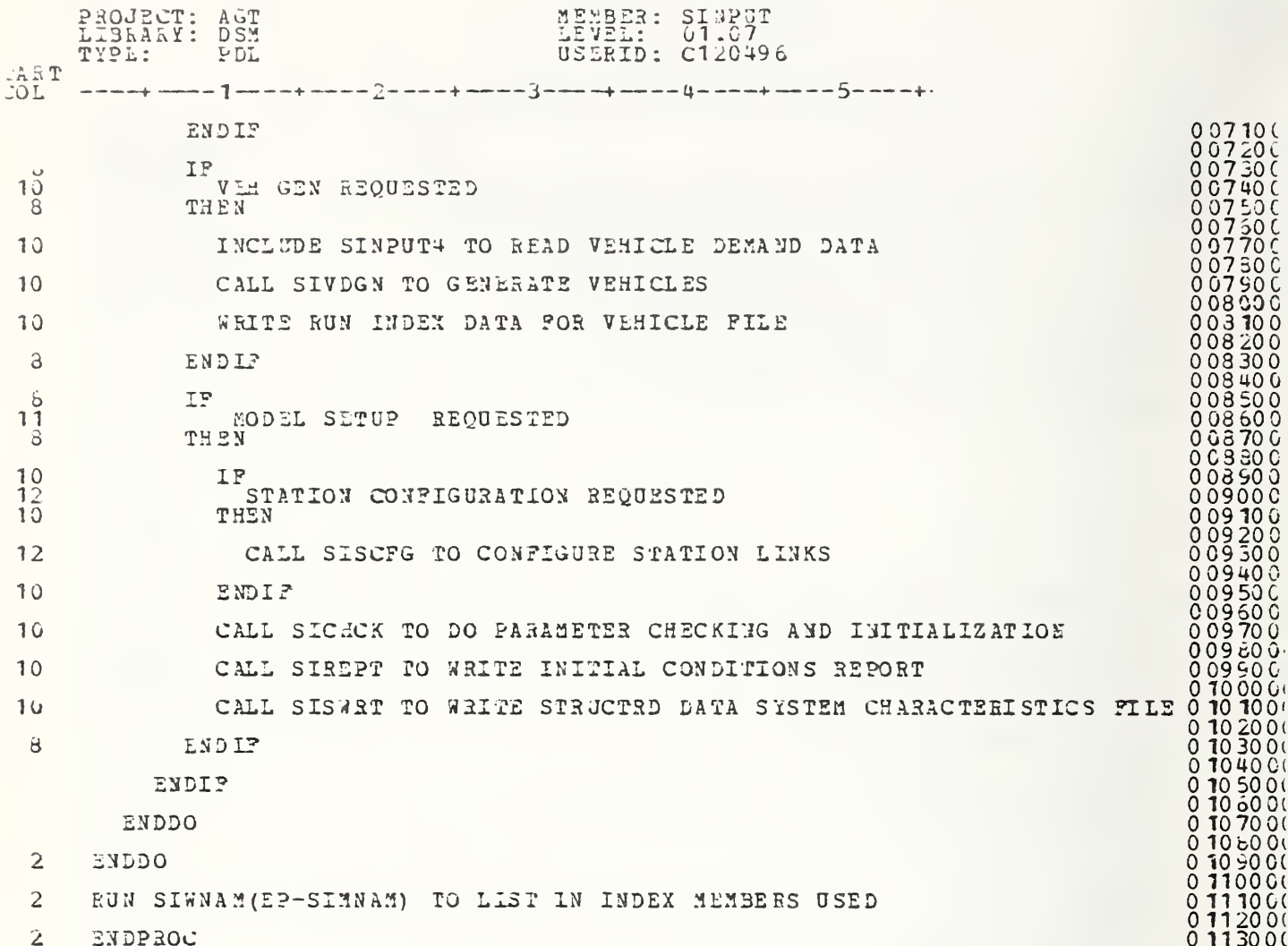

PROJECT: ACT MEMBER: SINPUTI DATE LEVEL: 01.03 LIGRA .Y: DSM TIME USERID: 0425537 **TYPC:**  $PAGL$  $-11$  $5TA-T$ زں ہے  $\pmb{\lambda}$  $C/4$  $\pm$  $\mathbf{1}$  $C$ /\* SEGNENT NAME - SINPUTI  $\ddot{+}$ ı.  $C/$  $\tilde{\tau}$ 1  $\frac{1}{\sqrt{2}}$  FUNCTION + SINFUTI IS INCLUDED BY SINFUT TO READ THE SYSTEM CHARACTERISTICS FILE  $\overline{z}$  $\mathbf{1}$  $\boldsymbol{\pi}$  .  $\mathbf{1}$  $C/7$  $\approx$  $\mathbf{1}$  $\stackrel{_{>}}{_{\sim}}$ UNTIL END OF EYSTEM CHARACTERISTICS 4 **DU**  $\dot{z}$ READ RECORD  $\mathcal{L}_{\bullet}$ VERIEY 2550 TIME TAG  $\Delta$ HOINT TO INFUT DATA TYPES LIST (ATYPE) 4  $\mathcal{L}_{\hat{\mathbf{r}}}$  $n$ HILE SYSTEM CHARACTERISTICS TYPE -= CURRENT ATYPE  $\leftrightarrow$ υG  $\overline{\mathcal{L}}_{\!\!\vec{p}}$  $\epsilon$  $1\tilde{r}$ SYSTEM CHATACTERISTICS INFUT TYPE = CURRENT ATYPE أوبة  $TH-N$  $\circ$ PROCESS BY TYPE  $\dot{z}$ TYPE: iū  $-$  CHECKPOINT  $1 C$ - RESTART  $1 \circ$  $-$  STUP  $10$ - END OF DATA  $1<sub>0</sub>$  $-1$ VDEX  $10$ - FAILUREZREPAIR  $1\overline{C}$ - AUXILIARY OUTHUT  $1^\circ$  $-$  TRIP  $10$ - VEHICLE  $1\circ$  $\sim$ ALL ARE ILLEGAL TYPES IN SYSTEM CHARACTERISTICS INFUT  $14$ TYPE:  $1C$  $\sqrt{2}$  O  $-$  TEXT WRITE DATA TO OUTPUT FILE  $14$  $\overline{\phantom{0}}$  $1<sup>C</sup>$ TYPE:  $\overline{PAXAME1ER}$  $1<sub>0</sub>$  $-$  CPTION  $1<sub>0</sub>$  $10$  $-$  SELECT  $-$  DATA  $1<sub>U</sub>$ CALL NDBOR TO READ INPUT  $14$ TYPE:  $1<sub>0</sub>$ - COMMENT ふひ IGNORE AND ADVANCE TO NEXT INFUT  $14$ ELSE <INPUT TYPE DOES NOT MATCH VALID SYSCHAR TYPE>  $\circ$  $\mathsf{IF}$  $\circ$ LAD OF ATYPE  $1 G$ 享 EEROR CONDITION - INVALID ENTRY TYPE  $10$ **CND IF**  $\mathbf{r}$ 

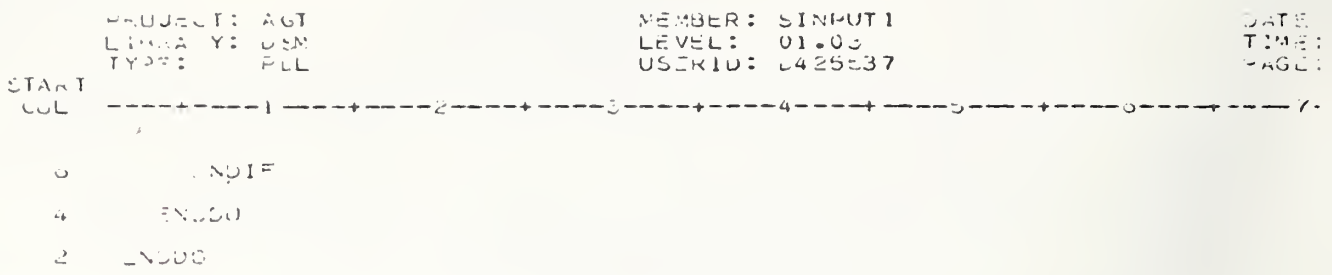

 $D_{N}QJ_{n}$ CT: AUT MEMBER: SINFUT2 DATE TYPE: PEL LEVEL: 01.02 TIME USERID: L425537 いじし PAGE  $574.7$ LUL.  $\mathbf 1$  $\omega$  ,  $\mathbf 1$  $C \times n$ C/# SEUMENT NAME - SINPUT2  $\mathbf x$  ,  $\mathbf{1}$  $C/4$  $\mathbf{1}$ я, C/\* FUNCTION - SINPUTS IS INCLUDED BY SINPUT. TO PROCESS WUNTIME  $\tilde{\star}$  .  $\frac{1}{4}$  $\frac{1}{2\pi}$  ,  $C$  /  $\hat{\tau}$  $C A T A$  $\mathbf{1}$  $C/3$  $\ddot{=}$  $\mathbf{1}$ PROCESS AUNTIME DATA BY TYPE  $1\ \cup$  $\overline{a}$  $\Rightarrow$  $\begin{smallmatrix} 1 & 2 \\ 1 & 2 \end{smallmatrix}$ TYNE = CHECKPOINT  $12$ WRITE DATA TO MODEL RUNTIME FILE  $1<sub>0</sub>$  $12$ TYPE.  $hZSTART$  $12$ NOT A LEGAL TYPE HERE  $1<sub>0</sub>$  $\begin{array}{c} 1 \ 2 \\ 1 \ 2 \end{array}$ TYHE  $-$  INDEX WRITE INDEX DATA TO RUN INDEX FILE  $1<sub>O</sub>$ TYHE  $\frac{12}{12}$  $-7-27$ WRITE TO MUDEL RUNTIME FILE  $1<sub>0</sub>$  $\frac{1}{12}$ **BSYT**  $-$  PARAMETER<br>- OPTION  $1 \geq$  $-$  SELECT  $\begin{array}{c} 1 \overline{c} \\ 1 \overline{c} \end{array}$  $-$  DATA  $16$ Ιñ ZERO TIME ENTRY  $1<sub>c</sub>$ THEN  $1<sub>0</sub>$  $15$ CALL NUBUR TO READ DATA CLSE <NON ZERD INPUT>  $1<sub>0</sub>$ WRITE DATA TO MODEL RUNTIME FILE  $1c$ ENDIF  $\mathbb{1}$  $\frac{1}{12}$ TYPE  $-$  FAILURE/REPAIR  $-$  IRIP  $12$  $12$ - VEHICLE  $16$ WRITE DATA TO MODEL RUNTIME FILE  $12$ **TYPE** - AUXILIARY UUTPUT  $12$ IF THIS INFUT IS IN ZERO TIME THEN  $1<sub>0</sub>$ CALL SAFLAG TO PROCESS DATA  $1<sub>2</sub>$ CLUE KNON ZERG TIME INPUT>  $1<sub>0</sub>$ 

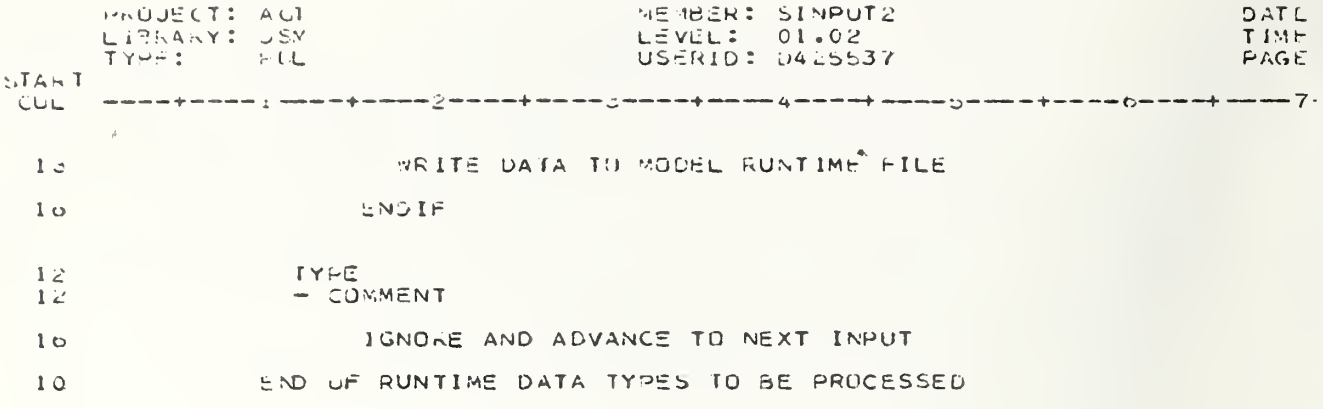

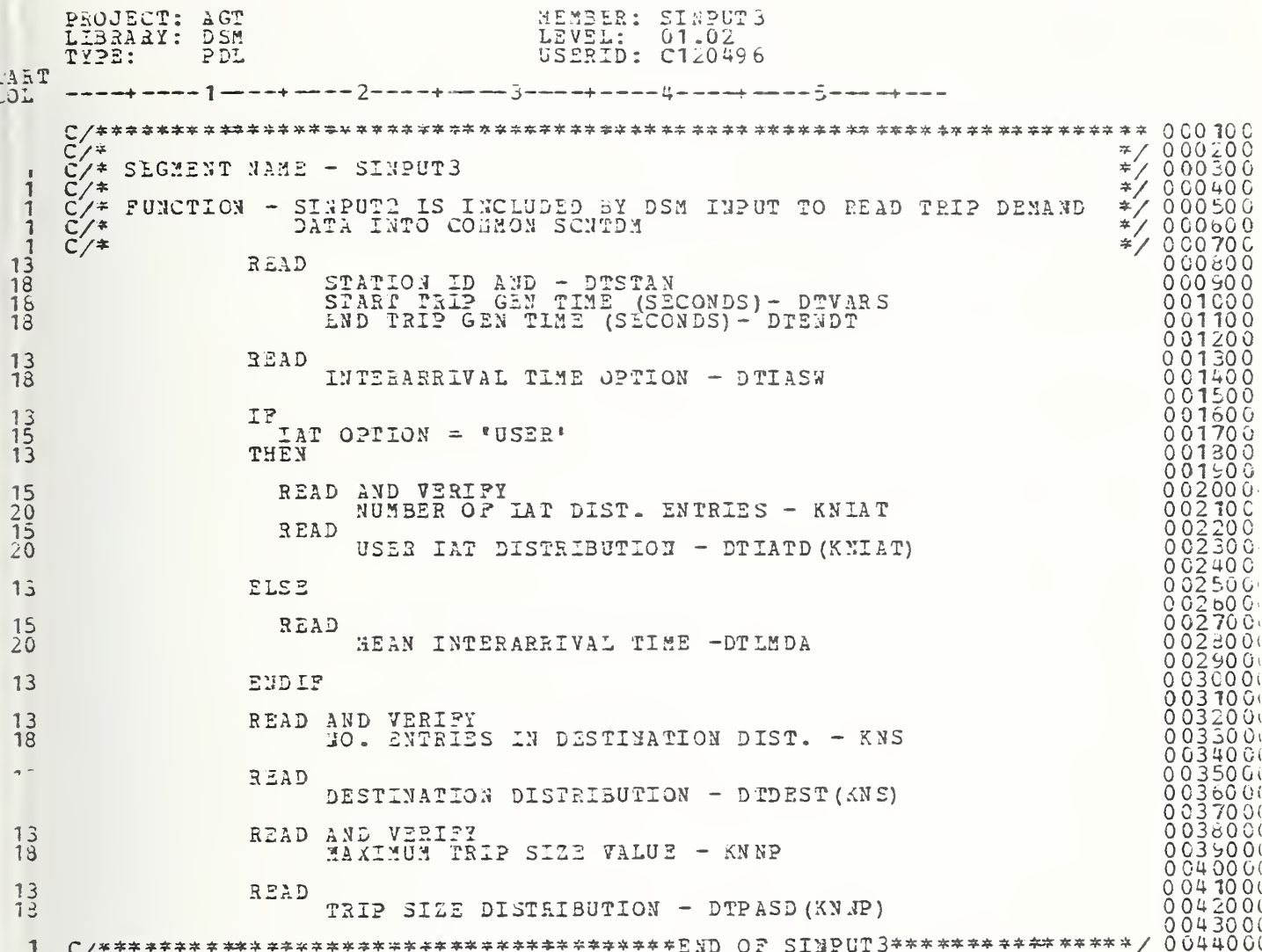

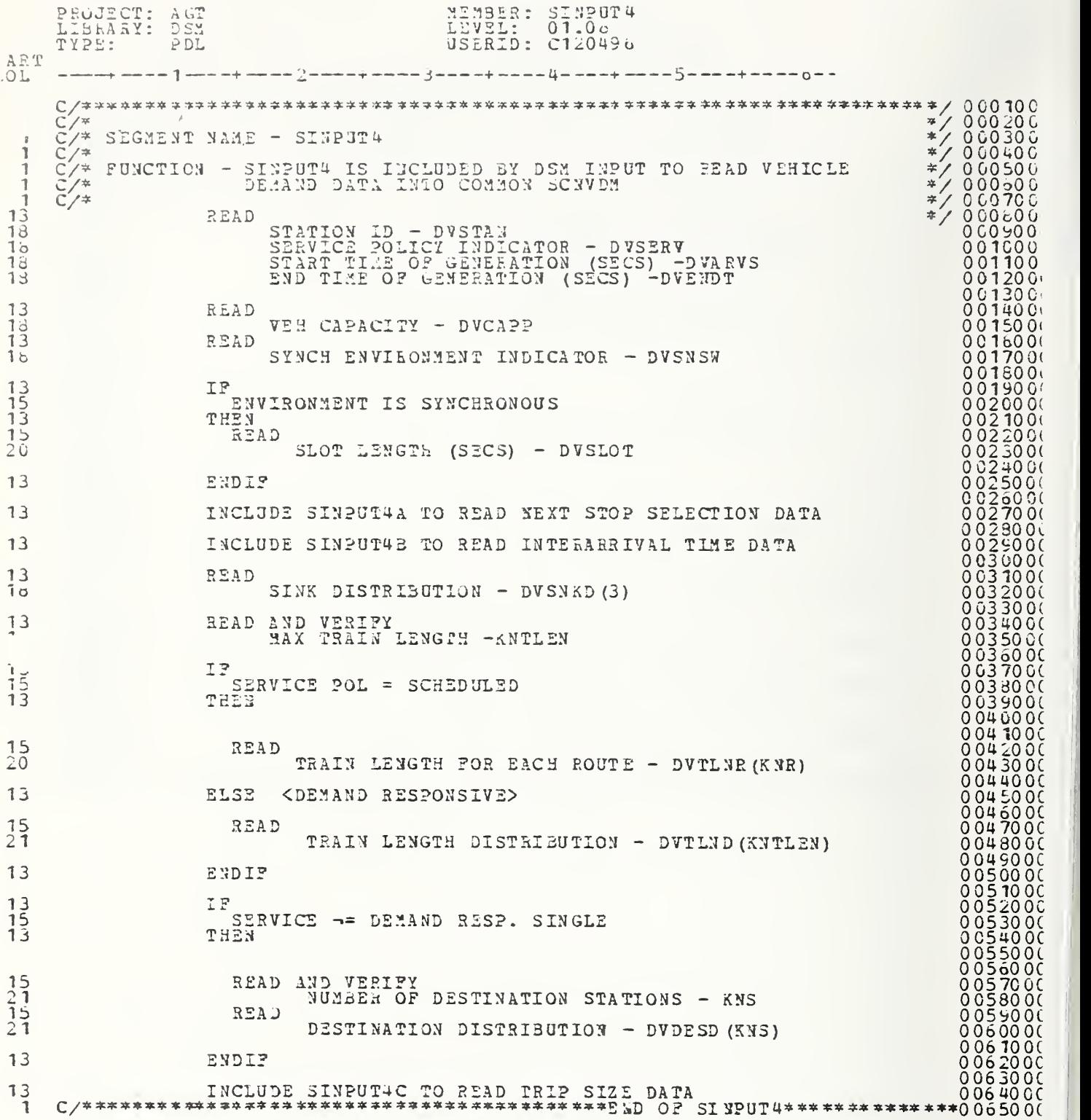

MEMBER: SINPUT4A **DATE** PROJECT: AGT LICHARY: DEM LEVEL: 01.03<br>USERID: 5425537 TIME PAGE START  $CUL$  $\mathbf{1}$  $\mathbf{I}% _{t}\left| \mathbf{I}_{t}\right| =\mathbf{I}_{t}\left| \mathbf{I}_{t}\right|$  $C / 5$  $\mathbb{R}^2$ C/\* SEGRENT NAME - SINPUT4A  $\overline{a}$ ă.  $\mathbf 1$  $C/7$  $\bar{z}_c$ CZ# FUNCTION - SINPUTAA IS INCLUDED BY DSM VEH INPUT TO READ NEXT  $\frac{1}{2}$ 1  $\ddot{\sim}$  $\mathbf 1$  $\mathbf i$  $C/4$  $\zeta$  $15$  $IF$ SERVICE = SCHEDULED  $15$ ت 1 THEN 15 READ NUMBER OF ROUTES - KNR<br>METHOD OF CHOOSING NEXT STOP - DVNXID  $2C$  $20$ VERIFY NUMBER OF ROUTES 15  $15$  $IF$  $17$ NEXT STOP CHOSEN FROM ROUTE LIST THEN  $15$  $17$ FOR **HOUTES 1 TO KNR**  $1 \times$ **D**Ct  $17$ READ AND VERIFY  $1 \, \times$ NUMBER OF STATIONS ON THE ROUTE +DVRELS  $24$ READ  $1<sub>Q</sub>$ THE STATIONS ON THE ROUTE - OVESCH(DVRFLS)  $\geq$ ENDUO  $17$ <METHOD IS ROUTE INDICATOR> ELSE  $15$  $R \in AD$  $17$ NEXT STOP INDICATOR - DVRTST(KAR)  $22$ ENDIF 15 COEMAND RESPONSIVE SERVICE> ELSC  $1<sub>0</sub>$  $15$ READ AND VERIFY  $20$ PISTOPPING AT SIMPLE STATION) - DVSTPP  $1\bar{z}$ ENDIF ○/☆≒☆⊹☆☆☆☆☆☆☆☆☆☆☆☆☆☆☆\*\*\*\*\*\*\*☆☆☆☆○○○○FISINPUT4A\*\*\*\*\*\*\*\*\*\*\*\*\*\*\*\*\*\*\*\*\*\*\*\*\*\*\*\*\*\*\*\*\*\*  $\mathbf{1}$ 

PROJECT: ACT MEMBER: SINPUT4B DATE LIJLANYI DSM<br>TYPEI PLL LEVEL: 01.03<br>USERID: 0425537 TIME  $STAN$ www.character.com/www.character.com/www.character.com/www.character.com/www.character.com/www.7 LUL ○ / スキトニカナネキ アカキネラカカ キネネネネネス キキギキギキキキキキキキキキキキキ キネカキ キキキキキキキ キキキキキキキ キキキ キ<mark>キキキキキキキ</mark> Ì C/% SIGNENT NAME - SINPUTAB  $\tilde{r}$ 1  $\mathbf{1}$  $\tau_F^{\star}$  $\,$   $\,$  $C \times 4$  $\ddot{\tau}$ . C/+ FUNCTIUN - SINPUTAS IS INCLUDED UY USM VEH INPUT TO READ<br>C/+ TINTERARRIVAL TIME (IAT) CATA INTO COMMON SCNVOM  $\,$   $\,$  $\tilde{\mathbf{r}}$  $\frac{1}{2}$ 来:  $C \times$  $\mathbf{1}$  $\ddot{\boldsymbol{\pi}}$ .  $13$  $I F$  $\frac{15}{13}$ IAT OPTION = \*USER\* THEN READ AND VERIFY  $15$ NO. ENIRIES IN USER DISTRIBUTION - KNIAV 20  $1.5$ READ USER IAT DIST. - DVIATD(KNIAV, 2)  $\mathcal{Z}\cup$  $1\overline{z}$ ELSE < EXPONENTIAL INTERARRIVAL TIME DISTRIBUTION>  $15$ READ MEAN INTERARRIVAL TIME - DVLMDA  $\stackrel{<}{\sim}$   $\cup$  $15$ READ MINIMUM HEADWAY (SECONDS) - DVHDWY<br>P(MIN HEADWAY) - DVPMIN  $\frac{1}{2}0$ ENDIF  $1<sup>5</sup>$  $\texttt{C} \texttt{J} + \texttt{A} + \texttt{x} + \texttt{x} + \text$  $\mathbf{1}$ 

PROJECT: ACE<br>Libral Y: DDY<br>TYPE: PEL MEMBER: SINPUTAC DATE LEVEL: 01.01<br>USERID: 0425537 TIME  $-4GE$  $27A \times T$ wa wa pia wa mata ya wa wana ya wana pama wa mwana gana wa wana 5 wa wa pama wa pama wa wana pia wa w COL.  $\mathbf{I}$  $\mathbf{l}$  $C \times$  $\Delta$ C/\* SEG-ENT NAME - SINPUTAC  $\tilde{\star}$  $\ddot{\phantom{a}}$  $C/2$  $\overline{1}$  $\tilde{\gamma}$ CZ# FUNCTIUN - SINPUT4C IS INCLUDED BY DSM VEH INPUT TO READ TRIP  $\Delta\!{\rm K}$  $\mathbf{I}$  $C$ <br> $/$   $\frac{\sqrt{2}}{2}$  $\mathbf{1}$  $\tau_{\rm F}$  ,  $\bf{l}$  $\approx$  . READ AND VERIEY  $15$ MAXIMUM THIP SIZE - KNNP  $21$ READ  $10$ TRIP SIZE DISTRIBUTION - EVPASO (KNNR)  $21$ READ AND VERIFY  $1<sub>0</sub>$ MAXIMUM NUMBER OF TRIPS/VEHICLE - KNNT  $21$ READ  $1\circ$ TRIPS/VEHICLE DISTRIBUTION - DVIRPD(KNNT)  $\zeta$  1  $\mathsf{C}$ /\$xx4x\$x\$x\$xx\$xxx\$x\$xx\$x\$x\END\_OF\_SINPUT4C\*\*\*\*\*\*\*\*\*\*\*\*\*\*\*\*\*\*\*\*\*\*\*\*\*\*\*\*  $\mathbf{I}$ 

 $\lambda$ 

HRUJECT: ACT<br>Library: UEM<br>Library: UEM MEMHER: SIPARM  $\partial AT \in$ : LEVEL: 01.01<br>USLRID: 0425537 TIME:  $DAGE$ : **STAPT**  $C(1L)$  $\mathbbm{1}$ C/X MUDULE NAME - SIPARM  $\neq$   $\neq$  $\mathbf{l}$  $*$  $C \times 7$  $\ddot{r}$  /  $\lambda$ C/+ FUNCTION - ENTRY SIPARM SAVES THE ADDRESS OF THE INPUT PARAMETER #/  $\mathbf{1}$  $C/$ LIST  $\mathbf{1}$  $\ddot{+}$  $C / 7$ ENTRY SIPLST CONTROLS THE DECODING OF THE HARAMETER  $\mathbf{l}$  $\rightarrow$  / LIST  $\mathbf 1$  $C / 7$  $7/$  $\tilde{c}$ PROC SIPARM: <PROCESS DSM INPUT PROCESSUR PARAMETER LIST>  $\stackrel{\scriptscriptstyle\phantom{A}}{\rightarrow}$ ENTRY SIPARM KSAVE PARAMETER LIST> LAVE PARLMETER LIST ADLRESS FOR LATER USE  $\circ$ PASS CONTROL TO INPUT PROCESSOR (SINPUT)  $\mathbb{C}$ **HEIUHN**  $\overline{a}$ ENTRY SIPLST <PROCESS INPUT PROCESSOR PARAMETER LIST>  $\bar{\epsilon}_\pm$ CALL SIMNAM TO DECUDE PARAMETER LIST  $\circ$ 4 **AETURN** HILPEDC SIPARM  $\geq$ 

PROJECT: AGT<br>LIGHARY: DSM MEMBER: SIPSAV  $UATL$ LEVEL: 01.00  $7.14 -$ **TYPE:**  $\rightarrow$  DL  $A G \subseteq$  $\sim$ STAKT waaaddawaa jiraaddawaa jiraamadaan aa 3mman baanan 4n aana baana 5n mu ndan ah oo ah waa jiraama 7. رن1  $\mathbf{L}$ CZ\* MEDULE NAME – SIPSAV<br>CZ\* MEDULE NAME – SIPSAV  $C / \lambda$  $\mathbf{I}$  $\rightarrow$  $\mathbf 1$  $\tilde{\tau}$  /  $\approx$   $_{\star}$  $\,$   $\,$  $\approx$   $\times$  $\overline{.}$  $\approx$  $\mathbf{r}$  $\approx$   $/$  $\mathbf{I}$ LODCOM  $\mathbf i$  $C/\pi$  $\stackrel{\leftrightarrow}{\mathbf{v}}$  / PROC SIESAV:  $\mathbbm{R}$ INTRY SIPSAV<br>FOR AUDRESS OF INFUT COMMONS<br>FOR AUDRESS OF SYSTEM CHANACTERISTICS COMMONS<br>AUDRESS OF END OF SYSTEM CHARACTERISTICS COMMONS  $\mathbb S$  $\bar{\phantom{a}}$  $\sim$  J  $13$  $1\bar{3}$ ENTRY LODCOM  $\dot{\circ}$ RETURN TO CALLER HAVING CAUSED SIPSAY TO BE LUADED AND ADDRESSES MADE AVAILABLE  $\overline{7}$ У PAQCEND 3  $\mathbf{1}$ 

MEMBER: SIREPT PROJECT: ACT DATE LEVEL: 01.00<br>USERID: 0425537 LISHA-YI DSM TIME TYPL:  $\vdash\cup\mathsf{L}$ PAGE  $57A<sub>n</sub>$ LUL  $\mathbf{I}$  $\subset \mathcal{N}$  in  $\frac{d\phi}{dt}$  $\bf{l}$ C/4 MODULE NAME - SIREPT  $\approx$  ,  $\mathbf{I}$  $C/4$  $\neq$  $\mathbf{I}$ CZA FUNCIION – SIREPI WRITES THE DSM INITIAL CONDITIONS REPORT<br>CZA FUNCIION – NEXT LĘVEL UF INCLUDED SEGMENTS –  $\perp$  $\overline{\star}$  .  $\begin{array}{c} \stackrel{\sim}{\subset} \diagup \gamma \\ \stackrel{\sim}{\subset} \diagup \gamma \\ \stackrel{\sim}{\sim} \end{array}$  $\overline{\sim}$  ,  $\frac{9}{8}$ SIREFTS - TRIP AND VEHICLE DATA<br>SIREFTS - TRIP AND VEHICLE DATA<br>SIREFTS - SENVICE PULICY DATA<br>SIREPTS - STATION LINK SUMMARY<br>SIREPTS - TRIP LINK SUMMARY  $\ddot{\Phi}$  $\,$   $\,$  $C/4$  $\approx$  .  $\mathbf{I}$  $C / 7$  $\frac{1}{2} \mathbf{r}$  ,  $\mathbf{l}$  $C \times 7$  $\tilde{\boldsymbol{\tau}}$  ,  $C \times 7$  $\Rightarrow$  ,  $\mathbf{l}$  $C \times R$  $\star$ .  $\frac{1}{2}$ PRUC SIREFII < INITIAL CONDITIONS REPORT>  $\angle$ INCLUDE SINCPTS TO WRITE THIP AND VEHICLE CHARACTERISTICS  $\zeta_*$  $\angle_{\!\!\!q}$ INCLUDE SIREPTA TO WRITE SERVICE POLICY CHARACTERISTICS INCLUDE SIREPTS TO WHITE STATION LINK SUMMARY  $\ddot{ }$ INCLUDE SIREPT6 TO WRITE TRIP LINK SUMMARY  $\overline{4}$ IF ANY SERIOUS ENRORS WERE FOUND. THEN  $\omega_{\rm e}$ **TERNINATE THE RUN**  $\circ$ ENDIF  $\mathcal{L}_\mathrm{c}$  $\mathcal{Z}$ FIVIPADE SIRGHT  $\mathbf{1}$ 

PROUDLIE AGE<br>LIBEARY: DSM<br>TYPE: PUL MEMBER: SIREPT3  $DATE$ LEVEL: 01.00<br>USERID: 0425537  $T14E$ :  $PAGE$ : **START CUL**  $\mathbf{l}$  $C \times 4$  $\mathbf 1$  $\rightarrow$   $\rightarrow$ C/\* SEGRENT NAME - SIREPT3  $\mathbf 1$  $\approx$   $_{\rm \prime}$  $\zeta$  /  $\%$  $\frac{1}{2}$  $\mathbf{1}$ C/\* FUNCTION - SIREPT3 WRITES TRIP AND VEHICLE DATA  $\approx$   $/$  $\mathbf 1$  $\ddot{\ast}$  /  $C \times 2$  $\frac{1}{1}$  $C \times 7$  $\overline{*}$ CONVERT DEBOARD/GOARD TIMES FROM CLOCK UNITS TO SECONDS  $\mathcal{L}_i$ JRITE DEBOARD/BOARD TIME SUMMARY  $\Delta$ VALIDATE TIMES  $\zeta$ BRITE CEBOARD/BOARD METHUD  $\ddot{\phantom{1}}$ WRITE LAUNCH DELAY METHOD  $\mathcal{L}_{\bullet}$ WRITE STATIC ENTRAINMENT OPTION 4  $\mathcal{L}_\varphi$ WRITE SUMMARY OF VEHICLE ARRIVAL SOURCES C/#####\*\*\*\*\*\*\*\*\*\*\*\*\*\*\*\*\*\*\*\*\*\*\*\*\*\*\*\* OF SIREPT3\*\*\*\*\*\*\*\*\*\*\*\*\*\*\*\*\*\*\*\*\*\*\*\*\*\*\*\*\*\*\*\*  $\mathbf 1$ 

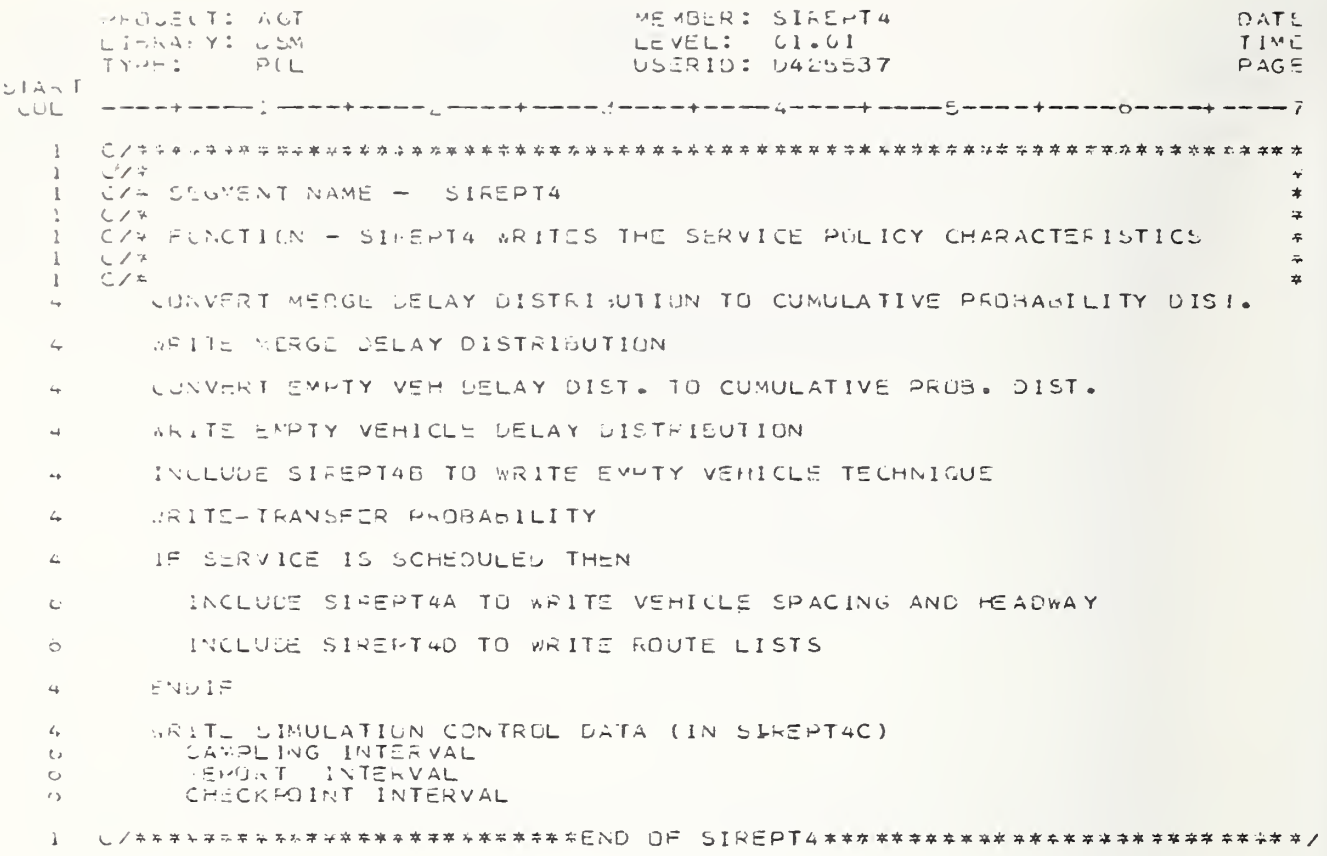
HAUDECT: ACT FEMBER: SIREPT4A<br>LEVEL: 01.00 DATE  $TIME$ USERIO: 0425537 IYUT: FUL  $PAG \subseteq$ **LTART** روا نہا 、、おははは、ドラッキュトンサルキャルキャイトサルチャンキャンキャンキャンキャンキャルキャンキャルキャンキャンキャルキャンキャンキャンキャンキュート<br>、ド<br>、コント・ココリュート マスコート インディー ディー・ディー ディー・ディー ゴビック インピュー ゴアズブ ー ビアピー コピア・ココー ジョー コアイプ  $\mathbf{1}$  $\mathbf 1$  $\bar{\ast}$  .  $\mathbf{L}$  $C \times 7$  $\approx$  .  $\mathbf{i}$ (1/3 HUNCTILN – WRITE VEHILLE SPACING AND HEADWAY REPORT.<br>C/\*  $\ast$  .  $\mathbf{I}$  $\tilde{\tau}$  .  $\pmb{1}$  $\frac{1}{2}$  $\mathbf{I}$  $\widetilde{\tau}$  ,  $\bf{l}$  $\ddot{\tau}$  , ANDE VEHICLE SPACING OPTIUN  $\mathbb{U}$ CONVERT HEADWAY TO SECONDS FROM CLOCK UNITS  $\tilde{\supset}$ WPITE HEADWAY/ROUTE SUMMARY  $\mathbin{\supset}$ UNEPTARRRRRRRRRRRRRRRRRREN END OF SIREPTAARRRRRRRRRRRRRRRRRRRRRRRFRRRR  $\mathbf{I}$ 

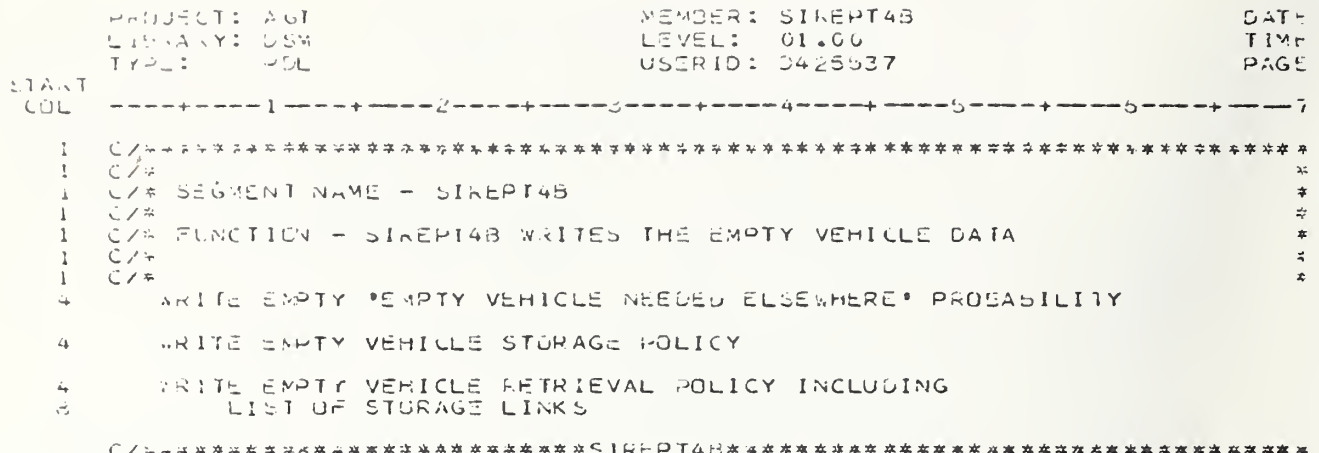

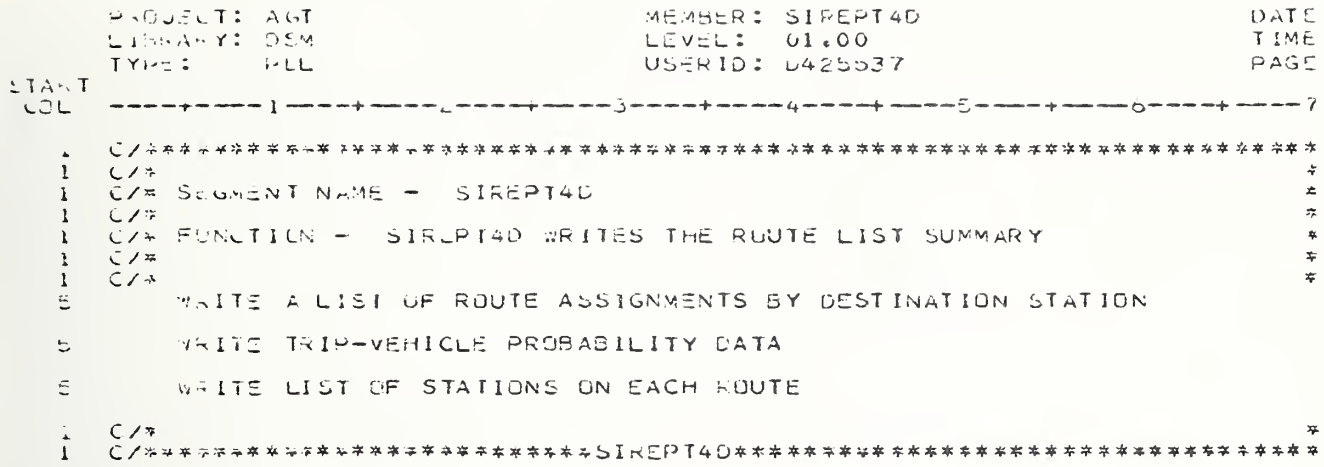

```
PHODELT: AUT<br>Limaar: Dem<br>Treu: Pol
                                               MEPHOR: SIFOPT5
                                                                                            DATE
                                              LEVEL: 01.00
                                                                                            TIME
                                                                                            PAG \approx上下六千丁
       LJL.
       \Lambda .
       \subset / \sim\widetilde{\pi} .
    Ä.
       USS<br>USS SECRENT NAME - SIREPTS<br>USS FUNCTION - SIREPTS WRITES THE STATION LINK SUMMARY
                                                                                                \star ,
    \mathbf{1}\tilde{\star} ,
   \mathbf{1}\mathbf{k}\approx .
       C / \tau\dot{\mathbf{x}} ,
   \frac{1}{1}C \times\ddot{\ast}JO FUK ALL STATION LINKS
   ÷.
             GET DECUEUR OPTION IF MORE THAN I UPSTREAM LINK
   \circLET DIVERGE FUNCTION
   \circWRITE AND VALIDATE ALL DATA FOR THIS LINK(USE SIREPTEA-C)
   _{\bigcirc}\angleENDED
       C \times n\mathbf{I}\frac{1}{2}<sub>€</sub>/---*-*-*-<del>-</del>-*******************END OF SIREPT5*****************************
    \mathbf{r}
```
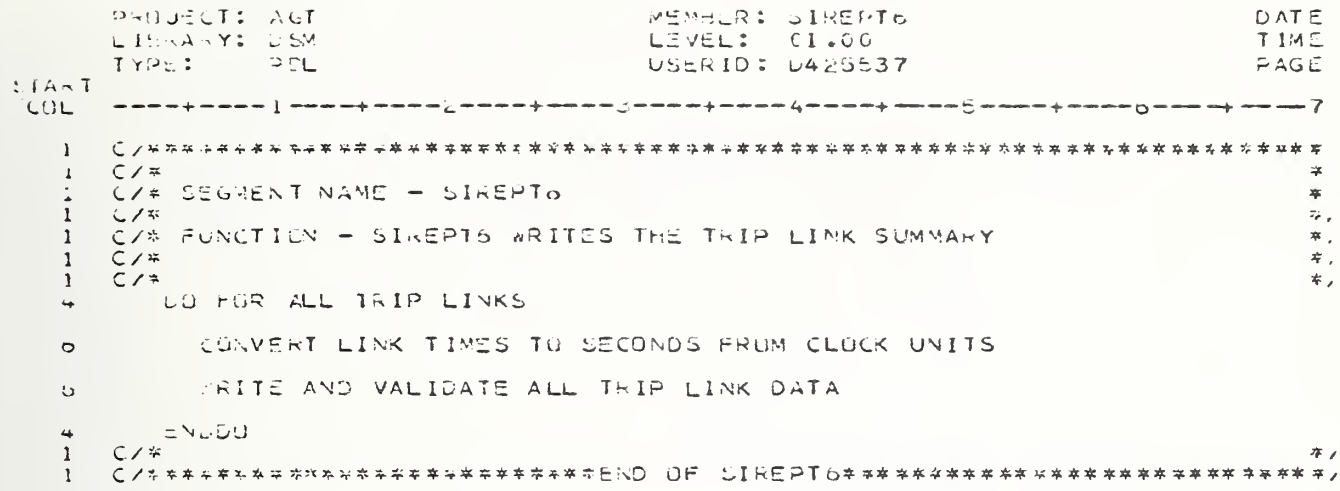

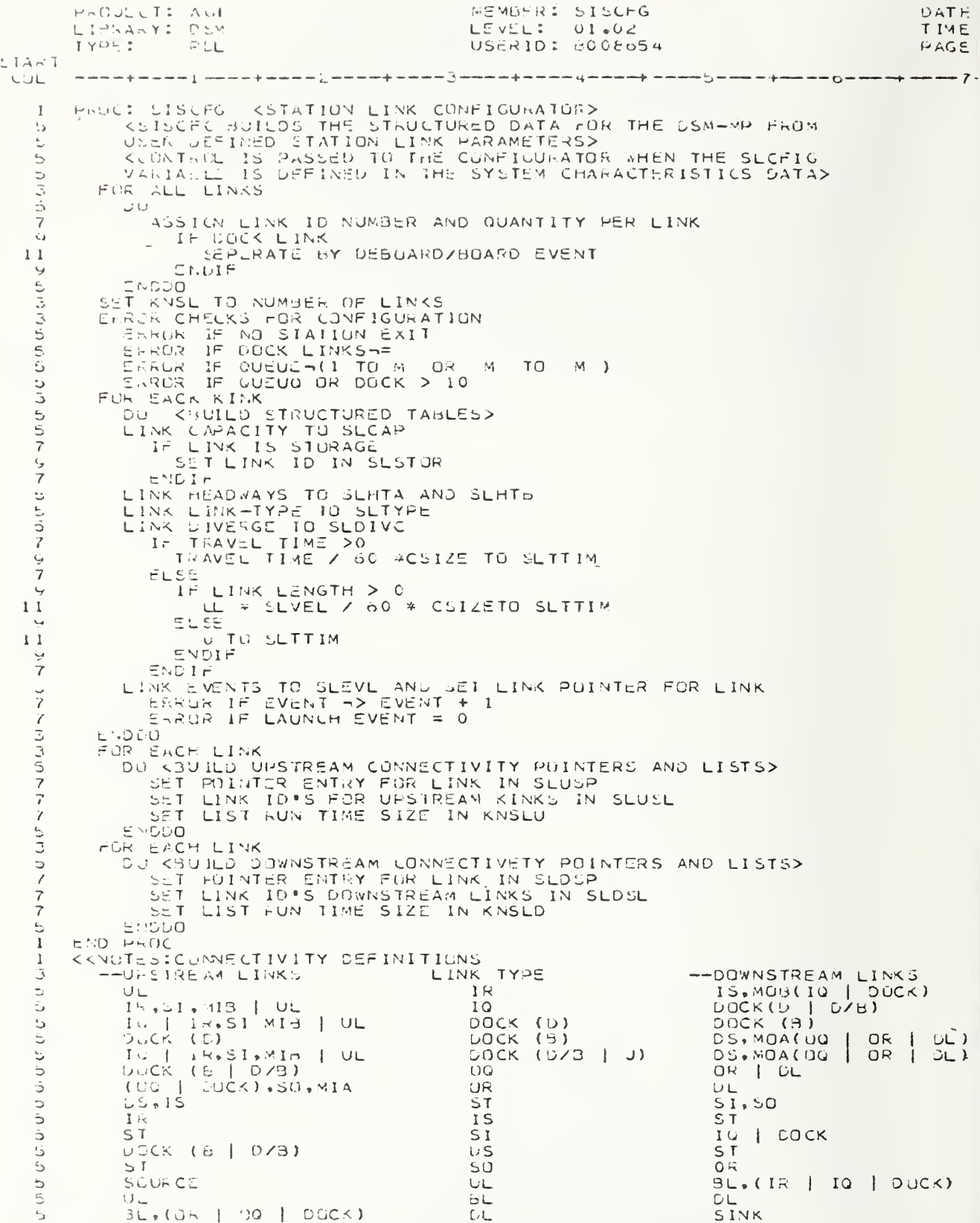

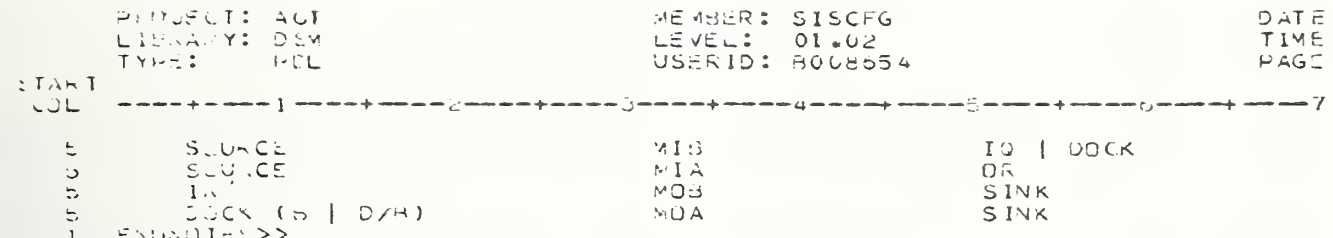

```
PROJECT: AGT MINISTER SINGLE SINGLE SINGLE SINGLE SINGLE SINGLE SINGLE SINGLE SINGLE SINGLE SINGLE SINGLE SINGLE SINGLE SINGLE SINGLE SINGLE SINGLE SINGLE SINGLE SINGLE SINGLE SINGLE SINGLE SINGLE SINGLE SINGLE SINGLE SING
                        AGT AREAS AREAS AND STRING AREAS AREAS AND AREAS AREAS AREAS ON LOOD
       -1 + — + -4 + --5-
       TYPE: PDL USERID: C120496
ART
OL
                                                                                                                                      */ 000100<br>*/ 000200<br>*/ 000300
       C/* MODULE >NAME - SITDG:X<br>C/* FUNCTION - DSM TRIP DEMAND GENEBATION<br>C/* FUNCTION - DSM TRIP DEMAND GENEBATION<br>C/* INCLUDED SEGHENTS -<br>C/* SITDGN2 - VERIFY AND INITIALIZE INPUT
                                                                                                                                      */ 0 00 30 0<br>*/ 0 00 40 0<br>*/ 0 00 50 0<br>*/ 0 0 0 60 0
 1
 1C/*<br>C/* INCLUDED SEGHENTS -<br>C/* SITDGN2 - VERIPY AND INTTIALIZE INPUT<br>C/* SITDGN3 - GENERATE ERROR MESSAGES<br>C/* SITDGN4 - WRITE TRIP GENERATION SUMMARY<br>PROC SITDGN: <DSM TRIP DEMAND GENERATION>
 1*/ 000600<br>*/ 000700<br>*/ 000600<br>*/ 000900
 1
 11
       C/* SITDGN3 - GENERATE ERROR MESSAGES<br>C/* SITDGN4 - WRITE TRIP GENERATION SUMMARY
 1
                                                                                                                                           0 0 1 0 0 0<br>0 C 1 10 0<br>0 0 1 2 0 0
 1
                                                                                                                                           001300
0 0140 0
001500
 4INCLUDE SITDGNz TO VERIFY INPUT
 4
            IF
                                                                                                                                           0 0 1 6 0 0<br>0 0 1 70 0 0<br>0 0 1 8 0 0<br>0 0 1 9 0 0 0<br>0 0 2 10 0 0<br>0 0 2 2 0 0 0
                EXPONENTIAL lAT OPTION <DTIASW>
 6
            THEN
 4
 6
                CALL SMRNG FOR RANDOM NUMBER<br>ESTABLISH THE FIRST ARRIVAL TIME<br>COTARIV = -DTLMDA * LOG(DRANDN)+DTARIV>
 b 11
                                                                                                                                           0 02 30 0(<br>0 02 40 0(<br>0 02 50 0(
 4
            ELSE < USER INTERARRIVAL TIME DISTRIBUTION>
                CALL SMRSEL TO SAMPLE USER lAT DISTRIBUTION <DTIATD>
ESTABLISH THE FIRST ARRIVAL TIME
<DTARIV = DTIATD (1,2) +DTALIV>
 6
                                                                                                                                           0 02 60 0 (<br>0 02 70 0 (<br>0 02 80 0 (
 6
1
                                                                                                                                           002900(
003000(
 4ENDI?
                                                                                                                                           003100C
0032001
 4
            VERIFY THAT ARRIVAL<= END GENERATION TIKE
 9
                     <DTARIV <= DTLNDT>
                                                                                                                                           003300C<br>003400C<br>003500C
            INCLUDE SITDGN3 TO GENERATE ERROR MESSAGES
                                                                                                                                           003o00t
            WHILE
                                                                                                                                           003700C
00380C(
                ARRIVAL TIME <= END GEN <DTARI7 <= DTSNDT>
 b
            \overline{L}4
                                                                                                                                           003900C
                                                                                                                                          004 000C
               CALL SMRSEL IO SAMPLE DESTINATION DIST. <DTDESD>
 o004 100C
004200C
0 04300C
               CALL SMRSEL TO SAMPLE TRIP SIZE DIST. <DTPASD>
 o
                                                                                                                                           004400C
                WRITE A RECORD TO THE TRIP ARRIVAL FILE CONTAINING
 b
                                                                                                                                           0 04 50 0C
004500C
11
                         ARRIVAL TIME<br>ORIGIN<br>DESTINATION
1 1
                                                                                                                                           0047000
1 1 004&00C
1 1
                         NUMBER OF PASSENGERS
                                                                                                                                           004900C
                                                                                                                                           005000C<br>005100C<br>005200C
               SAVE STATISTICS
 6
                IF
""exponential arrival rate <dtiasn>
                                                                                                                                           005300C
 \mathbf C8
                                                                                                                                           005400(
                THEN
 6
                                                                                                                                           005500C
005600C
 3
                    CALL SMRNG FOR A RANDOM NUMBER
ESTABLISH TIME 0? NEXT ARRIVAL
<DTARIV = DTARIV - DTLMDA * LOG(DRANDN)>
                                                                                                                                           005700C
                                                                                                                                           005800(
005900(
006000(
13 -006 1000
                ELSE < USER INTERARRIVAL TIME DISTRIBUTION>
 6
                                                                                                                                          006200(
0 06 30 0(
 a
                    CALL SMRSEL TO SAMPLE USER IAT DIST. <DTIATD><br>ESTABLISH TIME 0? NEXT ARRIVAL
                                                                                                                                          0 0640 0 (<br>0 0650 0 (
 b
                             \langleDTARIV = DTARIV + DTIATD(I,2)>
13
                                                                                                                                          0 06 60 01 ENDI?
 6
                                                                                                                                          0 0 6 70 0 (<br>0 0 6 3 0 0 (<br>0 0 6 9 0 0 (<br>0 0 7 0 0 0 (
 \mathbf{I}^{\star}ENDDO
```
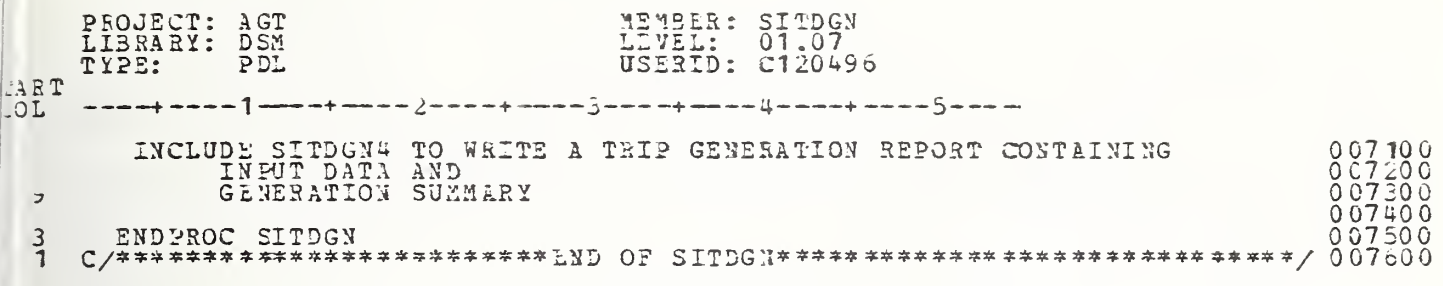

P-OULCT: AUT MEMBER: SITUGN2<br>LEVEL: 01.03 DATE: TIME: USER10: D425537  $1YPL:$  $PCL$  $PAGE$ : **STAKT CUL**  $\mathbf{1}$  $C \times 1$  $\sim$  /  $\mathbf l$ C/\* SECRENT NAME - SITDGN2  $\frac{1}{2}$  $\mathbf{1}$  $C \nearrow$  $\mathbf{I}$  $\frac{1}{2}$ C/\* FUNCTIUN - VERIFY AND INLITALIZE INPUT FOR DSM TRIP GEN  $\mathbf{I}$  $4/$  $\overline{1}$  $C \setminus \ast$  $\frac{1}{2}$  $\mathbf{1}$  $C \times$  $*$  $\ddot{a}$  $F\bar{U}$ <sub>N.</sub> FOR DEST. I THRU KNS  $\circ$ 4 DU. INITIALIZE STATISTICS COUNTERS FOR  $\circ$ NUMBER OF PASSENGERS AND  $11$  $11$  $\overline{\mathbf{4}}$ **CNI-DO**  $F \cap G$  $\Delta$ ALL ERROR TYPES  $\circ$ 4  $\circ$ INITIALIZE ERROR INDICATOR  $\ddot{\circ}$ ENDO- $\mathbf{c}_b$  $\ensuremath{\mathsf{4}}$ CALL SICUMP TO CHANGE DESTINATION DIST. <DTDESD> TO CUMULATIVE PROS. DIST. ッ  $IF$  $\mathcal{L}_{b}$ USER IAT OPTION KUTIASW>  $\ddot{\sigma}$  $\mathcal{L}_0$ THE N CET MEAN OF USER IAT DIST <DI1ATD> Ó  $\ddot{\circ}$ CALL SICUMP TO CHANGE IAT DIST. TO  $1\,$   $1\,$ CUMULATIVE PROE. DIST. ELSE KEXPONENTIAL DISTRIBUTION>  $\overline{4}$ CHECK REASUNABLENESS OF MEAN IAT KDTLMDA>  $\circ$ ENUIF  $\omega$ 4 CALL SIGUMM TO CHANGE TRIP SIZE DIST. <D TPASD>  $\zeta$ TO CUMULATIVE PROS. DIST. CHECK KEASUNABLENESS OF END GEN. TIME  $\Delta$ **KDTENUT>** 4 VERIEY SIMULATED STATION ID <DISTAN>  $\bf{l}$ 

P-OUECT: AGT NEMBER: SITOGNS DATE. LIBRANY: DEM<br>TYPE: PUL LEVEL: 01.03<br>USERID: 0425537 TIME PAGE: **ETART**  $\begin{smallmatrix} \texttt{m} & \texttt{m} & \texttt{$  $C\overline{U}L$  $\pmb{\underline{i}}$ C/\*<br>C/\* SEGMENT NAME - SITOGNG  $\frac{1}{2}$ 1  $\pmb{\text{1}}$  $\star$  /  $C/4$  $\mathbf{l}$ C/\* FUNCTIUN - GENERATE ERROR MESSAGES FOR DSM TRIP GEN  $\bf I$  $*$  /  $C \times 12$  $\ast$  /  $\frac{1}{4}$  $SO(3)$  $\mathcal{L}_{\frac{1}{2}}$ ALL ERROR TYPES  $\circ$  $\overline{\mathcal{L}}$  $\mathbf{1} \in$  $\mathbf C$ ERRIR FLAG IS ON ن THEN.  $\circ$ CALL ERROR TO WRITE ERROR MESSAGE  $\mathfrak{F}$ ENDIF  $\tilde{\mathbf{C}}$ ENE DO  $\mathcal{L}_{\mathbf{r}}$  $\mathbf{4}$  $1F$ ANY SERIOUS ERROR  $\mathbf C$ THE N  $\overline{4}$ CALL ERROA TO WRITE TERMINATION MESSAGE AND ó  $11$  $\overline{\mathcal{L}}$ ENDIF  $\mathbf{1}$ 

PROJECT: AUL<br>LISRA Y: DEM MEMBER: SITOGN4 DATE LEVEL: 01.02 TIME  $U<sub>U</sub>$ USERID: 0425537  $T + 2E T$ PAGE. **TAAT** COL  $\mathbf{1}$  $\mathbf 1$  $C/r$  $\mathcal{F}_{\mathcal{F}}$ C/# SEGRENT NAME - SITDGN4  $\ddot{\ddot{\bullet}}$  $\mathbf 1$  $C/3$  $\pm$  /  $\mathbf{1}$ C/# FUNCTION - MRITE DSM IRIP GENERATION SUMMARY  $\approx$   $\prime$ 1  $C / 4$  $\,$   $\,$  $\pi$  , WRITE SUMPARY OF INPUT AND ACTUAL MEAN ARRIVAL TIME AND IRIP SIZE  $\hat{\mathcal{G}}$  $1\sim$ STAILON COUNT =  $1$  $\circ$  $\mathcal{L}$  's WHILE STATION COUNT < MAX STATIONS  $1\,1$ <KNS>  $D()$ 亨 WRITE HEADER  $1\,1$  $VHILE$  $11$ STATION COUNT < MAX STATIONS <<NS>  $13$ **AND** LINECOUNT < 50  $13$ εo  $11$ WRITE I LINE SUMMARY OF TRIPS DESTINATING AT A GIVEN STATION  $13$  $15$  $1\,1$ **ENDIJO ENDO**  $\hookrightarrow$ **WEITE TUTAL TRIPS GENERATED** زء  $\mathbf{1}$ 

PAUJECT: ACT MENBER: SIVDON **DATE:** LISRARY: DEM LEVEL: 01.08 TIME: TYPE:  $-DUL$ USERID: 0425537  $PAGE$ : **START**  $CJL$ www.pereck.com/website-january.com/january.com/website-january-mass-january-mass-january-mass-january- $\mathbf{I}$  $C/$ \*  $\frac{1}{2}$ i C/\* MULULE NAME - SIVEGN  $\frac{1}{2}$  /  $\bf I$  $C/4$  $\approx$  /  $\mathbf{I}$ C/# FUNCTION - GENERATE DSM VEHICLE ARRIVAL FILE  $\neq$  /  $\mathbf{1}$  $C/5$  $\approx$  /  $\mathbf{I}$ C/# INCLUSED SEGMENTS - $\mathbf{1}$  $\sim$ SWOGNZ - VERIFY AND INITIALIZE INPUT VALUES  $\mathbf 1$  $C/7$  $\tilde{\tau}$  / SIVOGNE - GENERATE SCHEDULED VEHICLE<br>SIVOGNE - GENERATE DEMANO RESPONSIVE VEHICLE<br>SIVOGNE - GENERATE DNBOARD TRIPS  $C/$ \*  $\frac{4}{2}$  /  $\mathbf{I}$  $C$ / $*$  $\ddot{x}$  $\mathbf{I}$  $\overline{z}$  $\mathbf{I}$  $C/$ \*  $\bf{l}$  $C/7$ SIVOGNZ - WRITE VEHICLE GENERATION REPORT  $\propto$  /  $C/7$  $\Rightarrow$  $\mathbf{I}$ PROC SIVEGN: < OSM VEHICLE DEMAND GENERATION>  $\geq$ INCLUDE SIVOGN2 TO VERIFY INPUT  $\overline{4}$ WHILE  $\pmb{\mathcal{L}_{\ast}}$ NEXT ARRIVAL <= END TIME<br><DVARIV <= DVENDT>  $\circ$  $\mathbf{1}$   $\mathbf{1}$ ΰO 4  $IF$  $\circ$ SERVICE POLICY IS SCHEDULED <DVSERV=3>  $\ddot{\sigma}$  $\overline{\mathbf{z}}$  $TH^cN$ INCLUDE SIVDON4 TO GENERATE SCHEDULED VEHICLE  $\ddot{\sigma}$ ELSE <DEMAND RESPONSIVE> 6 INCLUDE SIVDGNS TO GENERATE DEMAND RESPONSIVE VEHICLE  $\hat{z}$ ENDIF  $\circ$ CALL SMRSEL TO SAMPLE SINK DISTRIBUTION KDVSNKU>  $\circ$ FOR.  $\ddot{\circ}$ WHOLE TRAIN <1 TO DVT-LN>  $\breve{\phantom{a}}$  $1, 1$  $\Omega$  $\ddot{\sigma}$  $I \in$  $\angle D$  VN XST =  $UV$  ST AN >  $I \cup$ TEAIN IS STOPPING THEN  $\overline{z}$ INCLUDE SIVOGNO TO GENERATE ONBOARD TRIPS  $10$ ARITE TO THE VEHICLE ARRIVAL FILE A RECORD CONTAINING  $1<sub>0</sub>$  $1<sub>5</sub>$ NEXT STOP  $15$ DIVERT TO STORAGE INDICATOR  $15$ SINK  $\frac{1}{2}$  :  $\frac{1}{2}$ RUUTE  $1.5$ NUMBER OF PASSENGERS ONBOARD  $15$ TRAIN LENGTH  $15$ 15 NUMBER OF TRIPS ONBOARD  $\binom{1}{2}$ IF THIS IS IST VEH IN TRAIN  $\angle$ IVEH = 1>  $\div$  2 1Ù THEN  $12$  $IF$ TRAIN IS STOPPING  $\langle$ DVNXST = DVSTAN>  $14$  $12$ THEN COLLECT STATISTICS ON STOPPING VEHICLES AND TRIPS  $14$  $12$ ೯೬೩೯ COLLECT STATISTICS ON VEHICLES NOT STOPPING  $\frac{1}{2}$  +  $12$ ENDIF

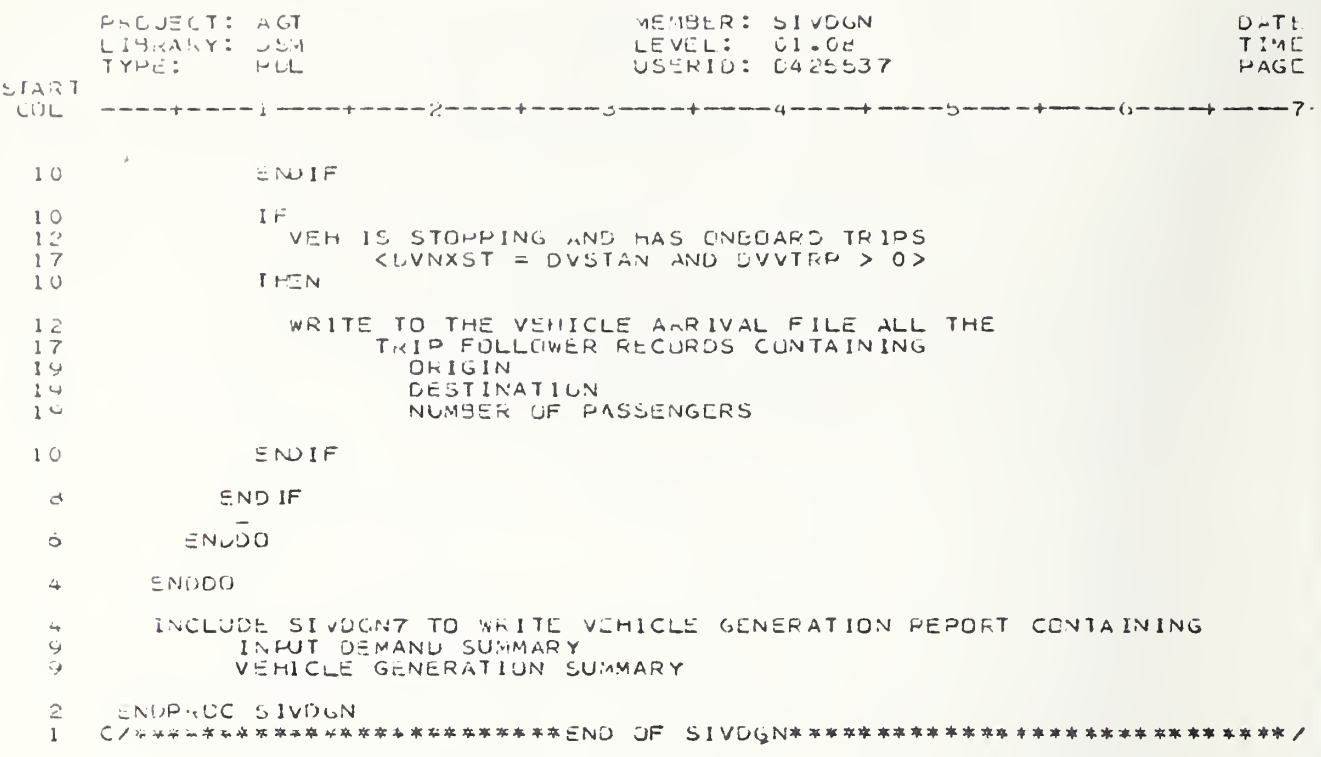

PEDUCCT: AGT MEMBER: SIVOON2 DATE LEVEL: 01.06 LIBRARY: DEM **TIME** IYPE: PLL USERID: 0425537  $PAGE$  $SIA \times T$ www.www.ipanana.com/howers/manana/howers/websity-websity-websity-websity-websity-websity-websity-COL  $\mathbf{I}$  $C/7$  $\mathbf{1}$  $\frac{1}{2}$ C/\* SEGRENT NAME - SIVOGNE \*  $\lambda$  $C$ /\*  $\frac{d}{dt}$  $\mathbf{1}$ C/# FUNCTION - DSM VEHICLE GEN. INPUT VERIFICATION  $\mathbf 1$  $\frac{1}{2}$  $C/3$  $\ddot{\psi}$  $\mathbf{1}$ FOR  $\downarrow$ ALL EPRORS  $\circ$  $\overline{4}$ CO. INITIALIZE AN ERROR INDICATOR 6 **ENDDU** 4  $\overline{a}$  $IF$ COMEDULED SERVICE < DVSERV=3>  $\ddot{\circ}$ THEN  $\overline{4}$ NOUTES 1 TO MAX KKNRY  $\mathbf 6$  $\mathbf{z}$  $\ddot{\circ}$ INITIALIZE STATISTICS ARRAY FOR<br>TRIP AND VEHICLE INFORMATION  $\circ$  $13$ CNDOO  $\circ$ INDIF  $\zeta_{\rm p}$ CHECK REASONABLENESS OF END GENERATION TIME KUVENOT>  $\overline{4}$ IF  $\mathcal{L}_{\bullet}$ SYNCHRONOUS ENVIRONMENT <DVSNSW = 1>  $\circ$  $\mathcal{L}_{\pmb{\theta}}$ THEN. VALIDATE SLOT LENGTH <DVSLOT>  $\circ$  $\overline{4}$ ENDIE  $\mathbb{I}^{\varpi}$  $\Delta$ LERVICE IS SCHEDULED <DVSERV = 3>  $\circ$  $\overline{4}$  $THEN$  $\kappa$  DOTE = 1  $\circ$ WHILE  $\circ$ HOUTE <= MAX ROUTES <KNR> AND ذ  $\epsilon$ NO ERRORS FOUND  $U$  $\circ$ VALIDATE TRAIN LENGTH FOR ROUTE <DVTLNK>  $\mathbf{B}$  $\acute{\mathrm{o}}$ ENUDO.  $\epsilon$  $1F$ NEXT STOP CHOSEN FROM WOUTE LIST KOVNXID=1>  $\mathbf{S}$  $\mathbf{c}$ THEN  $\frac{1}{\sqrt{11}}$  = 1  $\boldsymbol{\varepsilon}$  $\overline{z}$ ROUTE <= MAX ROUTES <KNR> AND  $11$ NO ERRORS FOUND  $11$ CO. Ġ VERIFY THAT EACH ROUTE ENTRY KOVRSCH>  $1<sup>°</sup>$  $\mathcal{S}$ ENLW ENDIF  $\circ$ ENUIF  $\overline{a}$  $\overline{4}$ SERVICE IS SCHEDULED <DVSERV=3> 6  $\overline{4}$ **IHEN**  $\circ$  $F C R$ HOUTE = 1 TO MAX ROUTES KKNR>  $\mathbf{e}$  $\cup$   $\Omega$ ó

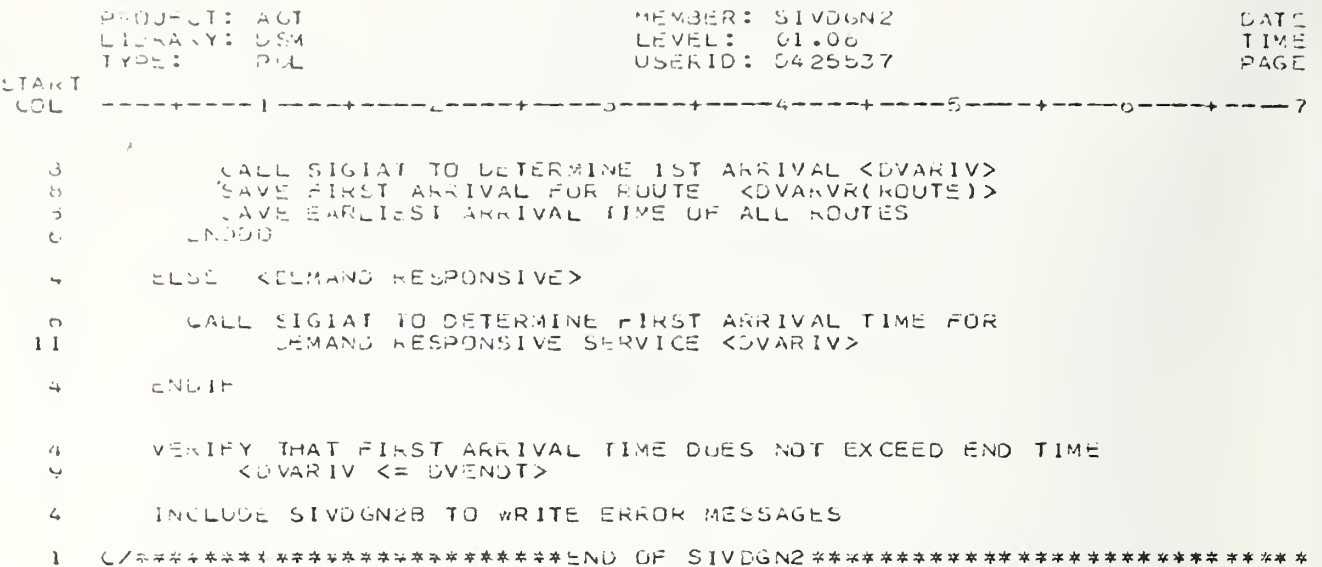

PROUCCT: AGT MEMBER: SIVDUNZA DATE LIGRARY: DSM  $LEVEL: 01.00$ TIME TYPE:  $PEL$ USER1D: D425537 PAGE **START** ر ټ پ  $\mathbf{1}$ CV\*<br>CZ\* SEGMENT NAME – SIVDGN2A  $\Rightarrow$ 1  $\bf{l}$  $\tilde{\mathcal{A}}$ 1  $C/7$  $\ddagger$ C/# FUNCTION - CONVERT PROBABILITY DISTRIBUTIONS TO CUMULATIVE  $\frac{1}{2}$  $\mathbf{1}$ PROBABILITY LISTRIBUTIONS  $C/5$  $\star$  $\mathbf{1}$  $\ddot{4}$  $iF$ USER IAT DIST. USED <DVIASW=I>  $\circ$ THEN. د' CUMPUTE MEAN IAT<br>CALL SICUMP TO CHANGE USER IAT DIST. <DVIATD><br>TO CUMULATIVE PROB. DIST. Ó  $\circ$  $1\circ$ 4 ELSE KEXPONENTIAL ARRIVAL RATE> CHECK MEAN IAT'S <DVLMDA>  $\acute{\circ}$ ENGIF  $\overline{4}$ CALL SIGUMP TO CHANGE DESTINATION DIST. TO CUMULATIVE PROB. DILT. 4 CALL SIGUMP TO CHANGE TRIP SIZE PROBABILITY DIST. TO CUMULATIVE ù.  $\ddot{Q}$  $\Delta$  $1F$ SERVICE IS DEMAND RESP. < COVSERV = 1 OR 2> 6 THEN  $\Delta$ CALL SICUMP TO CHANGE TRAIN LENGTH PROBABILITY  $\circ$ DIST. TO CUMULATIVE PROS. DIST. < DVTLND>  $11$ 4 **ENDIF** CALL SICUMP TO CHANGE TRIPS/VEHICLE DIST. TO CUMULATIVE  $\overline{4}$ 9 CALL SICUMP TO CHANGE SINK DIST. TO CUMULATIVE PROB. DIST.  $\overline{a}$ <CVSNKD>  $1<sup>C</sup>$  $\mathbf{1}$ 

MEMBLR: SIVDGN2B  $P - UJzCD - UI$ DATE  $L1.5FA-777 L1.5M$ LEVEL: 01.01<br>USERID: 0425537 T IME PAGE LTART. CUL.  $\mathbf{1}$  $\mathbf{l}$  $C \times 3$  $\bar{\tau}$ . C/% SEGMENT NAME - SIVDUN29  $\mathbf 1$  $\bar{\boldsymbol{\ast}}$  .  $\in$   $\times$   $*$  $\approx$  $\mathbf{l}$ C/% FUNCTION - SIVDON28 IS INCLUDED BY DSM VEH DEMAND GENERATION 10<br>C/% FUNCTION - GENERATE ANY ERROR MESSAGES POUND BY VEH GENERATION.  $\mathbf{M}$  $\mathbf{r}$  $\mathbf l$  $\ddot{\tau}$  $\mathcal{L}_\mathbf{p}$  $FQH$ ALL EFFOR TYPES  $\circ$ υū. 4 IF CRECK FOUND  $\ddot{\circ}$  $\subset$  $\circ$ CALL ERROR TO WRITE ERROR MESSAGE  $\sigma_{\rm d}$ CNDIF  $\vec{D}$ ENDOG  $\mathbf{4}$  $\mathbf{1} \, \mathsf{F}$  $\Delta$ SEPICES ERROR FOUND  $\mathbb C$  $H = 14$  $\mathcal{L}_\mathbf{v}$ CALL ERRUR TO WRITE TENMINATION MESSAGE AND  $\sqrt{2}$ FNU RUN  $11$  $CUCIF$  $\omega_{\rm F}$  $\mathbf{1}$ 

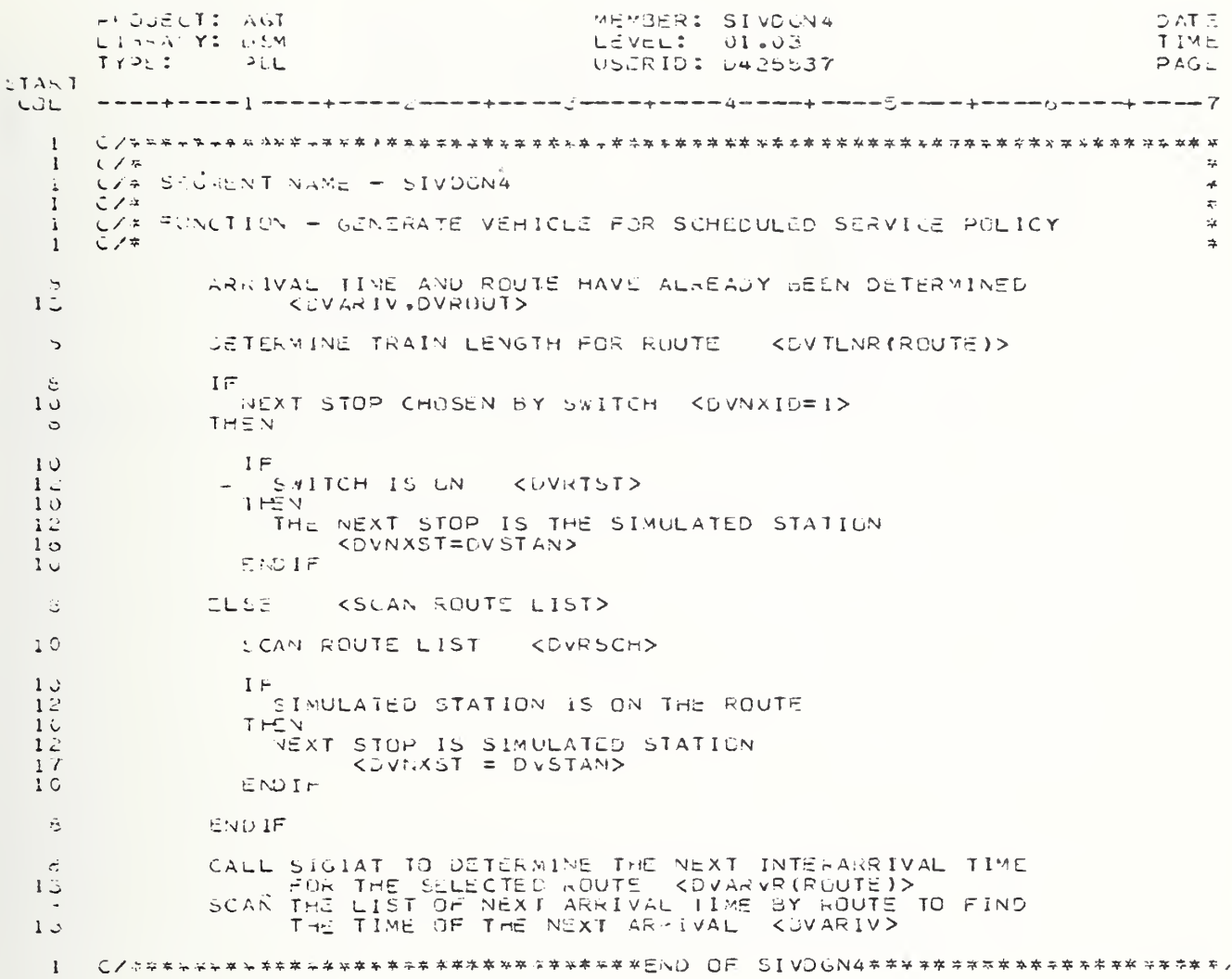

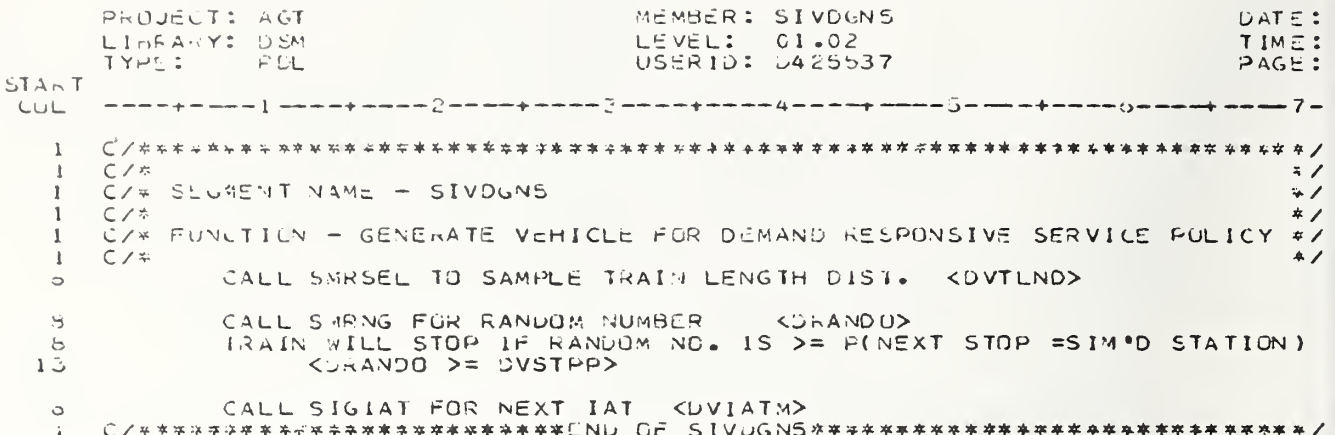

DATE: P. DUELT: AUT MEMBER: SIVDONO LISRASY: DSM LEVEL: 01.04 TIME: TYPE:  $\rightarrow$   $\epsilon$ USERID: D425537  $PAGE$ : **START** CÜL. шшшшффшшш 1 =∞≈≈фшшшш2 ≈≈шшфшшшш∑≈≈шшыфшшш≈дф≈≈≈≈фшш≈≈⊙≈=≈≈фтшш≈дшшш≈ф ≈≈≈≈7 ≈  $\mathbf{r}$  $\mathbf 1$  $C/4$  $\rightarrow$  / C/\* SECMENT NAME - SIVDGN6  $\pm$  / 1  $C \times$  $\ddot{x}$  $\mathbf{1}$ C/# FUNCTIUN - USM GENERATION OF UNBOARD IRIPS  $\ddot{\tau}$ 1  $\overline{A}$  $\mathbf{1}$  $C$  /  $*$  $10$ CALL SMRSEL TO SAMPLE TRIPS/VEHICLE DIST. < DVTRPD> JWTRP = NO. TRIPS CHOSEN  $1<sup>c</sup>$ WHILE<br>TOTAL TRIPS <= NO. TRIPS CHOSEN AND  $10$  $12$  $\frac{12}{17}$ **LG**  $10$ CALL SMRSEL TO SAMPLE DESTINATION DIST. <DVDES<br>CALL SMRSEL TO SAMPLE TRIP SIZE DIST. <DVPASD><br>TOTAL TRIPS = TOTAL IRIPS + 1<br>PASSENGERS = PASSENGERS + TRIP SIZE **COVDESD>**  $1\,2$  $12$  $12$  $12$  $\langle$  DVVPAS = DVVPAS + DVTRIP>  $17$ **CHOUQ**  $10$ C/###########################END OF SIVOGN6\$##############################  $\mathbf{A}$ 

HAOJECT: AUE MENDER: SIVDGN7 SATE: LISKASY: DEM LEVEL: 01.01 **T1ME:** TYPE: USERID: 0425537  $H$ PAGE: **START** CUL <sub>╾╼╾╼</sub><sub></sub>╕╼╼┉╾╽╺╼╾╾╪╼┉╼╼2╼╾═╤╄┉╾╾╾<sub>╝</sub>╾╾╾╼╄╼═╼╾<del>║╒╼╺╒╇╺╼</del>╼┺╬╼╼╾╅╪╼<del>╾</del>╾┲╊  $\mathbf{I}$  $C \times r$  $\star$  ,  $\mathbf{1}$ C/\* SIGMENT NAME - SIVOON7  $\Rightarrow$   $\,$  $C/4$  $\approx$  $\mathbf{1}$ C/A FUNCTION - WRITE VEHICLE GENERATION SUMMARY REPURT  $\star$  ,  $\mathbf{1}$  $C/4$  $\mathbf{I}$  $\tilde{\tau}$  /  $\mathord{\subsetneq}$  $i \vdash$  $1\,$   $\,$   $\,$   $\,$ SFRYICE IS SCHEDULED  $\langle DvsERV=3\rangle$ -G) THEN  $E OUIE = 1$  $1\,$   $1\,$  $11$ wHILE ROUTE <= MAX ROUTES <<NR>  $15$ LÜ  $11$  $1\overline{3}$ WAITE HEADER WHILE  $1<sub>0</sub>$ NOUTE <= MAX HOUTES <KNR> AND<br>LINECUUNT <= 50 15  $1\,\mathring{\circ}$ **DO**  $13$ WRITE I LINE SUMMARIZING INPUT AND ACTUAL VALUES FOR  $1<sub>5</sub>$  $20$ ENDDO  $1\bar{3}$ ENDOO  $11$  $ROUTE = 1$  $11$  $11$ **SHILE** RUUTE <= MAX ROUTES <KNR>  $1.3$  $\omega$  $11$  $13$ WHILE  $\frac{15}{15}$ ROUTE <= MAX ROUTES <KNR><br>LINECOUNT <= 50 ĐĐ.  $1<sup>5</sup>$  $1<sup>5</sup>$ WRITE I LINE SUMMARY LE VEHICLES GENERATED FOR THE ROUTE.  $1 \mathbb{Z}$ ENDDO ENDDO  $11$ WRITE TOTAL VEHICLES FOR ALL ROUTES  $1<sub>1</sub>$ KDEMAND RESPONSIVE SERVICE>  $\mathbb{C}_\ell$ ELSE WRITE SUMMARY OF INPUT AND ACTUAL VALUES USED  $11$  $11$ WRITE SUMMARY OF VEHICLES GENERATED  $11$ WRITE TOTAL VEHICLES GENERATED  $\zeta$ ENUIF C /\*\*\*\*\*\*\*\*\*\*\*\*\*\*\*\*\*\*\*\*\*\*\*\*\*\*\*\*\*\*\*\*\* OF SIVOGN7\*\*\*\*\*\*\*\*\*\*\*\*\*\*\*\*\*\*\*\*\*\*\*\*\*\*\*\*\*\*\*\*  $\mathbf{1}$ 

```
PROJECT: AGT
                                       MEMBER: SLIST
                                                                             DATE
      LISHANY: LSM
                                       LEVEL: 00.01
                                                                             TIME
      TYPE: PEL
                                       USERID: H639547
                                                                             PAGE
START
I PROL LIST KLIST SAMPLED ITEMS OR PRODUCE STATISTICAL SUMMARY>
       KLIST PRINTS OUT THE CONTENTS OF ANY SPECIFIED BIN, LISTING
   Э.
         CVERY KIM ELEMENT. THE BIN TO BE PRINTED IS NBIN(I). K IS GIVEN BY
  \mathcal{L}_{\mathbf{p}} .
        PAR(1). IF EVERY ELEMENT IS TO DE LISTED, PAR(1) MAY BE LEFT BLANK
   \overline{\phantom{a}}\mathbf{z}_tAND IT IS ASSUMED THAT PAR(1) = 1>
   \overline{4}II = LUNER INDEX OF BIN12 = HIGHER INDEX OF BIN
   4
  \overline{4}IF
           FAK(1) > 1\circTHEN CSTATISTICAL SUMMARY DATA>
   4CUMPUTE SUR, MEAN & STANDARD DEVIATION OF DATA
  \mathbf{c}DISPLAY SUNMARY
  \ddot{\mathbf{C}}ELSE KPRODUCE A LIST OF SAMPLED ITEMS>
  4 -6
           -961 = 11 TO 12
  \epsilonUB
  \ddot{\circ}DISPLAY VALUE FROM SIN AREA
  实
           ENDOO
  6<sup>1</sup>ENDIF
  \mathcal{L}_{\Phi} .
 -1 ENDI-RUC
```
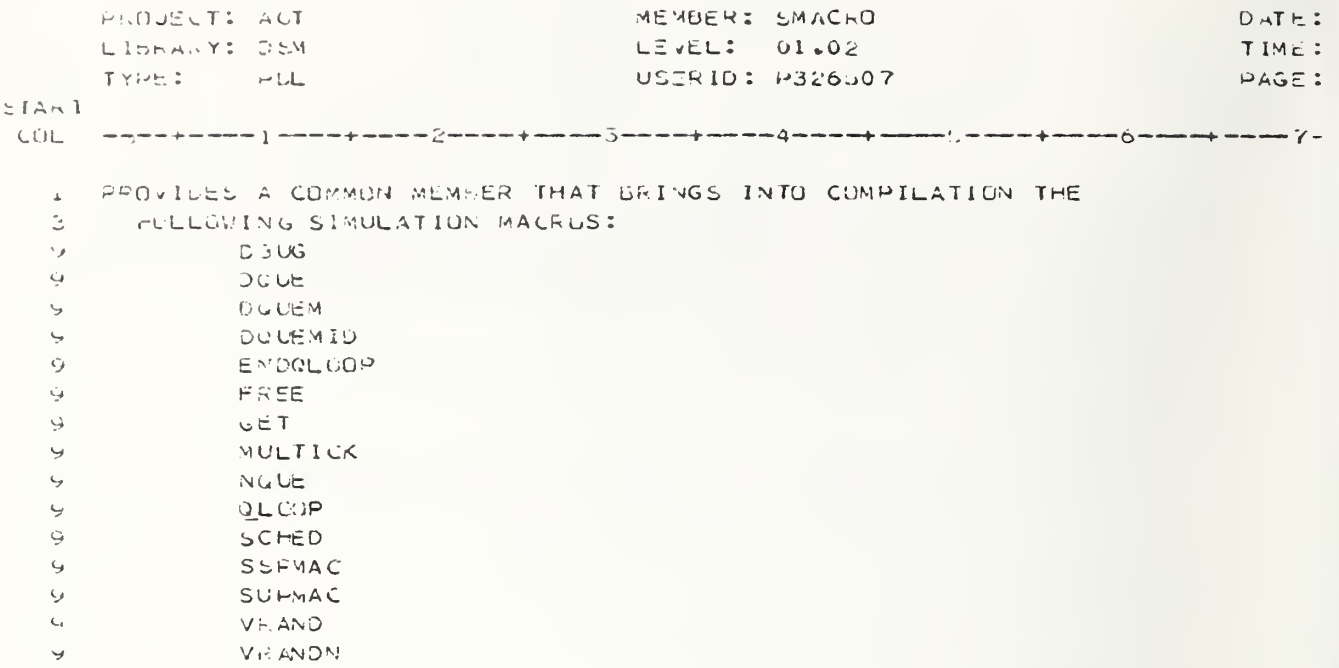

PROJECT: ACT MEMBER: SMURD  $DATE:$ LIBRARY: ULM LEVEL: 01.IV  $TM \subset I$  $PAGE$ : USERID: #326507 エンシェン  $FLL$  $\mathbf{M}$ **CUL** LUCAL VAR JAME DIM **UESCRIPTION**  $\mathbf{1}$  $\mathbf{1}$ the company 1 MATCH  $\sim$ INDICATES WHETHER OR NOT THE VEH & TRIP ARE COMPATIBLE  $2 \rightarrow$  $1 = = 5$ MATCH  $20$ 2===>NO MATCH  $26$ FIRST TRIP IN SUARDING QUEUE I HEAUT  $\frac{1}{2}$  $\frac{1}{2}$ CURRENT TRIP BEING PHOLESSED  $1 - 710$ I HEADY  $\sim$ FIRST VEHICLE IN THE TRAIN  $\sim$   $-$ CURRENT VEHICLE 68 ING PROCESSED  $1$  VIL  $\sim$   $\sim$ INDICATES WHETHER OR NOT THE COMPATIBILITY OF I CHECK  $20^{\circ}$ TRIP AND VEHICLE HAS BEEN TESTED T===>WAS TESTED THEREFORE PROCEED TO NEXT TRIP 2 c. F===>WAS NOT TESTED. THEREFORE TRY THE NEXT  $20$ VEHICLE 31  $\mathbf{1}$ HAOCILMSRU (V)  $\mathbf{I}$  $V$ IGTH(V):=0  $\circ$ 3. CASLENTHY(POLSER)  $\ddot{\psi}$ CASE (DEMAND RESPONSIVE SINCLE PARTY) IF KIMERE IS A TRIP ON THE VEHICLE AND THE VEHICLE IS IN THE  $\epsilon$ BUARD EVENT, THERE IS AN ERRORY  $\bar{\textbf{z}}$ VTRIPU(V)-= 0 A VD VMEVNT(V) = 4  $\mathcal{L}$  $\mathbb S$ THEN  $7<sup>7</sup>$ ERROR-TERMINATE 5 ್ ಕೆಲಲಕ್ಕೆ  $\overline{7}$ IF KIHERE IS TRIP IN BOARDING QUEUE> ザ  $550TL - 50$  $\overline{7}$  $T \cap \Xi$  iv TI=TQUECH(SGQTL) <SET T TO TRIP AT HEAD OF BOARDING QUEUE.<br>DQ T FRUM SSQTL <REMOVE T FROM BOARDING QUEUE>  $\overrightarrow{4}$  $\mathbf{Q}$ NO T INIO VELTE(V) KINSERT T INTO BOARDING LIST OF V>  $\alpha$ Ç.  $VICTP(V)=TrASS(T)$  $\overline{7}$ ENDIF  $\dot{\bar{\psi}}$ ENDIF CASTICEMAND RESPONSIVE MULTIPARIY) ت E. IF KIHE.E IS A TRIP IN THE BOARDING GUEUE>  $\mathcal{L}_{\mathcal{L}}$ SEQTL-FO t, THEM. IF STHE VEHICLE IS EMPTY>  $\tilde{\mathcal{C}}$  $\zeta_{\sigma}$  $VNPASS (V) = 0$  $\overline{r}$  $Tri\bar{\epsilon}N$ T:= TOUECH(SEOTL) <SET T TO THIP AT HEAD OF BOARDING GUEUED  $\mathbf{y}$  $\mathbf{v}_{\mathbf{A}}$  . TID:= TUUECH (T) KHEMOVE T FROM BOARDING QUEUE> DU T FROM SBATL  $\mathcal{L}_{\mathcal{F}}$ NG T INTO VULTE(V) <INSERT T INTO BUARDING LIST OF V>  $\tilde{\mathbf{C}}$ VIGTP(V):=TPASS(T) <SET THE # UF BOARDING PASS TO SIZE OF T>  $\zeta_f$  .  $\mathbf{r}$ ENDIF

```
PAQUELT: AGE
                                          MENBER: SMORD
                                                                                    GATE:
      LITHANYI USM
                                          LEVEL: 01.19
                                                                                    T PAE :
                                          USERID: P326507
      TYPE: FLL
                                                                                    PAGE:
START
\tilde{I}WHILE THERE ARE MURE TRIPS IN THE BOARDING QUEUE AND MORE.
               SPACE ON THE VEHICLE.
   \mathbf{t}_{\text{eff}} .
               StuU = -10\simVNPASS(v) + VTOTP (V) < VCAP
   \mathcal{L}_{\mu\nu}\overline{7}-UR\mathcal{L}_{\mathcal{A}} .
               EACH TRIP TID IN SOARDING QUEUE
   \tilde{f}οöι
  \mathbb{Q}_-IF <TID CAN FIT ON VEHICLE>
                  VCAP \geq VNPASS(V) + VTOIP (V) + TPASS(TID)11\rightarrowTHEN
                  MATUHI=SMRSEL(PCONPD) <DETERMINE COMPATIBILITY>
  11IF <CUMPATIBLE>
 11MATCH=1
 15 -THEN
 11DU TID FROM SEGTL KHENOVE T FROM BOARDING QUEUE>
 15NA TIL INTO VSLIL(V) KINSERT I INTO BOAPDING LIST OF V>
 15<sub>1</sub>1\degreeVIOIP(V):=VIOIP(V)+IPASS(IID) <INC # OF BOAKDIN PASS.>
 11ENDIE
               E:CDF\sim7 -CNDDU.
  \mathcal{L}E \wedge C I \inCASE (SCHEDULED SERVICE)
   ا ک
          IF STHEFE ARE TRIPS WAITING IN BOARDING QUEUE>
   5.
             SCOTLM = 0\overline{7}THEN
   £.
   \mathcal{V}HEADT = TOUTCH (SBGTL)
   7<sup>7</sup>TIO = HCAUT\gammaDU
               HEADV = V\mathcal{F}\varsigma_{j}VIC = V\Omega\searrow111<sub>r</sub>1 -VEAP >= VNPASS (VID) + VTGTP (VID) + TPASS (TID)
                  THEN
 1113CHECK: = TRUE
 \pm 3CASEENTRY (COMPATIBILITY METHOD)
 1\bar{z}CASE(PROBABILITY OF COMPATIBILITY)
 1.5MATCH:=SMRSEL (PCOMPD)
 1\overline{3}CASE(TABLE OF STATIONS FOR EACH ROUTE)
 15IFTHE RUUTE ASSIGNMENT TABLE IS USED
 \frac{1}{2}15THEN
 17I<sub>r</sub>1 \cdot \primeTHE ROUTE OF THE VEHICLE MATCHES THE ROUTE
 19ASSIGNED TO THE TRIP'S DESTINATION
 17THEN
 1<sub>9</sub>MATICH = 1\overline{17}ELSE
 1<sub>9</sub>MATICH = 2
```

```
FROUECT: ACT
                                      KEMBER: SMRRD
                                                                              DATE
                                       LEVEL: 01.19
                                                                              TIME<sup></sup>
      LIFRA Y: LEW
      TYPL:
               \rightarrow CL
                                       USERID: P326507
                                                                              PAGE
LTAKIENDIF
 1715
                     ELSL.
 17\mathbf{F}DEST OF T IS ON THE ROUTE OF V
 1\, G
 17THEN
                         MATICH:=11 \timesELSE
 17MATCHI=2
 1<sup>5</sup>END1F17ENDIF
 15ENDCASE1315IF <COMPATIBLE>
                     MATICH=115THEN.
 1\bar{z}15IF17TID =4EADT
                     THEN
 1<sup>2</sup>HEAUT = TQUEC<sub>H</sub> (TID)\frac{1}{2}15
                     ENDIF
                     DC FID FRUM SHOTL KRENDVE T FROM BOARDING QUEUE>
 1 -NO TIU INTO VELTLIV) KINSERT T INTO BOARDING LIST OF V>
  15
                     VIOTP(V):=VluIH(V)+IPASS(IID) <INC * OF BUAKDIN PASS.>>
 1.513 -END IF
 11ELSE
 1 \leqCHECK: = FALSE
                 ENDIF
 11VID = VFRNCH (VID)11\DeltaUNTIL
                 VID = HEADV OR KLAST VEHICLE OF A TRAIN IS CHECKED>
  11VID =0 KTHE ONLY VEHICLE IS CHECKED> OR
  11CHECK=TEUE KSTART OVER WITH THE NEXT TRIP AND FIRST VEHICLE>
  11EN CUO
  \mathcal{G}\epsilon_{\mathcal{F}}IF11SDOTL - = 0TriEN\rightarrow110 = TQUECH (T1D)11\dot{\mathcal{O}}ENDIF
   7 -UNTIL
              SPGTL = 0 OK
   头。
               T10 = HEADT\Theta.
   \mathbf{Z}^{\mathrm{c}}ENDDO
   5 -ENDIF
      ENDCASE
   3 -1 ENDPROC
```

```
PROJECT: AGE
                                          MEMBER: SMJBAD
                                                                                     DAT<sub>1</sub>
                                          LEVEL: 01.08
      LIDRA-Y: USW.
                                                                                    TIME
      TYPE: PEL
                                          USERID: P326507
                                                                                     PAGE
START.
I LOCAL VAR HAME DIM DESCRIPTION
     \DeltaINDICATES WHETHER OR NOT TRIP WILL THANSHER
   \mathcal{A}X \in \mathbb{R}Contract Contract
                                   k = 1 = k = 1\sim2===>NO TRANSFER
  \sigma\mathbf{1}______________
      FROC: SNOURD(V)
   \mathbf{1}KHEWA THE TRIPS ON BOARD V. BUILD 2 LISTS:
   ا ڏ
   5 -I. THUSE TRIPS THAT DEBUARD AND LEAVE THE SYSTEM; AND
          2. THUSE TRIPS THAT DEBUARD TO TRANSFER
   \tilde{\Xi}AND COUNT TOTAL NUMBER OF HASSENGERS DEBUARDING>
   \dot{4}VTO + P(VY) = 03
   ご
       - FOR
   \mathord{\subseteq}EACH IRIP (T) ON VEHICLE V
   \mathbb{R}^2- DU
   \overline{\mathbb{C}} .
          \mathbb{I} F
   \gammaT \cup E \supset T(T) = S T S I M\in\pm at N
   \vec{r}LG T FREM VIRIPO(V)
   \overline{7}NO T INTO VUSLTE(V)
   \mathcal{C}VTOTE(V) := VIOTP(V) + IPASS(I)\hat{\mathbb{U}}ಿ ಕೆಲಕಿದ
   \overline{7}IF KTRANSFER OPTION IN USE>
   \mathcal{G}P X F E 2 I = T\overline{7}THE N
               RUN SMRSEL (PXFERD, XFER)
   \mathbf{Q}\epsilon_{\mathcal{F}}\mathbf{I} \in \mathbb{R}\lambdaF \in \mathbb{R}11\mathsf{C}THEN
  11LG T FROM VTPIPG(V)
                 NG I INTO VOXETE(V)
  11\mathbf{A}^{\top} \mathbf{A}^{\top}VIOIP(V):=VIOIP(V)+IPASS(I)
               ENDIF.
   44 -\mathcal{L}ENDIF -
  \simE \cup HENDUB
   \mathbb{R}^{n \times n}1 - 2.09800
```

```
P-UUSCI: AGI
                                              MEMBER'S SMDE TR
                                                                                            DATE:
       LIBRARY: USA
                                               LEVEL: 01.02
                                                                                            TIME:
       TY^{\prime}B_{\rm LL}USLRID: P316507
                                                                                            PAGE:
514 - 1CUL
       HAGU: SADETR(V) KUSTRAIN ALL VEHICLES BEHIND THIS LEAD VEHICLE IN THE
   \mathbf{1}THAIN AND ALD THEM TO THE STATION LINK MEMBERSHIP LIST>
   D.
         SET TEMPLRANY MEMOENSHIP LIST TAIL EQUAL 10 THE SLMEMT(VSL(V))
   ÷.
         IF V IS THE ACTIVE VEHICLE (CAME OFF THE FEL) , THEN LABEL ALL VEHICLE
   \overline{a}\overline{5}IN THE TRAIN USING VBFVCHIVERICLE)>
   نۍ
         IFV = VACTIV5
         TF \leq 2د
           T or
   \cupEACH VEHICLE IN THE TRAIN OF V
   \epsilon÷.
           WHILE
              NOT ON THE LEAD VEHICLE
   \mathbf{r}\bar{z}- D U
               LABLE ALL VEHICLES ON THIS TRAIN AS HAVING COME OFF THE FEL
   \overline{7}\gammaVUEVCH (VID):= KNX + I\inENUUD
   \bar{\mathcal{L}}ENOIF
   3
         FCR.
            EACH VEHICLE ON THE MEMSERSHIP LIST
   c
   \mathcal{I}50<sub>1</sub>CUUE IT FROM THE STATION LINK MEMBERSHIP LIST
   \overline{5}NUUL IT ONTO THE TEMPORARY MEMBERSHIP LIST
   \ddot{\phantom{a}}UNTIL
   B.
   \ddot{\epsilon}THE LEAD VEHICLE OF THE TRAIN HAS BEEN TRANSFERED
   \mathbb{R}ENDLO.
   \mathfrak{S}FIND THE TAIL OF THE TRAIN
         SET A TEMPORARY TAIL EQUAL TO THE TAIL
   \mathbb{R}د
         AHILE
   \mathbb SVEHLOLES REMAIN ON THE TRAIN
   \ddot{\circ}F GKEACH VEHICLE BEGINNING WITH THE LEAD ONE
   \overline{\phantom{a}}\bar{\mathbb{U}}DÜ.
           UEUUE THE VEHICLE FROM THE TRAIN CHAIN
   \ddot{\mathbb{D}}C.
            \mathbf{I}THE VEHICLE JUST DEGUEURD IS NOT THE LEAD VEHICLE IN
   \epsilon\overline{I}THE TRAIN
           T \in \mathbb{R}\overline{a}ENQUE THE VEHICLE INTO THE TEMPORARY MEMBERSHIP LIST
   \overline{\mathcal{L}}\overline{7}LIST IT ON AULST
   \overline{\mathcal{L}}KEFRESH THE FULLOWING VARIABLES IN THE IMAGE OF V:
                 VIIME, VMLVNT, VSL, VCURR, VNXSTN, VDIVST, VSINK, VUREAS.
   ų
   \mathrel{\mathop{\mathsf{G}}\nolimits}T \setminus D \downarrow \tilde{r}\overline{5}VFALEN(V)=1
   \mathbb{C}^2ENDLO
          END THE LIST OF DETRAINED VEHICLES WITH A ZERU
   د
   \bar{\mathbb{J}}MHTFVEHICLES KEMAIN ON THE STATION LINK
   \mathord{\mathbb S}こ
          υū.
   \mathbb SOUDE VEHOLES FROM THE STATION LINK MEMBERSHIP LIST
            NUDE VEHICLES ONTO THE TEMPORARY STATION LINK MEMBERSHIP LIST
   Ñ.
```
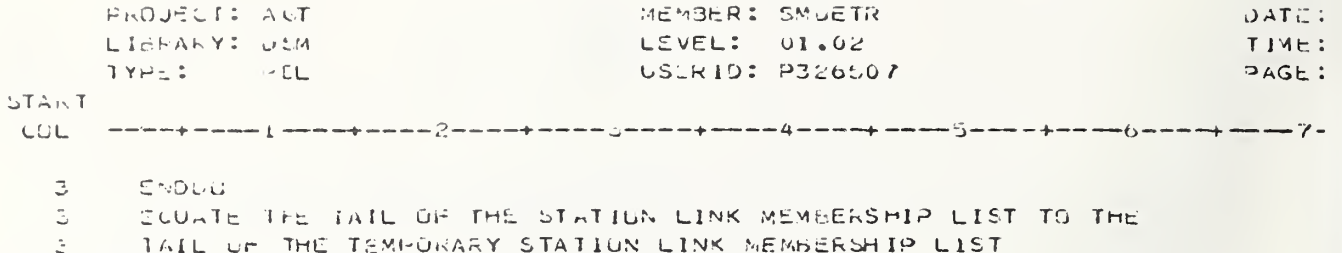

I ENDPRIC

PROJECT: AGT MEMBER: SMUIVE DATE LIBRARY: DEM LEVEL: 01.09 TIME  $-91L$ USERID: CIL0496 TYPE:  $PAGE$ START  $\mathbf{1}$ PROCILMOIVE(V#)  $\mathbb{R}^+$ KURLER THE SLUS DOWNSTREAM OF VA'S CURRENT SL SUCH THATS - THE PRIMARY CHOICE IS FIRST ON THE LIST 5 - ALTERNATE CHOICES ARE 2ND, GRD, ETC. Ġ. ٤ - INFEASIBLE SL'S ARE ELIMINATED> خ KEELECT THE DIVERGE FUNCTION BASES ON SEDIVO(VOURR(V#)) AND  $\mathcal{L}_{\mathbf{p}}$ RETURN THE ORDERED AND SHORTENED LIST IN ASSLST> З. KUSE: SMDIVG - 10 SEARCH HOW A LIMK OF A GIVEN TYPE AND SMOIVO - TO ORDER A SET OF LINKS BY OCC OF FOCC>  $\ddot{\phantom{0}}$ CASEENTHY(SLDIVC(VCURR(V#))) Ξ. CASE(1) <STATION ENTRY> ک  $12$ KALL SE'S OTHER THAN THE FOLLOWING WILL BE IGNORED BY CASE 1  $1$  IR  $-$  INPUT RAMP  $14$ I SP - SYPASS LINK>  $14$  $15$ KSIMULATION WILL TERMINATE IF THESE ARE NOT FOUND> KIN THE CASE OF AN ON-LINE STATION THIS TYPE OF DIVERGE  $1.3$ SHOULD NOT DE USED>  $1.5$ CNEXT STUM OF V+ 15 THIS STATION>  $\mathbb{Z}^+$  $\Gamma$  $\mathbf{7}$ VivXSTN(V\*)=STSIM  $\mathcal{L}$ THEN ASSLST: = IE, EP  $\overline{r}$  $\ddot{\phi}$ ELSE  $ASSLST: =3H$  $7<sup>7</sup>$ ENDIF  $\overrightarrow{p}$ CASE(2) <DIVERGE TO DUCK, STORAGE, OR MODAL EXIT DEFORE PROCESSING> . 3 KALL SL'S DIHER THAN THE FOLLOWING WILL BE IGNORED BY CASE 2:  $11$ 1-N IQ UR D - INPUT QUEUE OR DESUARD/SOARD  $12$  $0-1$  IS - INPUT TO STORAGE  $13<sub>1</sub>$ 0-1 MOB - MUDAL DUTPUT BEFORE PROCESSING>  $15 -$ <SIBULATION WILL TERMINATE IF THESE ARE NOT FOUND WHEN REEDED  $11$ KTHE SINK OF V\* IS MCDAL OUTPUT BEFORE PROCESSING  $5 IF$  $\overline{7}$  $VSINK(V+)=MUB$  $\overline{D}$ THEN  $\overline{7}$ ASSLST: = MOB  $5 -$ ELSE  $\overline{\mathcal{L}}$  $\mathbf{F}$ <V\* MARKED TO GO TO DOCK> 9  $V L S(V*) = 0$  $\overline{\mathbf{r}}$ THEN ASSES (:= IG'S UR D'S IN ORDER OF MIN OCC OR POCO G.  $\mathcal{L}$ ELSE ASSLSTIFIS, (IU'S OR D'S IN ORDER OF MIN OCC OR POCC)  $\frac{1}{2}$  $7<sup>7</sup>$ ENDIF **ENDIA**  $5 -$ CASE(3) <DIVERGE TO OUTPUT, STURAGE, MUDAL OUTPUT AFTER PROCESSING>  $\mathfrak{Z}^-$ KALL SL'S UTHER THAN THE FOLLUWING WILL BE IGNORED BY CASE 3:  $11$ 1-N OU - CUTPUT GUEUE OR 1 UR - OUTFUT RAMP  $13$ 

DA IIJECTI AGT NEMBER: SMUIVE DATE: LIJFA-Y: USM LEVEL: 01.09  $TM \in \mathcal{V}$ USERID: C120496  $11.253 - 911$ PAGE:  $LAA$  $l \circ$  $0 - 1$   $0 - 5 - 1$   $10$   $30$   $510$ RE 6-1 MLA - MUDAL GUTHUT AFTER PROCESSING>  $\cup$ KSINULATION WILL JEPMINATE IF THESE ARE NOT FOUND WHEN NEEDEL  $11$ KSINK OF V\* IS MODAL CUTPUT AFTER PROCESSING(MOA)> C.  $1.7.7$  $\overline{\gamma}$  $V5INK(V+)=NGA$  $T \vdash \Xi N$ 표. ASSLST: = MOA  $\overline{7}$ ELSE.  $\mathbb{C}^{\times}$  $\gamma$ **CAR WARKED TO GO TO STORE BY EVMX**  $I =$ Ų.  $VC5(V+)=1$  $\mathbf{Z}$ Tin⊆N. ASSESTIEDS, (OU'S IN ORDER OF MIN UCC CR PUCC) OR CUTPUT RAMP  $\mathbb Z$ **CLSE** ASSESTITIOU'S IN GROER OF MIN OCC OR POCC) OR OUTPUT RAMP  $\zeta$  $\gamma$ ENDIF ミッシュぎ  $\mathbb{C}$  $\overline{\mathcal{Z}}$ CASL(4) KDIVERGE OUT OF STORAGE TO INFUT CRIDUTPUT>  $11 -$ KALL SL'S OTHER THAN THE FOLLOWING WILL BE IGNORED BY CASE 3: 1 SI - STURAGE TO INPUT  $1 -$ 1 SO - STORAGE TO GUTHUTS  $\pm$  2. KSINULATION WILL TENMINATE IF THESE ARE NOT FOUND WHEN NEEDED  $11$ IF KVA AARKED TO GO TO DOCKS  $5 VUS(V*) = 0$  $\overline{7}$ 5.  $TrEN$  $\mathbf{7}$ ASSLST: = SI  $\xi$ **RELSE**  $\overline{r}$ ASSLOT: = SO 5 ENGIF. URSITO) (ROSR LIST OF DOWNSTREAM SL'S BY OCC G. CASE(0) DROER LIST OF DOWNSTREAM SL'S BY HOCC  $\tilde{\sigma}$ ふ。 **ENDEASE L. ENGARUC** 

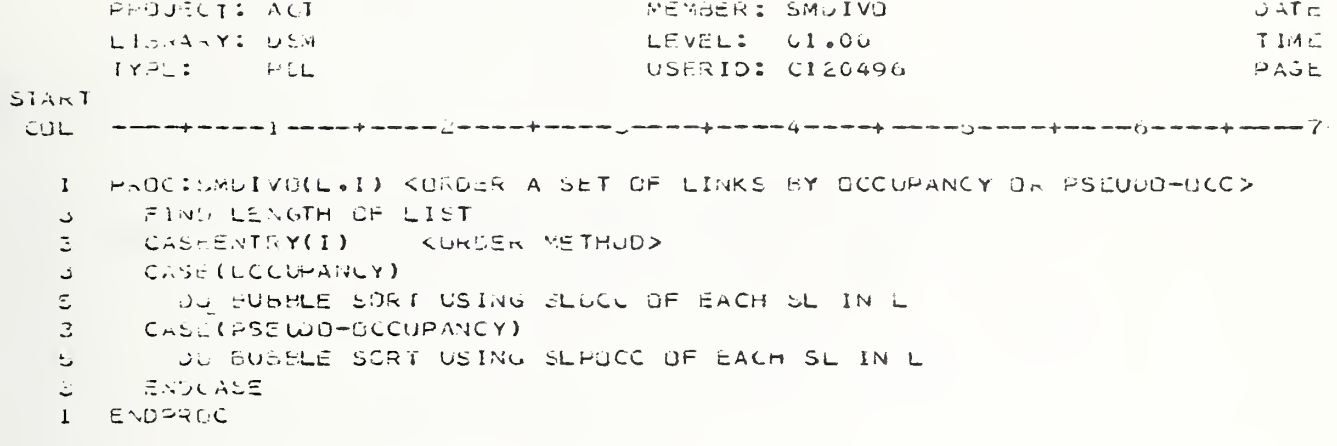

```
PROJECT: ACT
                                             MEMBLR: SMUIVS
                                                                                         DATE
      LICRARY: DEW
                                             LEVEL: C1.C1
                                                                                         TIME.
      TYPE:
                H = HUSER10: C120496
                                                                                         PAGE
LTA \times TPEUC SMRIVS(V.TYPE.ARMED.SLN)
   \mathbf{1}KOUTLO A LIST IN SEN OF ALL SE DOWNSTREAM OF THE CURRENT SE OF
   37
         V WHIGSE SLIYPE = "TYPE" REQUESTED IN CALL AND IF ARMED
   \overline{4}\mathcal{L}_{\mathbf{F}}AND MO LINK OF GIVEN TYPE HOUND ASORT AUN>
         5CN(1) = 0\bar{\phantom{a}}WHILE
   \mathcal{S}_{\mathcal{S}}\mathbb{C}^{\mathbb{C}}THERE IS ANOTHER DOWNSTREAM SL TO TEST
   \mathbb{Z}^+نا تا
   \mathbb{S}^+\mathbf{F}\sqrt{2}SLTYPE OF SL = TYPE REQUESTED IN CALL
   5 -THEN
   \overline{7}ADD IL TO LIST 'SLN'
          ENDIF
   \mathbf{B}ENDUU
   \mathbb{E}^{\mathbb{P}}\ddot{\mathbb{C}}1 -LIST STILL NULL AND ARMED TO ABURT
   \Delta\mathfrak{T}^+THEN
          CALL EERDR
   \mathfrak{S}^+\in 8.04 \vec{r}\ddot{\circ}1 ENDERUC
```

```
PROJECT: AGT
                                           MEMBER: SMENIR
                                                                                     CATE
      LIBRARY: USA
                                           LEVEL: 01.05
                                                                                     TIME
               O L71222USERID: P326507
                                                                                     PAGE
T A A T\mathbf{1}PROCISSENTR (V) - KENTRAIN VEHICLES BEHIND V TO V AFTER LAUNCH>
        V NUST BE THE LEAD VEHICLE ON THE LINK
   \DeltaV XUST NOT BE QUEUED
   \overline{\mathcal{Z}}HF\mathfrak{S}^+\mathfrak{S}^+V IS NOT ALUNE ON THE SL MEMBERSHIP LIST
   \epsilonTHE LENGTH OF V IS LESS THAN THE MAXIMUM TRAIN LENGTH
   3
         着日田下
          CREATE A TEMPORARY TAIL FOR THE MEMBERSHIP LIST
   Đ.
          DUUE THE V FROM THE LINK MEMBERSHIP LIST
   S.
   5 -NUCE V ONIG THE TEMPORARY LINK MEMBERSHIP LIST
   \mathbb{S}^+工厂
   \overline{7}V IS NOT A TRAIN
   5^{\circ}THEN
   \overline{7}SET ITS CHAIN WURD
          ENDIF
   \mathcal{S}^{\perp}\mathbb{Q}^{\mathbb{Z}}FIND THE TAIL OF THE EXISTING TRAIN
   5 -WHEAD = TEMP TAIL OF THE TRAIN
   \mathfrak{S}^+WHILE
   \overline{7}THE NEXT STOP MATCHES
             THE IRAIN LENGTH MAX IS NOT VIOLATED
   \overline{7}OTHER VEHICLES EXIST UN THE LINK
   7<sup>7</sup>\mathcal{T}OTHER VEHICLES BERING V ARE QUEUED FOR REASUNS 2 OR 3
   5
          O<sub>u</sub>\overline{7}SET EVEVCH(LEAD VEHICLE) = KMX + 2 TO SIGNAL TO SIATISTICS
                CULLECTION THAT THE FULLOWING VEHICLES IN THE TRAIN HAVE
   Ŷ.
   ç.
               COME FROM THE QUEUED STATE WHILE THE LEAD VEHICLE HAS
   C_{\theta}COME FROM THE FEL
   7<sup>7</sup>REMOVE VEHICLE FRUM LINK MEMBERSHIP LIST
             FUT VEHICLE ON TEMPURARY TRAIN CHAIN
   \overline{7}ADD 1 TO THE LEAD VEHICLE'S TRAIN LENGTH
   \overline{I}ERDUO
   \mathbf{c}\epsilonAFILE
   \overline{r}VEHICLES REXAIN ON THE LINK
   \overline{z}DC\overline{7}REMOVE FROM THE LINK MEMSERSHIP LIST
             FUT ON THE TEMPORARY MEXBERSHIP LIST
   \mathcal{V}\ddot{\phantom{0}}日へしつ口
           RUWBERSHIP LINK TAIL:= TEMPORARY LINK TAIL
   Đ.
        ENDIF
   \mathbb{Z}^+1 ENDI-RUC
```
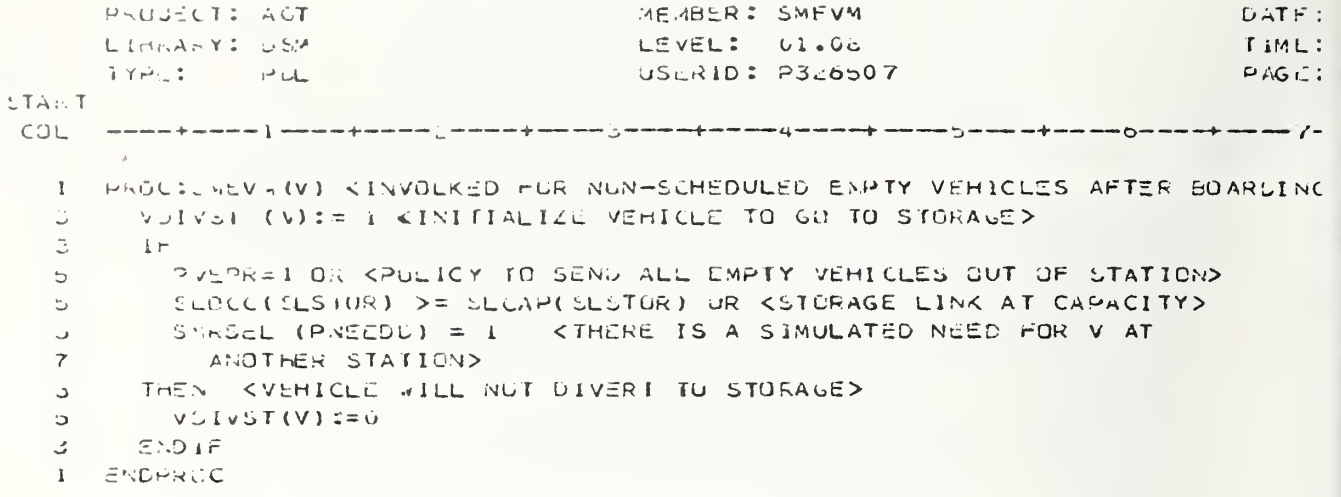
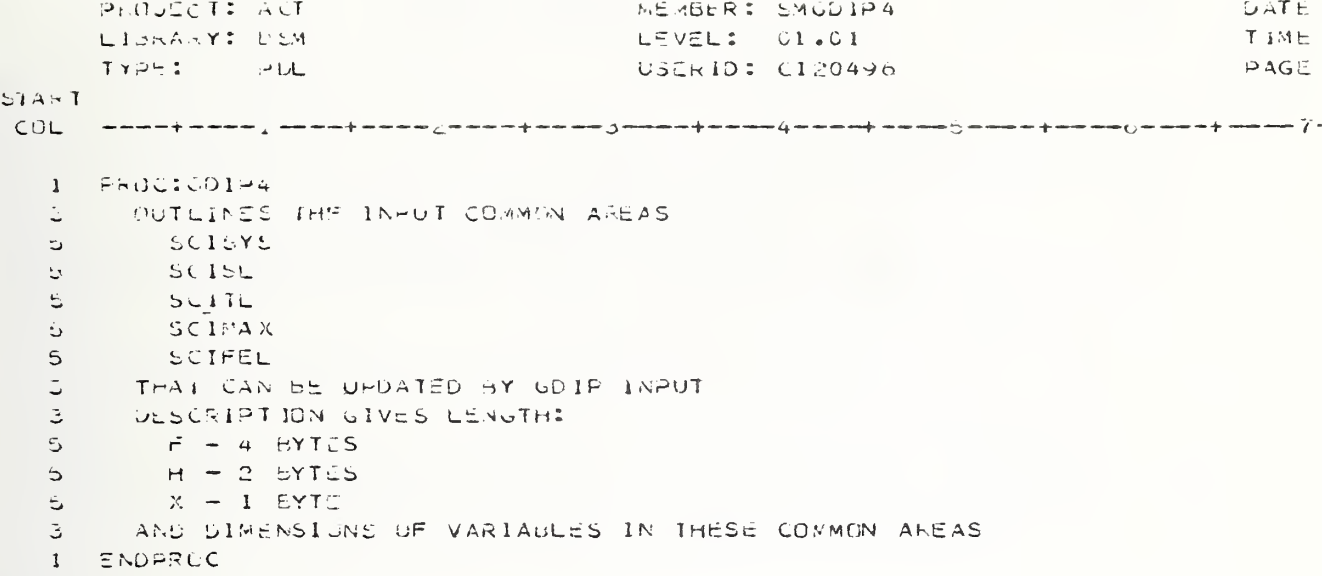

MENBER: SMLTIM PIDJECTI AGE  $CATE:$ LEVEL:  $01.14$ LINNA-Y: DEM TIME: TYPL: HUL USERID: P326507  $PAGE$ : **STAINT CUL** LUCAL VAR TWMH DIM DESCRIPTION  $\mathbf{1}$  $\mathbf{L}$  $\sim$   $-$ DELAY TIME DUE TO SCHEDULE - 3. . .  $\hat{\Delta}$  $\mathbf{L}$ **NICE** NEXT DESIRED LAUNCH TIME **A** PROCISSETIMOV) KODMPUTE SCHEDULE DELAY COMPONENT OF BOARD TIME FOR  $\overline{\mathbf{1}}$  . Ξ THE SCHEDULED SERVICE PULICY>  $\mathbf{I} \in$ B PVSPAC=2 <VEHICLES DEPART USING FIXED DEPARTUPE TIMES>  $\mathord{\mathbb S}$  $\bar{\Xi}$ 工作に入  $\mathbb{C}^1$ AI=VROUTE(V) NUTIEPLSCHI(R)+PRIEHW(R) <WEXT DESIRED LAUNCH TIME = LAST 6. SUHFOULED LEAVE FIME PLUS DESIRED HEADWAY TIME> 5.  $\bar{\omega}$ KUETERMING COHECULE DELAY> IF KOESIRED NEXT LAUNCH TIME HAS PASSSED ALHEADY> G.  $\overline{I}$ CLOCK > NOT  $5 T = 5$  $\overline{I}$  $52170$ ELSE KEESINGD NEXT LAUNCH TIME HAS NOT YET PASSED> G.  $\overline{7}$  $z = 214$  NOT - CLGCK **ENDIF** S. PLSCHT(R):=NDT <UPDATE LALT LAUNCH TIME> ಲ 3 ELSE KVEHICLES DEPARTURE IS DETERMINED USING THE MIDWAY POINT  $12TE002$  $\overline{\phantom{a}}$ Ċ. NUTI=(PNXSLV(R)+HLSTLV(R)+PRTEHW(R))/2 KSET NEXT LAUNCH TIME TO AVERAGE OF 34 THE TIME THE NEXT SHOULD LEAVE(AFTER  $31$  $51$ THIS ONE) AND THE TIME THE LAST DID LEAVE(THE ONE SEFORE THIS ONE>  $3.1$ - 5 -**CONTERMINE SCHEDLE DELAY>** IF KOESIRED NEXT LAUNCH TIME HAS PASSED ALREADY>  $\frac{1}{2}$  $\overline{7}$ CLOCK > NUT  $\mathbb{Z}^2$ 正石ごな  $62:56 =$  $\gamma$  $\mathfrak{S}^+$ ELSE KLESTRED NEXT LAUNCH TIME HAS NOT YET PASSED>  $\mathcal{C}$ S2:= NOT - CLOCK ミトラコ氏  $\mathbb{D}^+$ G. UPDATE PLSTEVIR) AFTER UTHER DELAYS ARE FOUND Ć. PNASEV (R) I=PNASEV (R) +PR TEHA(R) ENDIF 3

1 ENDPROC

PROJECT: AGT MEMBER: SMNXST **DATE** LISRARY: CSM LEVEL: 01.06 T3M1 TYPE: PDL USERID: P326507  $PAGE$ STAP T 1 PROCIEWNXST(V) KSET THE NEXT STOW OF V> CASEFNIA Y(POLSER) KSERVICE POLICY> 3 CASE (DEMAND RESPONSIVE SINGLE PARTY)  $\mathbbm{I}$  $\overline{z}$  $I_{\mathcal{F}}$  $\overline{7}$  $\sqrt{13}$  IFG(V)=0 <V EMPTY> 5. THEN  $\overline{7}$ KV IS NUT EMPTY>  $\mathfrak{S}$ CLSE vOIVST(V)=0 <MARK V NOT TO DIVERT TO STORAGE>  $\circ$ VNXSTN(V)=IDCST(VTRIPG(V)) <SET NEXT STOP TO DEST OF TRIP ON V>  $6<sup>1</sup>$  $4 ENLIF$ CASE(UEMAND RESPONSIVE MULTIPARTY)  $\mathbb{E}$  $\mathord{\mathbb S}$  $1r$  $\overline{\mathbf{z}}$  $VIRIC(V)=0$ **CV EMMTY>** THEN  $5 -$ KAUN EMPTY VEHICLE MANAGEMENT>  $\mathbf{7}$ KUN SMEYM (V) **ELSE** KV IS NOT EMPTY>  $\overline{a}$ KMARK V NOT TO DIVERT TO STORAGE>  $V = (V)T(V)T(V)$  $\circ$ VNXSTN(V)=TDEST(IQUECH(VIRIPu(V))) (NEXT STOP=DEST OF FIRST TRIP  $\circ$ LIN V> 6 **CNUIF**  $4$  $\bar{z}$ CASE (SCHEDULED) KNOTE: THE NEXT STOP DOES NOT MATTER IN THE CAS VNXSTN(V):=0  $\langle \hat{a}_{\mathrm{b}} \rangle$ UF SCHEDULED SERVICE, SINCE ONLY FULL  $32$ TRAINS PASS THROUGH THE STATION AND NO  $32$ ACTIVE ENTRAIN/DETRAIN OPERATION IS  $52$ PERFORMED IN THE STATION> 32  $\mathbb{E}^{n+1}$ ENDUASE 1 ENDPRUC

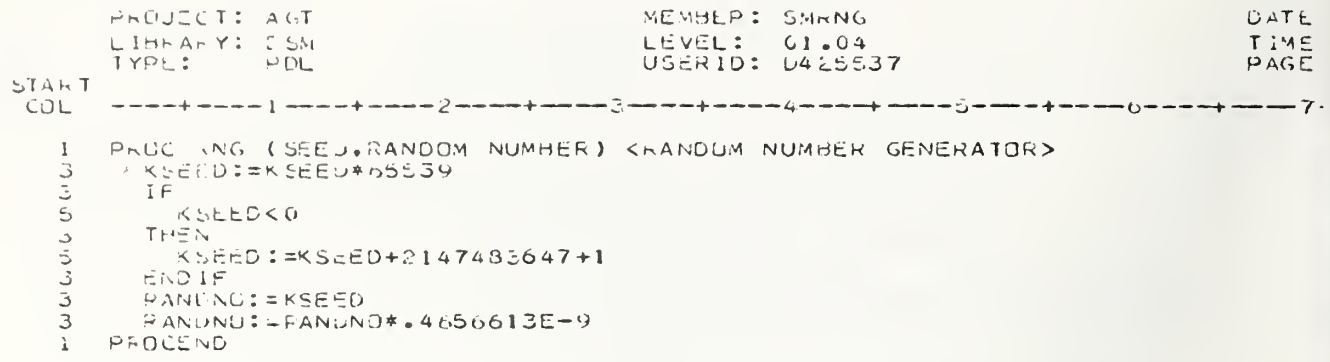

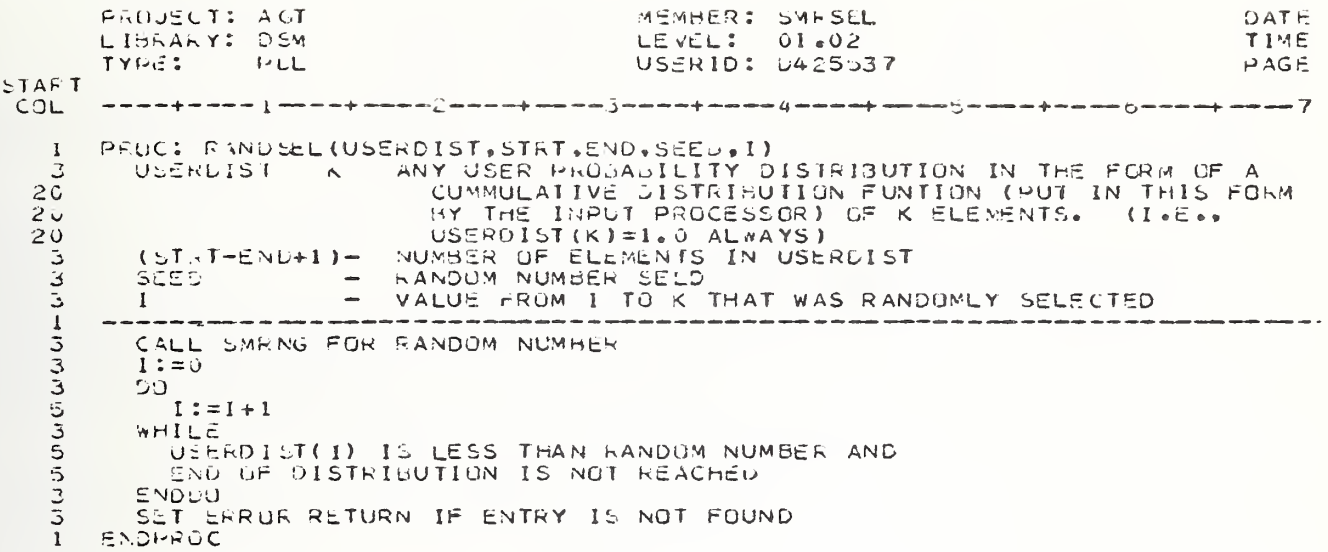

PHOUTCIL AUT MEMBER: SMTAHQ DATE LIGHANY: DSM. LEVEL: 01.26 TIME TYPE:  $\mathbb{P}$  CL USERID: P326507 PAGE **START** CÚL. PROCISMTABO(T) <TRIP JOINS BOARDING QUEUL>  $\mathbf{L}$ The contract of the contract of the contract of the contract of the contract of the contract of the contract of the contract of the contract of the contract of the contract of the contract of the contract of the contract o \_\_\_\_\_\_\_\_\_\_\_\_\_\_\_\_\_  $\mathbf{1}$ 1 LUCAL JAR MAME DIM DESCRIPTION  $\lambda$  $\Delta \sim 10^{-10}$ FLUND INDICATES A VEHICLE CAN SERVICE THE TRIP BEING  $\Delta$  . FRUCESSED, HOWEVER, IN SCHELULED SERVICE,  $26$  $26$ DESTINATION COMPATIBILITY PUST ALSO DE PROVEN BEFORE THE TRIP CAN BOARD  $26$  $26$ T===>FOUND  $20$ F===>NUNE FOUND INDICATES WHETHER OR NOT THE VEH & TRIP WHE 1 MATCH 26 COMPAINBLE  $1 = \equiv \geq \text{MATCH}$  $\bar{z}$   $\alpha$  $2 = = >> NO$  MATCH  $20$  $\frac{1}{2}$  . In a second water we were a fixed with the second material contract that the material  $\frac{1}{2}$ NO T INTU SEQTL KTHE BOARDING QUELE FOR ITS STATION>  $\Delta$ COLLECT STATISTICS FOR TRIPS ARRIVING AT THE BOARDING QUEUE  $\mathbb{R}^+$ CULLECT STATISTICS FOR PASSENGERS ARRIVING AT THE BOARDING GUEUE ا ت COLLECT STATISTICS FOR TRIPS ENTERING THE QUEUED STATE  $\mathcal{S}^-$ 3. FUURDI=FALSE <INITIALIZE FUUND PRIOR TO LOCATING A VEHICLE>  $\mathbb{B}^+$ CASLENTRY (HOLSER) S. CASE (1,2) <SERVICE PULICY IS SINGLE PARTY OR MULTIPARTY UEMANU RECPUNSIVE> C. E. ITEL < INITIALIZE THE PRIORITY LIST INDEX> G. - C G CASEENTRY(PVSFR(I)) <USING A PRIORITIZED SEARCH OF VEHICLE  $\lambda$  $\tau$ SUURCES, CHECK SOURCES IN ORDER>  $\overline{I}$  $CASE(1)$ KLOCAL STORAGE>  $\mathcal{F}$ FOR  $11$ EACH VEHICLE(V) ON SLSTOR KSEARCH FOR AN AVAILABLE EMPTY>  $\cup$ - 0 G - 1  $11$ IF KV IS AVAILABLE>  $1 VQnEAS(V)=4$  $11$ THEN KUNSTORE V>  $FUUVOI = T$  $1 \circ$  $13$ CULLECT STATISTICS FOR VEHICLES GOTTEN FRUM LOCAL STORAGE  $15$ VOIVSI(V) := U <MARK V TO GU TO DUCK> IF KV AT HEAD OF SLSTOR>  $13$  $15$ VMENCH(SLMEMT(SLSTOR))=V  $1 \in$ THEN KGET V MOVING>  $15<sup>-1</sup>$  $VGFEAS(V) := 1$  $1\,\overline{\mathbb{C}}$ RUN SCP 4AC (VSL (V), SELF)  $1^{\prime}$ ELSE KV NOT AT HEAD OF SL>

PROJECT: AGT MEMBER: SMTABO  $DAT \subset$ LIONA Y: UCM  $LEVELI = 01*25$ TIME TYPE:  $PLL$ USERIO: P306507 HAGE **START**  $15$ VUREAU(V) := 2 < MARK V AS READY TO MOVE>  $13$  $E \nrightarrow 1F$ KNOTE: SETTING VOREAS(V) HERE TO 1 OR 2 WILL CAUSE  $1.3$  $2<sub>c</sub>$ ANY ACTIVITY THAT WAS DESIGNATED TO OCCUR ON SLSTUR AFTER THE STOKE OPERATION TO BE BYPASSED.  $2\hat{v}$  $11$ END <sub>A</sub>F  $\rightarrow$ UNTIL  $11$ FOUND =  $1.0 \times$ ALL VEHICLES UN SLSTOR HAVE BEEN SEARCHED  $11$ ENLCO. 9  $CASE(2)$  $7<sup>7</sup>$ **KHETCH AN EMPIY FROM ELSEMHERE IN NET>**  $FOUND I = T$  $\mathbf{Q}$ GET V KA FREE XIN TO REPRESENT THIS ARRIVING EMPTY VEHICLE>  $C_{\mathbf{z}}$ RUN SMTABUI <INITIALIZE V AND SET VIIME(V) := -1>  $\mathbf{Q}$ TI=PICK USER'S EMPTY VEHICLE INTERARRIVAL TIME DIST  $\zeta$ ら SCHED (V,T) UPLATE STATS FOR THE VEHICLE'S ARRIVAL AT STATION  $\epsilon_{x-}$ COLLECT STATISTICS FOR VEHICLES GOTTEN FROM ELSEWHERE IN THE ÿ.  $-11$ NETWORK  $7^{\circ}$  $CASE(3)$ KLOOK UPSTREAM OF THE DOCK> FOR  $\sim$   $\omega$ EACH USER SPECIFIED SL IN THE LIST PSLIST(SL)  $11$  $\zeta$  $DLE$  $11$  $FOR$ EACH VEHICLE(V) ON EACH TRAIN ON THE SL  $15$  $11$ LG.  $1F$  $1.5$ VIRIPQ(V)=0 & <V EMPIY>  $15$ VRES(V)=F <V NOT RESERVED>  $15$  $13$ THEN CMARK VEHICLE AS RESERVED>  $VKES(V)=T$  $15$ FUUND: = T  $15$ COLLECT STATISTICS FOR VEHICLES GOTTEN HROM UPSTREAM  $15$  $17<sub>2</sub>$ OF THE STATION LINK ENDIF  $1.3$  $11$ UNTIL  $13$ FUUND=T OR ALL VEHICLES ON THE SL HAVE BEEN TRIED  $15 \mathbf{1}$ **ENDOD**  $\mathcal{G}$ UNTIL  $FOUND = T OR$  $11$ ALL STATION LINKS HAVE BEEN TRIED  $11$ ENWO  $\rightarrow$  $\mathbf{7}$ ENUCASE  $\lesssim$ UNTIL  $\mathbf{7}$  $rOWNC = TOK$ I = KNSVP CALL SEARCH PRIORITIES HAVE BEEN TRIED>  $\overline{7}$  $5 -$ ENDDO

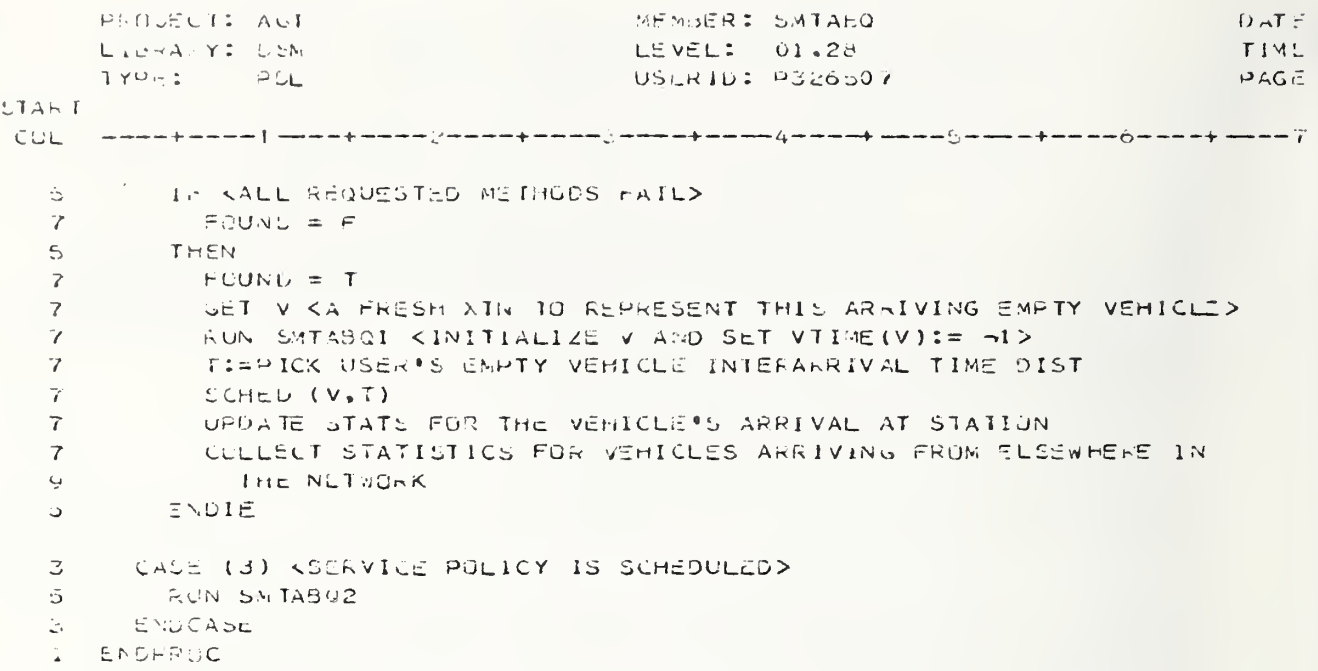

```
PROJECT: AGT<br>LIBEARY: DSM
                                                                                                          MEMBER: SMTABO2<br>LEVEL: 01.01<br>USERID: C120496
             TYPE:
                                        PDL
PART
                    ------1-
                                                   n ng noong noong mono jawa agawon fawang noong jawa agawa
LOL
                                                                                                                                                                                                                                    000100<br>000200<br>000300
                         WHILE
                               FÖÖND = ? AUD AT LEAST GME VEHICLE/TRAIN IS IN THE BOARDING OR<br>JOINT EVENT
                           \ddot{\phantom{0}}5757979791ROR
                                                                                                                                                                                                                                     000400
                                                                                                                                                                                                                                    000300<br>000600<br>000700
                               EACH LEAD VEHICLE
                         DQWHILE<br>POUND = P
                                                                                                                                                                                                                                    000800
                                                                                                                                                                                                                                    000500<br>001000<br>001100
                               FOR
                                    EACH VEHICLE IN THE TRAIN
                               DO
                                           \begin{array}{lll} & \text{ $\langle$T$~CAM~FIT~ON~VELICL2$>}\\ \text{VCAP} & \text{~=~VAPASS (7)} & \text{~+~TPASS (T)} \end{array}IP
                                                                                                                                                                                                                                    THEN<br>
FOUND:= TRUE<br>
CASEENTRY (COMPATIBILITY METHOD)<br>
CASE (PROBABILITY OF COMPATIBILITY)<br>
MATCH:=SMRSEL (PCOMPD)<br>
CASE (TABLE OF STATIONS FOR EACH RO<br>
IP<br>
THE BOUTE ASSICNMENT TABLE TS
  1111311353577577
                                                                                                              POR EACH ROUTE)
                                                       THE ROUTE ASSIGNMENT TABLE IS USED
                                                 THEN
                                                       TTHE ROUTE OF THE VEHICLE MATCHES THE ROUTE<br>ASSIGNED TO THE TRIP'S DESTINATION<br>THEN
                                              \begin{array}{rcl}\n & \texttt{max} & \texttt{max} \\
 & \texttt{max} & \texttt{max} \\
 & \texttt{max} & \texttt{max} \\
 & \texttt{max} & \texttt{max} \\
 & \texttt{max} & \texttt{max} \\
 & \texttt{max} & \texttt{max} \\
 & \texttt{max} & \texttt{max} \\
 & \texttt{max} & \texttt{max} \\
 & \texttt{max} & \texttt{max} \\
 & \texttt{max} & \texttt{max} \\
 & \texttt{max} & \texttt{max} \\
 & \texttt{max} & \texttt{max} \\
 & \texttt{max} & \texttt{max} \\
 & \texttt{max} & \texttt{max} \\
 &\frac{15}{13}ĨŘ
                                                             DEST OF T IS ON THE ROUTE OF V
   1715THER
                                                       ARTCH:=1<br>3LSE<br>MATCH:=2<br>ENDIF
  \frac{1}{1}\frac{1}{1}\frac{1}{1}\frac{1}{1}ENDIF<br>ENDCASE
                                                                                                                                                                                                                                    XCOMPATIBLE>
  \frac{11}{13}\frac{11}{11}<br>
\frac{13333}{11}THEN
                                                        \frac{1}{2}DO T FROM SBOTL <EEMOVE T FROM BOARDING QUEUE><br>NO T INTO VSLEL (V) <INSERT T INTO BOARDING LIST OF V><br>VNPASS(V) = VNPASS(V) + TPASS(T) <INCREMENT BOARDING PASS><br>IF (WRITING TRIP S VEH EVENT FILE)<br>WEITE TVP RCD FOR LATE ARR
                                                                                                                                                                                                                                    0044000 0 4 5 0 0 (
                                                                                                                                                                                                                                    LE WEITE TVP<br>ENDIF
  \frac{15}{13}ENDIF
     \frac{9}{5}ENDIF
                                ENDDO
                          ENDDO
```
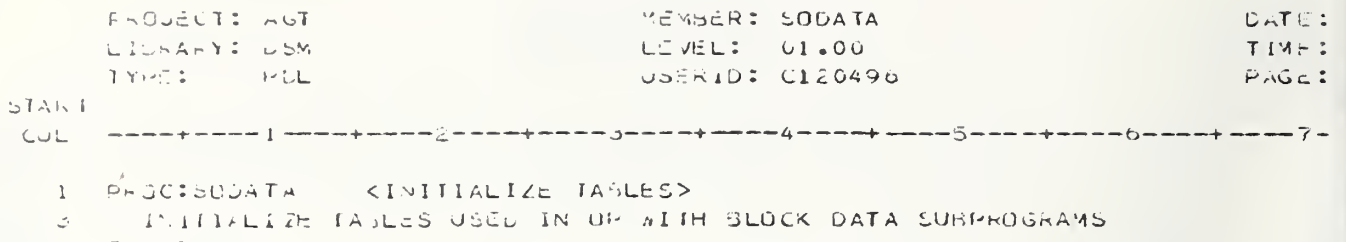

1 ENDPRUC

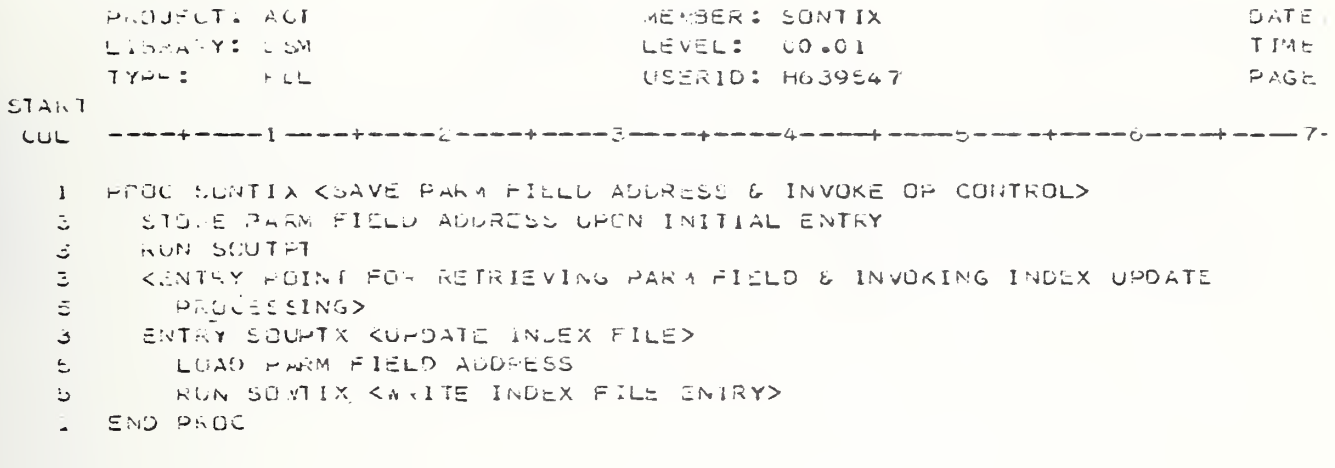

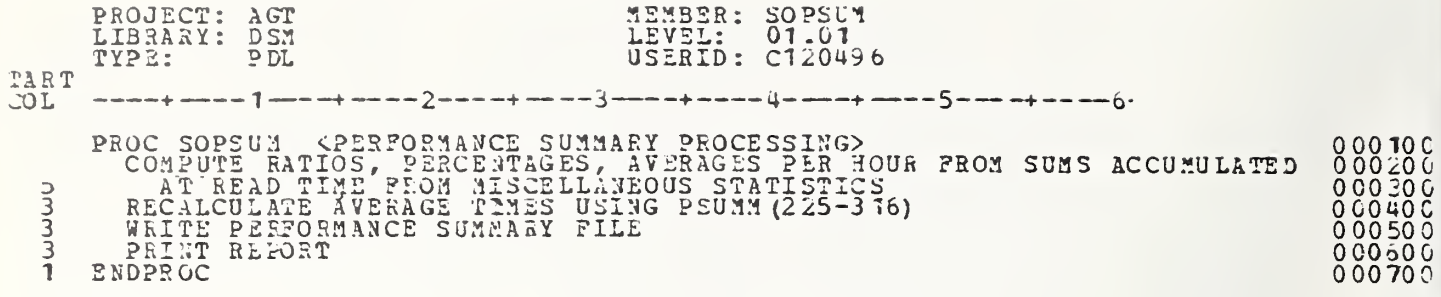

ò.

PHOUSCIL ALL MEMBER: SOUTHT DATE LICKAHY: L'SN LEVEL: 00.01 TIME TYPE: سارة مس USERID: H639547  $PAGE$ **START** I PROC SOUTHI KEUTPUT PROCESSUR CUNTROL> KBASIC DUTHUT PROGRAM TO DBTAIN & LIST DATA FROM THE RAW STATISTIC  $\ddot{\mathbf{c}}$ FILE IN RESPONSE TO USER OUTPUT REQUEST COMMANDS> DATA REQUESTS  $\overline{7}$ ARE ACCUMULATED UNITIL A READ (DATA ACGUISITION) COMMAND IS EN- $\mathcal{L}$ CUUNTERED. AT THIS FOINT THE DATA REQUESTS ARE SERVICE & THE  $\overline{r}$ REQUESTED DATA DISPLAYS ARE PRODUCED.>  $\epsilon$ RUN SUZNIT KPROCRAM INITIALIZATION>  $\overline{\mathsf{L}}$ WHILE CUSER REGUESTS REMAIN> 3  $5 -$ **AENDEILE** DO KPROCESS REQUEST >  $\overline{\mathbb{E}}$ READ INPUT REQUEST KUSER COMMAND>  $5 7<sup>7</sup>$ CASEENTRY(TYPE) <REGUEST TYPE> CASE(I) <- ANT (DATA REQUEST>  $C_{\mathcal{F}}$ FEAD REGUEST DATA  $11$  $11$ FOR KNUMBER OF FORMATS AVAILABLE> MIYPE=1 TO KMH 13 LO <VALIDATE FORMAT TYPE & DETERMINE NUMERIC IDENTIFIER>  $11$  $13<sub>1</sub>$  $\mathbf{H}$ 15 NAME=FORM (MIYPE) CARD TO LIST OF VALID 13 THEN. 15 NAME: =0  $13 -$ ELSE IF KEND UF LIST>  $15$ **MTYPE=KMF**  $17$  $15$ THEN KERROR EXISTS- INVALID FORMAT> ERROR KINVALID FORMAT>  $17$  $15$ ENDIF ENDIF  $15<sub>1</sub>$  $11$ INTIL  $N = 50$  $1\bar{3}$ ENDOU  $11$ IF KNO ERROR>  $11$ ncRROn  $1.3<sub>1</sub>$ THEN KPERFORM REQUEST FILINGS  $11$ RUN ZREGU KHILE REQUEST & OBTAIN STORAGE ASSIGNMENT>  $15$ 5IN:=8IN+1 <WEXT AVAILABLE BIN ID>  $13$ CASE (2) < READ DATA FILE FUR PRECEEDING REQUESTS>  $\mathcal{L}$ READ ACCUMULATION INTERVAL REGUIRED (MIN)  $\overline{\mathbf{v}}$ **RUN ZREAD KAEAD RAW STATS FOR REQUESTED DATA>**  $\rightarrow$ FOR KALL REGUESTS HILED>  $\rightarrow$  $REG = 1$  TO IREQ  $11$ DO KPRODUCE REQUIRED DATA DISPLAY>  $\rightarrow$ BINR:=REQTBL(1REQ.1) <BIN NUMBER ASSIGNED TO REGUEST>  $11$ FOR 4:=SPTR(BIN)+2 <FORMAT ID IN BIN>  $\cdot$  1 USEENTRY(FORM) KOISPLAY FORMAT REQUIRED>  $11$ CASE(I) <HISTOGRAM>  $1.3$  $15$ RUN ZHIST CASE(2) <TIME SERIES PLOT>  $13$  $1\, \mathrm{L}$ RUN ZPLOT CASE(C.4) KLIST OR SUMMARY>  $13$ 

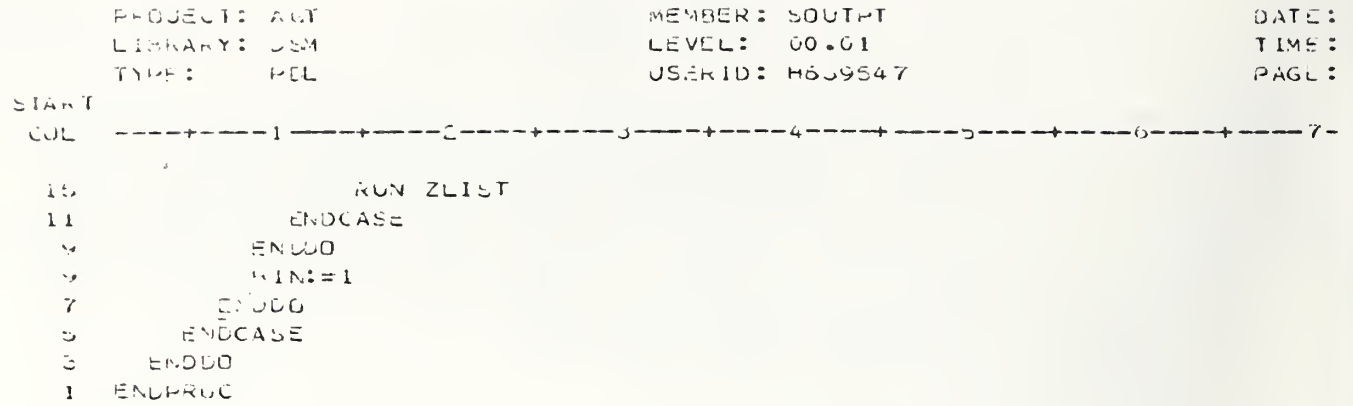

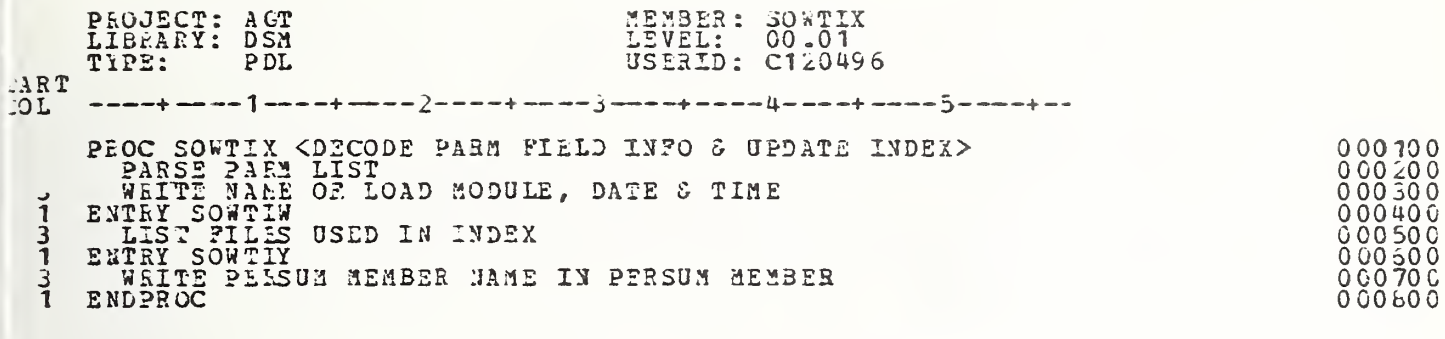

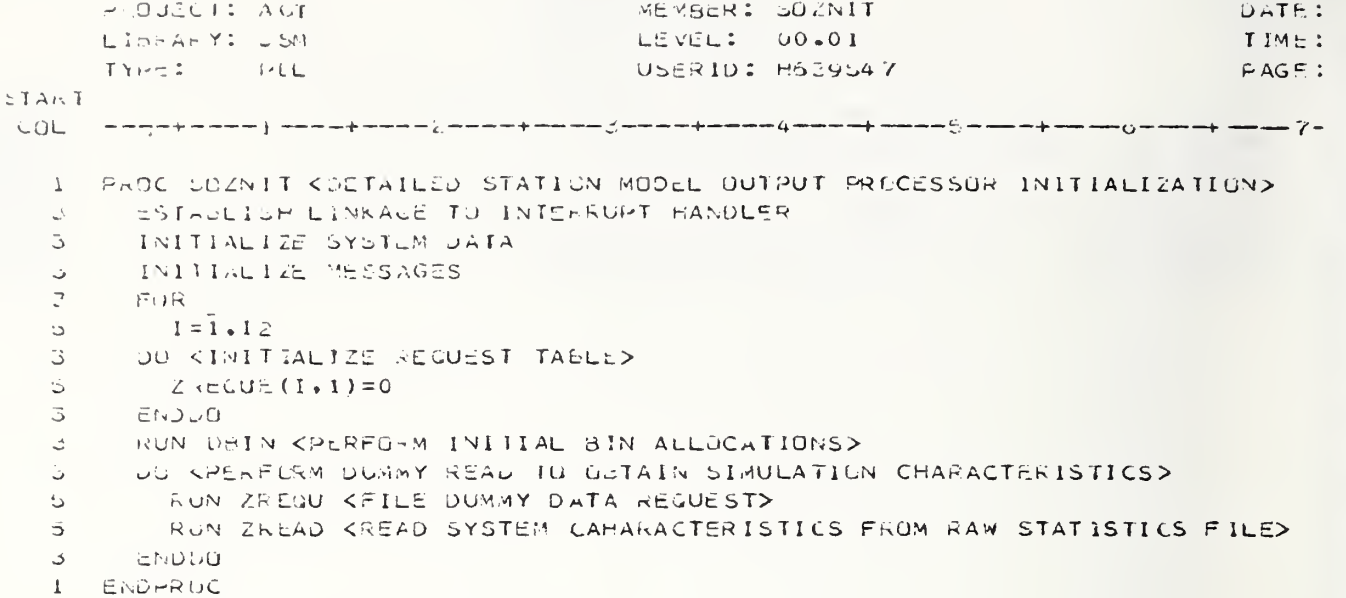

```
PROJECT: AGT
                                            NEMBER: SREAD02
                                                                                        \bigcup AT \in :
                                            LEVEL: 00.01
       LISPA Y: DEM
                                                                                        TIME:
       117222سان س
                                             USERID: H639547
                                                                                        PAGE:
START
       LÜL
      PROC READO2 KREAD TYPE 2 FOLLOWERS - SYSTEM STATISTICS>
   \mathbf{1}KITEMS NOT RELATED TO STATION STATES>
   \rightarrowC.
        READ FOLLOWER RECURD
   \stackrel{\scriptscriptstyle\prime}{\twoheadrightarrow}KITEMS RELATED TO STATE I - IN STATION>
         KEAD FOLLOWER KECORD
   د
         <ITEMS RELATED TO STATE 2 - BOARDING>
   \mathcal{L}_{\hat{\mathbf{r}}}READ FOLLOWER RECORD
   \overline{c}KITEMS FELATED TO STATE 3 - DEDOARDING>
   \leftarrowREAC FOLLDWER RECJRD
   \mathcal{L}KITEMS RELATED TO STATE 4 - LAUNCH>
   \rightarrow\mathbbm{5}KEAD FOLLOWER RECORD
   \mathfrak{I}CUSAM= ISIZE/60. < CLOCK UNITS/SECUND>
   \bar{z}يرن ۾
   G.
           EACH REQUEST REQUIRING TYPE 2 DATA
   Ġ.
        DU5\overline{ }ISUB= ZREGUE(9, IREQ) <SUB CATAGORY NUMBER>
   \overline{5}\mathbf{r}\epsilon^{\prime}ISUG<=8
           THEN KETATISTIC RELATED TO OVERALL STAIUN PERPOSMANCE>
   È.
                 VAL = STAT(ISUE)
   پ
   \overline{7}ELSE KDETERMINE POSITION OF DATA IN RECORD>
   \overline{\phantom{a}}15L9 = 15U5 - 8Ġ,
                 I5UB1 = I5UB/27\cdotISU22=1SU6-(ISU51#27)
   \overline{u}I \in\mathbf{1}19U32>15
                THEN KREQUIRED VALUE IS HALFWORD>
   \rightarrow \neq11VAL=HSTAT(ISUB1+12+iSUB2-15)
               ELSE
  \rightarrow111F151508226
                   THEN KREDUIRED VALUE IS A FULLWORD>
  111.3VAL=FSTAT(ISUB1#9+ISUB2-6)/CUSAM
                   ELSE KREQUIRED VALUE IS REAL>
  11VAL=RSTAT(ISUBI+6+ISU52)
  13
  15<sub>1</sub>IF1 \in1500223THEN KVALUE MUST BE CONVERTED TO SECONDS>
  1.315VAL=VAL/CUSAM
  17ENDIF
  11ENDIF
   反
                ENDIF
   \mathcal{U}ENDIF
   \mathfrak{s}.
           ENDIF
           RUN STURE KSTORE THE DATA VALUE IN A 5IN>
   \mathbb{S}^{\times}3
        ENDOU
   I ENDPROC
```

```
PIUJECT: ACT
                                             VEMBER: SREADOS
                                                                                        DATE:
       LIBRARY: DEM
                                             LEVEL: 01.00
                                                                                         T.ME:
                 DULTYPE:
                                             USERID: H639547
                                                                                         PAGE:
SLANTCOL
     PROC READOS KREAD TYPE 3 FOLLOWERS - STATION LINK STATISTICS>
   \mathbf{L}デレマー
   C
   \mathfrak{S}SL = 1, (NSL)
   \bar{\mathbb{C}}\mathbb{C} \cupREAD MEMS RELATED TO STATION LINK OCCUPANCY.
   \circITEMS PELATED TO STATION LINK PROCESSING.
  111\, 1\,ITEMS RELATED TO STATION LINK OUBUING
         ENDDG
   Ĝ.
         CUSAM= CSIZE/60 KCLOCK UNITS/SECOND>
   З
   \bar{\mathbb{C}}F \cup REACH REGUEST REGUIRING THIS RECORD TYPE
   \overline{C}D G3
   ö.
           ISUB= ZREGUE(9,1REQ) <SUB CATAGORY ID>
   \overline{7}ISUB1=1CUB79
   \gamma15052=1508-(15031*9)
   \overline{7}SEN=IREGUE(4,1REQ) <STATIUN LINK NUMBER>
   \overline{\mathcal{T}}I \inŠ,
                 1508225
   \overline{\mathcal{L}}THEN KVALUE IS A HALFWORD STATISTIC>
   \ddot{ }VAL=HSTATI((SLN-1)=12+ISUS1+4+15U52-5)
   \overline{7}ELSE
   \mathfrak{S}1 \in15U = 222\mathbf{1}THEN KVALUE IS A FULLWORD STATISTIC REQUIRING TIME
   \rightarrow13
                     CUNVERSION TO SECUNDE>
  11VAL=FSTATI((SLN-1)#9+iSUB1#3+ISUB2-2)/CUSAM
                ELSE KVALUE IS A REAL STATISTIC>
   \zeta_{\mathcal{F}}vAL=RSTATI((SLN-1)*o+ISUB1*2+ISUB2)
  1111IF.
  1\bar{z}ISUB2>1
                   THEN KVALUE MUST HE CONVERTED TO SECONDS>
  3 - 115VAL=VAL/CUSAM
  11END IF
                ENDIF
   \blacktriangleright\overline{\phantom{a}}ENDIF
   \mathrel{\mathop:}=ENDIF
   ÷.
           RUN STERE KSTORE THE VALUE IN A BIN>
   \overline{3}ENDUG
   \mathbf{L}ENJPREC
```

```
MENBER: SREAL04
                                                                                            DATA:PROJECT: AGT
       LIBEA Y: USA
                                                                                            TIME:
                                               LEVEL: 00.01
       インフェエー
                 سارا ب
                                               USCRID: HoJ9547
                                                                                            H \cap G \subseteq ISTART
       www.pases.governet.com/annex/annex-jannet.com/annay-enex-jannet/annex-jannet-jannet-
 CUL
   1 PRUC READOW CREAD TYPE 4 FOLLOWERS - TRIP LINK CTATISTICS>
         ೆರಳ
   じー
           IL = 1, KNTL)Ъ
         CU.
   \vec{\omega}READ ITEMS RELATED TO THIM LINK OCCUPANCY,
   \overline{\omega}HEMS RELATED TO TRIP LINK FROCESSING,
  11ITEMS RELATED TO TRIP LINK GUEUING
  11LENDDO I
   \mathbb{R}^+\ddot{\phi}CUSAME CSIZEZ60 KCLOCK UNITSZSECOND>
         FGRا ت
           EACH REGUEST REGUIRING DATA IN THIS RECORD TYPE
   5 -З.
         DG -
   5 -ISUB= IREQUE(9, IREQ) <SUBCATEUORY 10>
           150 - 1 = 150 \frac{1}{2}\overrightarrow{D}\circ15002 = 1506 + (15031 * 18)\overline{\Xi}TUN=ZREQUE(4,1REQ) KIRIP LINK NUMBER>
           1 -\hbox{\large \ensuremath{\mathop{\cup}}\nolimits}\overline{\phantom{a}}1.50 \pm 2210THEN KVALUE IS A HALF WORD STATISTICY
   \mathbf{B}VAL=HSTATI((TLN-1)*24+ISU514d+IO52-IO)يى .
   \mathfrak{S}^-ಿ ಕಲರಿಕು
   \overline{z}1F1SUB2>6
   \rightarrowTHEN KVALUE IS A FULL #ORD STATISTIC>
   \gammaĢ.
                 VAL=FSTATI ((TLN-1)*12+ISUB144+ISUB2-6)/CUSAM
                 ELLE KVALUE IS PEAL VARIABLE>
   ا بيا
                    VAL=RSTATI((TLN-1)%18+ISU51%6+ISU82)
  11-iĒ
  1115I50z2>2THEN KIIME CONVERSION TO SECONDS RECUIRED>
  1113VALEVAL/CUSAM
                    ENDIF
  11ENDIF
   \mathbf{G}\mathcal{L}EADIF =ENDIF
   \mathbf{D}KUN STURE KSTORE THE VALUE IN A BIN>
   \epsilon\mathcal{S}BRODO
    I ENDARGO
```

```
PROJECT: AGT
                                             MEMBER: SREQTEU
                                                                                         DATE:
                                             LEVEL: 01.00
       LISKAI Y: LSM
                                                                                         TIME:
                                              USERID: C120496
       TYPE: PEL
                                                                                         PAGE:
START.
 i PROCISREGTED <RECORD/REQUEST CORPELATION>
        F_{\rm{B}}\beta .
   \mathbb{S}^-ALL SUECATECORIES
   \mathbb Cು
   \mathbb{S}-74.8\bar{\mathcal{A}}ALL REQUEST TABLE ENTIRES
          \overline{\phantom{a}}\tilde{\mathbb{C}}\overline{\mathcal{L}}\mathbb{E} \mathbb{F}\epsilon_{\mathcal{F}}AATCH FUUND
   \overline{7}Tr\Xi N\mathbb{S}^{\mathbb{C}}CHAIN LIFU WITHIN SAME ENTITY NUMEER
             ENO1r\overline{7}ENDUO
   \mathbb{C}^+ENDDO
   3 -I ENDERLE
```
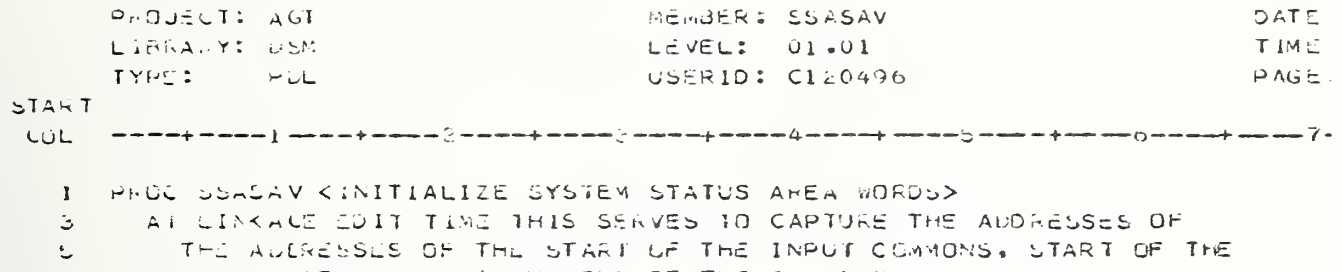

- 5 MODEL AREA COMMUNS AND END OF THE CUMMONS
- 1 ENEPROC

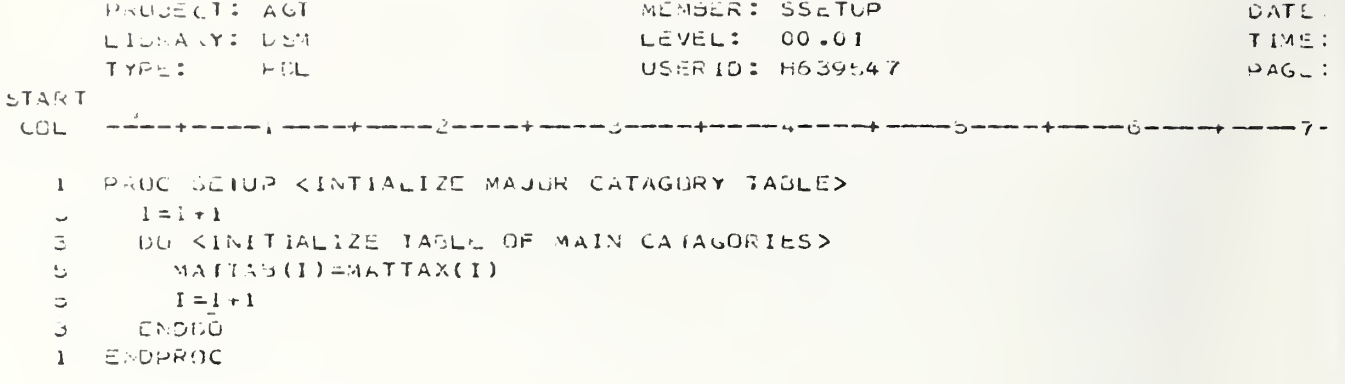

HADJECT: AUT MEMBER: SSLEAV DATE: LISHARY: USW LEVEL: 01.26 TIME: **TYPE:**  $\mathbb{R}^2$  of  $\mathbb{R}^2$ USERID: F326507  $PAGE$ :  $LTAN$ COL 1 PROCIDSLEAV(V)  $\mathbb{R}^+$ KUUNE WHEN V IS ACTUALLY LEAVING, I.E., HAS PAST PASSED SSTEST>  $SL:=VSL(V)$  $\mathbb{R}^+$  $5 -$ CPRUCESS THE LEAVING VEHICLES SLUCC(SL):=SLOCC(SL)=VTRLEN(V) <DECREASE UCCUPANCY OF OLD SL BY TRAIN ا ت LENGTH UP V>  $\mathbb{R}^2$ DE V FROM SLMENT(SL) <RENOVE V FROM MEMBERSHIP CHAIN OF CLU SL>  $\mathbb{R}^2$ COLLECT STATS FOR VEHICLE LEAVING THE STATION LINK  $\mathcal{L}^{\pm}$ In AVIS UNLY VEHICLE OR TRAIN ON SLX  $\mathbb{E}$ SUNDWI(SU)=0 <NOTE: ONLY THE LEAD VEHICLE OF THE TRAIN IS ON THE  $\circ$  $\mathfrak{S}^+$ STATION LINK MEMBERSHIP LIST>  $\vec{\psi}$ THEN  $5 -$ IF KOURRENT SL HAS DEBUARD/BOARD EVENTS>  $\overline{r}$  $SLTY(E(SL) = 2$  $\mathbb U$  . THEN SLPOCCILITIES <RESCT AVAILABLE BERTHS TO FULL CAP OF SL>  $\mathcal{L}$ ENGIF  $\sigma$ ELSE  $3 -$ INEXTV: EVMENCH(SEMEMP(SE)) <IDENTIFY THE FOLLOWING VEHICLE/TRAIN>  $\mathbb{C}^+$ KPROCESS THE FOLLOWING VERICLE ON THIS STATION LINK>  $\mathbb Z$ CASEEN IRY (VOREAS (NEXTV)) XIF NEXTV WAS DELAYED BY V, GET IT  $\vec{v}$ GUINGS  $\mathbf{B}$ CASL(2) CV WAS IN FRONT & NEXTV OTHERWISE DONE>  $\cup$ VGREAS(NEXTV):=1 <NEXTV IS NOW QUEUED DUE TO CONGESTIUN SO THAT  $\mathcal{T}$  $23$ SASPRM WILL RECOGNIZE IT AS NUW READY TO THY TO LEAVEX  $23 -$ SSPMAC(SL, S KTRY TO GET NEXTVIGOING>  $\mathcal{I}$ UNSE(3) CV WAS IN FRONT & NEXTV WAITING TO START L-EVENT>  $5 -$ KNUTE: VSEVNI(NEXIV) ALNEADY SET TO VEHICLE EVENT &  $\mathcal{T}$ VMEVNT(NEXTV) ALREADY SET TO LAUNCH EVENT>  $14$ CGET NEXTV GOING AGAIN>  $\mathcal{T}$ SCMUD (QEXTV)  $\mathbf{R}$ CASLELSE KAD CP> KNOTE: CASE=0 ===> NEXTV ON FCL - SO DO NOT TOUCH IT  $\mathcal{V}$ =1 ===> NEXTV GUEUED DUE TO CONG/FAILURE --- $2c$ BUT COULDN'T BE SINCE WALN'T AT ふし TOP OF SL - SO NOT APPLICABLE 3á.  $=4$  ===> NEXTV IS STORED - SO LEAVE IT>  $2<sub>o</sub>$  $\mathbb{C}^+$ ENDCASE  $SNDir$  $3 -$ KHRUCESS VEHICLES ON THE UPSTREAM STATIUN LINK(S)>  $\mathbb{U}^{\times}$ SSPAAC (CL+U) CTHY TO GET VEHICLE(S) ON SL(S) UPSTREAM OF GLD  $\circ$ SL MOVING, SINCE NEXTVS EXIT MAY HAVE MADE ROOM  $22^{\circ}$ FOR NEW VEHICLE(S)/TRAIN(S)>  $22 -$ 

L ENDRAUC

PEDUCCI: AGT MEMBER: SSMOD DATE LIGRARY: DEM  $LEVEL: 01.16$ **JTIME** TYPE; PEL USERIO: 9326507 PAGE LIART. I PROCISSMODIVI KMODEL THE VEHICLE ON ITS CURRENT STATION LINK>  $5 1r$ VAEVNT(V)-=0 AND <NOT PRIOR TO FIRST EVENT FOR THIS SL>  $\mathbb C$ VULLAS (V) -= 3 <INDT +AITING TO START LAUNCH EVENT BECAUSE  $\tilde{\omega}$  $\mathbb U$ QUEUZE DUE TO OTHER VEHICLE IN FRONT AND WAITING TO START.  $5 -$ LAUNCH EVENT> 3 THEN A REFORM AFTER-TIME SEGMENT PROCESSING FOR CURRENT EVENT> **EUN SSADDA(V)**  $5 -$ END IF  $\tilde{\mathcal{L}}$ KINITIZE INDICATOR TO: "THERE ARE MORE  $\mathbb{D}^{\mathbb{C}}$ AUGNESIGH  $\vec{\omega}$ VEHILLE EVENTS TO OCCUR TO VION ITS SL."> RUN SSMULN(V) CUSTERMINE NEXT EVENT ON THIS SL OR 'DONE'>  $\tilde{\mathbb{D}}$  $\mathbb{R}^+$  $1F$ AUDRES=F AND  $\mathfrak{S}^-$ KNOT DONE WITH ALL EVENTS ON THIS GL AND> VOREAS (V) = 0 </ HAS NOT SEEN PUT IN A GUEUE LURING MUDELING>  $\mathcal{L}_{\mathcal{L}}$ THEN APERFORM BEFORE-TIME SEGRENT PROCESSING FOR NEXT EVENT>  $\Delta^+$  $\dot{\mathbb{D}}$ **AUN SSIDDE(V)**  $\mathbf{J}$ **ENUIF** 

**1 ENUFRUE** 

```
PROJECT: AGT
                                          MEMBER: SSMODA
                                                                                  DATE
                                          LEVEL: 01-31
      ListA-Y: DEM
                                                                                  TIME
                                          USER1D: P326507
      TYPE: PLL
                                                                                  PAGEJ<sub>max</sub>CUL
   1 PROCIESMODA(V)
       KAHAI TO DO AT END OF TIME SEGMENT FOR THESE FROCESSES>
   \mathcal{N} .
   \mathbb{R}^+SL2745L(V)KBASED ON THE VEHICLE EVENT FOR WHICH V
       CASEENTRY(V) EVNT(V))
   \circSPENT THIS HAST TIME SEGMENT ON THE FOLL>
  \leq \frac{1}{2}CASE (MEAUWAY ZONE TRAVEL)
   \mathbb{S}^-SCHIF(SL) := F <TURN THE HEADWAY ZONE FLAG OFF>
  \mathbb SKIRY TO GET VEHICLE(S) ON SL(S)
  \omega .
         RUN SSHMAC(SL,UHSTREAM)
                                                    UPSTREAM OF THE OLD SL MOVING.
 41SINCE THE HEADWAY ZONE IS NOW
 41CLEAR41CASE (TRAVEL)
   is in
   5 -<< 0 0P>
       CAST (UEEDARD)
   \mathbb{Z}^+ا ت
         INCLUDE SSMODAI
       CASE (BOARD)
   \vec{\omega}5 -INCLUDE SSMUDA2
       CASI(JUINT)
   \mathbb{D}^{\mathbb{C}}INCLUDE SSMODA3
   \circ\tilde{\omega}^-CASC(STOKE)
   \mathbb{Z}^-KNO UP>
   \tilde{\mathbb{Z}}^-CASE(LAUNCH)
          CULLECT STATISTICS FOR A VEHICLE FINISHED WITH LAUNCH
   5
          IF KENTRAINMENT/DETRAINMENT POLICY IN LEFECT>
   \tilde{\mathbb{D}}\mathbf{7}PUNIS = TT = 14\overline{a}\overline{ }AUN SMENTR (V)
   \ddot{\circ}ENDIF
       ENDCASE
   \mathbb{E}^{\mathbb{P}}1 ENDPRUC
```
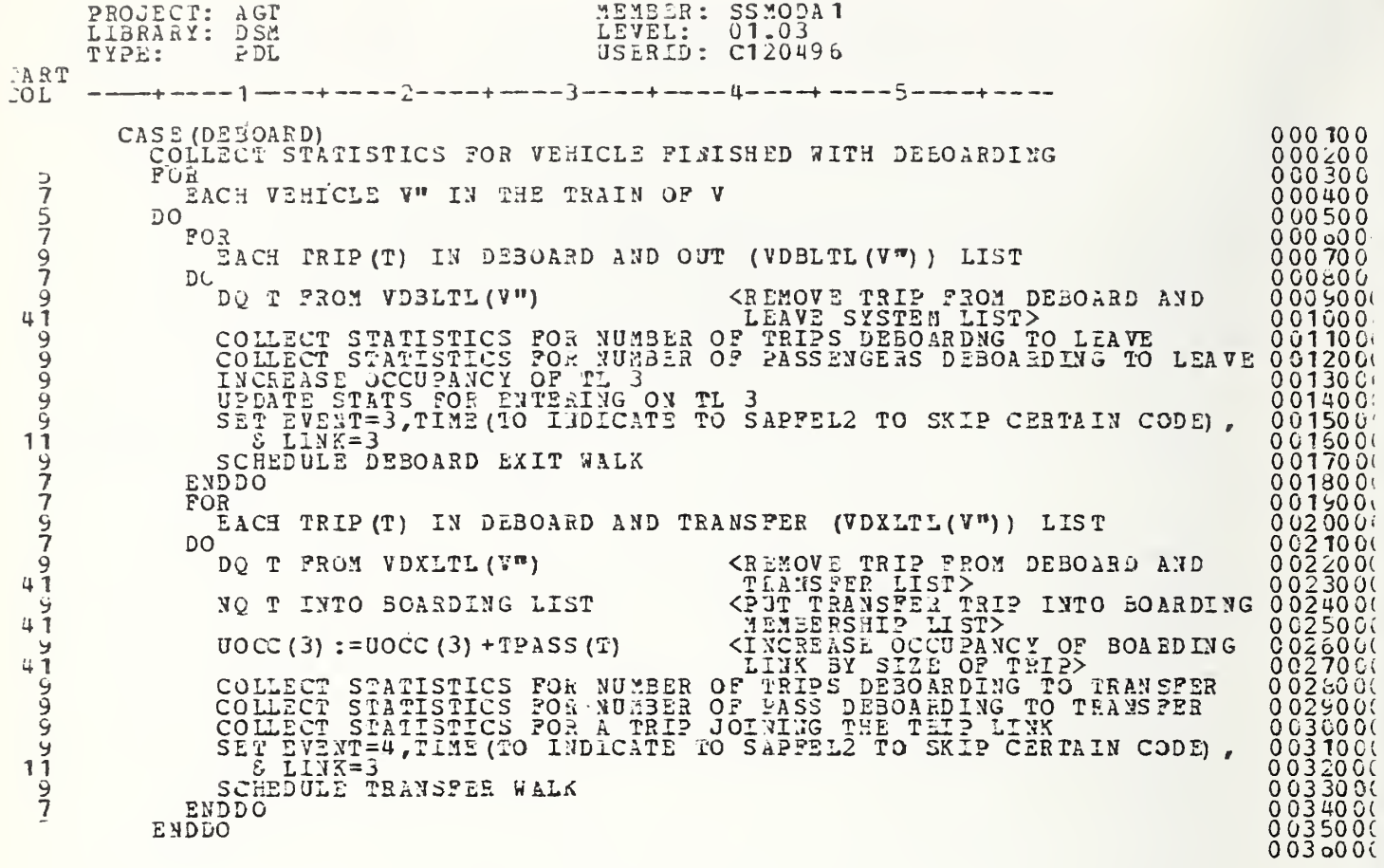

HAOUECI: AGT MEMBER: SSMODA2 DATE: LISPANY: DS4 LEVEL: 01.02 TIME:  $TY^{\circ} = 2$ PEL USERID: P326507 PAGE: **START** З. CASE (EUARD) COLLECT STATISTICS FOR A VEHICLE FINISHED WITH BOARDING  $\overline{\mathbb{C}}$  $\epsilon$ OU VEH LOLE FROM THE QUEUE OF BOARDING VEHICLES/TRAINS. 든. FUR. EACH VEHICLE Vº IN THE TRAIN OF V  $\overline{T}$ B. DU.  $\overline{\mathbf{z}}$ FUR ې EACH TRIP(T) IN BUARD (VBLTL(V")) LIST  $\boldsymbol{r}$  $\cup$ O DO T FROM VELTL(V\*) KREMOVE TRIP FROM SOARD LIST> پ NG T INTO VIRIPU(V) KPUT TRIP INTO TRIP QUEUE UN  $\varsigma_{\mathcal{I}}$ VEHICLE>  $41$  $\varsigma$ DU T FRUM UNEMTL(3) KREMOVE TRIP FROM BOARD LINK>  $UUC(S) := UOC(3) - TPASU(T)$ KDECKEASE OCCUPANCY OF BUARDING  $\zeta_{\mathcal{F}}$ LINK BY SIZE OF TRIP>  $41$ COLLECT STATISTICS FOR THE NUMBER OF TRIPS COARDING ÷, COLLECT STATISTICS FOR THE NUMBER OF PASSENGERS BOARDING  $\zeta_{J}$ CULLECT STATISTICS FOR A TRIP LEAVING THE TRIP LINK  $\zeta_f$ Ų. CULLECT STATISTICS FOR A TRIP LEAVING THE QUEUED STATE  $\mathbf{C}$ TGREAS  $(T)=0$ CMARK VEHICLE AS UNRESERVED>  $\mathcal{A}$ VEES (V") := 0  $\mathcal{L}$ ENDDU  $\mathfrak{S}$ ENDUO. KHIND THE NEXT STOP OF THE HEAD **AUNISMAXST(V)**  $\mathbb{S}^1$ VEHICLE IN THE TRAIN>  $41$ KIRY TO GET TRIPS ON TURNSTILE  $5^{\circ}$ RUN SUPMAC(3) TL MOVING INTO BOARLING TL.  $41$ SINCE TRIPS HAVE LEFT DOARDING  $4:$ QUEUE TO BOARD V>  $\ddot{i}$ 

PROJECT: AGT<br>LIBRARY: DSM MENBER: SSMODA3<br>LEVEL: 01.00 LIBRARY: DSM<br>TYPE: PDL LEVEL: 01.06<br>USERID: C120496 TYPE:  $ART$ <br>01.  $---+$ OL --------2---------3-------5------CASE (JOINT)<br>| COLLECT STATISTICS||FOR VEHICLE FINISHED WITH BOARDING<br>| DOUE VEHICLE FROM THE QUEUE OF BOARDING VEHICLES OC0100 00020U 0 00 30 0  $\frac{5}{5}$ For 00040C EACH VEHICLE V" IN THE TRAIN OF V 0 00 50 0<br>0 00 50 0<br>0 00 50 0<br>0 00 50 0 75 7 DO FOR EACH TRIP(T) IN DE30AED AND OUT ( VD3LTL (V •') ) LIST OOOBOO 9 7 DO<br>DO T PROM VDELTL (V") 0 CO 30 O 9 DQ T FROM VDELTL{V«) <RLMOVE TRIP FROM DE30ARD AND 0 0 1 0 0 0 +<br>0 0 1 10 0<br>0 0 1 10 0 41 LEAVE SYSTEM LIST><br>COLLECT STATISTICS FOR THE NUMBER OF TRIPS DEBOARDING TO COLLECT STATISTICS POR THE NUMBER OF TRIPS DESCREDING TO<br>LEAVING THE STATION<br>COLLECT STATISTICS FOR THE NUMBER OF PASSENGERS DEBOARDING TO 9 001200 1 10 0130 C COLLECT STATISTICS FOR THE NUMBER OF PASSENGERS DEBOARDING TO 001400  $\frac{9}{11}$ 001500 INCREASE OCCUPANCY OF TL 3<br>UPDATE STATS FOR ENTERING ON TL 3<br>SET EVENT=3,TIME(TO INDICATE TO SAPPEL2 TO SKIP CERTAIN CODE),<br>. & LINK=3 OOloOC' 9 9 001700' OC1800' 0019001 9 11 SCHEDULE DEBOARD EXIT WALK 0020001 9 END D 0 0021001 7<br>7<br>7<br><sup>C</sup> FOR 002200<br>002300i |<br>002400i | EACH TRI?(T) IN DEBOARD AND TRANSFER (VDXLTL(V')) LIST DO DQ T FROM VDXLTL(V«) <RLM0VE TRIP FROM DEBOARD AND 0025001 4 1TRANSFER LIST> <PUT TRANSFER TRIP INTO BOARDING MEMBERSHIP LI ST> 0 0 2 5 0 0 \<br>0 0 2 70 0 \<br>0 0 2 5 0 0 \<br>0 0 2 5 0 0 \ 9 NQ T INTO BOARDING LIST 4 19 UOCC (3) := UOCC (3) + TPASS (T) <I;iCREASE OCCUPANCY OF BOARDING 0 0 47 0030001 1 COLLECT STATISTICS FOR THE NUMBER OF TRIPS DEBOARDING AND 0 03 10 01<br>0 03 20 01 9  $\overline{1}$ 9 COLLECT STATISTICS FOR THE NUMBER OP PASSENGERS DEBOARDING 003300( 1 AND TRANSFERRING 003500( ||<br>003500( ||<br>003500( || COR A TRIP JOINING THE TRIP LINK INDICATE TO SAPPEL2 TO SKIP CERTAIN CODE), SET EVENT=4,TIME (TO INDICATE TO SAPPEL2 TO SKIP CERTAIN CODE), 'i , C C370C1 0038001 0039001 SCHEDULE TRANSFER WALK  $\frac{9}{7}$ END DO FOR 004000C 7<br>9<br>9 EACH TRIP (T) IN BOARD (VBLTL(V")) LIST 0 04 10 0 C<br>0 04 20 0 C<br>0 04 30 0 C <sup>DO</sup>DQ T DQ T FROM VBLTL(V\*)<br>NQ T INTO VTRIPQ(V) <RLMOVE TRIP FROM BOARD LIST> <?UT TF.IP INTO TRIP QUEUE ON 004400C<br>004500C<br>004500C  $^{4}$  $\frac{9}{9}$ VEHICLE><br>
<REMOVE TRIP FROM BOARD LINK> 00<br>
<DECEEASE OCCUPANCY OF BOARDING 00<br>
LINK BY SIZE OF TRIP> 00 DO T FROM UMEMTL(3) UOCC (3) :=aOCC (3) -TPASS (T) 004700C 004800C ุ่ม<br>4 1 9 COLLECT STATISTICS FOE THE NUMBER OF TRIPS BOARDING 004900C COLLECT STATISTICS FOR THE NUM<br>COLLECT STATISTICS FOR A TRIP<br>COLLECT STATISTICS FOR A TRIP NUMBER OF PASSENGERS BOARDING 005000C y 99 TRIP LEAVING THE TRIP LINK TRIP LEAVING THE QUEUED STATE 005100C<br>00520CC TOREAS (T):= 0<br>VRIS(V"):=0 <VEHICLE NOLONGER QUEUED> ClASK VEHICLE AS UNKES£RVED> 005300C<br>005400C<br>005500C<br>005500C 9 y<br>7<br>5<br>5 END DO E NDDO RUN SMNXSr(V) <FIND THE NEXT STOP OF THE HEAD VEHICLE IN THE TRAIN> 005700C 41 005800C<br>005900C<br>006000C <TRY TO GET TRIPS ON TURNSTILE RUN SUPMAC(3)  $4^{5}$ TL MOVING INTO BOARDING TL, 4 <sup>1</sup> SINCE TRIPS HAVE LEFT BOARDING QUEUE TO BOARD V> 006 100 C  $41$ 0 06 20 0 (<br>0 06 30 0 (

A-132/A-133

0064001

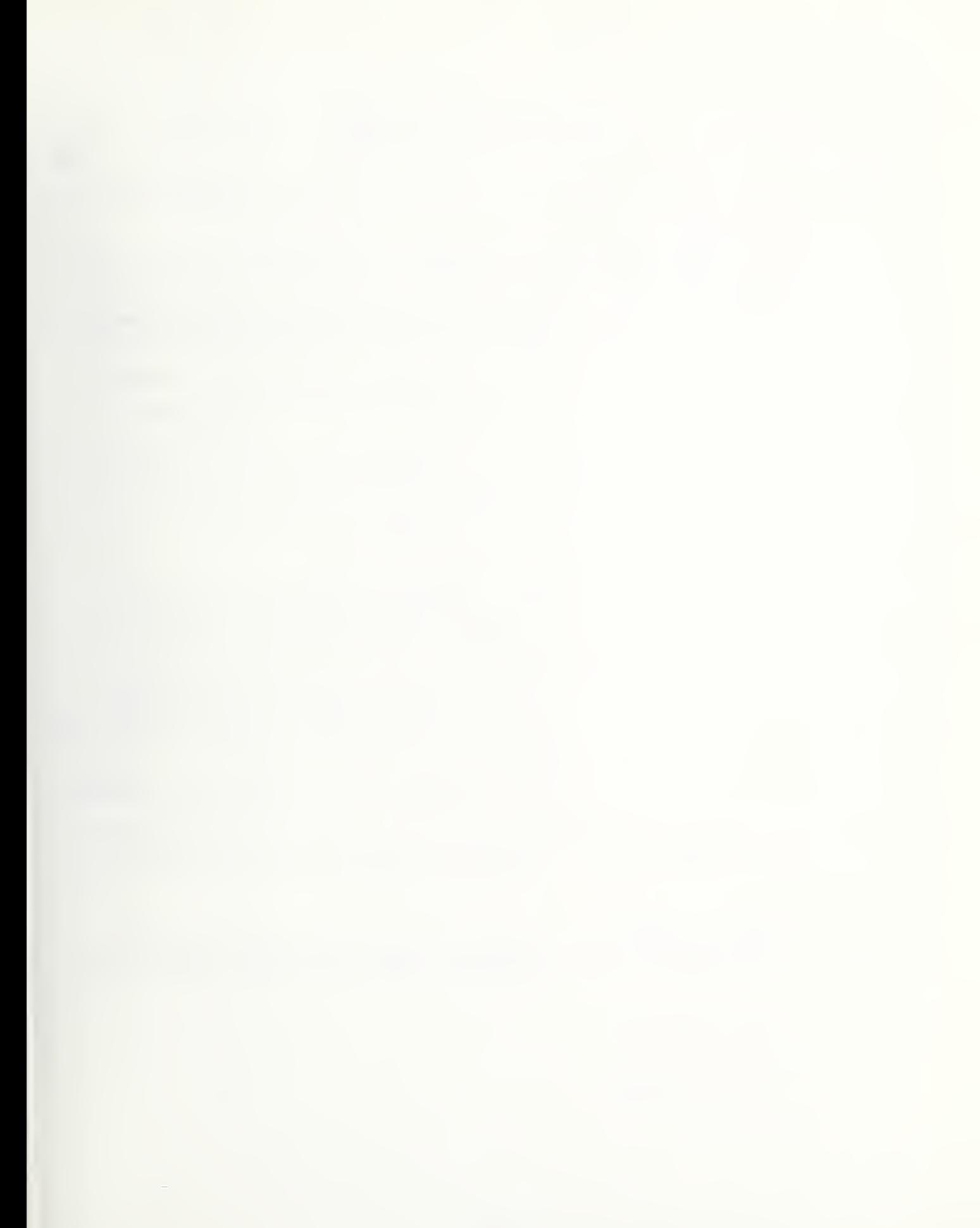

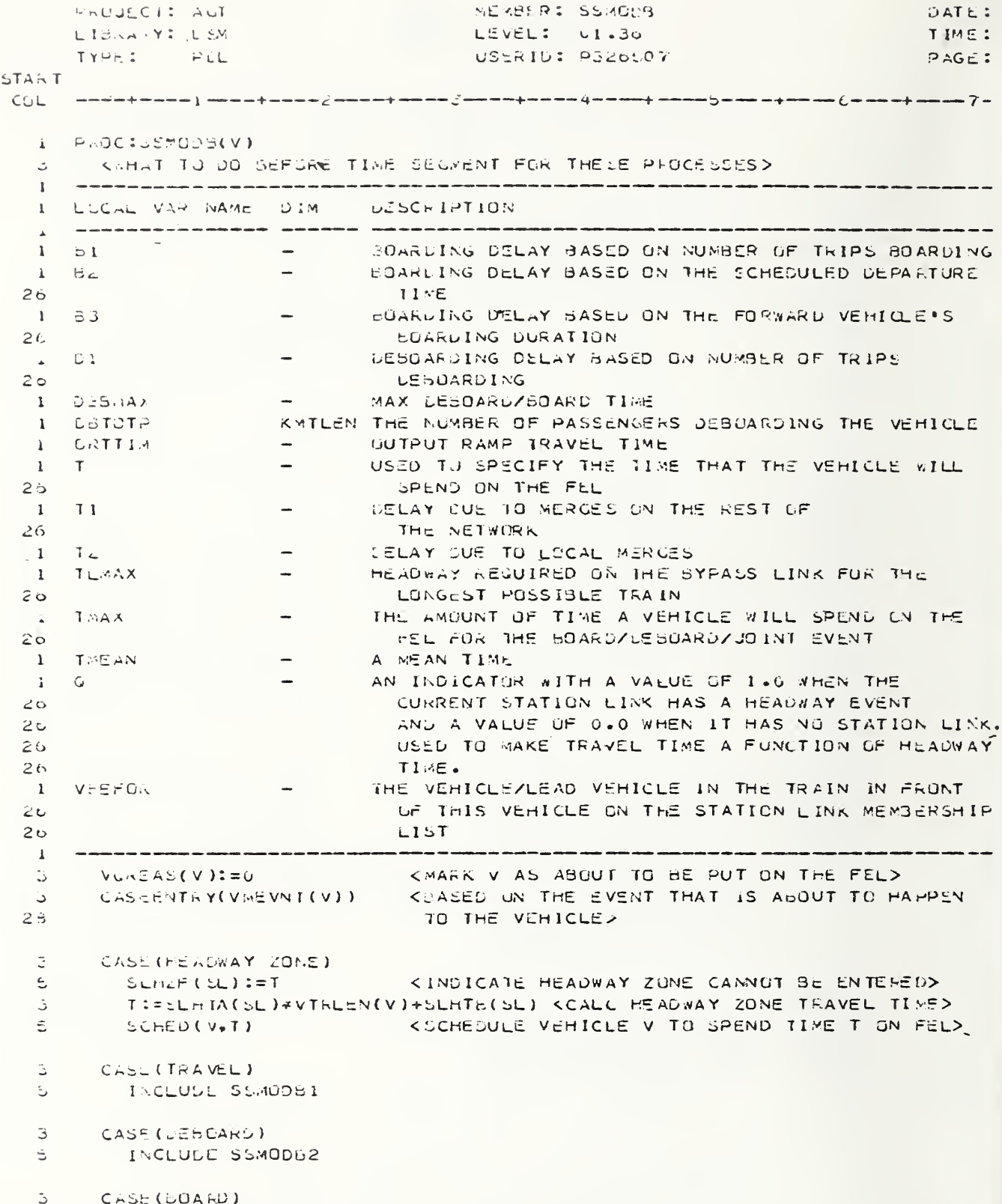

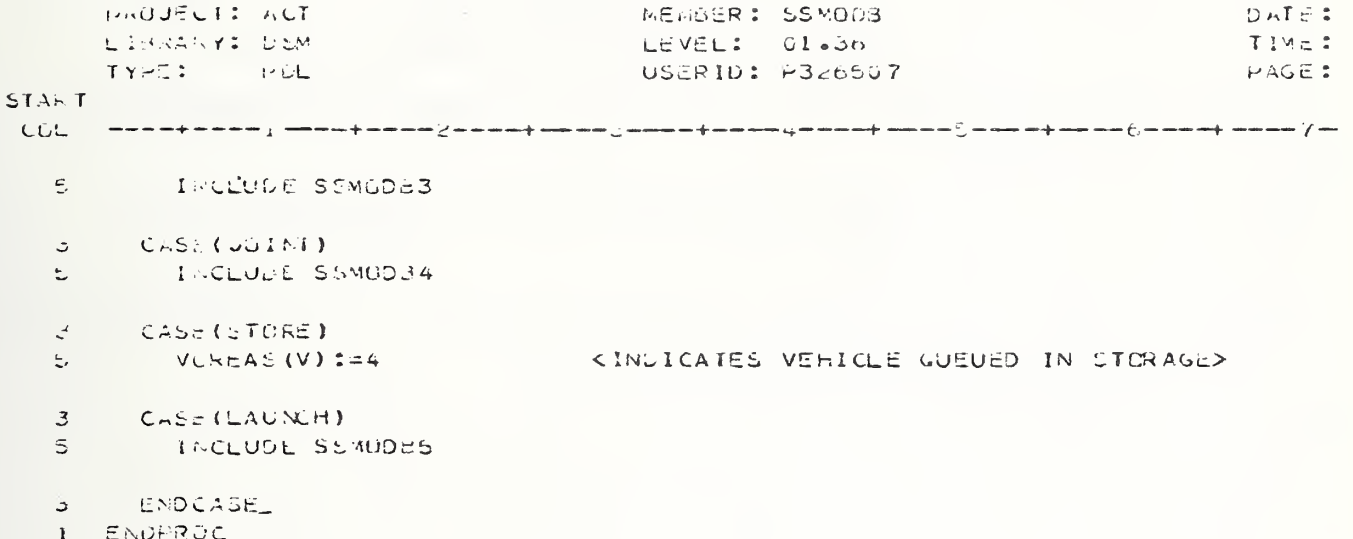

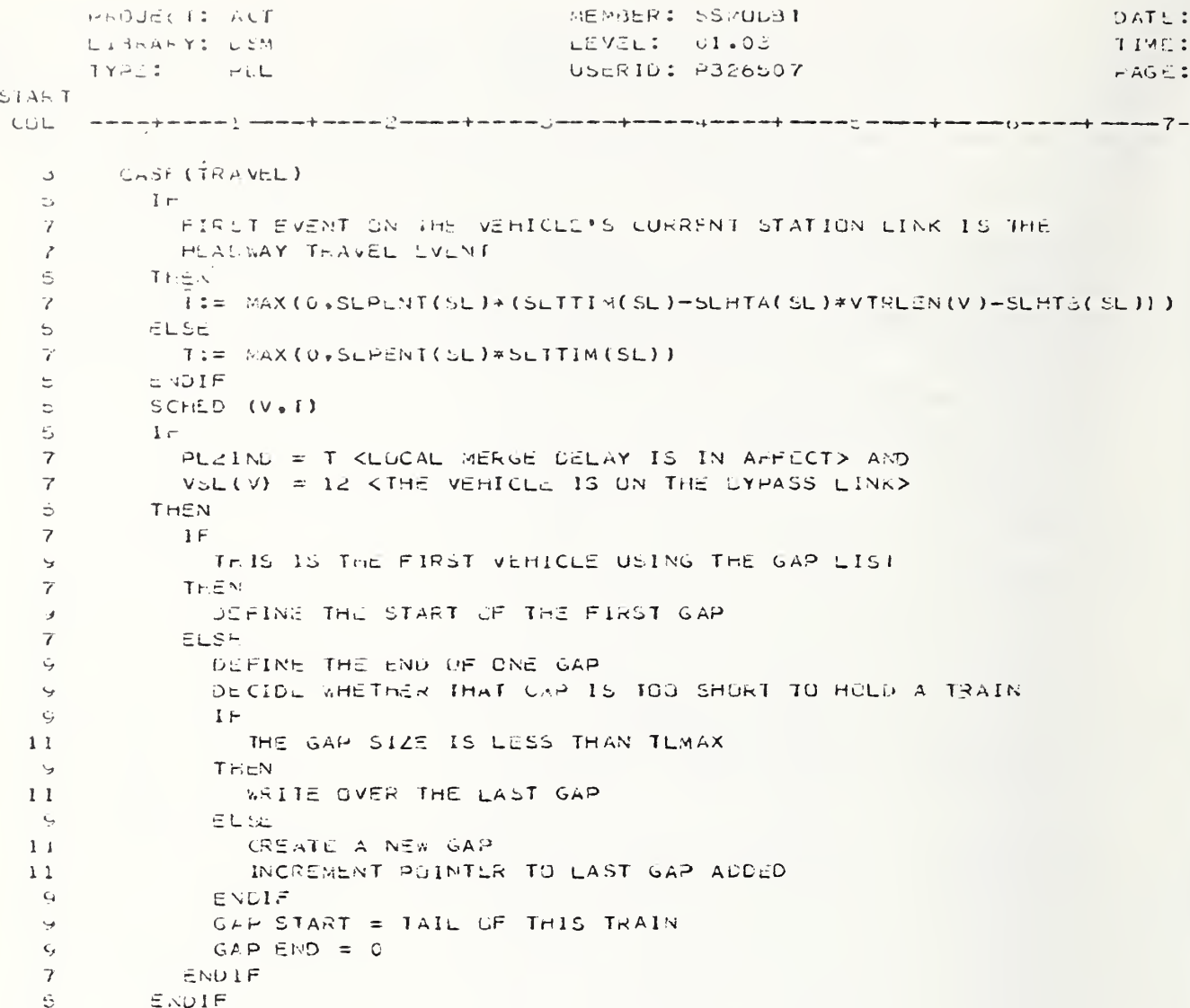

```
PROJECT: AGT :iE:^3ER: 55^0332
LIBRARY: DS3 LEVEL: 01.09
      TYPE: PLL USERID: C120496
ART
              0L ----+-
                                                                                                           000100
        CASE (DE^OAFD)
COLLECT STATS FOR A VEHICLE/E AC'd VEHICLE IN THE TRAIN, PENDING
DE30A EDING
I?
                                                                                                           0 00 20 0
                                                                                                           000 300<br>004000
  j
  5
7
7
                                                                                                           00500
              PENTS = TME 0 <V IS NOT A SOLITARY VEHICLE> NE V
                                                                                                           0 00 oO 0(
           AND VTRNCH(V) NE V<br>THEN
                                                                                                           0 0 0 70 C (<br>OOO 6 O O (
  7
           THEN<br>RUN SMDETR (V)
 5<br>7<br>7<br>7
                                                                                                           00090 0(
           ELSE
ADLST (1) = 0
                                                                                                           OOlGOOt
                                                                                                           0 01 10 01
           ENDI?<br>I = 0<br>FOR V
                                                                                                           0 0 1 20 0 (<br>0 0 1 30 0 (<br>0 0 1 4 0 0 (
  5
  5
 575777979<br>75777979
           THE FIRST VEHICLE/TRAIN AND EACH SUBSEQUENT VEHICLE IN ADLST<br>DO
                                                                                                           0 0 1 5 0 0 (<br>0 0 1 6 0 0 (
           DO<br>
THAX = 0<br>
VID = V<br>
FOR VID
                                                                                                           001700(
001300C
                                                                                                           001900C
002000C
              WEACH VEHICLE IN THE TRAIN OR FOR A SOLITARY VEHICLE DO
                                                                                                           002100C
              DO<br>| RUN SMDBRD (VID)<br>| VNPASS (VID) = VNPASS (VID) - VTOTP (VID)<br>| TMEAN:= STDBA * VTOT? (VID) + STDBC
                                                                                                           002200C
                                                                                                           002300C
  9
                                                                                                           00240CC
  9
9
9
9
7
                 VHANDN (ARSEED, THEAN, STDBSD,D1)
                                                                                                           002500C<br>002600C<br>002700C<br>002500C
                 TEAX = MAX: (TUAX, D 1)<br>VID = VTRNCH (VID)
              UNTIL
                 VID = V OR<br>VID = 0002900C
003000C
  9
  9
7
              ENDDO<br>SCHED (V, TMAX)
                                                                                                           003100C
003200C
  7
7
              I? (WRITING TRIP & VEHICLE EVENT FILE)
                                                                                                           00330CC
                                                                                                           00340CC
                 FOR\frac{9}{3}EACH VEHICLE IN THE TRAIN
                                                                                                           0 C 3 5 0 0 0<br>0 0 3 5 0 0 0<br>0 0 3 7 0 0 0<br>0 0 3 3 0 0 0<br>0 0 3 9 0 0 0<br>0 0 4 0 0 0 0
                 DO
                    FOR
13 -EACH TRIP DLBOAEDING TO LEAVE
                    DO
11
13
                      WRITE TVF RCD
\overline{11}ENDDO
                                                                                                           0 04 10 0 0<br>0 04 20 0 0<br>0 04 3 0 0 0
                    FOR
\frac{11}{13}EACH TRIP DE30ASDING TO TRANSFER
                                                                                                           0044000
                    DO
11
                                                                                                           0045000
                      WRITE TVF RCD
13
11
9
7
                    ENDDO
                                                                                                           0046000
                                                                                                           004700C
0048000
              ENDDO<br>ENDIF<br>I = 1 + 1<br>V = ADLST (I)
                                                                                                           0049000
  7
                                                                                                           005000C
005 1000
0052000
0053000
  7
           V = 05
7
           ENDDO
```

```
MEMBER: SSKOD33
LEVEL: 01.06
      PR0J2CT: AGT
LI3KAHY: DSK
                                                       USERID: C120496
      TiPZ: PDL
\RT<br>0L     ----+----1---+-----2----+----3----+----4----+----5----+----
      CASE (BOARD)<br>COLLECT STATS FOR A VEHICLE /ALL VEHICLES IN THE TRAIN, PENDING<br>BOARDING.<br>NQUE THE VEHICLE OR LEAD VEHICLE OF THE TRAIN IN THE LIST OF
                                                                                                                       00010CC
                                                                                                                       0C020CC
000300C
 uiUH/>tru
                                                                                                                       000400C
            BOARDING VEHICLES/TRAINS.
                                                                                                                       000500C<br>000500C<br>000500C
            \begin{array}{ll} \texttt{TMAX} & = & 0 \\ \texttt{RUI} & \texttt{SMBRD} \end{array} (V)
 ららプラフフフファうフフラうフラフフフタフタタフフ
                                                                                                                       OOOtOOt
            VID = V<br>POR VID000900C
                                                                                                                       001000<br>001100C<br>001200C<br>001300C<br>001900C
               EACH VEHICLE IN THE TRAIN OR FOR A SOLITARY VEHICLE
            DO
VNPASS (VID) = VNPASS (VID) + VTOTP (VID)
                TMEAN:= `STBA*VTOTP (VID) + ST5C<br>VRANDN (AKSEED, TMEAN, ST6SD, B1)
                                                                                                                       001500C
            THAX = MAX (THÁX, B7)<br>VID = VTRNCH (VID)<br>UNTIL
                                                                                                                       001600C
                                                                                                                       0C170CC<br>0016000
                VID = V OR<br>VID = 00 0 1 90 0 0<br>0 0 2 0 0 0 C
            EiDDO
                                                                                                                       0021000<br>0022000
            IF SEH'/ICE POLICY IS SCHEDULED
                POLSER = 30023000
0024000
            THEN
               RUN SMLTIM (V)<br>TMAX:= MAX (TMAX, B2)<br>VBEFOR:= THE VEHICLE IN PRONT OF V
                                                                                                                       002500C
                                                                                                                       0026000<br>0027000<br>0029000<br>0029000
               IP
                  V3EF0R IS IN THE BOARD EVENT ON THE FEL
               THEN
                                                                                                                       0030000
                   B3 = VTIME (V3EPOR) / 10 - CLOCK<br>TMAX:= MAX (TMAX,33)
                                                                                                                       0031000
                                                                                                                       00320C0<br>0033000
                SNDi?
PLSTLV (VROUTE (V) ) = CLOCK + TMAX
                                                                                                                       0034000
            ENDIP<br>SCHED (V, TMAX)
                                                                                                                       00350CC
0036000
            IF (WEITING TRIP & VEHICLE EVENT FILE)<br>FOR
                                                                                                                       0037000
597910 C3 E0 CO
                  EACH VEHICLE IN THE TRAIN
                                                                                                                       003900C<br>004000C<br>004000C
               DO
                  FOR
                     EACH TRIP BOARDING
                                                                                                                       0042000<br>0 04 30 00<br>0 04 40 00
ق<br>11
                  DO
                     KBITS T7F ECD
 \frac{9}{5}ENDDO
                                                                                                                       0045000<br>0045000<br>0047000
               END DO
            ENDl?
```
PROJECT: AGT<br>LIBEA&Y: D*S*M<br>TYPE: PDL MEMBER: SSMODB4<br>LEVEL: 01.11 USLRID: C120496  $\frac{AKT}{JL}$  ----+----1 ---+----2---+---3---+----4---+---+---5---5---+---+ CASE (JOIHT)<br>COLLECT STATS FOR A VEHICLE /ALL VEHICLES IN THE TRAIN, PENDING<br>BOARDING. 000100; 0002001 0 00 30&  $IP$ <sub>read</sub> 000400(  $\frac{5}{7}$ PENTS = T AND<br>VPRNCH(7) -= 0 AND V 000500( 0 00 60 0(<br>0 00 70 0(<br>0 00 80 0( THEN  $\frac{5}{7}$ RUN SMDETH (V) ELSE<br>
ADLST (1) = 0<br>ENDIF 00050GC<br>00100GC<br>00110QC 5 7 5 5 5 7 57  $J = 0$ 0 0 1 20 0 C<br>0 0 1 3 0 C C FOR 7 THE FIRST VSHICLE/THAIN AND EACH SUBSEQUENT VEHICLE IN ADLST 001400C<br>00150CC<br>001600C NOUE EACH AFHICLE IN THE QUEUE OF BOARDING VEHICLES USING V3EVCH QC AND HEADED BY S3EQTL<br>1 = 0<br>5 = 0 0 0170 0C 7 0016000 7  $\begin{array}{l} \texttt{MAX = 0} \\ \texttt{VID = V} \end{array}$ 001900C 002000C 7 7 7 FOR VID 002100C EACH VEHICLE IN THE TRAIN OR FOR A SOLITARY VEHICLE 002200C 002300C 97 9 99 DC<br>
I = I + 1<br>
RUN SHD3RD (VID) 002400C 002500C VNPASS (VID) = VNPASS (VID) - VTOTP (VID)<br>DLTOFP(I) = VTOTP (VID)<br>VID = VTRNCH(VID) 002000C 0 C2 70 C C<br>0 Q2 8 Q C C 9UNTIL<br>
VID = V OR<br>
VID = 0 OL<br>ENDDC 0030000<br>0036000<br>0036000 7 9 9 7 7 0031000<br>0032000<br>0032000<br>0033000<br>0035000<br>0035000  $\begin{array}{c}\n\overrightarrow{RUN} & \overrightarrow{SMBRD} & (\overrightarrow{v}) \\
\overrightarrow{I:=} & 0\n\end{array}$ RUN SH3SD (V) 7 FOR '/ID EACH VEHICLE IN THE TRAIN OR FOR A SOLITARY VEHICLE 0037000 DO<br>| = 1 + 1<br>| VNPASS (VID) = VNPASS (VID) + VTOTP (VID) = 0033000 9 0 03 50 0 0<br>0 04 00 0 0<br>0 04 00 0 0<br>0 03 50 0 0  $\frac{9}{17}$ TELAN;= STDBA DBTOTP(I) + FLDI4 (1) \* DBTOTP (I) \*VTOT? (VID) <sup>+</sup> STD3B=»^y'rOTP (VID) + STD3C V5ANDN (AESEED, TNEAN, STDBSD, Dl) THEAN:= STEA VTOT ? ( VID) +ELDI4 (2) »D3 TOT? ( I) \*7TOTP (VI D) <sup>+</sup> ST33^D3TOTP (I) <sup>+</sup> ST3C 004200C 0 04 30 00 9 9 17 0 04 40 00 004500C VRANDN (AKSĒĒD, THEAN, ST3SD, B1)<br>DbBMAX = MAX (D1, B1 + STDLAY)<br>TMAX = MAX (TMAX, DBBMAX)<br>VID = VTRNCE (VID) 9 0 04 50 00<br>0 04 70 00 99<br>99<br>7 0047000 004&00C 0049000 UNTIL ViD = V OR 0050000 9 977 005100G 0052000 WID = 0<br>ENDDO<br>IP\_SERVICE POLICY IS SCHEDULED 0053000 005 40 00<br>005 50 00<br>005 60 00<br>005 70 00<br>005 80 00<br>005 90 00<br>005 90 00 POLSER = 3<br>THEN<br>RUN SMLTIM (V)<br>THAX:= MAX (TMAX, B2)<br>VBEFOR:= THE VEHICLE IN FRONT OF V<br>IP manics as aw awa teams away of awa  $\frac{9}{7}$ 99 9 9 11 V3EFOR IS IN THE JOINT EVENT ON THE PEL 006 1000 0062000 THEN<sub>1</sub>  $\frac{9}{11}$  $\frac{\text{VBEPOE}}{\text{TMAL}, 33}$  / 10 - CLOCK 00630CC 0064000  $\texttt{MAX} := \texttt{MAX}$  (THAI, 33)  $\frac{1}{9}$ ENDIF 006500C  $PLSTLY (VROUTE (V)) = CLOCK + TMAX$ 9 77ENDIF<br>SCHED (V, TMAX)<br>IP (WRITING TRIP & VEHICLE EVENT FILE)<br>FOR 006600C 0067000 0068001 0069001 0070001  $\frac{7}{9}$ EACH VEHICLE IN THE TRAIN  $\mathbf{1}$ 

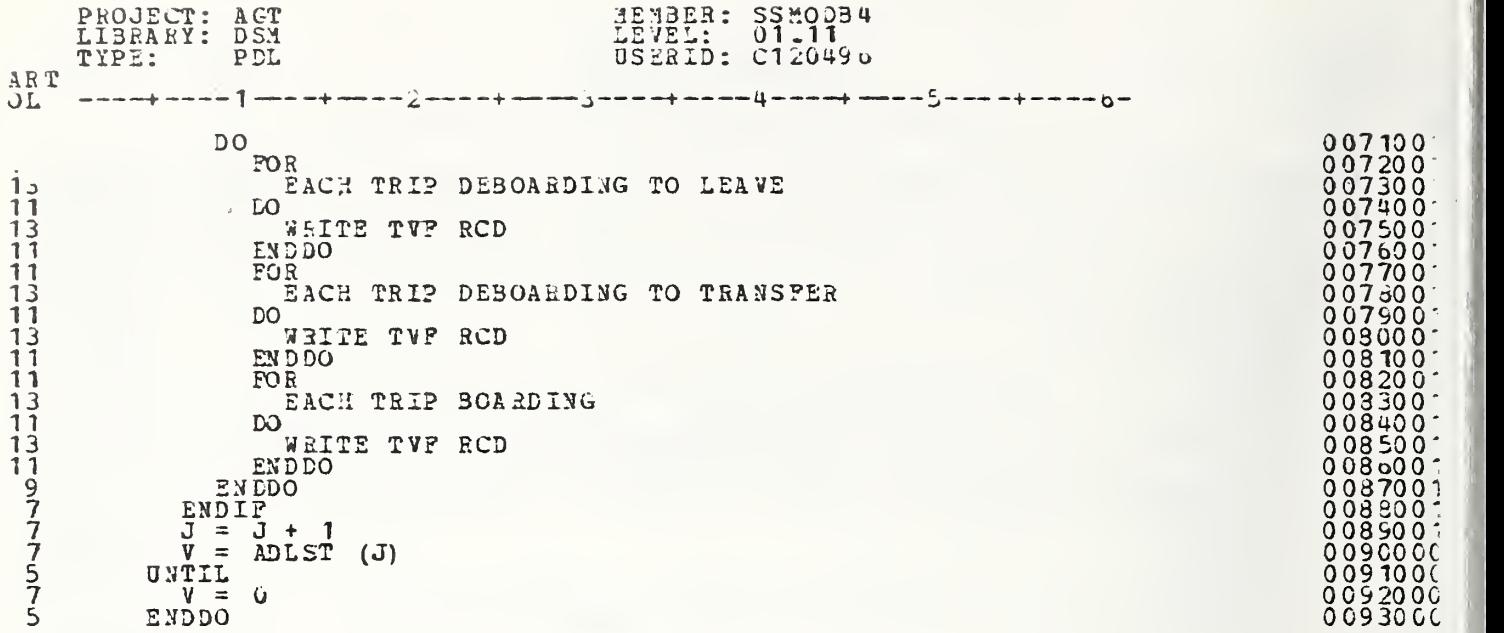
```
P. GUILCII ACMEMBER: SSMODBS
                                                                                    DATE
      L. BRA - Y : LEM
                                           LEVEL: 01.02
                                                                                    TIME
      エマンピュー
               H^2LUSERID: P316507
                                                                                    PAGESIAATCOL -
      -∞∞∞∞≠∞≈≈≈≥{-∞≈≈≠≈≈≈≈≥≥≈≈≈≈≠≈≈≈≈≥≈≈≈≈≠≈≈≈≈≈≠≈≈≈≈<del>≈</del>≈≈≈≈≈≥≈≈≈≈≠≈≈≈≈≈∞∞≈≈≈≈<del>≈</del>≈≈≈≈≈°≈
        CASC (LAUNCH)
   5
   5 -In Kimis is the First Launch ATTEMPT>
             VLAUAV(V) = F\overline{7}\mathbb{S}^-T_{L} e N
   \mathcal{V}COLLECT STATISTICS FOR A VERICLE FENDING ITS FIRST LAUNCH ATTEMPT
             USTERMINE LAUNCH DELAY DUE TO MERGES IN REST OF NET
   \gamma\overline{7}TI = SNRSEL(Pi \cup \text{ODT})\mathcal{F}SCHED (V. T1)
   \overline{t}VLACAV(v) = Tا ت
         ELSE
   \epsilonIF KIHE LUCAL MERGE HOLICY IS IN EFFECT>
   \mathbf{G}PL2IND = T\mathcal{L}Tr\Xi NKFIND DELAY UNTIL A SLOT IN THE BYPASS LINK CAN BE FOUND, T2.>
   \rightarrowKIF A SLOT CAN'T BE FOUND, DETERMINE THE DELAY UNTIL RETRY
   C_FIS ATTEMPTED, T2 AND SET VEAGAN(V) TO TAUE. IF HETRY IS SUCCESS
   Q.
               FUL, SET VEAGAN(V) TO FALSE.>
   \Delta\epsilon1 \subseteq11THE LEAD VEHICLE ON THE BYPASS LINK IS QUEUSD
  \epsilon_{\star}THEN.
                  T2 = STIIA (BYPASS) - STIIM (CUTPUT RAMP)1111VLAGANI = T\mathcal{A},\mathcal{I}ELSE
                  WHILE
  11THE GAP END IS LESS THAN THE VEHICLE'S ASSUMED GAP END IF
  13
                    IT AERE NOW LAUNCHED, AND
  13THE LAST GAP IN THE TABLE IS NOT BEING CHECKED
  1311tai
                    INCREMENT THE POINTER TO THE LAST AVAILABLE GAP
  1.511ENDUO
  11íΕ.
                    THE GAP BEING CHECKED IS THE LAST AVAILABLE GAP IN THE TABL:
  1.7.11THEN
                    ONLY ALLOW LAUNCH TO OCCUR IF IT CAN BE GUARANTEED THAT NO
  1 -1 -TRAIN WILL COME OFF THE FEL ON THE BYPASS LINK BEGORE THE
                    TAIL OF THE LAURCHED VEHICLE
  1<sup>3</sup>131\,\mathrm{F}CLOCK + WIN TRAVEL TIME >= THE FOTENTIAL NEW GAP START
  15+ MAX TRN LENGTH&&&DR EQUIVALENTLY ... CLOCK + STITM - TLMA)
  1 -\geq GAP START + TEMAX
  1513
                    THEN
                       ALLOW THE LAUNCH AND UPDATE THE GAP TABLE
  15VEAGAN (V) := F
  1515IFSLOT START TIME > CLOCK + OUTPUT RANP TRAVEL TIME
  17T2 = SLUT START TIME - CLOCK - OUTPUT RAMP TRAVEL TIME
  17\overline{1} : \overline{2}ELSE
  17\Gamma Z = 01\overline{5}ENDIF
                       SET THE START OF THE LAST AVAILABLE GAP TO THE CAP CREATEL
  \mathbf{L} \mathbf{L}
```
**HAUGECI: AGT** MENBER: SSMOD35  $DATE:$ LichArY: USM LEVEL: 01.02 TIME: USCRID: P326507 TYPE: سترا ف  $PAGE$ :  $SIAKT$  $15$ BY THIS VEHICLE: CLOCK + CRITIN + TEMAX + 12  $15$ ELSE  $1\sqrt{2}$  $1.5$ VLAGAN  $(V)$  := T T2 = GAP START OF THE LAST AVAILABLE GAP - CLOCK - URTTIM  $12$ ENDIF  $13$ ELSE  $11$ VLAGAN (V) :=  $r$  $15$  $1F$  $13$  $15$ SLUT START TIME > CLOCK + ORTTIM  $1\,5$ THEN  $TZ = SLOT STAKI TIME - CLICK - ORITHM$  $15$  $13$  $E$ LSE  $T2 = G$ 15 ENDIF  $12$ NEW SLOT START TIME = CLOCK + ORTTIM + T2 + TEMAX  $1\,\%$  $15$ KIHE TIME REGUINED FOR THE TAIL OF THE LAUNCHED VEHICLE TO COME OFF THE OUTPUT RAMP>  $13$  $13$  $\mathbf{I} \in$  $-15$ THE NEW SLOT TIME K TLMAX  $13$ THEN INCREMENT THE NEXT AVAILABLE GAP POINTER 15  $13$  $ELST$ ENDIF  $1.3$  $11$ ENDIF ا پ ENGIF SCIED (v. T2) ا بيا  $\mathcal{V}$ **ENDIT**  $\ddot{\omega}$ ENDIF

```
PHOJECT: AGT
                                           AEMBLR: SSMODN
                                                                                     DATE
                                           LEVEL: 01.27
       LIBRARY: USW
                                                                                      TIME
       TYPE:
                PCLUSERID: P326507
                                                                                      PAGE
STAnTthe contract of the contract of the contract of the contract of the contract of the contract of the contract of
   \mathbf{1}\mathbf{1}PROCISSION
   \mathbb{R}KUETEKMINE NEXT EVENT FOR V OR SIGNAL FOONE P>
         \mathbf{1}pagpang angan pagpapanan na
      LUCAL VAR PAME DIM
   \mathbf{I}DESCRIPTION
       \alpha_0 and an experimental state on the state entropy of
                        . . .
                                    \mathbf{r}USED TU INDICATE:
     EVEND
                          \sim\mathbf{1}26F===>SKIP OVER DEBOARD AND BOARD EVENTS IN
  33
                                             THE CASE OF AN ON-LINE STATION WHERE
                                             THE VEHICLE IS NOT TO STOP
  33
  20T###>DO NOT SKIP OVER DEBCARD & #OARD EVENTS
   \mathbf{I}--
        IF CEINST EVENT ON THIS SL FOR V>
   د
   5 -\bigcup JMEVNT (V) = 0
   \mathbb{R}^2THEN
          NO V INTO SEMENT(SE)
                                             KPUT V ON MEMBERSHIP CHAIN OF SL>
   \mathfrak{S}SEDCC(SE) == SEDCC(SE)+VTFLEN(V) <INCREASE OCCUPANCY
   \mathbb U5.4OF SL BY TRAIN LEN>
   \overline{\mathbb{S}}COLLECT STATISTICS FOR A TRAIN ENTERING THE STATION LINK.
           IF KIFE CURRENT SL OF V HAS DEBOARD AND/OR BOARD EVENTS>
   5
   \overline{\phantom{a}}SLIYPE (SL) = 3THEN
   \mathbb{Z}^+SUPOCC(SU):=SUPOCC(SU)+VTRUEN(V) <INCREASE PSEUDO-OCCUPANCY On SU
   \mathbf{z}\tauSY TEATN LENGTH OF V>
          ERUIF
   \varepsilon_{\perp}\overline{z}ENDIF
        EVENDIER TO ASET FEVENU? TO SKIP OVER DEBOARD & BOARD EVENTS>
   \tilde{\mathbb{D}}3.
       LC
   \mathcal{L}_{\mathcal{A}}^{\pi}VIEVNI(V) == NEXT SLEVL(SL)
                                         KSASED ON THE NEXT VEHICLE EVENT TO BE
           CASCEIVIRY (VMEVNI(V))
   \ddot{\mathbb{U}}PERFURMED>
  ΒÚ
           CASE(HEAD MAY ZONE OR TRAVEL OR STORE)
   S.
             EVENU:= T <TURN SKIP FLAG OFF. SO THIS EVENT IS HERFORMED>
   \mathcal{C}CASE(DEBOARD, BOARD, JR JUINT)
   \ddot{\sigma}\mathcal{L}ΠF.
                STYPE=F UR <STATION IS UFF-LINE>
   9
                                         <VEHICLE IS SUPPOSED TO STOP HERE>
                VNXSTN(V)=STSIMبي
   \overline{7}THEN
                EVENDI=I <TURN SKIP FLAG UFF, SO THIS EVENT IS PERFORMED>
   kg.
   \overline{r}ELSE
               EV-NDI=F
                                        CSKIP THIS EVENT>
   Ч
   \overline{7}ENDIF
   5
         CASE (LAUNCH)
             IF <V NOT AT HEAD OF SL>
   \tauVYEWCH(SLMENT(SL)}->V
   Š,
```

```
PAUJECI: AGT
                                      AE ABER: SSMOLN
                                                                            DATE:
     LIERASY: LEM
                                      LEVELE = 01.27TIME:
     TYPE: PEL
                                      USERID: P326507
                                                                            PAGE:START.
\overline{7}TEEN
             VUREAC(v) == 3
                                   CAARK V QUEUED WAITING TO START LAUNCH
  \rightarrow24 -EVENTS>
  \overline{7}ENDIF
            EVENUI=1 <TURN UKIP FLAG UFF, SO THIS EVENT IS PERFORMEU>
  \mathcal{C}CASCIU) <40 MURE EVENTS ON EVENT INDITATOR LIST FOR THIS SL>
  \simeqIF KV HAD BEEN VAITING 10 START ITS LAUNCH EVENT(S)>
   \mathbf{V}VCKEAS(V)=5 OR
  G.
              VLAGAN(V)=T <CUULDN'T FIND SLOT AND REGUIRES ANOTHER LAUNCH>
  \sim\mathbb{Z}T \nrightarrow N\epsilon_{\rm eff}VAEVNI(V) := LAUNCH
           ELSE KMI NORE EVENTS ON THIS LINK>
  \overline{\mathcal{L}}<SIGNAL *DONE *>
             ACLNESS=T
  Ÿ.
  \overline{7}ENDIF
           EVENUIST - KTUNN SKIP FLAG GEF, SÚ THIS EVENT IS PERFORMEUX
  \mathcal{L}ENDOAGE
  \omegaUNTIL
  \mathbb{R}^+\epsilon_{\rm max}EVrND = TJUNDE
  \mathbf{3}I ENDERUC
```
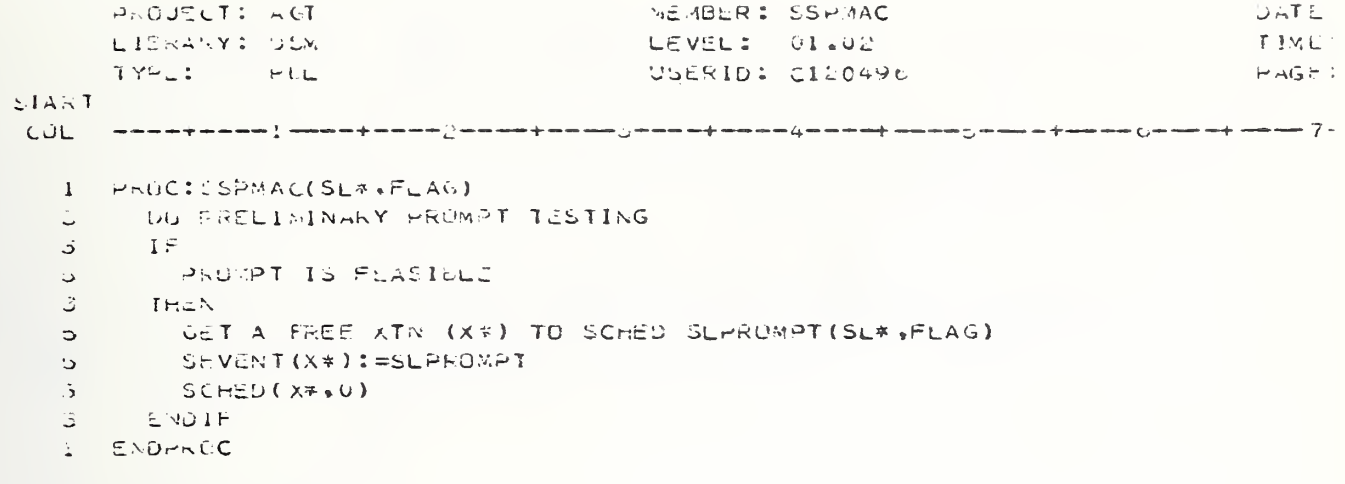

PROJECT: AGT MEMBLR: SSTEST  $DATE$ LIBRANY: DEM  $LEVELI = UI.24$ TIME: TYPE: PEL USIRID: H326507 PAGE:  $\Sigma I A \wedge I$ 1 PROCISSTEST(V) KAIND THE NEXT SUIT TEST IF CAN ENTER (IF NOT, FIND ALTERNATE SETC.)>  $\mathcal{L}$  $SLI-VCL(V)$  $\sim$ AENIAS: = P <ASSUME THAT THE VEHICLE CANNUT ENTER FURTHER LINKS UNTIL THE FULLEWING APPROPRIATE TESTS HAVE BEEN PASSEDY  $\bar{z}$  $\overline{\phantom{a}}$ VUREAS(V) := 0 < ASSUNE THAT THE VEHICLE IS NOT QUEUED UNTIL PROVEN TO 3  $252$ IF XV IS NOT AT TOP OF ITS SL> B. VIENCH (SLWEMT (SL)) A= V 敌 G. 不出生的人 VWACAS(V) := 2 <V UPD DUG TO OTHER VEH IN FRONT & OTHERWISE DOME>  $\omega$ ELSP KVIS AT TOP OF ITS SLX 3.  $1 \in \mathbb{Z}$ KEXIT OF V'S SL IS FAILED>  $\mathfrak{S}$  $\overline{7}$  $SL(X)$   $I(SL) = T$ G. THEN VORLAS (V) := 1 KV Q ºD DUE TU CUNG ... AILED EXIT, DR FAILED ENTRY>  $\epsilon$ ELSE KEXIT UF VIS SL IS NOT FAILED>  $5 \overline{f}$ IF <THERE IS NOT A DIVERGE>  $\zeta_{\rm eff}$  $SLDIVC(SL)=0$  $\overline{\mathcal{L}}$ 71-F et  $\circ$ ASLESI: = SL \*S SINGLE DUWNSTREAM SL  $\overline{z}$ ELSE KTHERE IS A DIVERGE> ASILST:=SU'S WOLTIPLE DOWNSTREAM STATION LINKS AND SINKS پ STARTING WITH SLOSE(SLDSP(SL))  $\sim$ RUN SADIVE (V, SLUIVC (SL), ASLLST) KRETURN ASLLST ORDERED BY  $\epsilon_{\mathcal{F}}$ PREFERENCE AND ENDING IN ZERO.>  $\mathcal{A}$  $\boldsymbol{7}$ ENDIF FOR.  $\sqrt{ }$ SACH MEMBER, (1), OF ASLLST OF POSSIBLE LINKS  $\leftrightarrow$  $\tau$ **LIL** KNEXT SL IS A SINK> Ÿ  $F$  $AELLST(1)=SINK$  $11$  $\mathcal{A}_{\text{out}}$ THEN AENTRS: = T KSET TO CAN ENTER>  $11$ ELSE <NEXT SL IS NOT A SINK> in su  $11$ ੋਸ ا کا لا SLAVAL(ASLLST(I))=T & <SL IS AVAILABLE> SLENT(ASLLST(1))=r <SL ENTRY IS NOT FAILED>  $1.3$ THE N  $11$ IF KSL HEADWAY ZOINE NOT OCCUPIED ON THIS SL>  $13$  $SLH2F(ASLLST(1))=F$  $1.5$ THEN  $\frac{1}{2}$  $15$ IF KASLLST(I) HAS DB/8 EVENTS>  $17$ SLIYPE (ASLLSI(I)) = 3  $1 - C$ THEN. IF KV'S TEAIN CAN FIT IN THESE BERTHS>  $17$  $1<sub>5</sub>$ SLCAP(ASLLST(I))>=SLPOCC(ASLLST(I))+VTRLEN(V)  $17$ THEN

PHOUSECT: AUT MEMBER: SSTEST  $DATL$ .  $L<sub>L</sub>VEL: 01.24$ LIGHANY: DSA  $TIME:$  $1Y2E$ ಿ ಚ USERID: 9326507  $PAGE$ :  $L14.7$ COL  $\mathbf{i}$ AENTRS:=T <SET TU CAN ENTER>  $\frac{1}{2}$ END IF  $15<sub>1</sub>$ ELSE KAULLS I (1) DUES NOT HAVE DB/B EVENTS>  $17$ IF KY'S THAIN CAN FIT ON THIS DUWNSTREAM SL>  $1 \times$ SLCAP(ASLLSI(I))>=SLOCC(ASLLST(I))+VTPLEN(V)  $17$ THE's  $19$ KSET TO CAN ENTERY AENTRS:=T  $\sim 100$  $1/$ **ENDIA** CNDIF  $15$ ENDIF  $13$  $11$ ENDIF ENLIF ا پ  $\overline{r}$ **UNTIL** AENTREAT OR INTHE VEHICLE CAN ENTER THE LINK OR G. ASLLST(1) = 0 <THE LAST STATION LINK ON THE LIST HAS BEEN  $\mathbf{z}$ CHECKED>  $\mathbf{v}_2$  .  $\sim 10^7$  $\overline{7}$ LIVOLO  $\mathcal{V}$ IF KIHE VEHICLE COULD ENTER ONE OF THE DOWNSTREAM LINKS>  $AENIRS = T$  $\epsilon$  $\vec{I}$  $T$ ri $EN$  $\mathcal{Q}$  $I \vdash$ THE VEHICLE IS ON THE APPROACH LINK. AND  $11$  $11$  $ASLLST (1) = INPUI - AMP$ THEN  $C_{\mathbf{j}}$  $\mathbb{R}^2$  $11$ ASLLST (I) = eYPASS LINK  $1 11$ THE N COLLECT STATION ENTRY REJECTION STATISTICS  $13$  $11$ ELSE.  $15$ COLLECT STATION ENTRY ACCEPTANCE STATISTICS ENDIF  $11$  $\gamma_{\hat{\mathcal{F}}}$ ENDIF AVEXSL:=AULLST(1) <THE NEXT STATIUN LINK TO BE ENTERED HAS SEEN  $\mathbf{G}_{\mathbf{z}}$ DETERTINEU> S, ELSE KIHE JEHICLE IS QUEUED DUE IN CUNGESTION>  $\overline{7}$ G.  $VU = A S(V) = I$  $\tilde{I}$ ERD IF  $\epsilon$  $-0.01F$ CNUIF  $\mathcal{Z}^{\pm}$ **I E DAROC** 

```
PROJECT: AGT
                                        MENDER: SULEAV
                                                                                DATE.
                                        LEVEL: 01.16
      LIBRARY: DEM
                                                                                T 1ML
      IYPE:
              -10LUSERIO: P326507
                                                                                PAGE:
ETANT
      ر ن ب
      HEOCISULEAV(T) KPROCESS A TAIR LEAVING A TICKETING OR TURNSTILE
   \mathbf{I}THIP LINK>
  17NEXTT:=UNENTE(T) KTHE THIP IMMEDIATELY BEHIND T ON THIS TL>
   D.
       UGCC(TCURR(T)):=UGCC(TCURR(T))=TPASS(T)
   \ddot{\phantom{a}}UP F. FRON UMERTE(ICURR(I)) KNEMBERSHIP CHAIN>
   \zeta_{\rm z}SUPMAC(TCURM(T))
   ر
        CULLECT STATISTICS FOR THE TRIP LEAVING THE TRIP LINK
   3
   \mathbb{S}% _{n}^{X\times N}KIF THEFE IS A FOLLOWING THIPS
        \pm FN \in \wedge TT \implies T\overline{a}\mathbb{E}丁七斤以上
  \mathbb{C}^+CASEENTRY (TGKFAS(NEXTI))
          CASL(3) KNEXTT HAS WEEN WAITING TO START ITS PROCESSING EVENT>
  \mathcal{L}KNOTE: SEVENT(NEXTT) ALREADY SET TO TRIP EVENT &
  \overline{7}TEVENT (NEXTT) ALREADY SET 10 1>
  14\overline{\mathcal{T}}KUN SUMGD (NEXTT)
  長
         CASEELSE
  \overline{7}KNO CP> KNOTE: CASE=0 ===> TNEXT ON FEL, BUT IT CANNOT BE SINCE
 35
                                            IT WAS NOT AT HEAD OF TOURR (T)
                             CASE=1 ===> NEXTT OUEUED DUE TO CONG./FAIL, SUT IT
 22CANNUT BE SINCE IT WAS NOT AT THE
  5434HEAD OF ITS TUURR (1)
                             CASE=2 ===> INEXT QUEUED DUE TO TRIPS IN FRONT OF
 22IT & CIHERWISE DUNE, DUT IT CANNUT BE
 \ddot{\phi}JONE SINCE IT WAS NOT AT THE HEAD.
 \overline{3}4LE ITS TL AND THUS CUULD NOT START
 3 +ITS PROCESSING EVENT
 34CASE=4 ===> NOT APPLICABLE
  22ENDCASE
  \infty\overline{\mathcal{L}}CNDIF.
   1 ENDPREC
```
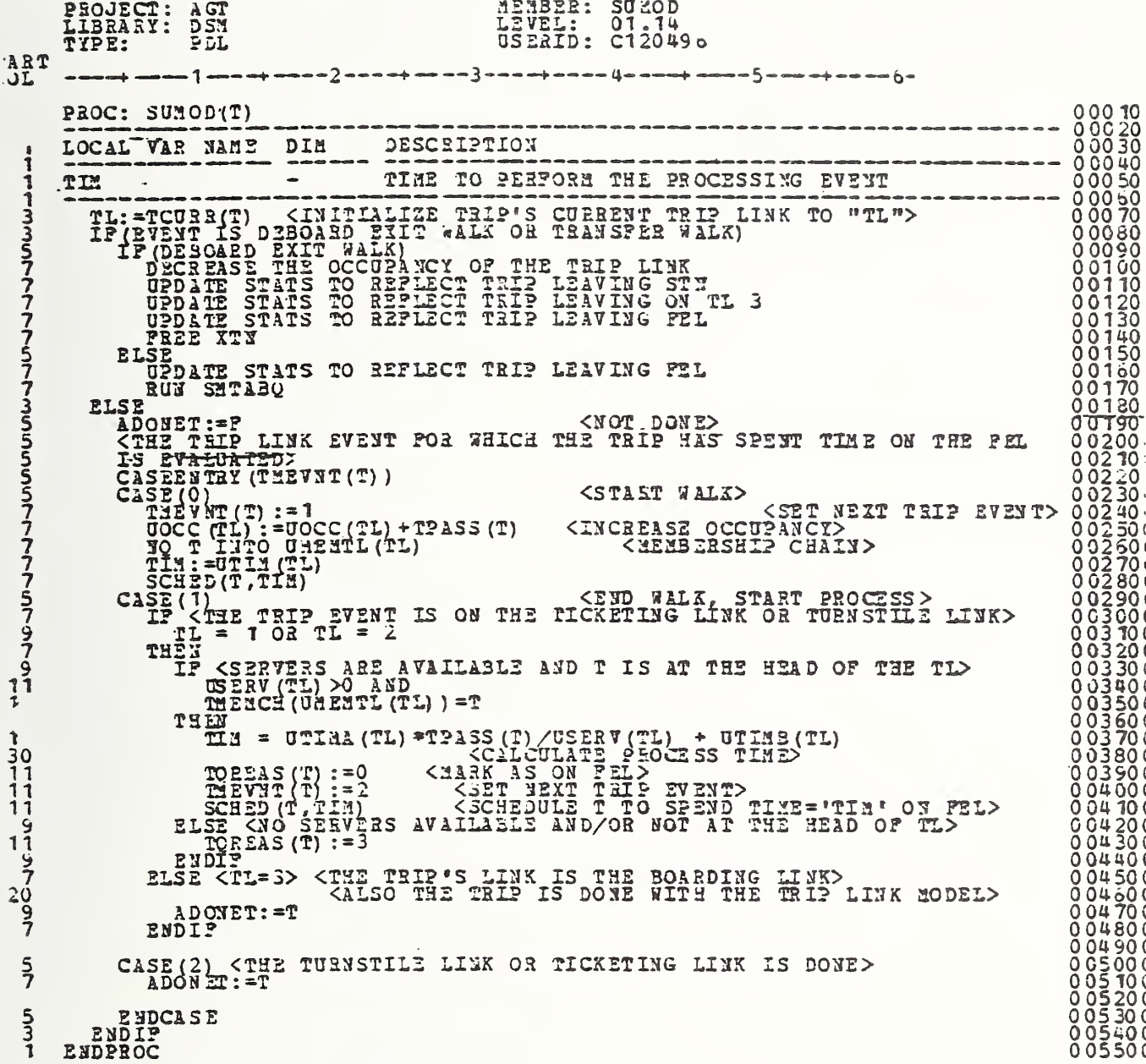

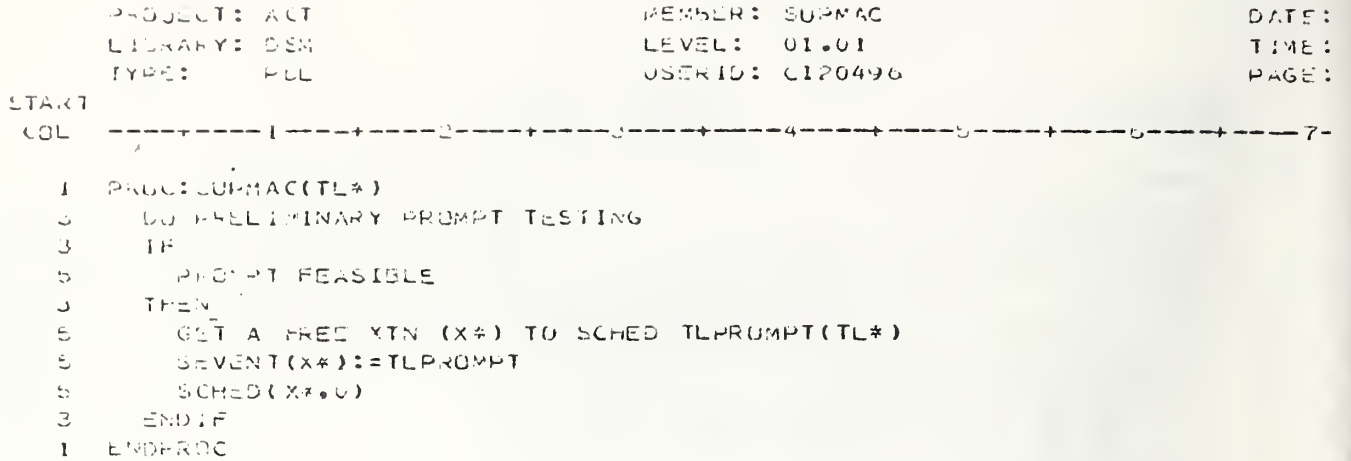

PROJECT: AUT WENDER: SUTEST DATE LEVEL: Cl.14 LIBEARY: USA TIME TYPE: POL USERIO: 9326507 PAGE  $LTAKT$  $1$  PHOC:  $0$  (FSI(T) **ANDIE: THIS ROUTINE SOULD NEVER HE ENTERED FOR A TRIP THAT**  $\Delta$ IS WOT AT THE HEAD OF ITS TAIR LINK>  $11$  $\overline{3}$ CASEENTRY(TCUAR(T)) KOEPHNOING ON THE TRIP LINK THAT THE TRIP IS CURRENTLY ON. DETERMINE WHETHER OR NOT IT CAN ENTER ITS NEXT  $3 -$ TAIP LINK. IF NOT, QUEUE IT ON ITS CURRENT LINK>  $\mathbb{B}^{n-1}$ CASE(0+1+2) <JUST ARRIVING AT STN=CURRENTLY IN TICKETING TL+ ا ب CURRENTLY IN TURNSTILE LINK>  $1\circ$ IF SCAN FITS  $\overline{a}$  $UCA \in (TCUR \cap (T) + 1) \geq UUCC (ICUR \cap (T) + 1) + TPAS S(T)$  $7<sup>7</sup>$  $T \in \mathbb{R}$  $5 \mathbf{z}$  $AENITETFT$ KSET TO CAN ENTER>  $A IN XTL := TCU(R(T) + 1$ KSET TRIP LINK TO NEXT TLX  $\mathbf{r}$  $\mathbf{z}$  $ICAEAS$   $(T)z = 0$ **ELSE**  $\phi =$ AENTATIOF  $\tilde{I}$ KSET TO CANNOT ENTER> KMARK AS GUEUED DUE TO CONGEST:  $7^{\circ}$  $1GREAS(T)=1$  $EUDIF$  $\mathfrak{S}^{\pm}$ CASE(3) <CURRENTLY IN EDARDING LINK> 3 ALNTR (:=T KSET TO CAN ENTER>  $\overline{c}$ AINATL:=4 KMARK A AT THE END OF TL'S>  $5 -$ TUREAS (T) := 0  $\mathfrak{S} =$  $3 -$ ENDUALE

**1 ENDPRUC** 

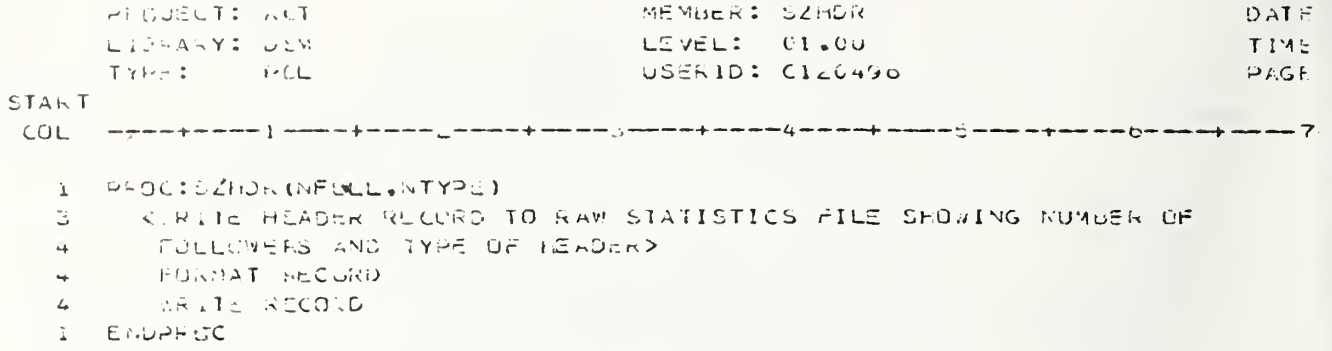

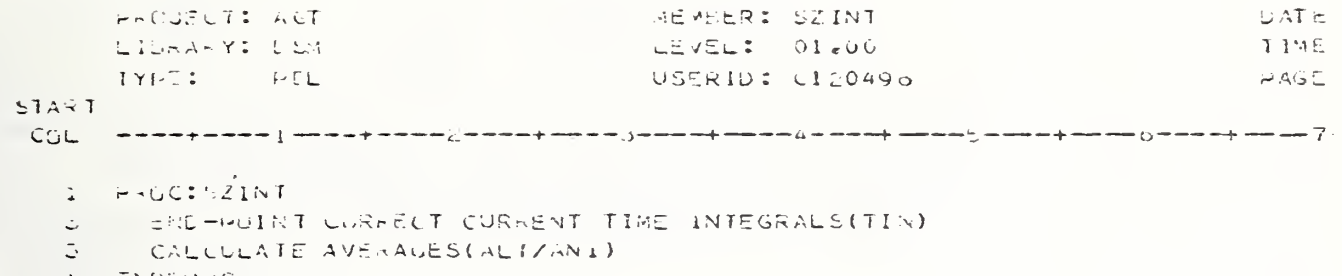

ENDERUC  $\mathbf{I}$ 

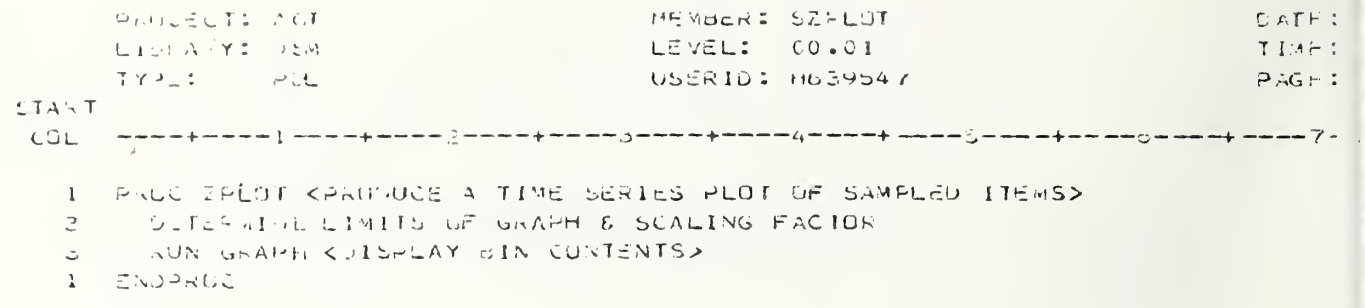

MENBER: SZEEAD<br>LEVEL: 00.02<br>USERID: C120496 PROJECT:<br>LIBRARY: AGT PDL TYPE: ART  $0\overline{1}$ + ====={} ====+====={} ===+==+===={} ===+==+{-+===+ ===+ ===={} ====+ PROC ZREAD <BEGIN DATA ACQUISITION PROCESS><br>
<BEAD DATA PROM RAW STATISTICS FILE USING PRE-ISSUED REQUESTS &<br>
START/STOP INTERVAL ENTERED VIA A READ COMMAND>  $0001000$   $002000$   $0003000$  $\prime$  $0.004000$ IF <INITIAL ENTRY FOR DATA ACQUISITION> こちごららプらプらファプラろうららららうプラプタプタ IP (INTINI BUTHY POR DATA ACQUISITION)<br>
THE STAC UILE SYSTEM HEADER<br>
THE SACTOR SYSTEM HEADER FOUND?<br>
THE SACTOR STATE IN FILE FORMATY<br>
THE SACK CONTRACTED INTILE FORMATY<br>
THE SACK CONTRACT CONTRACT CONTRACT CONTRACT CONTR 0005000  $\neg$ FILE 0016000<br>0011000 0012000 9 DO  $1\overline{1}$ RUN SKIPFO ENDIF  $\frac{9}{2}$ HEADER <READ NEXT HEADER> RUN ENDOO ENDOO<br>
<INITIALIZE MAJOR CATAGORY INDICATOR TABLE(MAJTEL)><br>
WHILE <ESD OF INTEEVAL NOT BEACHED><br>
MCLOCX<=MSTOP<br>
DO <PERSORM DATA ACQUISITION & STORAGE><br>
DO <PERSORM DATA ACQUISITION & STORAGE><br>
IF <RECORD AAY BE NEEDED><br>
M **NSP2575797911** THEN REQUILU <DETERMINE I? RECORD IS REQUIRED>  $\frac{1}{11}$ ENDIP REQUIS ORDERAINE IS RECORD<br>CASEBNTRY - (APPE) <RECORD TYPE><br>CASE (2) <SYSTEM RECORD><br>RUN READO2<br>CASE (2) <STATION LINX RECORD><br>CASE (2) <STATION LINX RECORD>  $\frac{1}{2}$  $11$  $\frac{13}{11}$  $CASE$ <br> $ENLCASE$ (3) KTRIP LINK RECORD>  $97753$ ENDI F READ NEXT HEADER ENDIF 0060000 **ENDLO** 0061000<br>0062000 الذكاه RUN ROLEAN <REINITIALIZE BIN STORAGE POINTERS> **ENDPROC** 

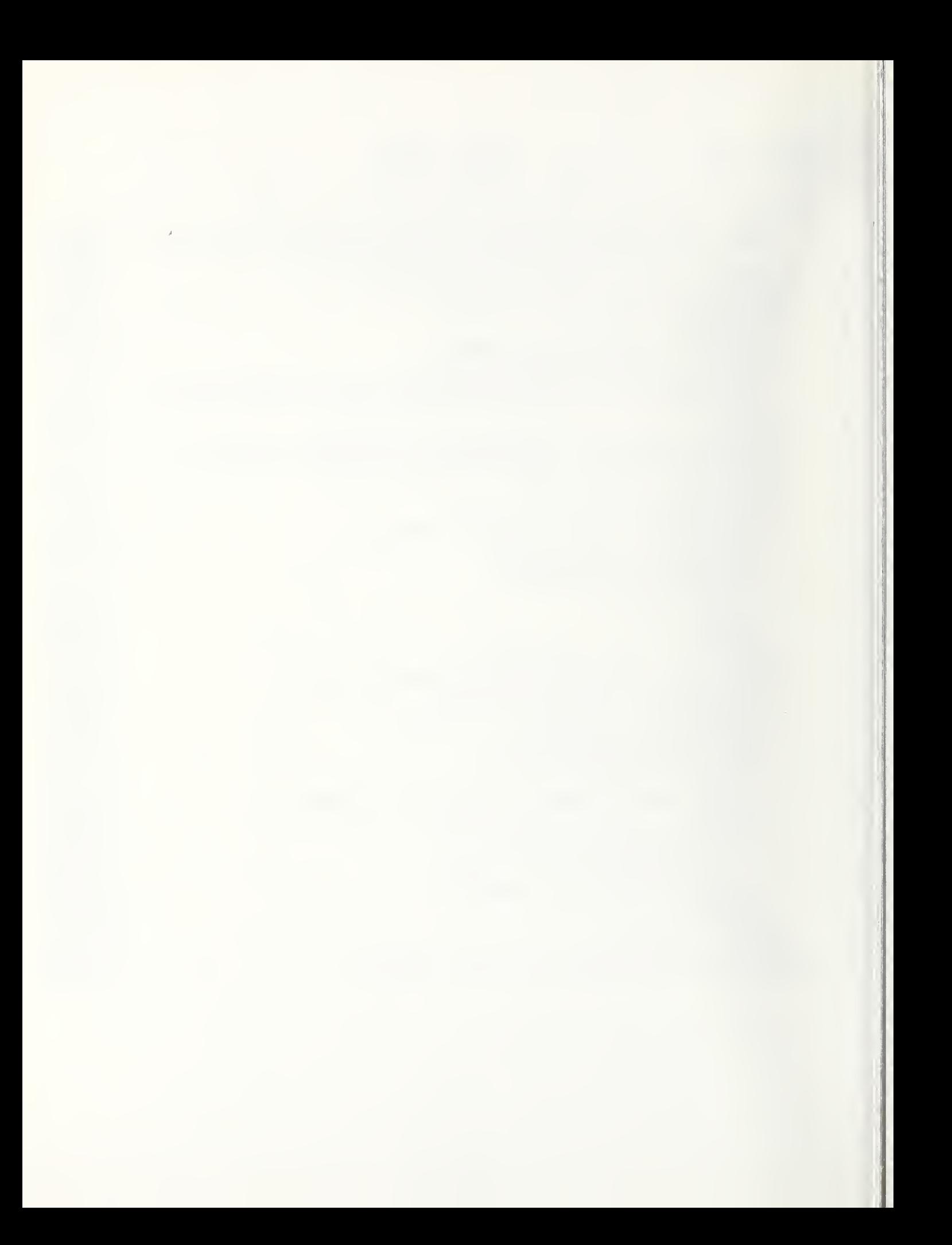

PHOULCT: AUT **AEMBER: SZRECTLU UATL** LIGAN Y: 05M LEVEL: 01.00 TIME TYPE: PCL USERID: P639547 PAGE **STAR1** 1 PROC RÉGILU KOATA REQUESTZRECORD TYPE CORRELATION> KOLTERNINE WHETHER A SPECIFIC AECORD TYPL CAN SATISFY A PARTIC- $\epsilon$ ULAR DATA REQUEST. THUSE RECUESTS VHICH CAN BE SATISFIED BY  $\overline{I}$  $\mathbf{7}$ THE RECURD TYPE ARE CHAINED TOGETHER TO ALLOW FINDING THE HEQUESTS ON SUBSEQUENT CATA RETRIEVALS WITHOUT REQUIRING A  $7^\circ$ SEARCH LE THE REQUEST TABLE>  $\mathbf{z}$  $P<sub>n</sub>105.1=0$  $\mathbb{Z}^+$ FUR KALL ENTRIES IN REQUEST TABLE>  $\ddot{\circ}$ REC=1 TO REGNO  $\circ$ DU KOETLEMINE IF RECORD CAN SATISFY REQUEST> Ġ. IF KZAIN CATAGORY MNEVONIC=CURRENT CATAGORY>  $5 \mathcal{L}$ FEGIEL(REC.5)=MNTEL(MIYPE) THEN KLUBSTITUTE NUMERIC CATAGORY IDENTIFIER FOR MNEMONIC>  $\mathbf{c}$  $7<sup>1</sup>$ REUTBL(REG.3)=MIYPE FOR KALL SUBCATAGORIES POSSIBLE IN MAJOR CATAGORY>  $\mathbf{r}^{\prime}$ SCB=1 TO END OF TABLE  $\mathbf{Q}$ OC CEINU SULCATAGORY WNEMBNIC & SUBSTITUTE NUMERIC ID>  $\overline{\mathcal{L}}$ IF <MNEMONIC MATCH> ۑ ESQTBL(REG, 4)=SNTSL(SUB)  $11$ THEN KSUBSTITUTE INLEAP  $\rightarrow$  $11$ NEQTAL(PEG,4):#5U6 IF KPRICK REQUEST NEEDING THIS DATA FOUND>  $11$ PPICR>0  $13 11$ THEN KCHAIN REQUESTS> REQTBL(PRIDR.b) I=REQ  $13<sub>1</sub>$ **ENDIF**  $11$ PRIGRIENEU  $11$ ENDIF  $\mathbf{C}$  $\overline{I}$ UNTIL  $Q_{\rm{eff}}$ SUECATAGORY INDEX DETERMINED ENDUA  $\mathcal{L}$  $E^{\Lambda} \cup 1F$ 松  $\vec{r}$ ENDED. **PROCEMD**  $\mathbf{A}$ 

MEMBER: SZSTAT PROURCT: AGT **LAT:** LICRANY: USW LEVEL: 01.11  $I141$ USERID: CI20496 TYPE:  $\rightarrow$   $\rightarrow$   $\rightarrow$   $\rightarrow$ PAGE **STAKT** 1 PROCISZSTAT COOLLECT STATISTICS> 1 G 1===>ELSWENT TYPS 1===>VIHICLE 12  $1<$  $277771F1F$ J===>CLENENT NUMBER i 0  $12$ IKT-->XNV FUR VEHICLES  $1 < \rightarrow > N$ NT FOR TRIPS  $1\, \mathrm{C}$ KEEPSINTITY TYPE  $1<sub>C</sub>$  $12$ I===>STATION (ENTIHE MODELLED AREA AS A WHOLE) (V6.T)  $2 == >> 314710N$   $LINK$  (V  $ONLY$ )  $12$ (T ONLY)  $3 == 7$   $1$   $P$   $L1$   $N$   $K$  $12$  $1<sup>C</sup>$ L===>STATE DIRECTION  $12$ I===DENTERING STATE  $1 \leq$ 2===>LIAVING STATE  $1^\circ$  $N = 257ATE$  $1\,\mathrm{Z}$ FOR STATIONS  $14$  $I = 22$  M STATION  $14$ 2===>IN BOARD EVENT  $14$ U===>IN DEUDARL EVENT  $14$ 4===>IN LAUNCH EVENT  $12$ FOR STATION LINKS I===>ON STATION LINK  $\pm 4$  $\mathbf{1}$   $\rightarrow$  $2 = 20N$   $62L$  $14$ 3===>QUEUED FOR TRIP LINKS  $-12$ 1===>ON TRIP LINK  $14$ ZEERDON FEL  $14$ **エキキキンGUSUED**  $14$  $10$ N===>LINK NUMBER 0 FOR STATIONS  $1\,$   $\geq$ IK--->AMSL FOR STATION LINKS  $1\,\mathcal{Z}$ IK--->KMTL FOR TRIP LINKS  $12$  $\mathbb{C}$ **DIRECTION**  $\mathbb C$ WCASEENTRY(L) 5 **EMTERING STATE**  $\omega$ CA: $E(1)$  $\mathcal{I}$  $5<sup>1</sup>$ RUN SZSTATE  $\Xi^-$ LLAVING STATE  $E(ASE(2))$ A. S., RUN SZSTATL

 $\ddot{\phantom{a}}$ 

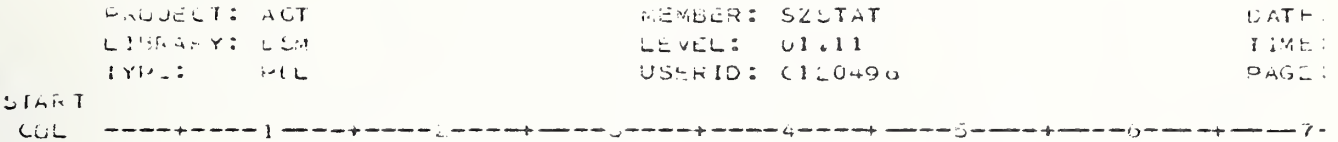

U CENLOADE

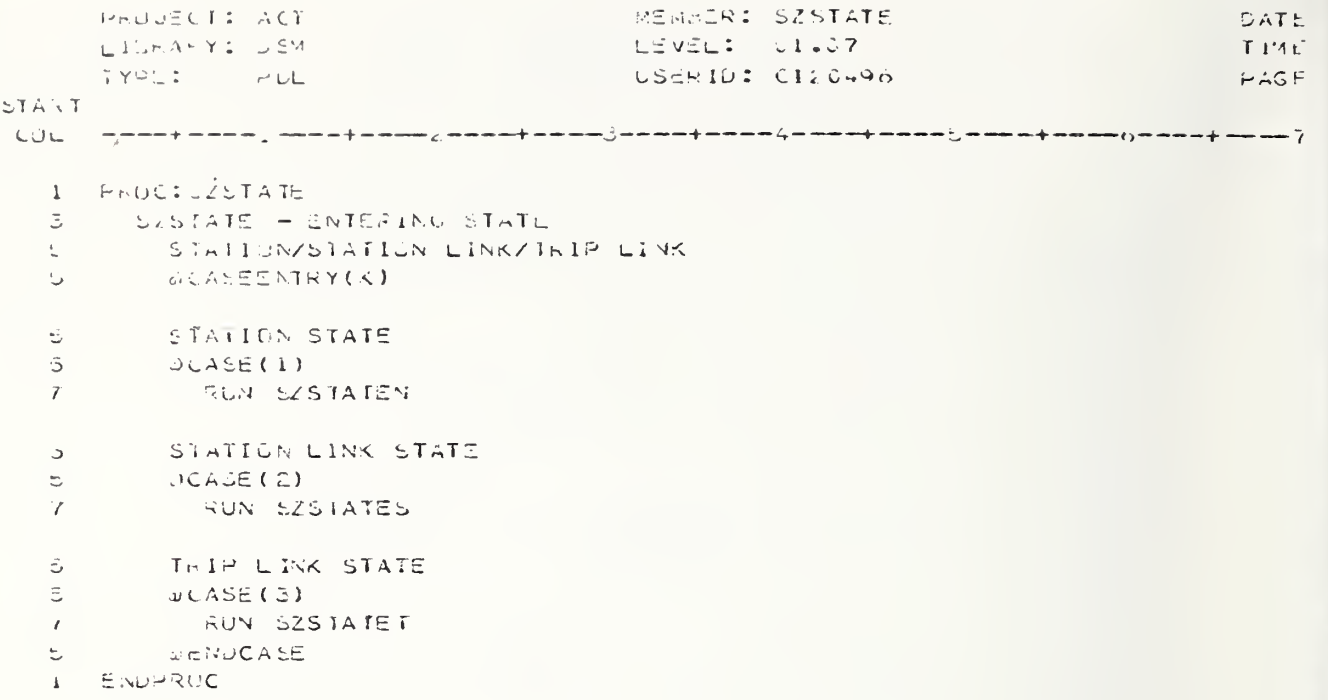

```
DATE
                                              NEWBER: SZSTATEN
       HADJECT: AGT
       LIGRAPY: 084
                                              LEVEL: 01.07
                                                                                           TIME
                                              USERID: CIL0496
                                                                                           PAGETYPE: PEL
START
1 PROCISZETATEN
        SZSTATET - ENTERING STATION STATE
   ا ت
         VEHICLE/THIP
   G.
         CASEENTRY(I)
   ು.
        VeHICLE
   \mathfrak{S}^-\bar{\mathbb{Z}}CASE(1)\mathbb{C}^{\mathbb{Z}}ZNVE(N) = 2NVRE(N)+1\bar{z}Z_{H}VVV [ ( M) = ZN VN [ ( A) + 1
   S.
           T = M - 1 = ZNVM (M)S.
           TEMP2= AVEN1(M)
           2NVANIO (4) = MAXO (15MP1, 76MP2)
   ÷.
   5
           ZNVTIN(W)=ZNVfIR(M)-CLOCK
   5.
           CASEENTRY (M)
           CAS = (Z, Z, 4)\sigmaVEELT(J)=CLOCK
   \gammaEND CASE
   \omega\mathbb{E}T \approx 1.9\mathbb{R}^+CAS = (2)Z, TNE(Y) = ZNTNe(A) +1
   e,
   \mathfrak{S}^+2.77M(X) = 2NTNI(M) + 1
           TENF1 = LNTNI(M)\mathcal{Z}^+位.
           TCMP2 = ZHTANI(A)€.
           Z \land T N N I (M) = M A X O (T E M P I + T E M P 2)28.771N(A)=ZNTFIM(M)-CLOGKS.
           24PNE(N)=2NPNE(M)+TPASS(J)\overleftarrow{\phantom{a}}2hPNI(M)=ZNPNI(M)+TPASS(J)
   S.
           T = A - I = ZN - N I(M)S.
   \ddot{\sigma}TEMP2=ZNPMNI(M)
           Z \land PMNI(M) = MAXO(TEMPI, TEMP2)
   \tilde{\mathbb{C}}ZNPTIN(M)=ZNPTIN(M)-CLUCK*TPASS(J)
   \overline{\mathbb{Z}} .
          CASEENTRY (M)
   5<sup>1</sup>5 -CABC(C,33,4)\mathcal{L}1FELT(J)=CLOCK
           ENDOASE
   5.
         ENDOASE
   ا ک
      ENDPRUC
   \mathbf{1}
```

```
P-OUECT: AUT
                                             MEMBER: SZSTATES
                                                                                         CATE.
      LICHARY: DEM
                                            LEVEL: 01.05
                                                                                         IiAETYPE: PEL
                                             USERID: CI20496
                                                                                         PAGE:
\Sigma T A \cup T. PHOUSDESTARES
         UZULATES - ENTERING STATION LINK STATE
   \omega_{\rm{c}}VEHICLEZTRIP
   \mathbb{C}^+CASEEP THY(I)
   \mathcal{Z}^-VEHICLE
   \mathbb{R}^+\mathbb{R}^+CASE(1)Z5 VNE ( N_2N ) = 25 VNE ( N_2N ) + 1
   S.
   \epsilonZEV1(N,N)=ZSVNI(V,N)+1\bar{\mathbb{U}}TCMPI = 2SVMI(M,N)T = A P2 = Z S V M N 1 (M + V)\mathbb C\mathfrak{s}ZSVNNI(M.N)=WAXU(TEMP1,TEMP2)
   \mathbb{S}ZSVIIN(M.N)=ZSVIIN(M.N)-CLOCK
   \mathbb{S}^+CASEENTRY (M)
   \hat{\mathbf{C}}CASE(1)\overline{7}VARTEL (U) =CLOCK
          C-SE(2)\bar{\omega}\mathbb{Z} .
            VFCLT(J)=CLUCK
   \mathbb{C}ERDCASE
   \overline{\mathbb{C}}T \times 1PÛ.
        CASE(2)\mathfrak{S}CALL CIROR(210) SZSTAT WAS CALLED WITH SL & TRIP--- OGN EFRD
       X_1^2; X_2^2; X_3^2\simENDUASE
   ا ق
   1 - \Xi DPRSC
```

```
DATE
       PACUECT: AGT
                                                 MEMBER: SZGTATET
       LIBRA . Y: F.SM
                                                 LEVEL: 01.04
                                                                                                TIME
                                                 USLRID: CI20496
       T f 252PCLPAGE
START
 1 \,PROCISZSTATET
           SZSTATET - ENTERING TRIP LINK STATE
   \overline{4}VEHICLE/TRIP
    Ċ.
          CASEENTRY(I)
   \overline{\phantom{a}}VEHICLE
   \mathbb{B}^+\mathcal{Z}^{\pm}CASE(1)CALL LEROR(211, 'SZSIAT WAS CALLED WITH TL & VEH----- PGM EERG
   \overline{5}\tilde{z}AR+1.51T_0 IP
   \mathcal{S}^{\mathcal{S}}CASE(2)3
            ZITNE(N,N)=ZTTVE(M,N)+1Ġ.
   \mathfrak{s}ZITMI (x, N) = ZTINI(x, N)+1\overline{\mathbb{S}}TEMPI=ZTTMI(M.N)
            TEMP2=ITTMNI(H,N)
   5
            ZTTENIC(4,N) = MAXU(f3MP1, FEMP2)
   \mathbb{U}LITITN(m_*) = ZTTil (A, A) = CLOCK
   S.
            ZIPNE(F,N)=ZIPNE(N,N)+IPASS(J)
   \overline{a}Z1PMI(W,N)=ZTPNI(M,N)+IPASS(J)\mathbb STEMPIELTANI(M.N)
   \ddot{\omega}\stackrel{\scriptscriptstyle\mathsf{L}}{\scriptscriptstyle\mathsf{C}}TIMP2=LTPNNI(M.W)
            ZT+YN1 (M, v) = MAX 0 (TENPI, TEMP2)
   \ddot{\phi}ZTPTIN(N,N)=ZTPTIN(M,N)-CLOCX+TPASS(J)\mathfrak{S}^-Θ.
           CASEENTRY(M)
            CASZ(1)\ddot{\phantom{0}}\gammaFARTTL (J)=CLOCK
             CASE(Z)Ł.
               TFEL (U) = CLUCK
    \overline{\mathcal{L}}ENDCASE.
    \mathbb UENDUASE
    \mathcal{Z}\pmENDPRUC
```

```
FI OUECT: AVT
                                      WENBER: SZSTATL
                                                                             DATE
     LIBRARY: USW
                                       LEVEL: 01.04
                                                                             TIME
                                       USERID: C120496
     TYPE: PEL
                                                                             C57A - T1 PROC: S2STATL
   \mathbb{S}^{n-1}SZTATL - LEAVING STATE
         STATION/STATION LINK/TRIM LINK
   \mathcal{Z}^+\mathbb{S}^+OCASSENTRY(K)
         STATION STAIE
   \circ\mathfrak{S}^-0CASE (1)
  \gamma^-RUN LESTATEN
         STATION LINK STATE
  \mathbb{Z}^+JCASE(2)\mathbb{S}^+\overline{7}RUN SZSTATLS
  \mathbb{C}TRIP LINK STATE
         \omegaCASE(5)
   \mathbb{U}^{\perp}KUN SZSTATLT
   \overline{I}JENDCASE
   \mathbb{S}^+I ENDRREC
```

```
DAOUELT: NOT
                                                    MEMBER: SZSTATLN
                                                                                                       DATFLISOLAHYI DSM
                                                    LEVEL: 01,06
                                                                                                       TIME
        TYPE: WEL
                                                    USERID: LI20496
                                                                                                       A G EEIANT
CO1 PROCISESTATEN
    \mathbb{R}^+SZSTAILN - LEAVING STATION STATE
           VEHICLEZIRIP
    Ć.
    З
           CASEENTRY(I)
   \overline{\mathbf{3}}v = HICLECASE(1)5-ZNVNL(p)=zNVNL(p)+1
   \mathfrak{S}^+5.
             Z \wedge \text{VN}(V) = Z \text{NVN}(W) - I\ddot{\omega}\angleNVIIN(M)=ZNVIIN(M)+CLOCK
             CASEENTRY(M)
    U
    \mathfrak{S}CASE(1)
    \overline{7}LELTA=CLOCK-VARRT(J)
    Đ.
             CASE(2,3,4)DELTA=CLOCK-VFELT(J)
    \bar{\mathbf{z}}\mathbb ZENDOASE
             ZNVSTL (M)=ZNVSTL (M) +DELTA
    \stackrel{\scriptscriptstyle\mathsf{t}}{\smile}T \in \mathbb{Z} \cap I = \mathbb{Z} \setminus V \cap I \cup \{ \geq 0 \}Б.
    \zeta_{\rm 2} .
             ZNVMTL(M)=MAXU(IENP1,DELTA)
    \mathbb{R}^+T_{\rm N} 1 \geqCASL(2)
    \mathbb{C}^{\times}ZNTNL(k) = LNTNL(N) + 1\ddot{ }\bar{z}\angle TNI(E)=ZNINI(M)-1
    Š.
             2NTI(N(N)=ZNTTIN(M)+CLOGK\tilde{\mathcal{L}}CASEENTRY (M)
             CASE(1)\overline{\phantom{a}}DELTA=CLUCK-TARRT(U)
    \overline{t}5
             CASE(Z-3+4)DELIA=CLOCK-THELT(J)
    \mathcal{T}ENDCASE
    \overline{\phantom{a}}\vec{C}ZIVISTL (X)=ZNTSTL (M) +DELTA
             TFMPI = ZNTPIL(M)敌
             ZNINTL(M)=MAXU(IEWP1,DELTA)
    C,
             ZNPML(M) = SNPML(M) + TPASG(J)Ċ,
             Z\text{NPMI}(\omega) = ZNPNI(x)-TPASS(J)
    U.
             ZNPTIN(R) = ZNPTIN(A) + CLOCK+IPASS(J)\ddot{\phantom{0}}Z \times PSTL(M) = ZNPSTL(M) + DELLTA\mathfrak{S}^+T = M + I = 2N + T L(M)\rightarrowZNPMTL (M) = MAXU (TEMPI, DELIA)
    5
    3 -ENDOAGE
    1 ENDPRUC
```

```
PAUJECT: AUT
                                           ULEMBER: SZSTATLS
                                                                                       DATL:
                                            LEVEL: 01.10LibRA Y: USM
                                                                                       TIME:
                                            USERID: C120496
       IYEL: FLL
                                                                                       HAGE:
STANI1 PROCTEZOTATED
        SZSIATLE - LEAVING STATION LINK STATE
   \overline{\phantom{m}}VERICLE/INIA
   \mathcal{Z}^-CASEENTRY(1)
   \overline{\mathbb{D}} .
   \mathbb{C}VIHICLE
        C<sub>n</sub>S\equiv (1)
   اڏ
           ZUVAL(M,N)=ZSVNL(M,N)+1\mathbb{S}^+\mathbb UZUvNI(M,N)=ZSVNI(M,N)-1
          ZSVTIN(N,N) = ZSVTIN(M/N) + CLOCK
   \mathbb{Z}^+CASEEMIRY(M)
   \overline{c}CAS<sub>C</sub>(1)5 -\overline{7}LELTA=CLOCK-VARTSL(J)
          CASE(2)\mathcal{O}^+\mathcal{T}DELTA=CLOCK-VFELT(J)
          CASE(C3)\overline{\omega}\overline{7}UCLTA=CLUCK-VIIME(J)/10
   \circENDUALE
   \circZSVSTL(M.V)=ZSVSTL(M.N)+DELTA
           TEXPIEZSVMTL (4,14)
   U.
   5.
           ZEVRTL(M.M.X)=MAXO(TEMM1.CELTA)
        TFRPÜ,
   \mathbb CCAS; C2CALL EFROR(210, SZSTAT WAS CALLED WITH SL & TRIP--PGM
                                                                                         ERR.
   \mathfrak{S}^-A \in \{1, 2, \ldots, n\}\vec{c} .
   \ddot{\phi}ENDUASE
   1 ENDPROC
```

```
PHOJECT: AGT
                                             MEMBER: SZSTATLT
                                                                                        DATE
       LIJAAHY: USM
                                             LEVEL: 01.69
                                                                                        TIME
       TYPE: PUL
                                             USERID: C120496
                                                                                        PAGE
STANT.
 1 PROCISZSTAILT
   3
         SZSIAILT - LEAVING TRIP LINK STATE
         VOHICLEZTRIP
   3.
         CASEENTRY(I)
   \tilde{\mathcal{L}}VEHICLE
   G.
         CASL(1)G.
                                                                                           ERF
   \ddot{z}CALL ERROR(211,752STA) WAS CALLED WITH TL & VEH----- PGM
   \hat{\mathbb{C}}XR: * , 3)
        T = I P\mathsf{C}\ddot{\mathbb{C}}CASE(Z)\mathfrak{S}^+ZITNL(N,N)=ZTINL(M,N)+1C.
           ZTI \cup I (N, N) = ZTTNI(M, N) -1
   \mathbb{S}^+ZTTITIN(M,N)=ZTTTINI(M,N)+CLGCKCASLENTRY(M)
   \mathbf{c}\mathfrak{S}^+CASE(I)
              DELTA=CLOCK-TARTTL(J)
   \tilde{t}s.
           C<sub>n</sub>SE(Z)\overline{\ell}UELTA=CLOCK-TFELT(J)
           CASE(Z)\mathbf{C}DELTA=CLOCK-TTIME(J)/10
   \overline{7}ENDUASE
   \ddot{\omega}S.
           2TTSTL(M,N) = 2TTSTL(X,N) + DELLTATLVFI = 2TTVIL(G,N)\overline{a}5
           ZITAIL(M.V)=MAXO(TEMPI,DELTA)
           ZIPXL(M,V)=ZIPNL(M,A)+TPASS(J)
   \circE.
           Z1FNI(L,N)=ZTFNI(A,N)-T+ASS(J)\mathbb{E}Z{PI]\(M,N)=ZTPTIN(M,N)+CLOCK*TPASS(J)
           ZIPUIL(A,N)=ZIPSTL(A,N)+DELIA\cupTFMPI = ZTPMTL(14,N)\mathcal{L}Z [ \sim MTL (N \bullet T) = MAXC (TEMP ] \bullet DELTA)
   \dot{z}\mathbb{Z}^+CIVOCATE
     ELOPROC
   \mathbf{I}
```
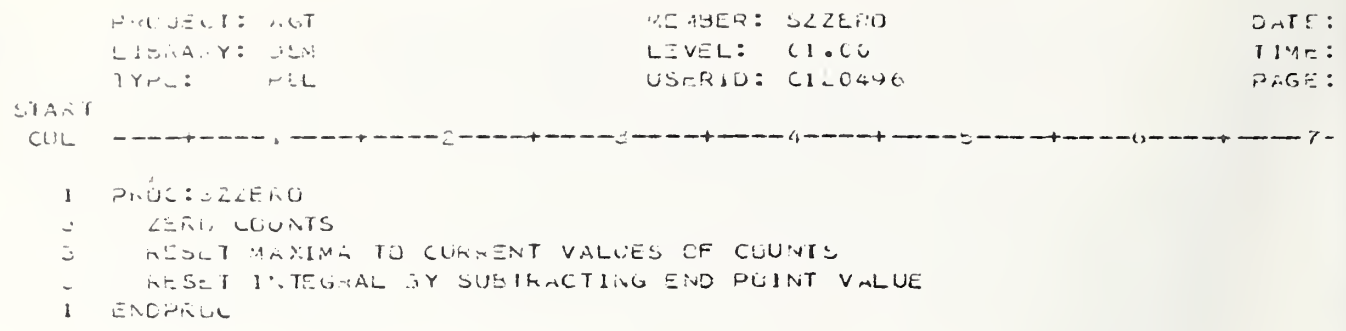

 $\hat{\mathcal{L}}$ 

 $\bar{I}$ 

PROJECT: AGT AEABER: ZADIN  $\bigcirc$  ATE: LIGEA-Y: DEM LEVEL: 01.00 TIME: TYPE:  $-11$ USERID: H659547 PAGE:  $STAKT$ PAUC ASIN KUHJOK IF SUFFICIENT SPACE HAS REEN ALLOTTED TO A BIN.  $\mathbf{1}$ IF NUT. IT PROVIDES THE CHANGES NECESSARY TO PROVIDE THE  $125$ KEGUIRED BIN SPACE. EITHER LEAVE THE BIN UNCHANGED  $12$  $1 \,$   $\geq$ OR INCREASE THE SIZE OF IT. LEAVING PREVIOUS CONTENTS OF BIN 12 UNCHANGED; IT WILL NEVER DECKEASE THE STZE OF THE BIN. PARI GIVES THE NUMBER OF AUDITIONAL SPACES REQUIRED.>  $\mathcal{C}$  $\mathbf{I}$  $\vec{r}$  $\ddot{\circ}$ AT RENAINING SPACE >0 ds. THEN.  $\circ$ **BIN IS LAKGE ENOUGH**  $\mathbb{Z}^+$ ELSE K PPOVIDE THE REGUIRED BIN SPACE>  $\mathbb{R}^+$  $\epsilon$  $\mathbf{F}$  $\Xi$ BLARK AREA ADJACENT TO BIN AND BLANK+OLD LARGE ENOUGH  $T \nmid \mathbb{Z}N$ ا ک  $\mathcal{T}$ EXPAND SIN TO INCLUDE BLANK AREA  $\mathcal{L}$ -75  $1 C$ MORE SPACE THAN REQUIRED  $7<sup>7</sup>$ THEN SET UP REMAINING BLANK SPACE AS A SEPARATE SIN  $\overline{z}$ ENDIF  $\mathcal{L}$  $\mathfrak{S}$ **ELSE**  $\mathcal{V}$  $1F$ COLANK AREA WAS END-OF-51N-AREA  $1<sub>U</sub>$  $\gamma$ THEN. POINT INDEX IN EIN TO AREA  $\overline{\phantom{0}}$ ELSE KBIN EXPANSION NOT POSSIBLE WITHOUT SHIFTING DATA AROUND>  $\mathcal{L}$  $I$   $r$  $4\sigma$ LIROUGH SPACE AT END OF ALLOTTED BIN AREA.  $11$ TriEly  $\rightarrow$ SEIGH SIN MARKER & JD FOR NEW AREA  $11$ JOVE CONTENTS OF THE SIN FROM OLD AREA TO NEW  $11$  $\mathbb{E}[\mathbf{1}]$  . ZERU JUT ALL OF OLD AREA EXCEPT FLR BIN SIZE IDICATOR CLSE KHOT ENGUGH SPACE AT END OF ALLUTED AREAD  $\mathbf{E}$ RUNTSHIFT K-OVE UP RINS TO COLLECT SPACE INTO ONE LARGE BIN  $11$ AT THE END OF THE ENTIRE BIN AREA  $13<sup>2</sup>$  $E$  $11$ **BLANK AREA TOU SMALL**  $1 z$  $1\,1$ THEN. EXROR <NO SPACE>  $1.5$  $11$ **CLSC**  $15$ MOVE ALL GINS BELOW NB DOWN ENDUGH FOR NEW NB SIZE  $1 - 5$  $F$ CURPENT BIN AND BLANK AREA ADJACENT  $15$  $15$ THEN CHARGE JRIGIN OF BLANK AREA  $1:5$ ELSE  $1 \Sigma$  $15$ KEDEFINE BLANK AREA  $1 -$ HOVE ALL BING BELOW NB DUWNWARD ACCORDING TO REQD SPACE CHANGE BIN LOC POINTERS FOR ALL MOVED BINS  $1\overline{4}$  $12$ ENUIF

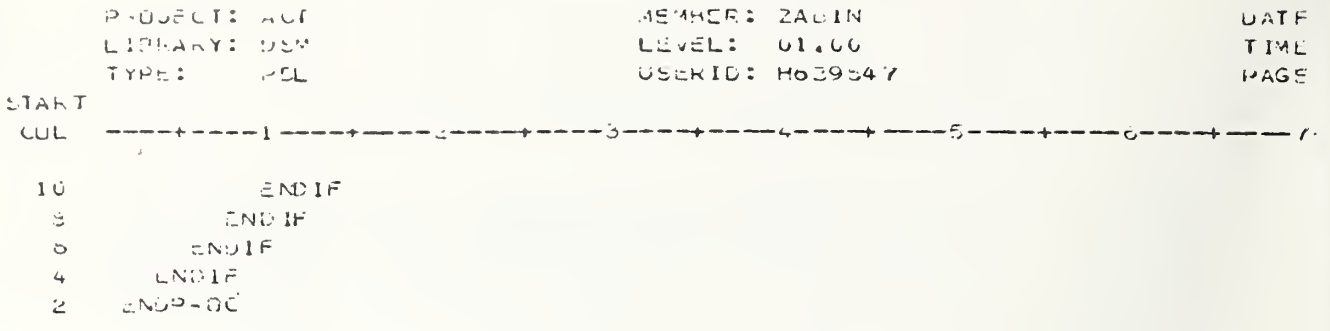

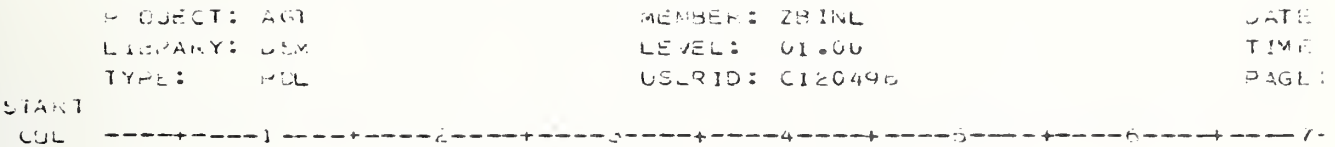

1 PROCIZBING KOËT LENGTH OG DATA IN EIN>

- COMPUTE LENGTH FROM BIN HEADER INFO.  $\mathcal{L}^{\mathcal{L}^{\mathcal$
- 1 ENDHRIC

PROJECT: AUT NEMBER: LONCHK  $CLTEI$ LEVEL: 00.01 LINGARY: LEA TIME: USERID: NABDTC TYME: POL  $PAGLI$  $SIA.1$ CUL PROC LINCHK <3.N ALLOCATION PROCESSING>  $\Delta$ KONCHR CHECKL IF SUFFICIENT UPACE HAS GEEN ALLOCATED TO A NEW BIN.  $\epsilon$ IF AUDITIONAL SPACE IS REGUIRED FOR THE BIN. THE CURRENT EIN  $\tilde{I}$ ASSIGNMENT IS CANCELLED & THE BIN IS REDEFINED IN AN AREA WITH  $\mathcal{L}$  $\overline{7}$ SUFHILIENT SPALE. SNÚMK ALSU PROVIDES FUR THE EXPANSION OF ACTIVE BINS IF RECUIRED TO SUPPORT ADDITIONAL DATA STORAGE.>  $\overline{r}$ IF KNEW LIN 1S REQUIRED> ALGIBL (REGNO.1)=0 m. U. THEM KRIEFURM BIN ALLOCATION>  $\overline{\mathbb{U}}$ - 16  $\overline{7}$ THERE IS SUFFICIENT SPACE AT END OF ALLUTTED HIN AREA THEN  $\ddot{\omega}$  $\overline{7}$ SET BIN SIZE AND BIN 10  $\overline{\mathscr{C}}$ SET 10 OF BIN AREA PREVIOUSLY ALLOCATED TO THIS BIN TO ZERO  $\overline{7}$ SET DIN LOCATION WARKER  $\overline{\mathcal{C}}$ SET START MARKER  $\overline{I}$ SET ID AND REMAINING ENTRIES OF OLD BIN AREA TO ZERO SET ALL UNUSED SPACES OF NEW AREA TO ZERO ÷. KIHERE IS NUT ENOUGH SPACE> Đ.  $E = 5L$ SET ID:=0 <THRD# AWAY LIN THAT IS TUD SMALL>  $\bar{I}$  $\bar{\gamma}$ FUSH OP AREAS IN USE TO COLLECT UNUSED BIN SPACES INTO ONE LARGE AFEA WITH ID: = 0 AT THE END OF THE ENTIRE RIN AREA  $\sqrt{ }$  $\overline{7}$  $\overline{1}$  if THEFE IN NOT ENGULH NEW SPACE Ç,  $\overline{I}$ THEN.  $\epsilon_{\mathbf{J}}$ WRITE EPROR---NO SPACE ç, **RETURK**  $\mathcal{L}$ ELSE.  $\vec{v}_{\mathcal{F}}$ SET BIN SIZE AND HIN ID الونة SET BIN LOCATION MARKER SLT START MARKER ا ئى  $\gamma$ ENDIF  $\epsilon_{i}$ ENDIF ELSE KPHILESS EXPANSION OF A CURRENT BIN IN USE> 5. KCHLCK IF SUFFICIENT UPACL HAS BEEN ALLOTTED TO BIN. IF NOT SUFFICð. ISNT, PROVIDE THE CHANGES NECESSARY TO PROVIDE THE REQUIRED SPACE. 4 EITHER LEAVE THE SIN UNCHANGED OR INCREASE ITS SIZE, LEAVING THE  $\circ$ CONTENTS OF THE SIN UNCHANGED>  $\zeta_{\mathscr{S}}$  $\overline{D}$ PART GIVES THE NUMBER OF ADUITIONAL SHACES REGUIRED FOR THE BIN> ÷.  $\mathbf{1}$   $\mathbf{2}$ SIN AS CURRENTLY DEFINED IS HUARGE ENDUGH と  $\overline{a}$ THEN KPROVIDE THE REQUIRED BIN SPACE>  $\overline{7}$  $1F$ SLANK AREA ADJACENT TO BIN AND BLANK+OLD LARGE ENOUGH?  $\rightarrow$  $\bar{\gamma}$ THEN KGRAB SPACE FROM THAT BLANK AREA>  $\mathsf{G}$ DIR:=SNU OF ADJACENT AREA-END OF CURRENT OIN IF KENDUGH SLANK AREA LEFT OVER FOR AN EMPTY BIN>  $\epsilon_{\rm d}$  $11$  $LIF$   $> = 4$  $\overline{u}$ THEY

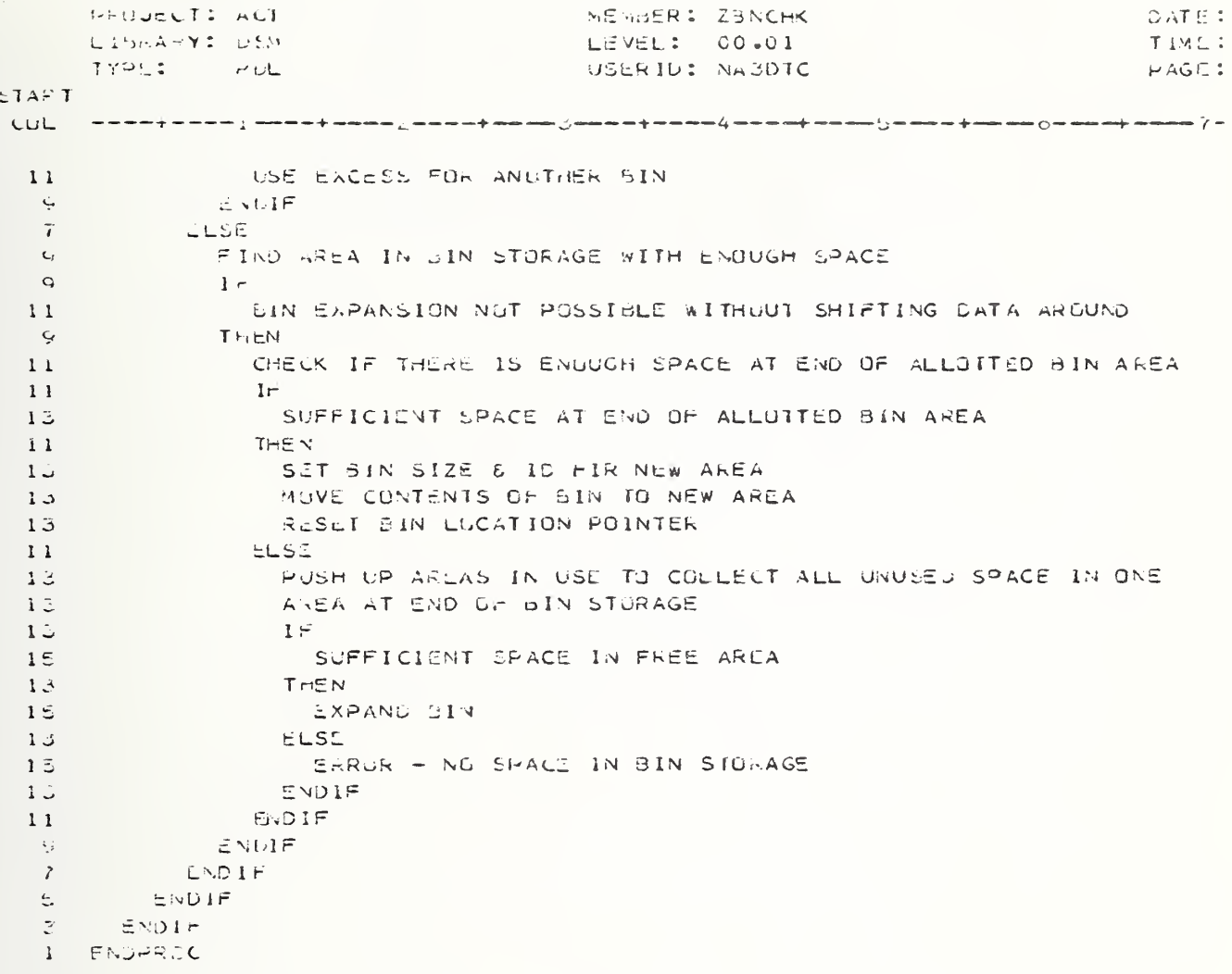

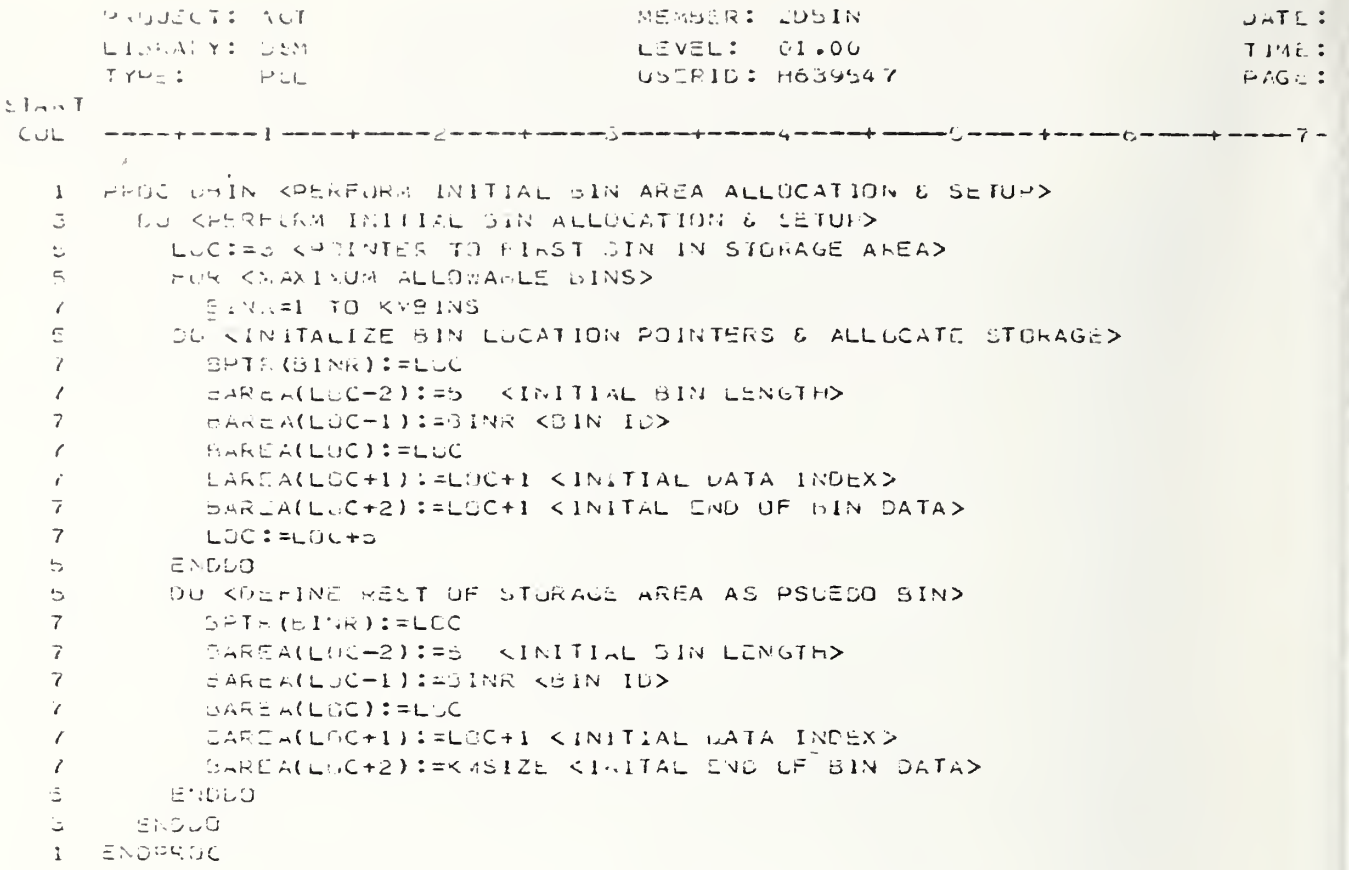

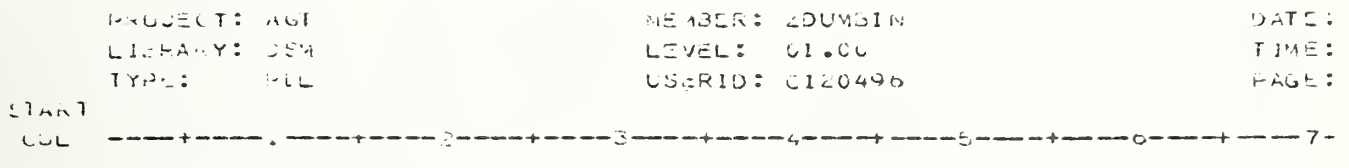

1 PROCELOUMEIN KUUMP LONTENTS OF BIN STURAGE AREAD 3 - PRINT DATA FRUM SIN HEADERS<br>3 - PRINT DATA FRUM SIN HEADERS<br>1 - ENDPRUC

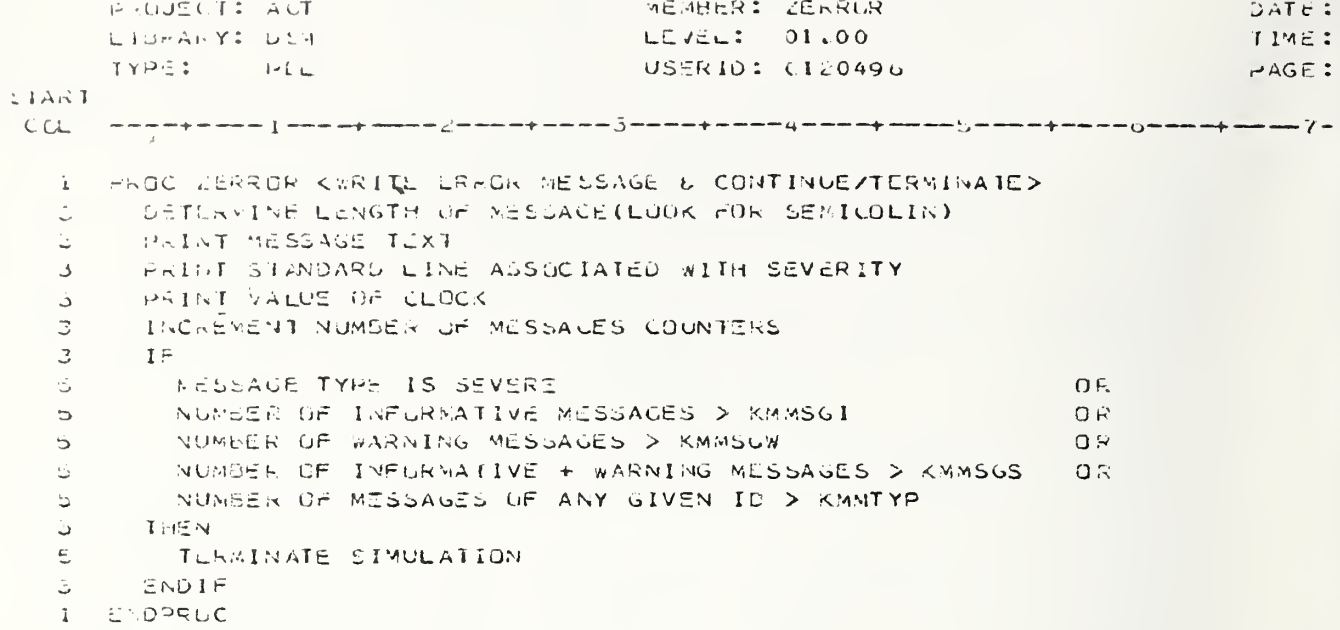
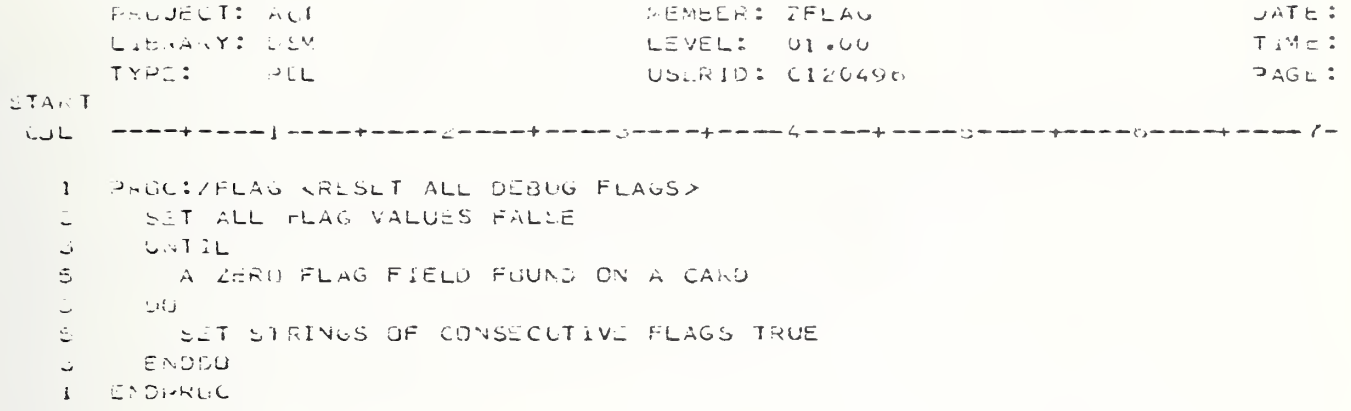

```
MEMBLE: 2GRAPH
      P. UJECHT AUL
                                                                                      DATCILIURARY: DSM
                                           LEVEL: 00.01
                                                                                      Tains:
                                           USERID: H639547
      TYPE: MIL
                                                                                      PAGE:
LTART
I PROC CRAPH KPRODUCE A SERIES PLUT OF SAMPLED DATA VALUESS.
                    KFOR X VALUES-TXU+A0+DELTAX+++++X0+NOELTA*UELTAX
  1 \geqA PLOT OF NY DEPENDENT VARIABLES--Y1,72,...- IN
  151.5THE LINEAR RANGE (SUTTOM, TOP) IS CREATED & DISPLAYED>
       FCHÜ.
          1 = i \cdot i \cdot 1 (SETUP THE GRID)
  \mathfrak{S}-0\DeltaG X I C (1) := B A S H5 -PLOT(I): = ELANK
   \subsetENDUD
   \mathbb C-15R\mathcal{L}^+I = 1 + I \cup I * \Theta Y IG
   \mathbb{C}3 -CO
        GFID(1):=CROSS<br>PLOT(1):=CROS5
   \mathbb{Z}^{\mathfrak{p}} .
   ら
       CNULO
   5.
        1 -ιb.
          SUALE NOT ANTERED
   \mathbb{C}^{\mathbb{C}}5.
        \mathsf{H} \oplus \mathsf{H}KCOMPUTE SCALE>
   e -
        FIND A INIMUM AND MAXIMUM VALUES OF Y
          SUITUM := YAIN
   \circfUPZ=YMAX\mathsf{C}^{\mathsf{t}}5 -SCALE:= (TOP-SGTTdM)/IGO3 -ENDIF
       MOVE VALUES IN BIN TO SLOT IN GRID
   \mathcal{Z}^{\pm}\mathbb{C}^{\mathbb{C}}WHITE TITLE
   \mathfrak{I}^-GATE LARELS
   \mathcal{L}^{\mathbb{C}}- FUR-
        4 OF LINES IN GRID
   \subseteq.KWHITE OUT THE GRIDE
       DO
   3
          WRITE YVALUE, AVALUE, GRIDLINE
   \mathbb{C}^+3 -CNDDC
```

```
1 ENDRROC
```
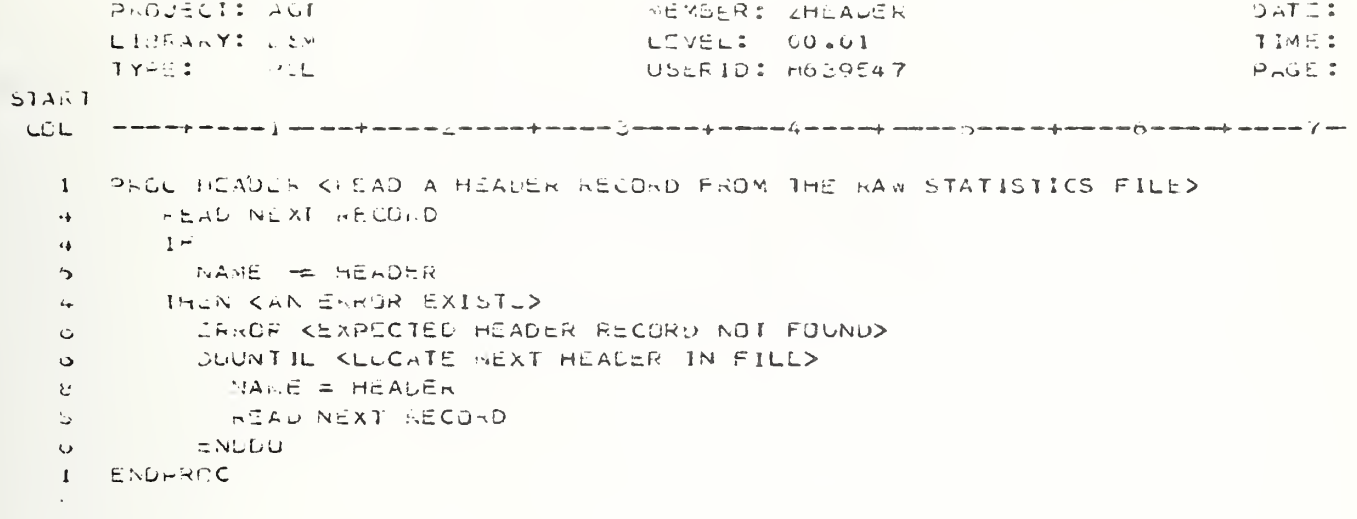

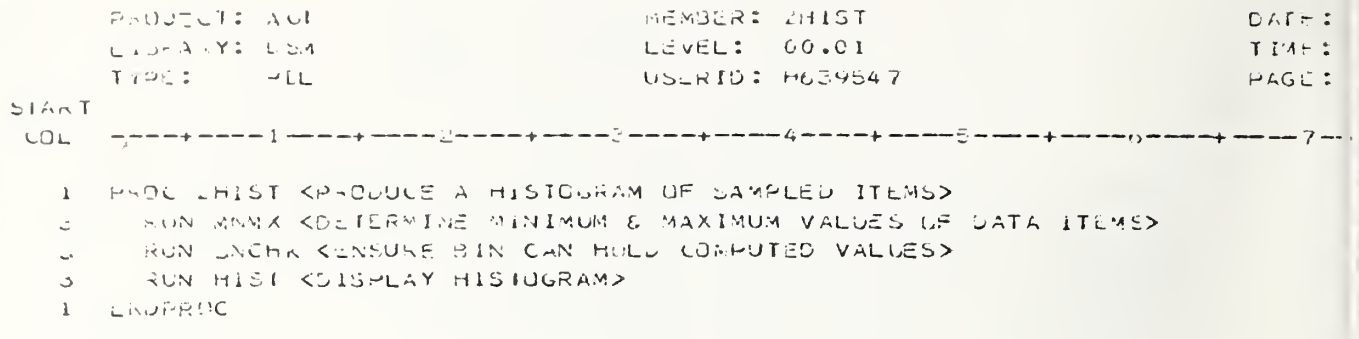

PROJECT: AUT MEMBER: ZLIST **CATE:** LIGRALY: USH LEVEL: 00.02 TIME:  $TrA=1$ سارات USERID: H659547 PAGE: **START** I FROU ZEIST KLIST ALL SAMPLE VALUES OR DISPEAY SAMPLE SUMMARY>  $15 -$ KELIST PRINTS OUT THE CONTENTS OF ANY SPECIFIED JIN, LISTING EVERY KIH ELEMENT. THE SIN  $10$ TU BE PRINTED IS SIN(1). K IS GIVEN BY PAR(1).  $1\circ$ IF EVERY ELEMENT IS TO BE LISTED. PAR(1) MAY BE  $16<sub>1</sub>$ LEFT BLANK AND IT IS ASSUMED THAT PAR(1)=1.  $\rightarrow$  $1<sub>0</sub>$  $\mathbb{E} \mathbb{P}$ KPAR(1) HAS BLEN LEFT BLANK>  $\bar{3}$  $FAR(1)=0$  $\hat{\mathbb{U}}$ THEN  $SST$  PAR(1)=1>  $\mathbb{G}^{\times}$  $\mathbb{U}^{\perp}$ **ENDIF**  $\mathbb{Z}^{\mathbb{Z}^{\times}}$  $\mathbb{C}^+$  $\mathbf{H} = \mathbf{H}$ I SINS ARE CMPTY 있는 **IHEN**  $\mathcal{L}$ ERROR KOINS ARE EMPIYE  $5 \phi$  $\mathbb{S}^{n+1}$ ENDIF  $\mathbb{C}^+$ RUN LIST I ENDERUC

```
FRUUSCI: AVI
                                                   MENBERS ZMICHX
                                                                                                     DATE:
                                                   L5 \text{ vEL:} 00.01LIPANY: LEM
                                                                                                     TM = 2TYPL:
                  -CLUSERID: h639547
                                                                                                     PAGE:
START.
       - www.wipe.com [ www.paww.a2we.enpe.ene.com] www.eperemail.energeber.com/jeneralperemail/weekelperemail
 COL
   I PHOC WARK COETERMINE THE NINIMUM, MAXIMUM, AND RANGE OF THE VALUES IN A
                     OIN (NEINI) & STURE THEM IN THE BIN>
  12 -\mathbb CFir
           EACH ITEM IN THE SIN
   \circOU REINO MINIMUM VALUE AND STORES
   3
   C.
            \mathbf{I}r
   \overline{\phantom{a}}VALUE < OLD MIN
            THEN.
   \epsilon\overline{7}STORE CURRENT VALUE AS MIN
            ENSIF
   \overline{\omega}CADLO
   \mathcal{L}FUR
   3
   \mathbb{S}^-EACH ITEM IN THE SIN
         DO KEIND MAZIMUM VALUE AND STORES
   \mathfrak{Z}^-\mathfrak{S}^-\mathbf{1} i<sup>-1</sup>
               VALUE < OLD MAX
    \mathcal{E}\inTHEN.
               STORE CURRENT VALUE AS MAX
    \mathcal{L}_{\mathcal{L}}5-ENDIF
         ENDLO
   \mathbb{Z}^{\times}OR KOSTEFAINE RANGE OF VALUES AND STORES
   \overline{\omega} .
            FANGE=MAX-MIN
   \mathbbm{S}^{\times}SIGRE RANGE IN EIN
   \mathbb{C}^{\mathbb{Z}}CNOLO
   \ImI ENDRRUC
```
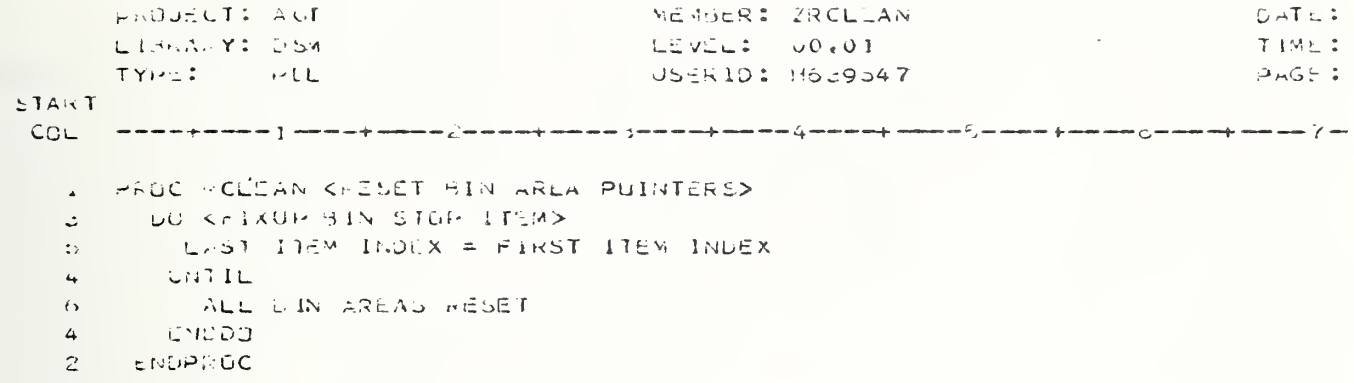

```
MEMBER: LREQU
                                                                                               DATE:
       P (1) JE(1) 1 - 4 (1)
                                                LEVEL: 00.00
       LIGAN-Y: OSM
                                                                                               2 + M<sub>A</sub> T
       エマレビニー
                                                USERID: NALMH
                 \mathcal{L}^{\mathcal{A}}\left( \mathcal{A},\mathcal{L}\right) =\mathcal{L}^{\mathcal{A}}\left( \mathcal{A},\mathcal{L}\right)PAGE:
SLARICHADE ZELLO KEILE A USLR DATA REGUEST>
   à.
        SIZE1=1CC÷.
         IF KAAX NONSER OF REQUESTS FILEDY
   5.
   55
           REGNIEKVREU
   ÷.
         The G
            ERROR - TOO MANY REQUESTS
   \overline{5}SLSE KFILE WEW REQUEST>
   \ddot{\phi}\mathbb C^1REGNO : #REGNO+1
           DU KPERFORM BIN ALLOCATION>
   \RightarrowIF KHISTIGRAM DISPLAY REGUESIED>
   \vec{r}Ç.
                 FIYPE=I <hISTOGRAM>
   \overline{t}THEN
                 SIZE := 20c_{\mathcal{A}}\overline{r}END1F
   \overline{7}REGTEL(REGNO) := SIZE
   \overline{t}EAN = 5I + 1\mathcal{E}^-RUN ENCHK KALLUCATE BIN SPACE>
           E \setminus D = 0د
   \mathfrak{S}UU KORCATE REGUEST ENTRY>
              KEG ISL (1) := BIN <BIN ASSIGNED TO RECUEST>
    \mathbf{r}REGTEL(2):=$122 <INITIAL BIN SIZE>
   \overline{\iota}REOTEL(2) == <CAT <MAIN CATAGORY MNENONIC>
   \overline{\mathcal{L}}REUTEL(4):=SCAT <SUBCATAGONY MNEMONIC>
   \overline{I}\overline{I}SINK:=SYTE(UIR)
               DINK: #8INR+1
    \mathcal{L}REGTEL(5):= SINR KFIRET AVAILABLE POSITION IN SIN>
    \tilde{I}REQIEL(6):=5IZE <REMAINING BIN SPACE>
    \zetaCHAIN WURDE
   \overline{7}REQTEL(7):=0
   5 -ENDEQ
   3 -CNDIF
   1 ENDARGO
```
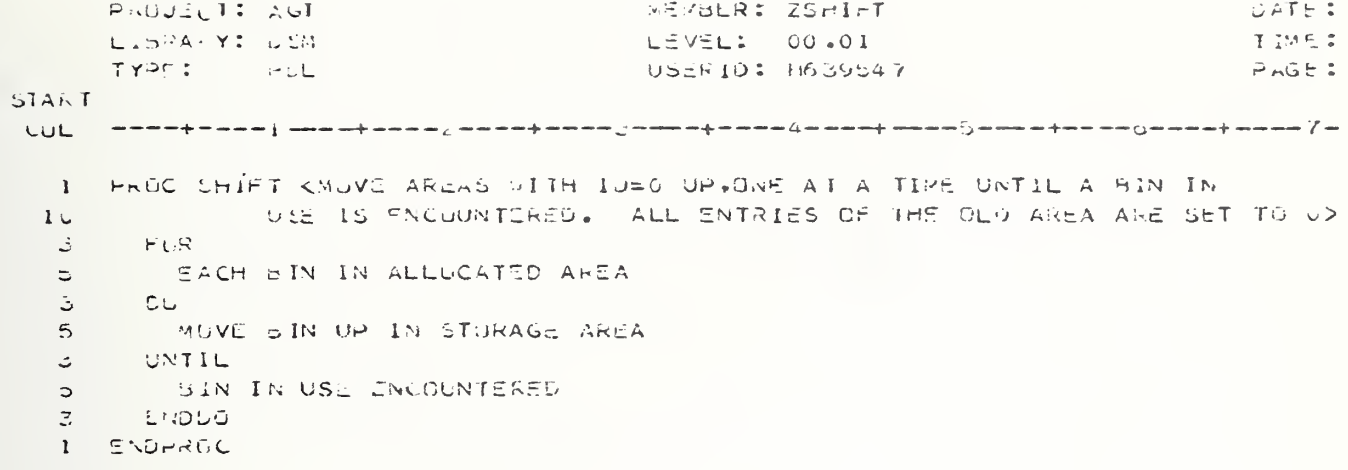

```
PLOUELT: AUT
                                       MEMBER: LSKIFFO
                                                                               U \cap T \subseteq ILIBRASY: LEW
                                       LEVEL: 00.01
                                                                              TI'4t.:
      IYPE: PEL
                                       USERID: H659547
                                                                               P.0551START
1 PROC CRIPFO KERTP FOLLOWER RECORDS IN RAW STATISTICS FILE>
  3 - 17\epsilonNUMBER OF POLLOPERS>0
   \mathbb{Z}^+DUKERIP RECORDS>
           NEAU NEXT RECORD
   \overline{\phantom{a}}-1\, \dot{\mathrm{r}}\overline{\phantom{a}}\mathcal{G}NAME -= FULLOW
   7 -THEN CAN ERROR EXISTS>
  \DeltaCANCR KEXHECTED FOLLOWER DOES NOT EXIST>
  7 -CNUIF
         \cup . TIL
  \mathbb{S}^{\perp}\overline{\mathcal{L}}ASOUTRED NUMBER OF FOLLOWERS UKIPPED
  \mathbb{S}^{++}ENDDO
  I ENDPROC
```

```
F-0UECT: AUT
                                                MEMBLR: 2510FE
                                                                                               DATE
       LILAARY: USM
                                                LEVEL: 00.01
                                                                                              Time
       TYPE: PLL
                                                USERID: ht39547
                                                                                              PAGLLTAH1 PROC STORE KSTORE A NEW PIECE OF DATA INTO SIN GIVEN BY L>
   Ċ.
         \mathbf{I} \mathbf{r}TIME SEPIES OUTHUR REGUIRED.
   U.
          THER KITNE SERIES STURAGE - DECR SPACE LEFT, CK IF MORE NEEDED>
   Ω.
           \angle = EQUE (S, Q) = ZNEQUE (S, L) -1
   \mathbb UIF KGET MORE SPACE REGUIRED>
   \mathfrak{C}^-\overline{7}ZICUUF(O+L)<=0
           T = 1\mathbb{U}KUN AJIN
   \overline{ }RESET LOCATION POINTERS INTO BIN ARRAY
   \gammaBONN LAST LOC STOKED MOINTER & STURE ITEM
   \gamma5 -こへしょき
         ELSE KSTATISTICAL SUMMARY STORED INTO BIN>
   \mathcal{L} = \mathcal{L}- FUR
   \bar{\phantom{a}}VIN & MAX VALUES STORED IN SIN
   \overline{\iota}DC\dot{\circ}7 -HNEW DATA K OLD MIN
   \mathbf{G}\sqrt{ }THEN
                 STORE VALUE AS MIN
   S.
                 RECORD TIME OF MIN IN BIN
   Ç.
   \overline{7}ENDIE
   \tilde{7}-15NEW DATA > CLO NAX
   \mathbb{Q}_\bullet .
              -3 + 45.37 -G =STURE VALUE AS NEW MAX
                 RECURD TIME OF MAX IN SIN
   \mathcal{L}_{\pmb{\beta}} .
   \tilde{U}E \setminus D1F\mathbb{S}ENDLO
        EMDIF
   \mathbb{E} \left[ \begin{array}{cc} \mathbb{E} & \mathbb{E} \ \mathbb{E} & \mathbb{E} \end{array} \right]1 - C.0.75C
```
 $\overline{4}$ 

## APPENDIX B

## HIPO DIAGRAMS

The diagrams in this appendix illustrate the DSM high-level design through the use of Hierarchy plus Input-Process-Output (HIPO) diagrams. The Visual Table of Contents illustrates program organization and contains the names and identification numbers of the detail Input-Process-Output diagrams that define the processing to be performed. These diagrams should be used in conjunction with the Process Design Language (PDL) descriptions contained in Appendix A, which provide extended descriptions of the program design in greater detail. Where the Visual Table of Contents and Input-Process-Output diagrams reference a segment name and indentification number, that segment is further expanded in both an Input-Process-Output diagram (having that identification number) and a PDL segment (having that segment name). If an Input-Process-Output diagram references a function by segment name only, then the design of that segment will be found in the PDL segment having that segment name. These HIPO diagrams are intended to supply a high-level introductory description of the processing; PDL and component descriptions provide the detail.

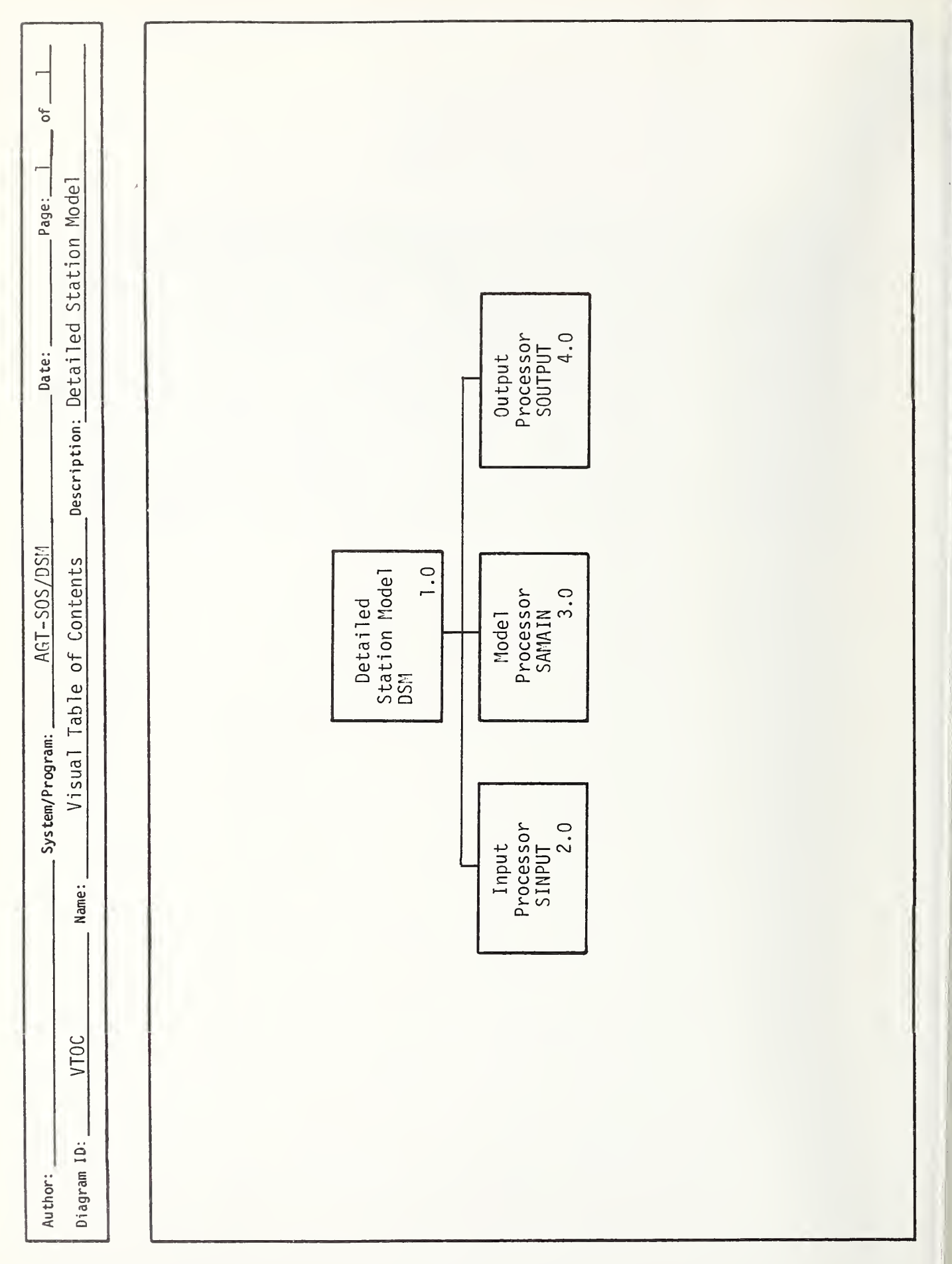

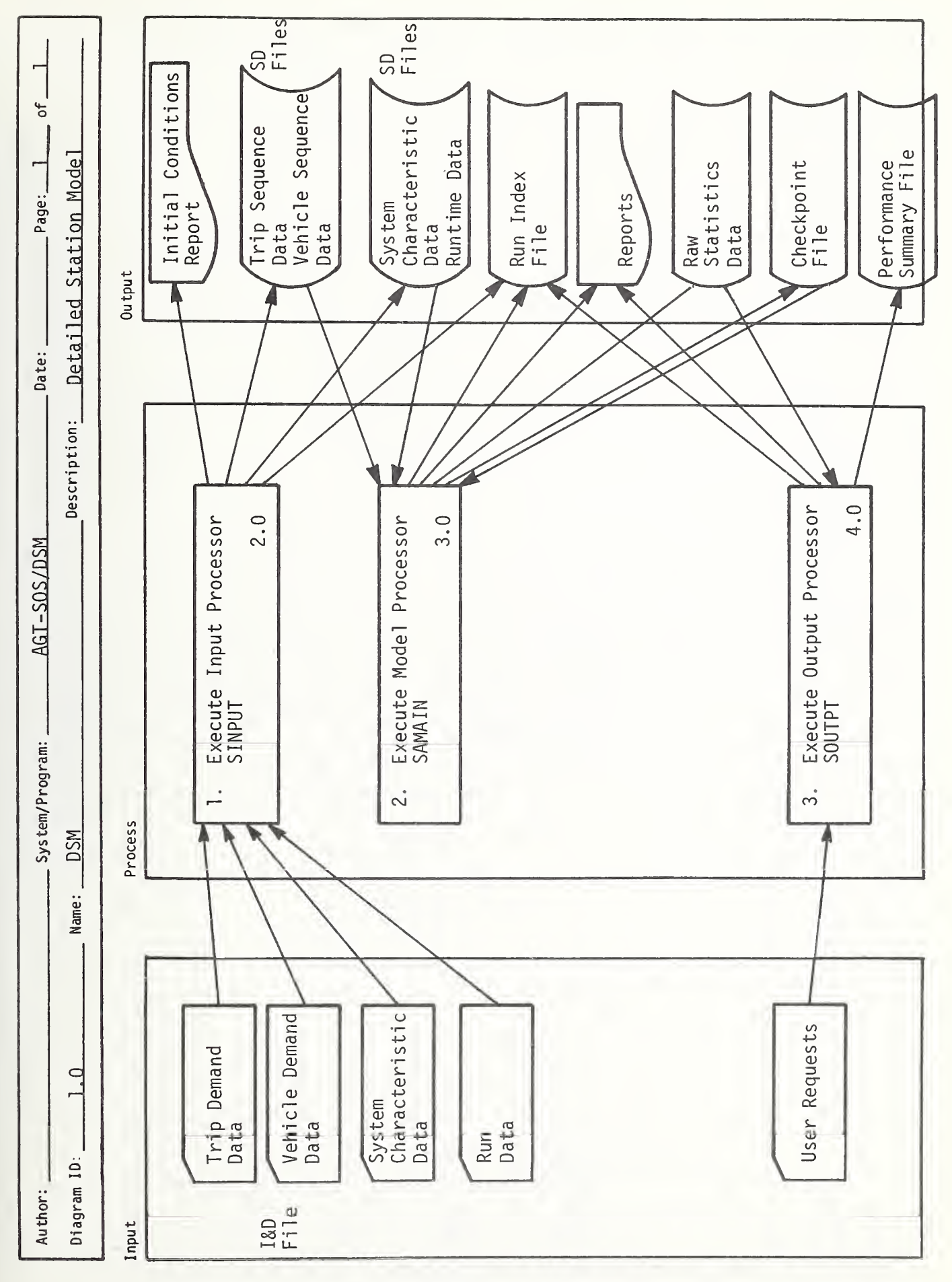

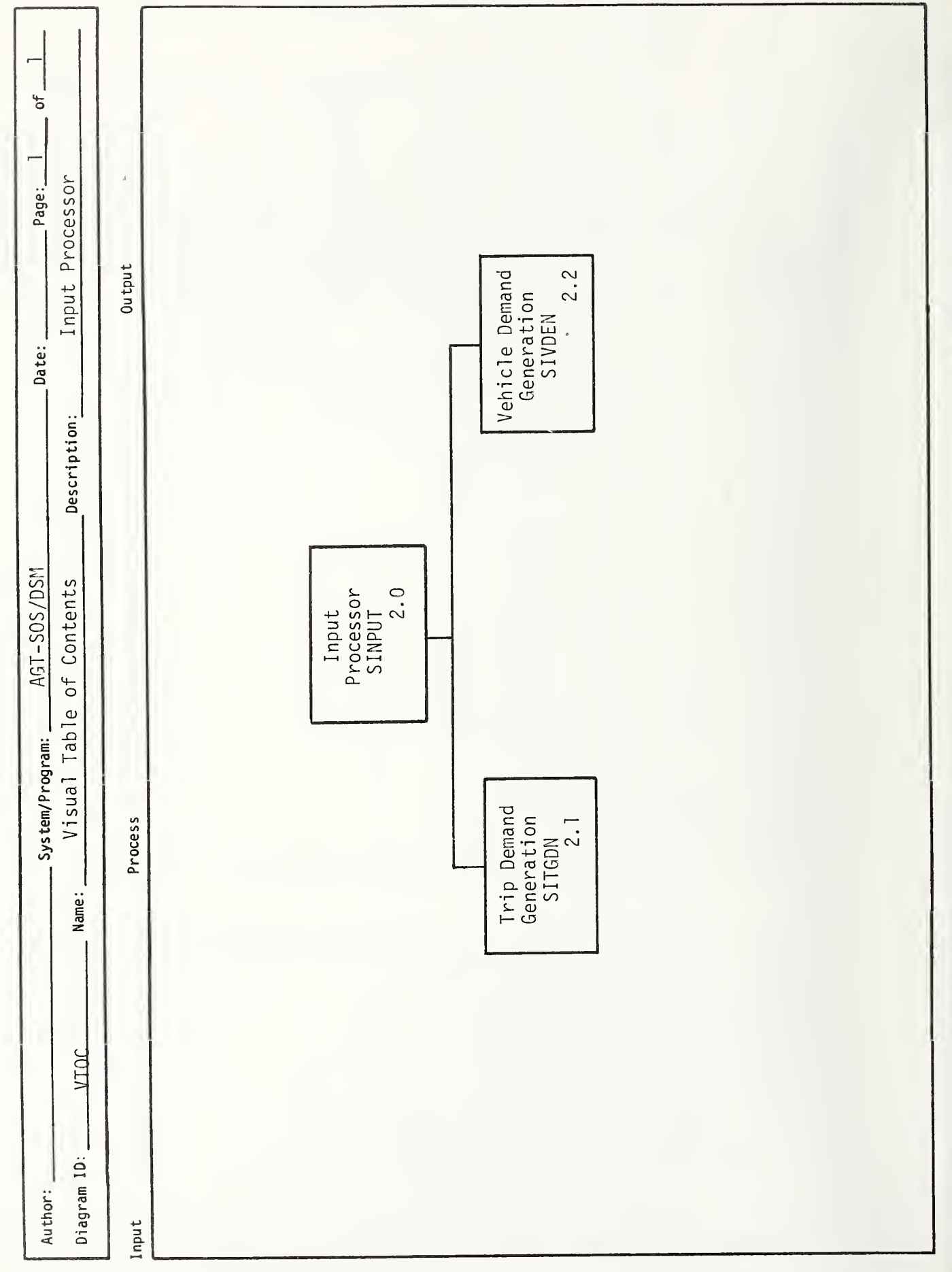

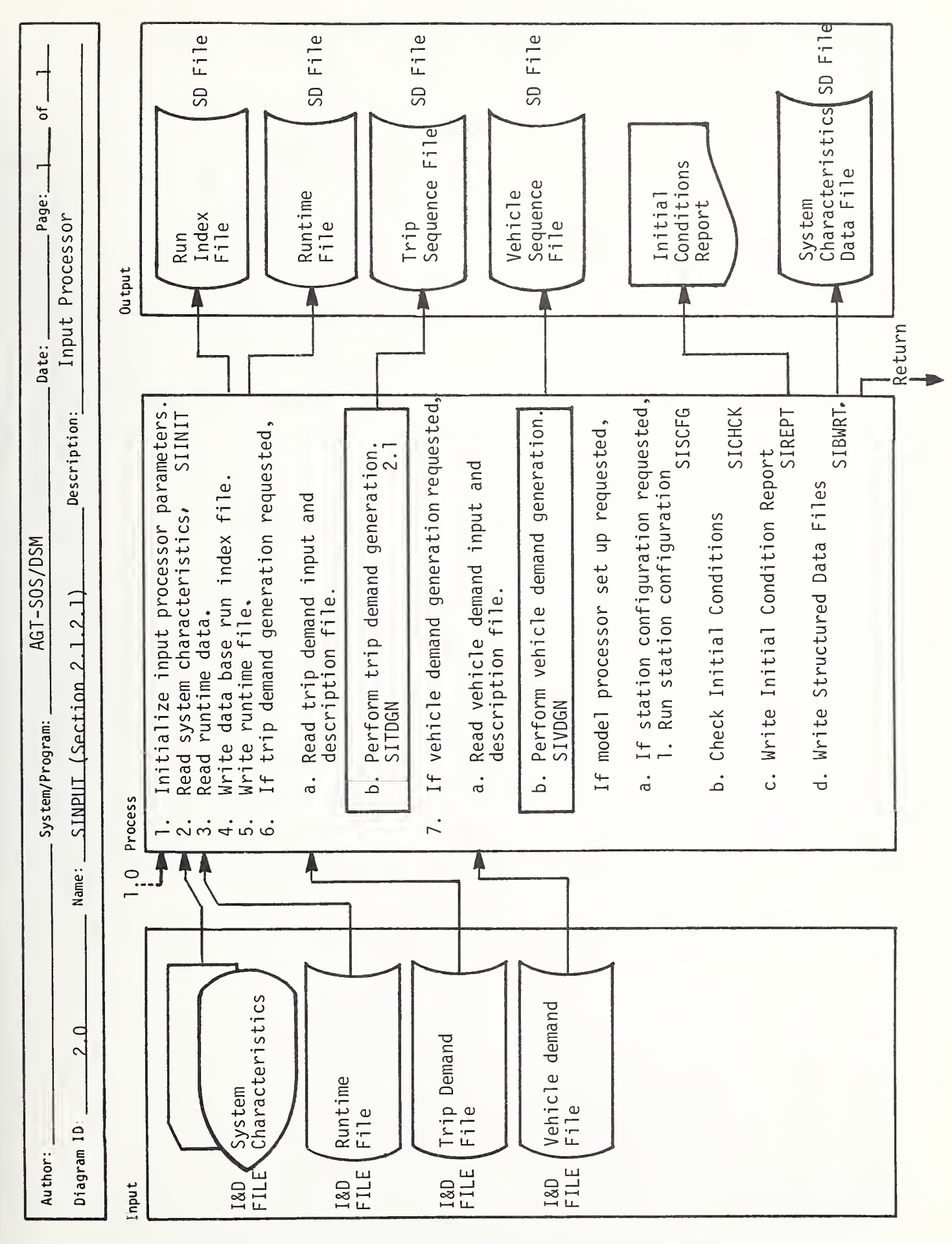

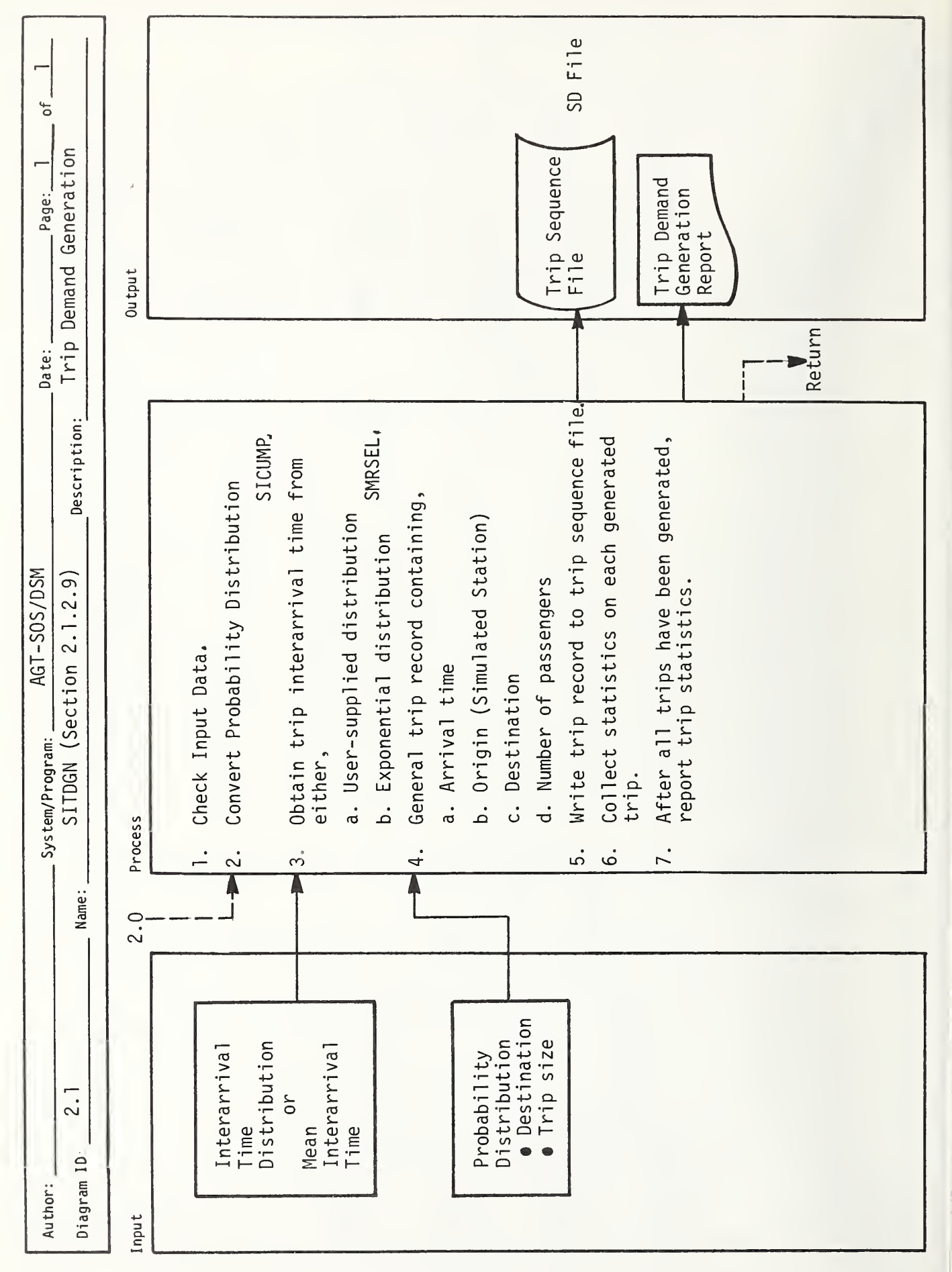

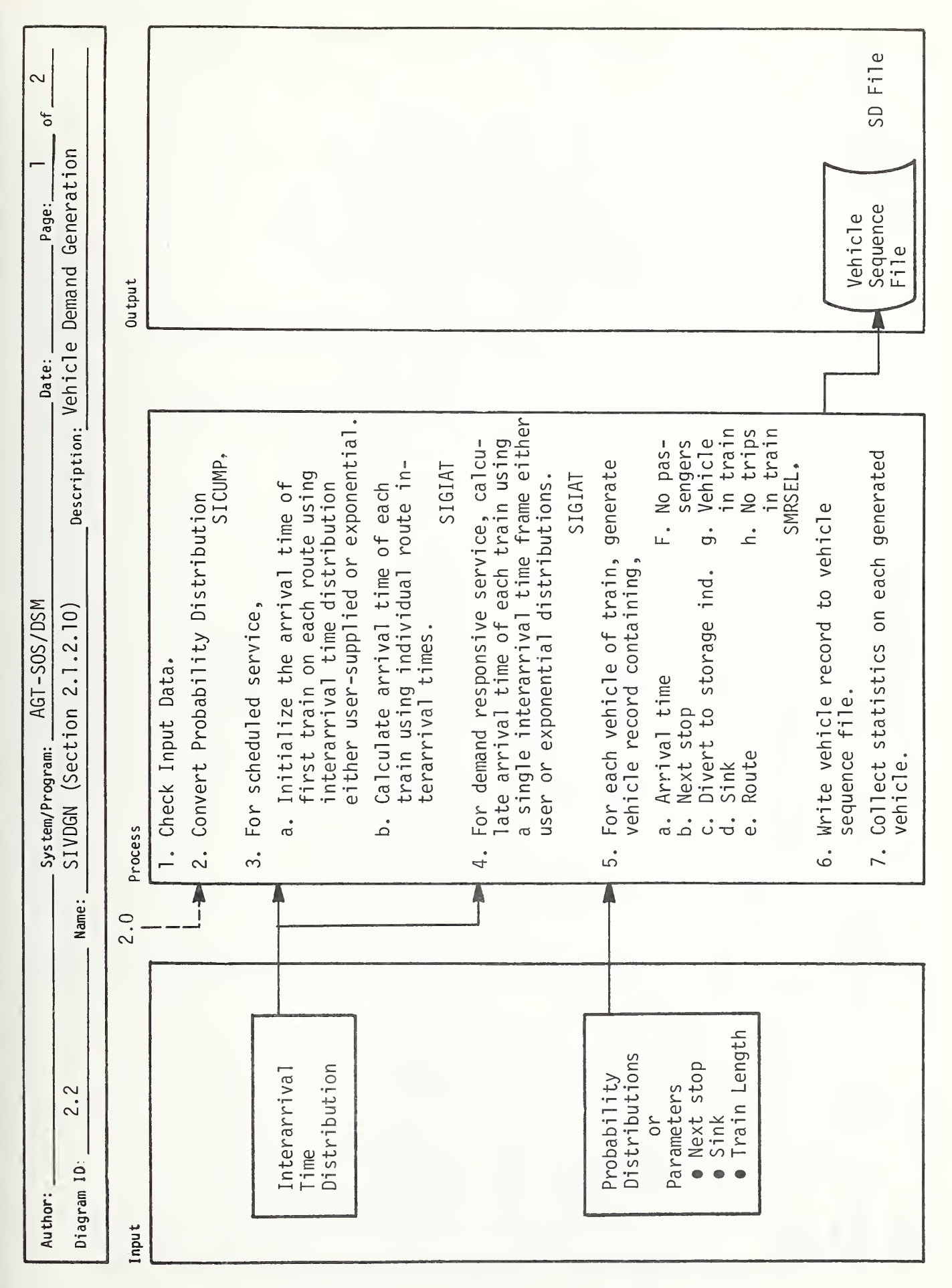

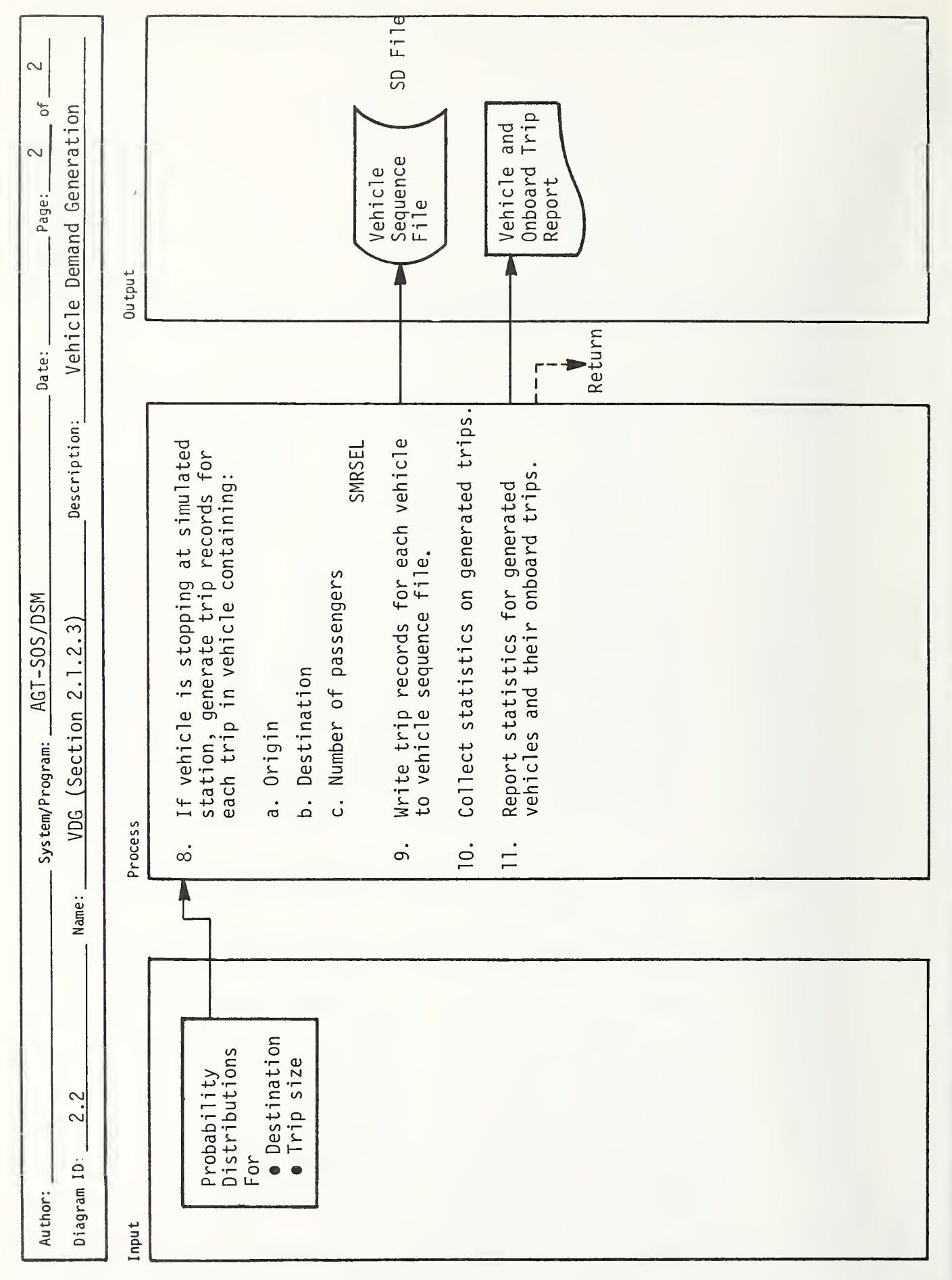

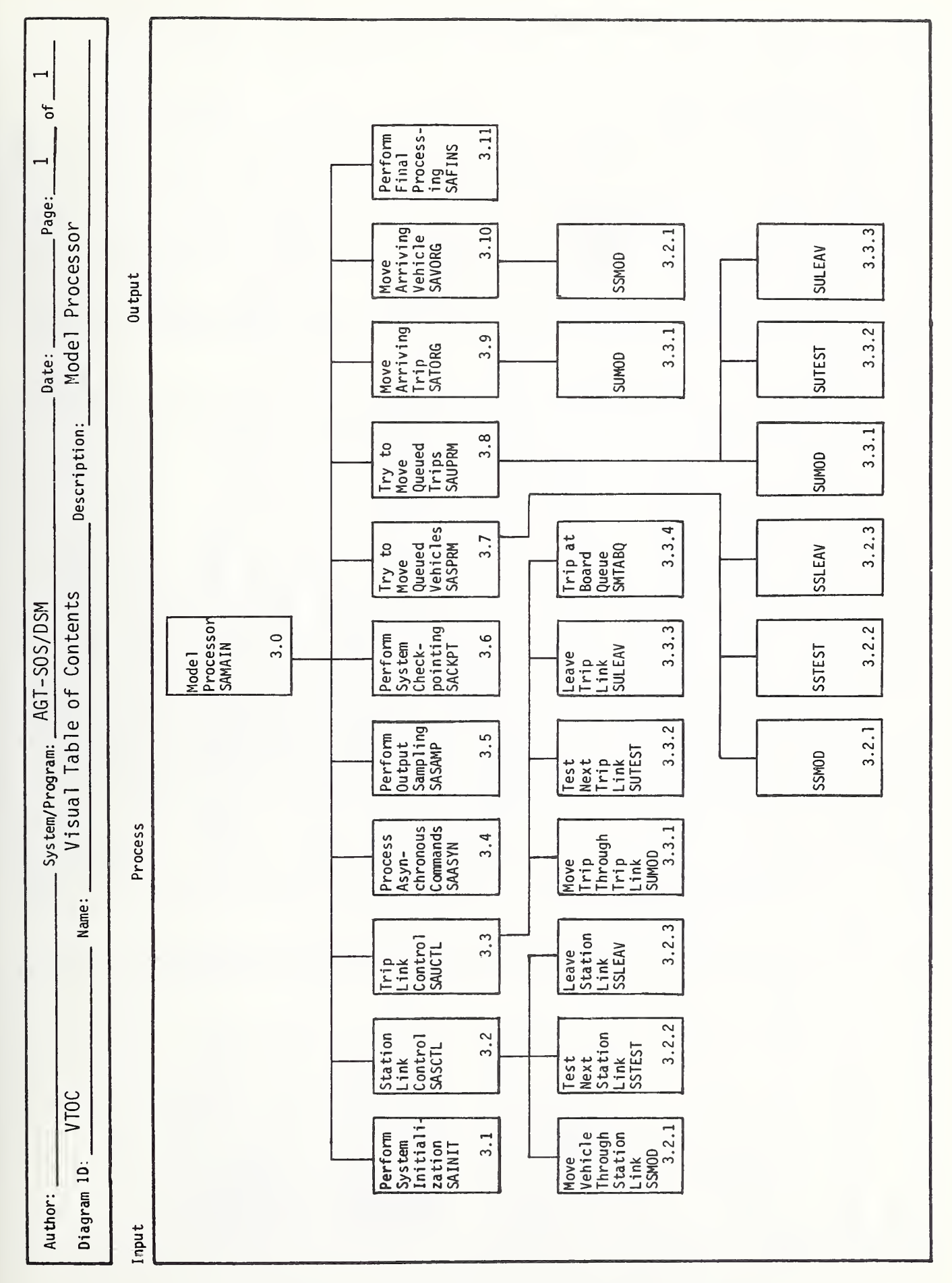

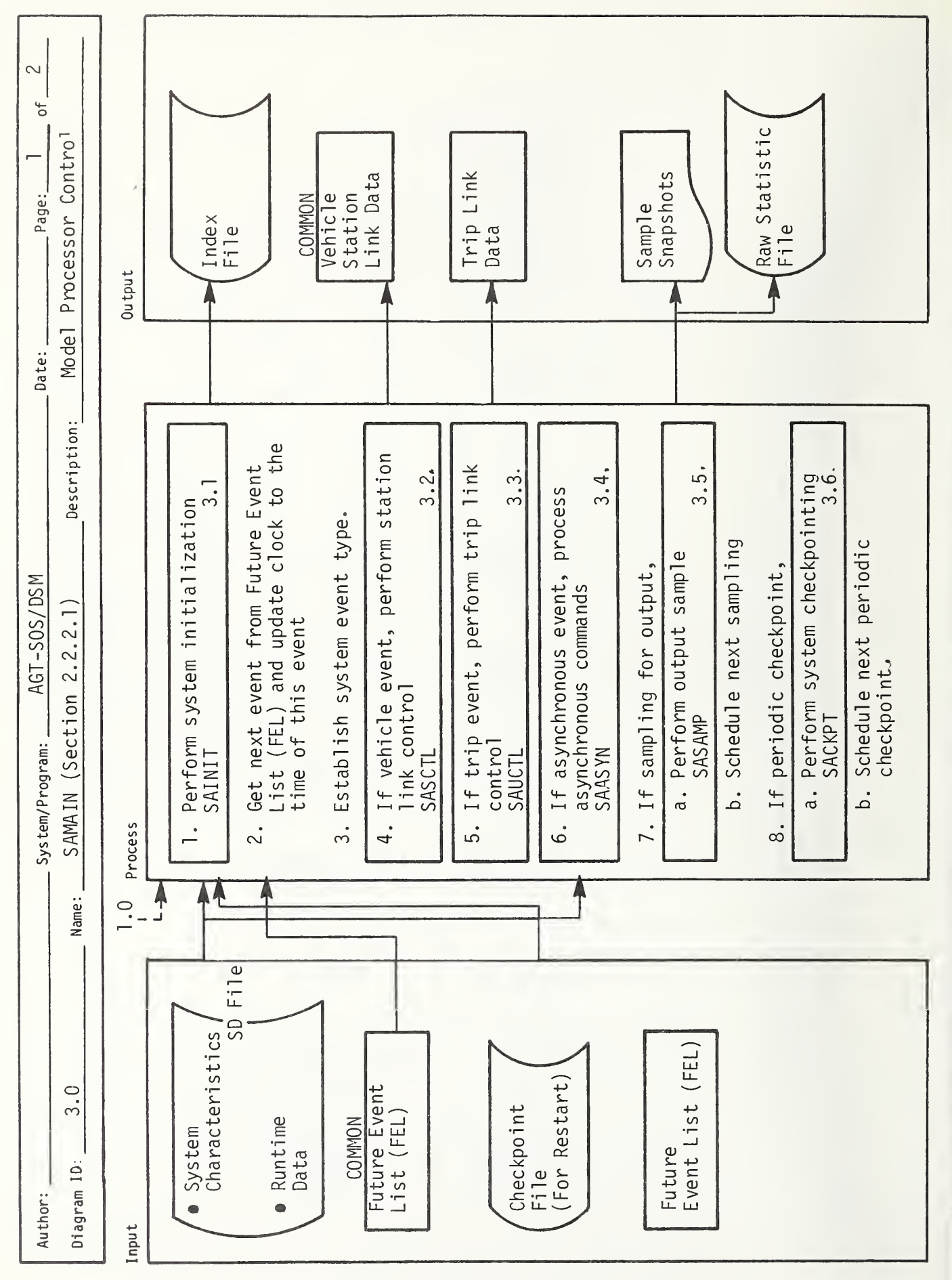

 $\blacklozenge$ 

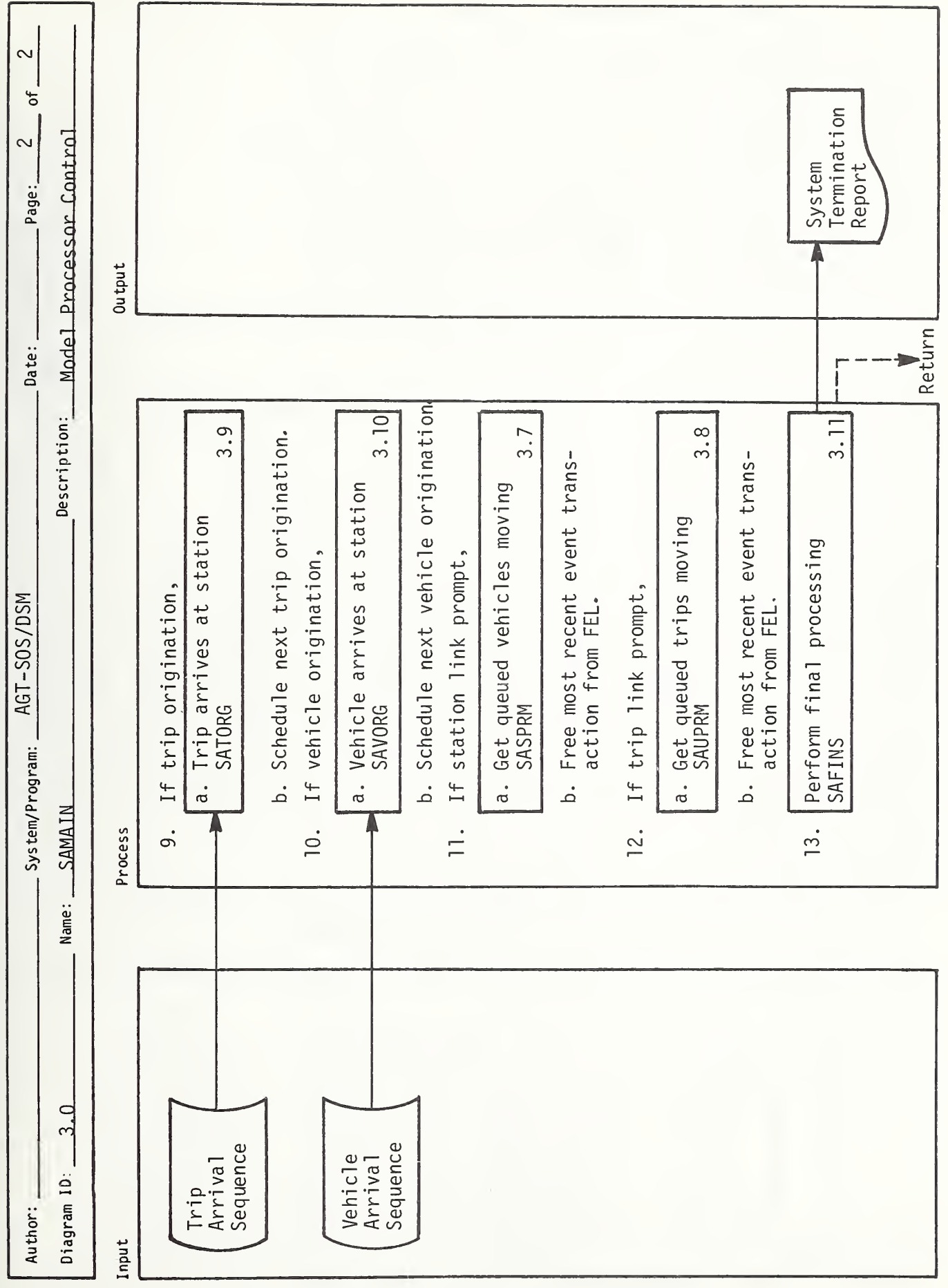

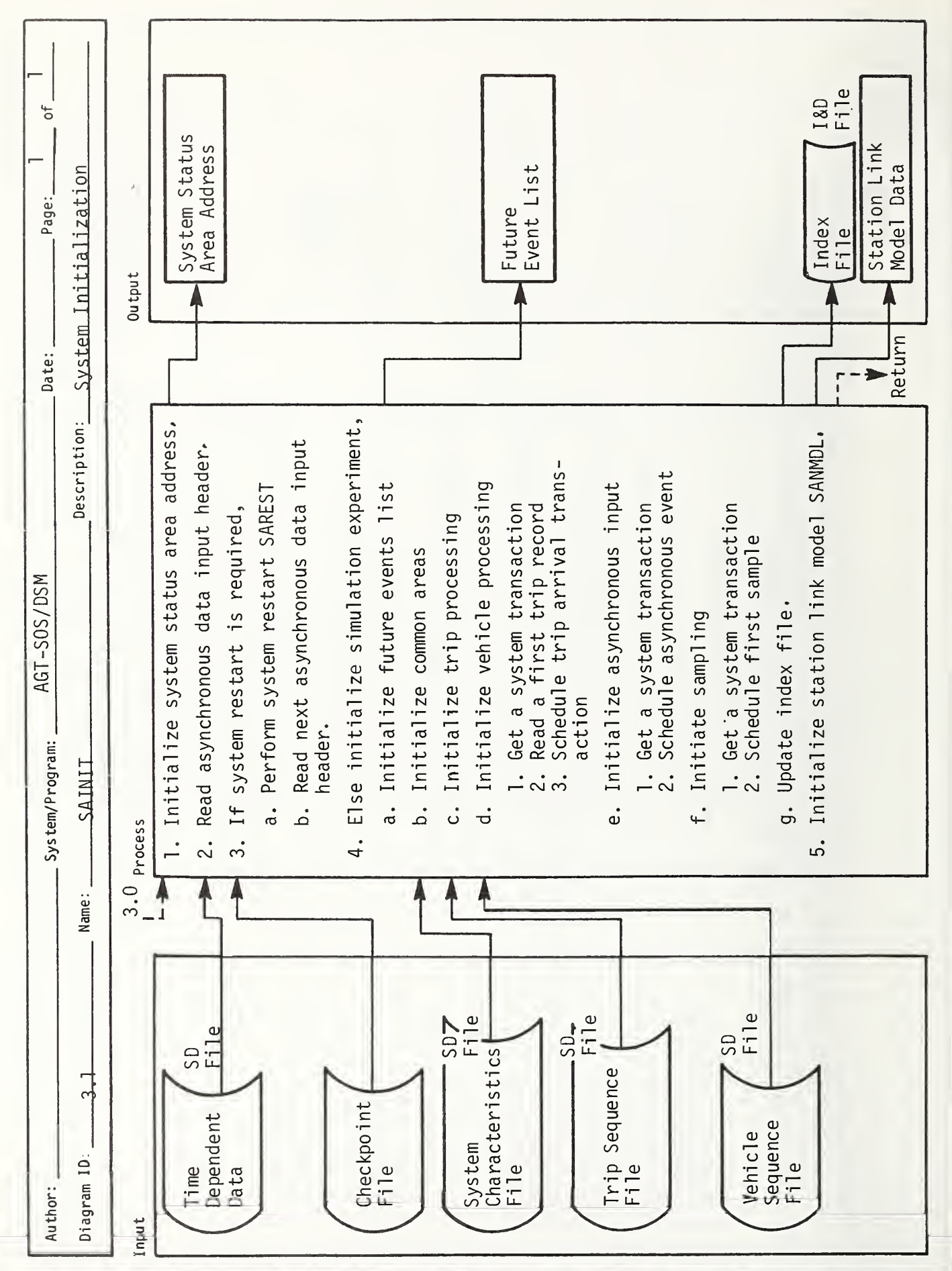

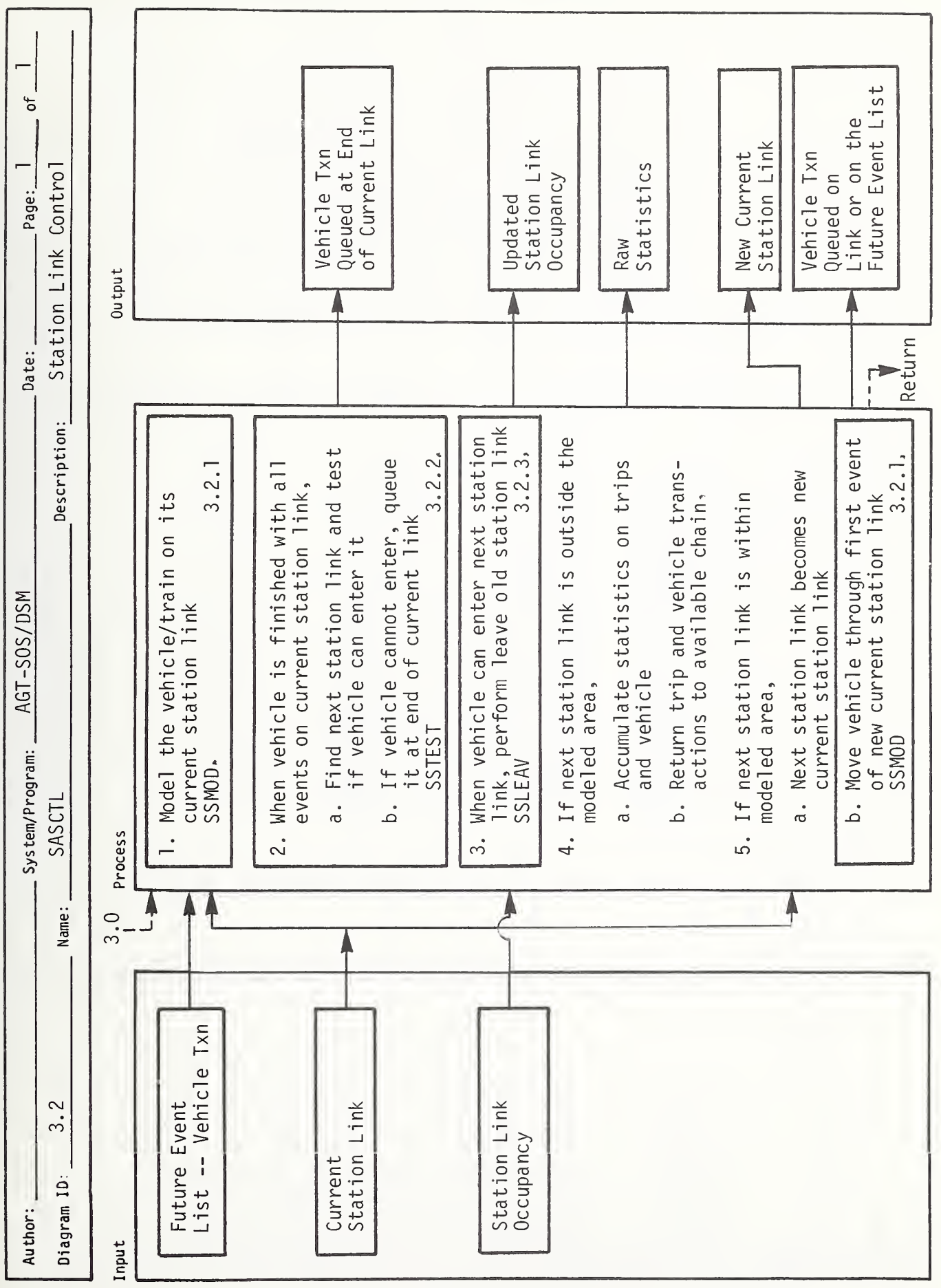

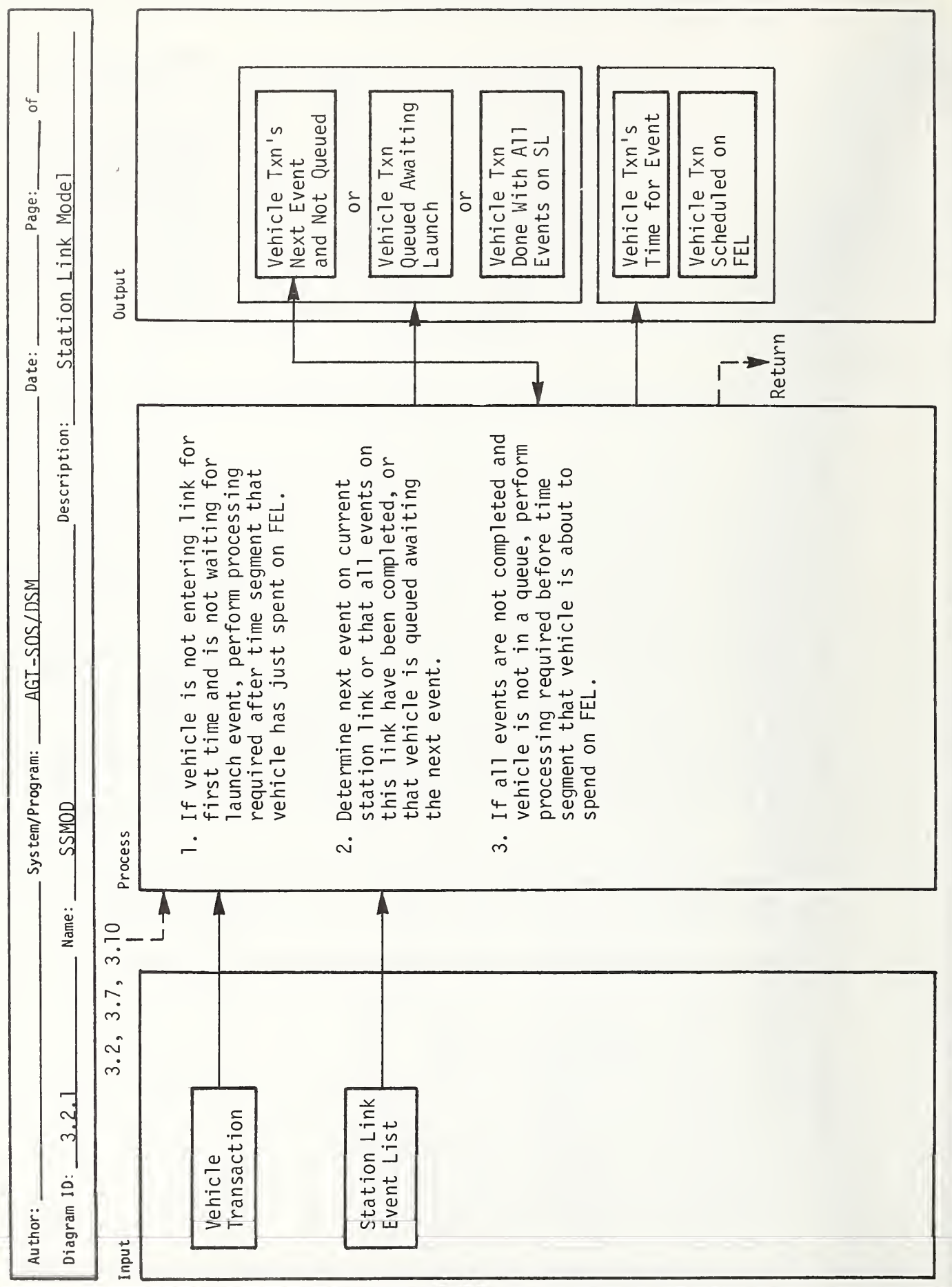

 $B-14$ 

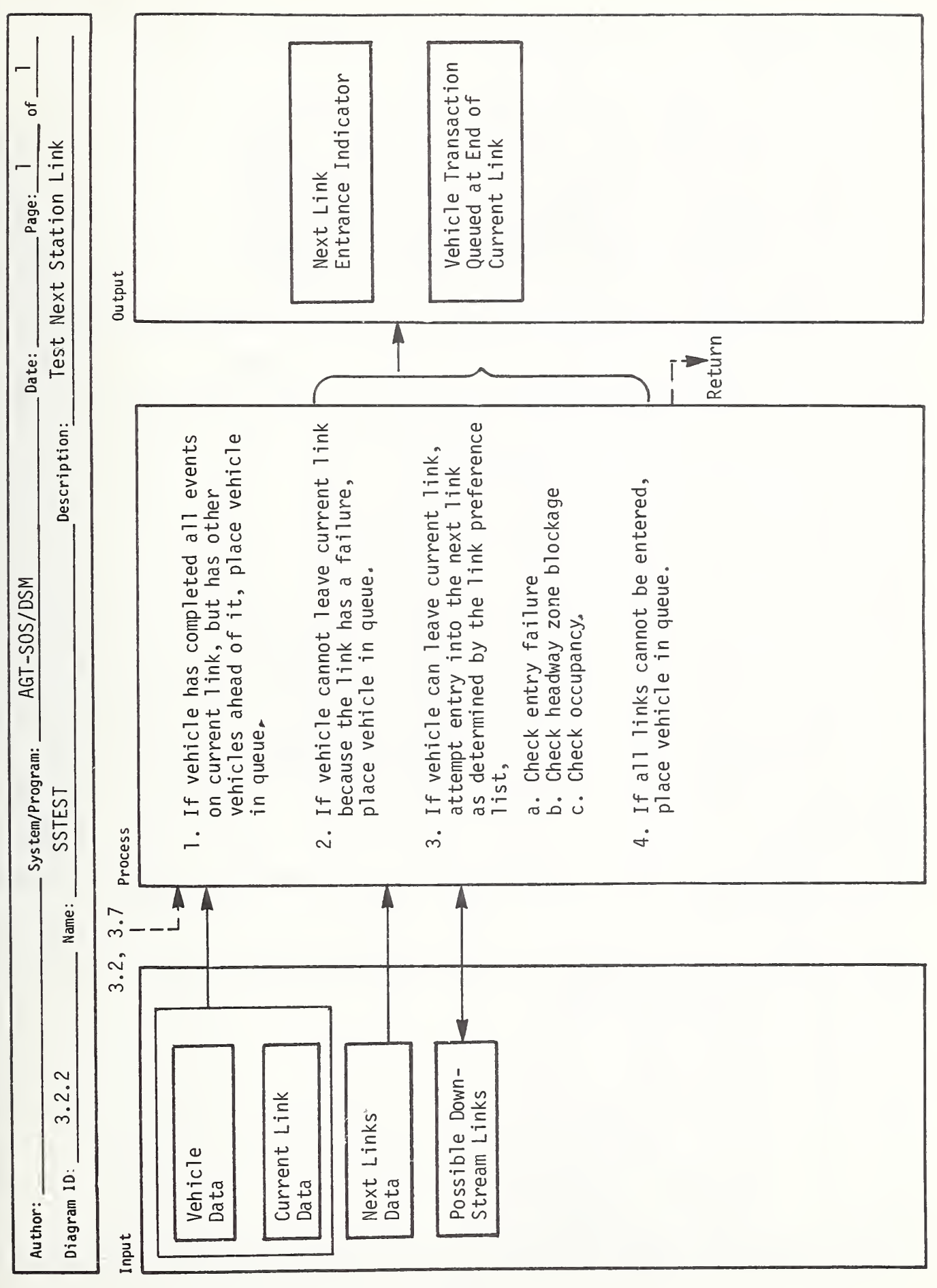

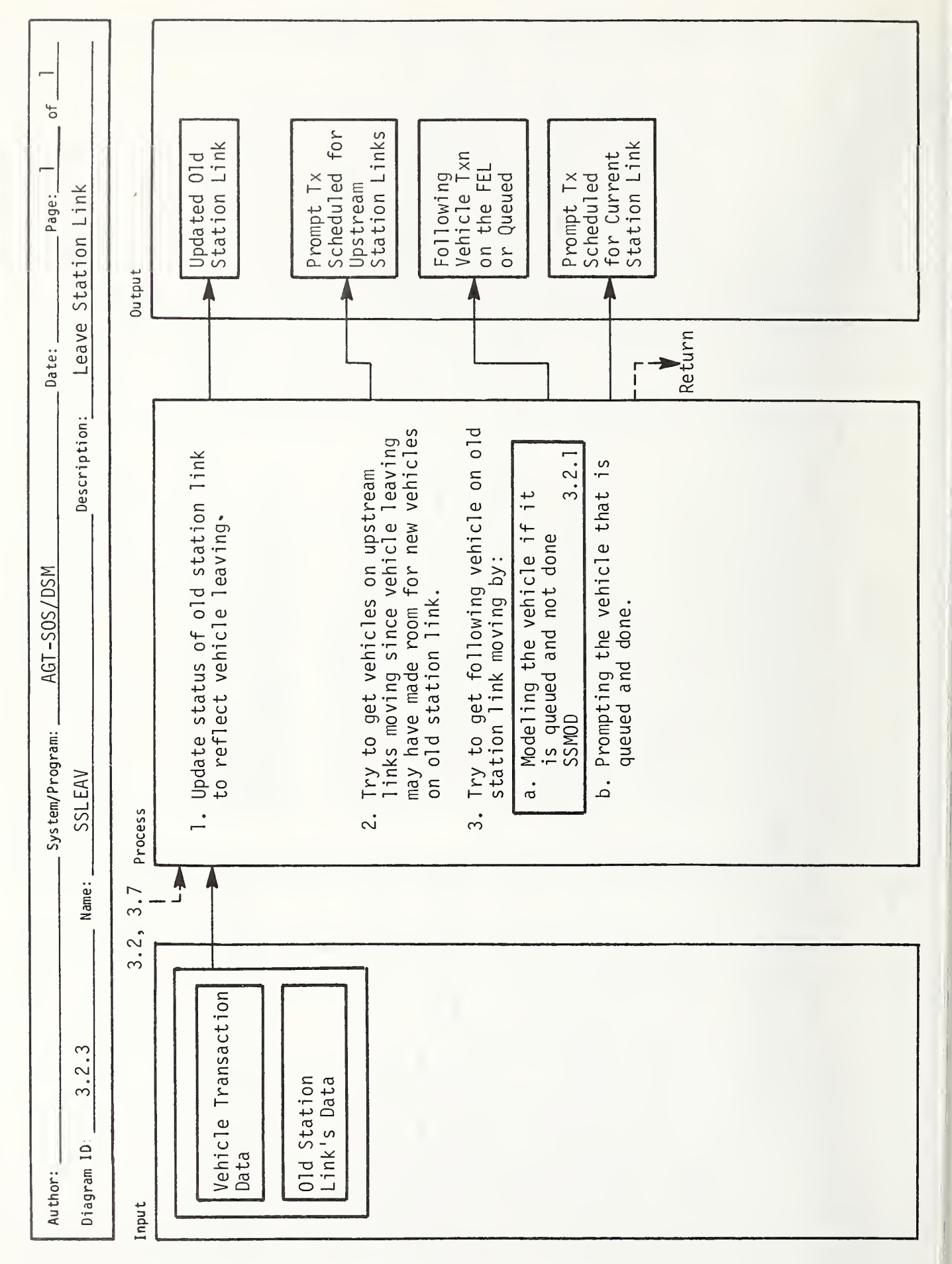

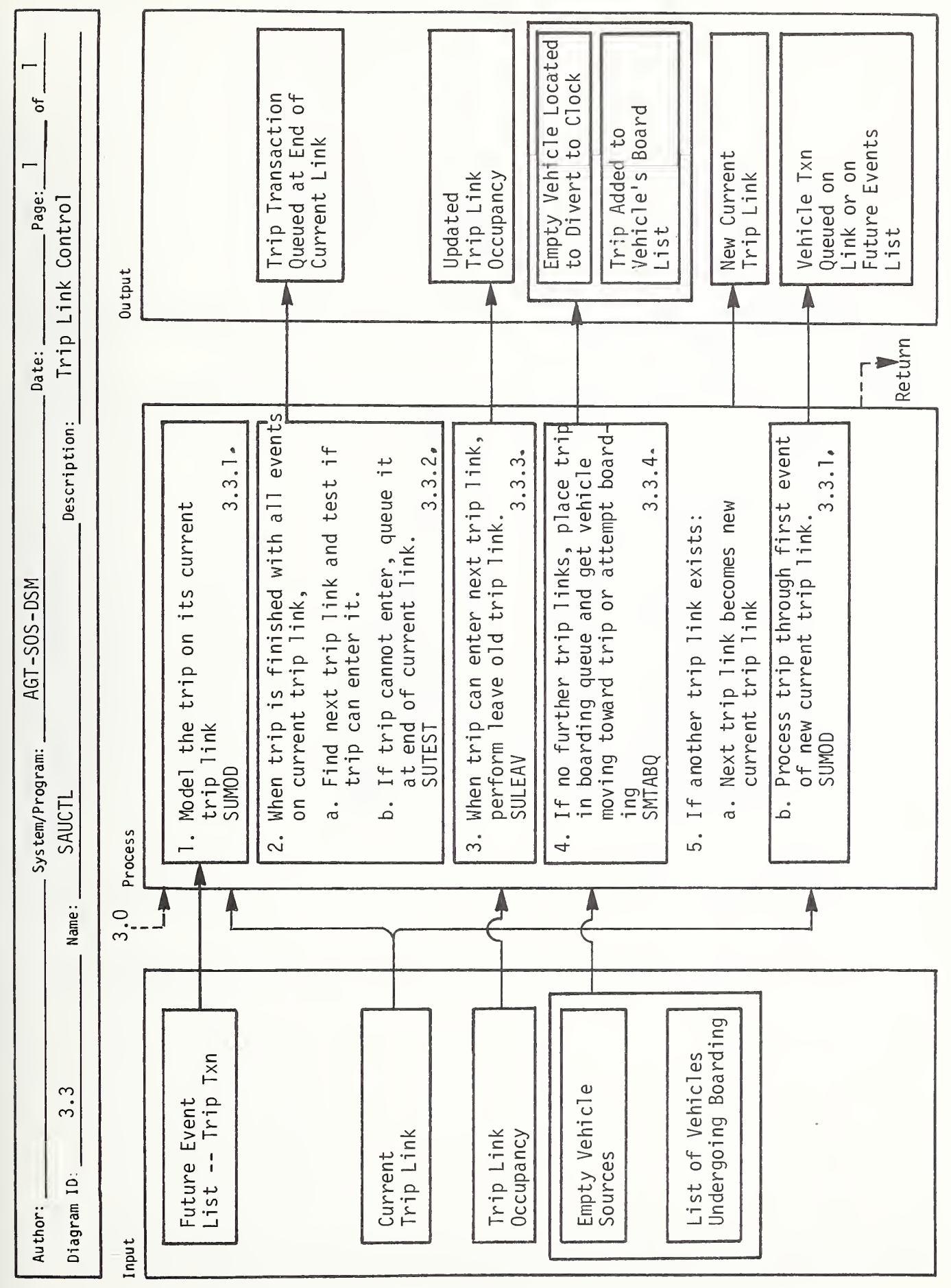

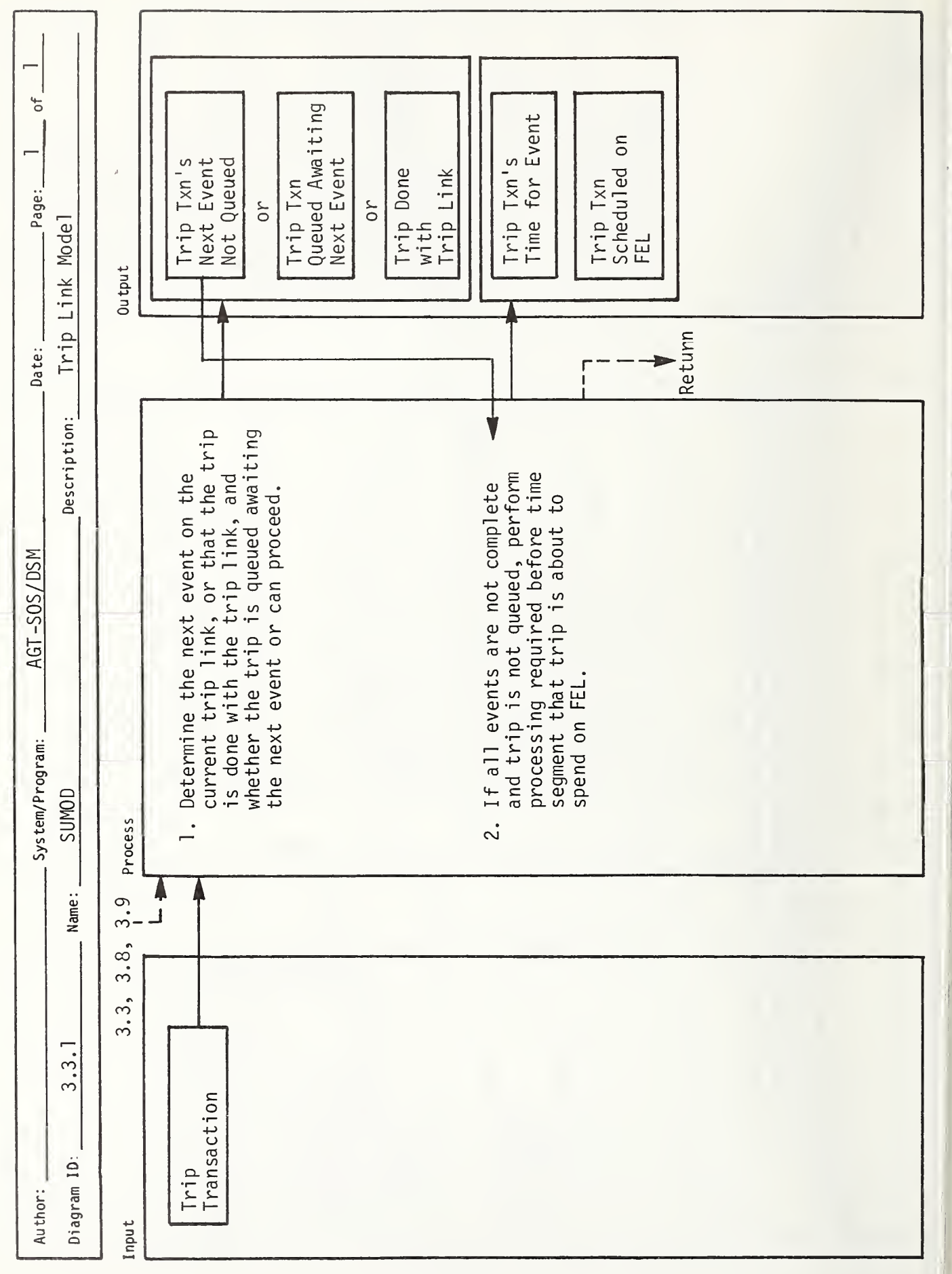

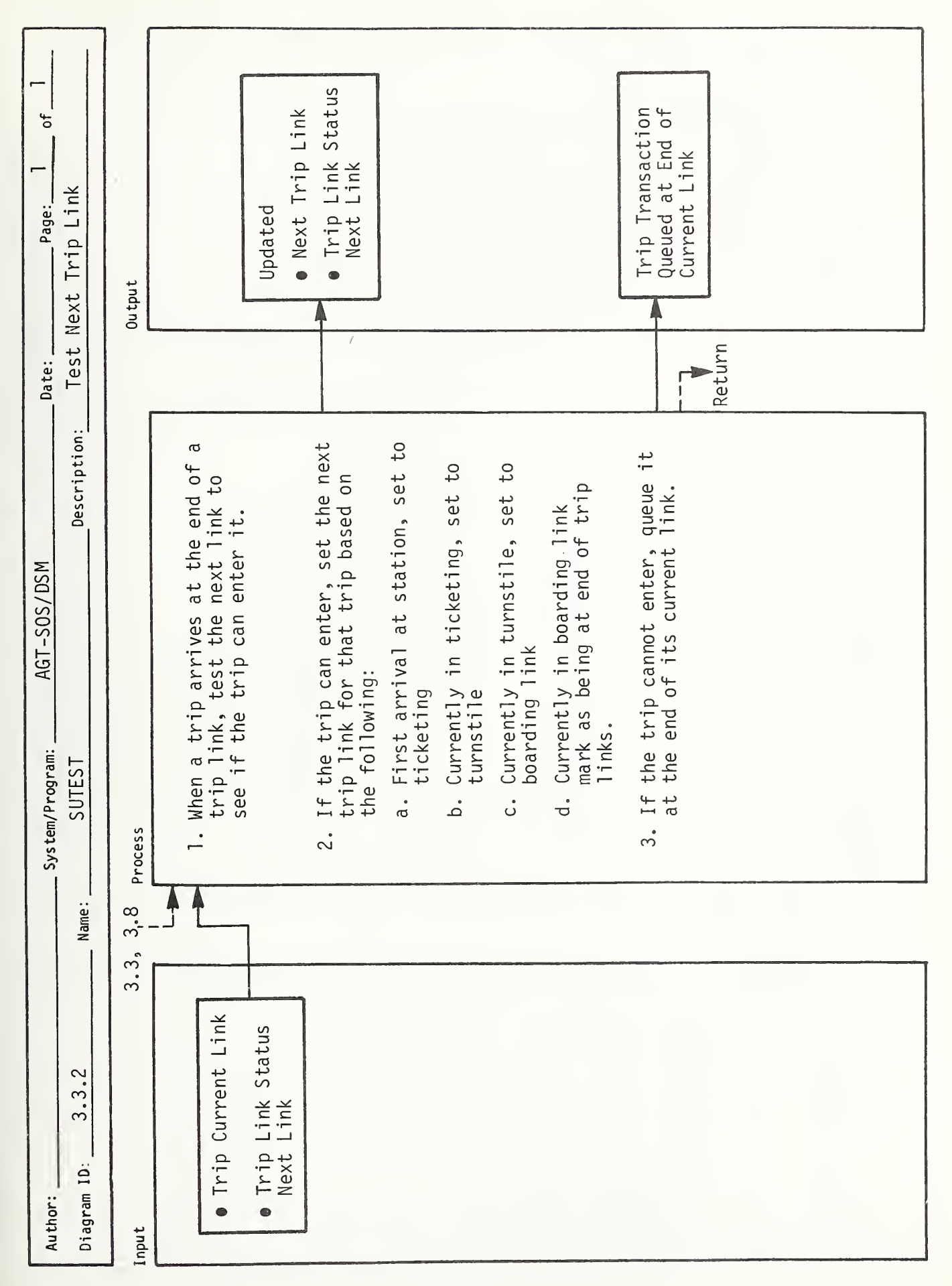

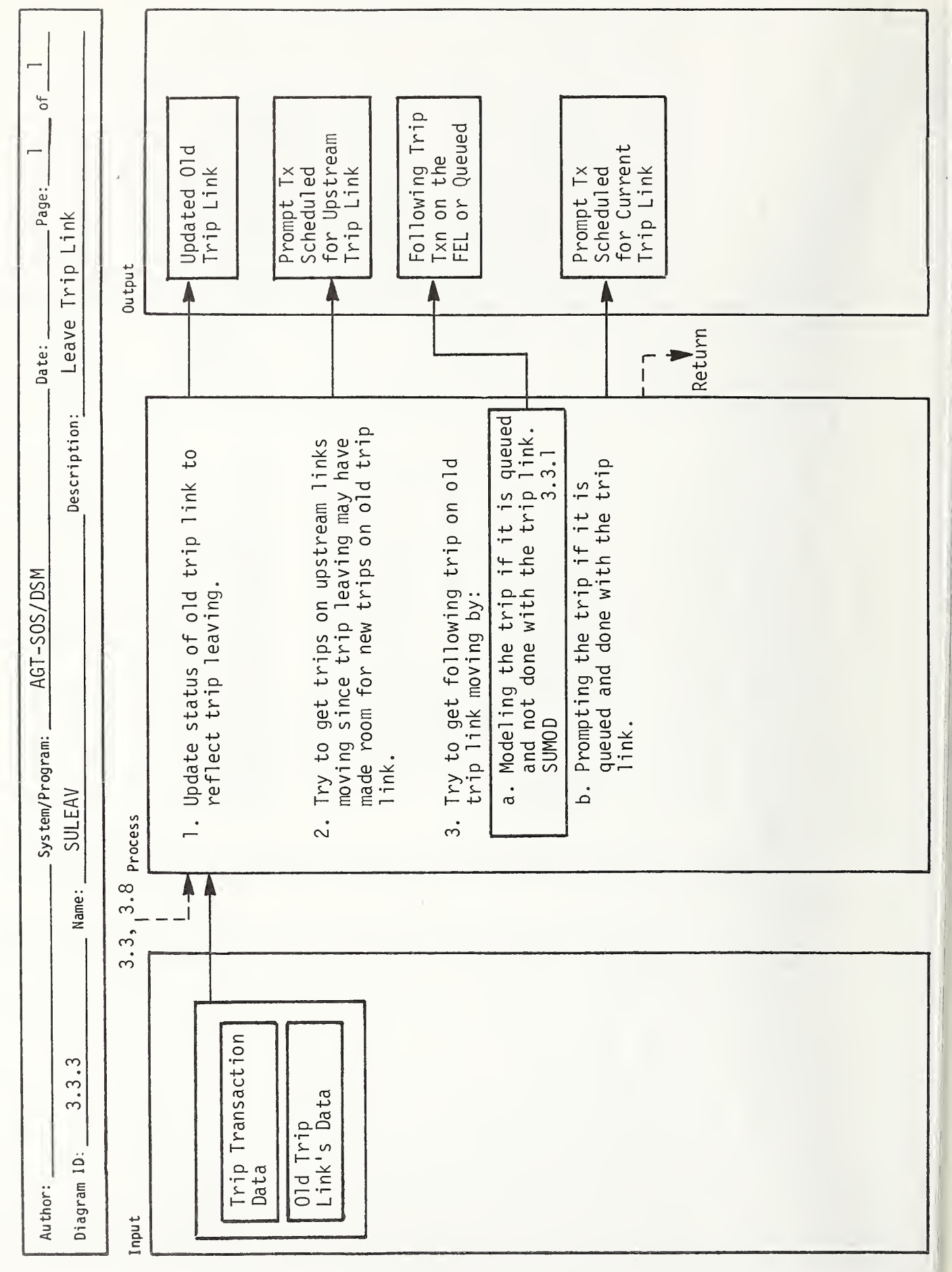

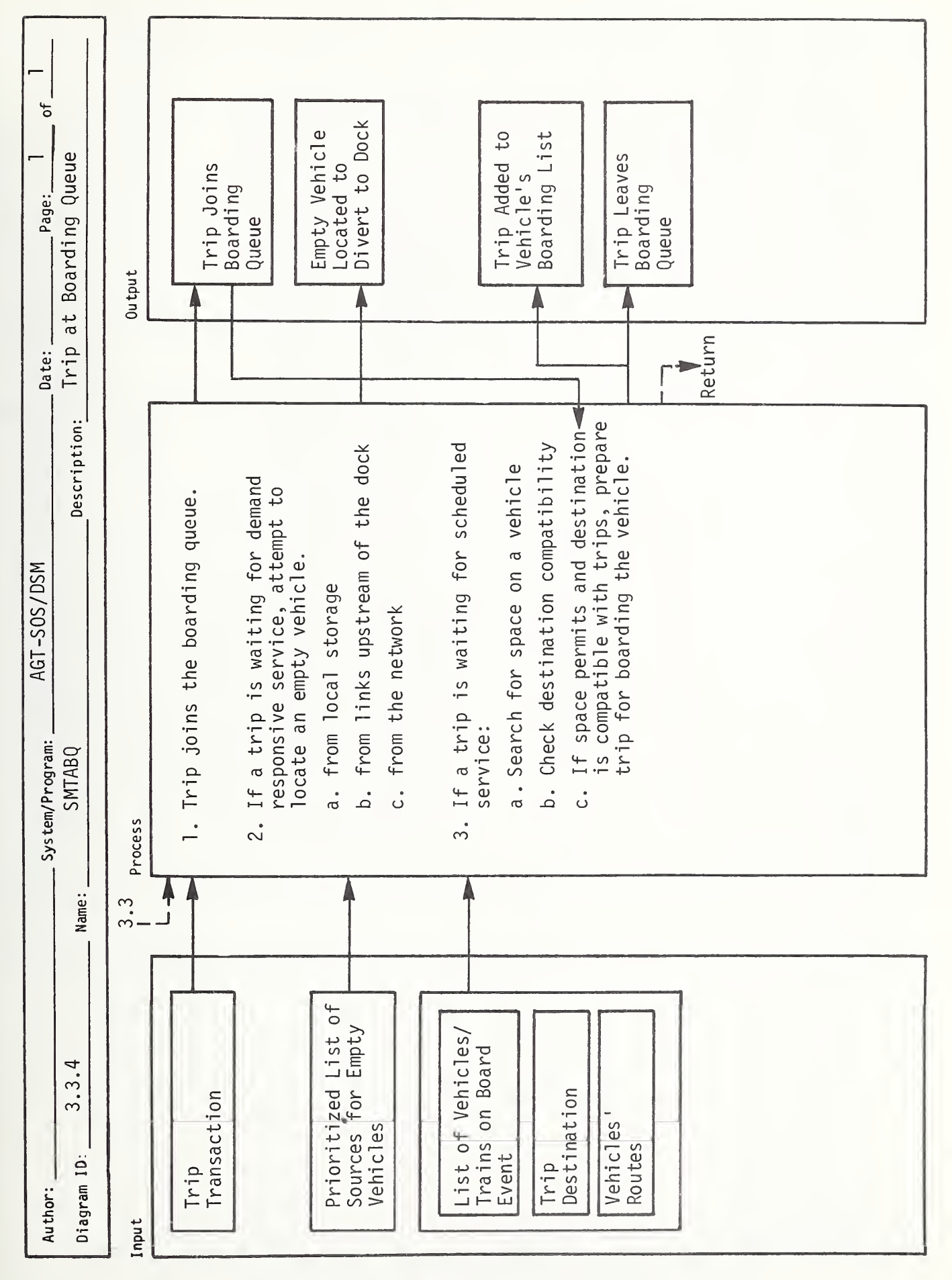

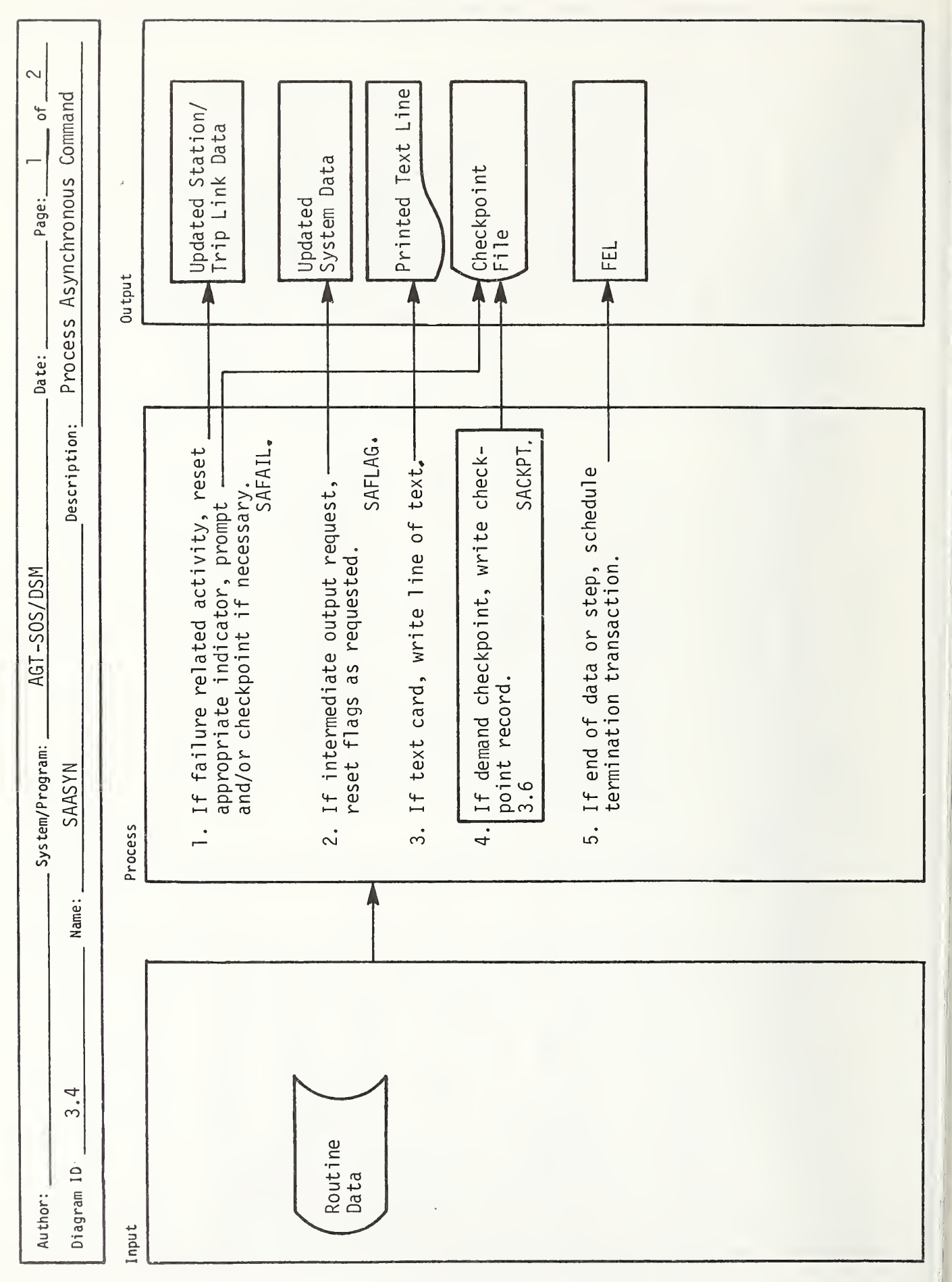

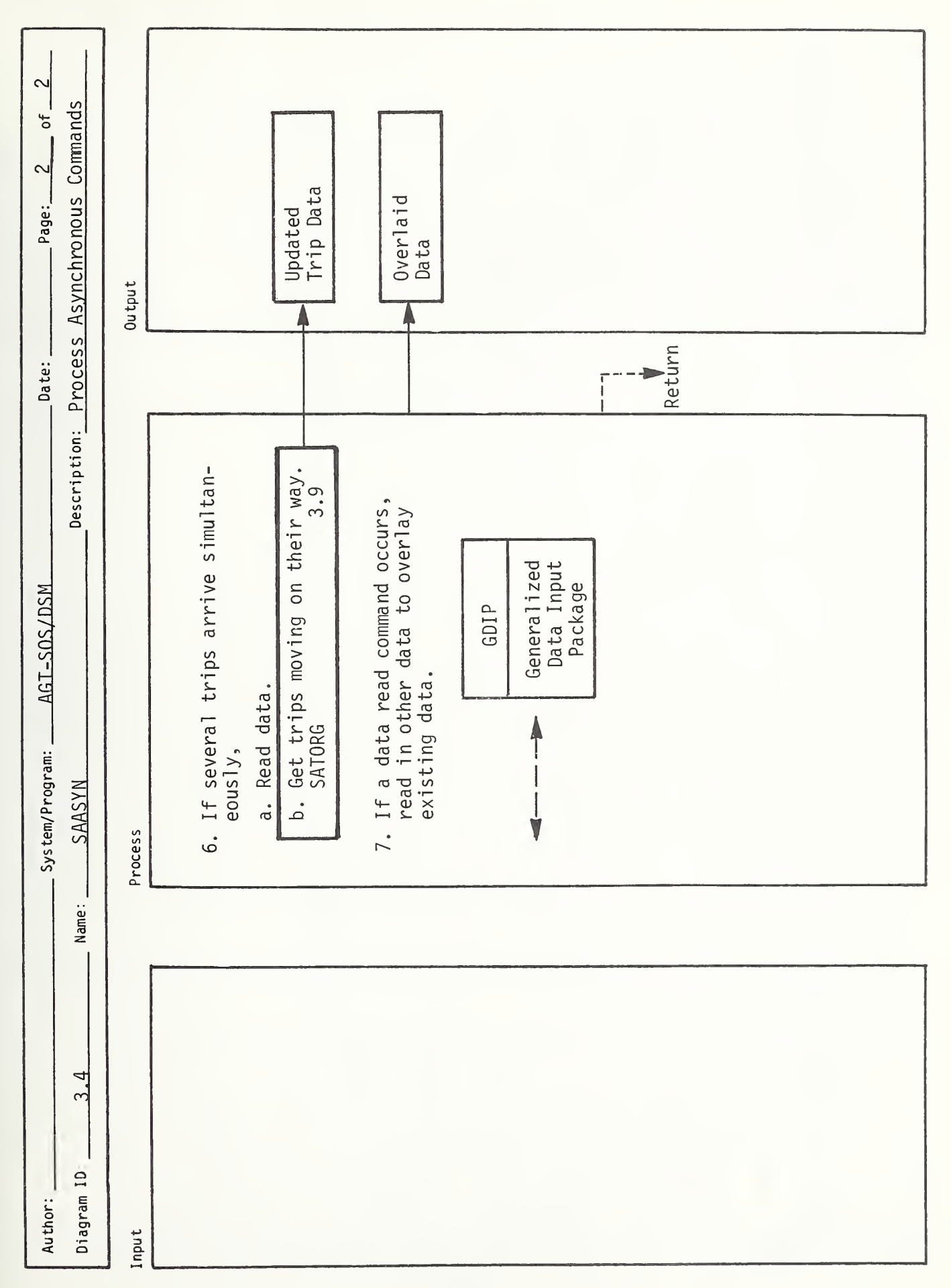

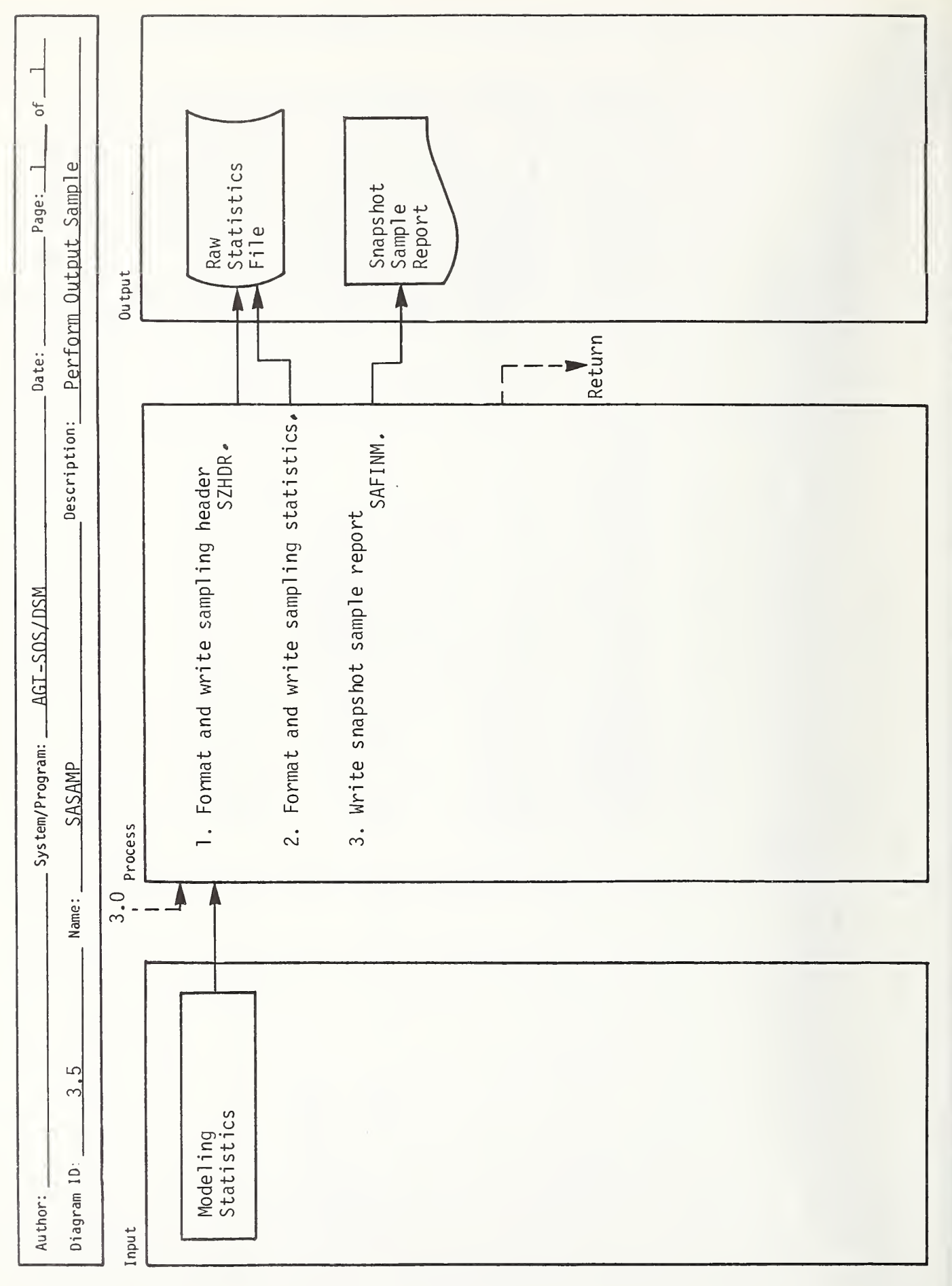
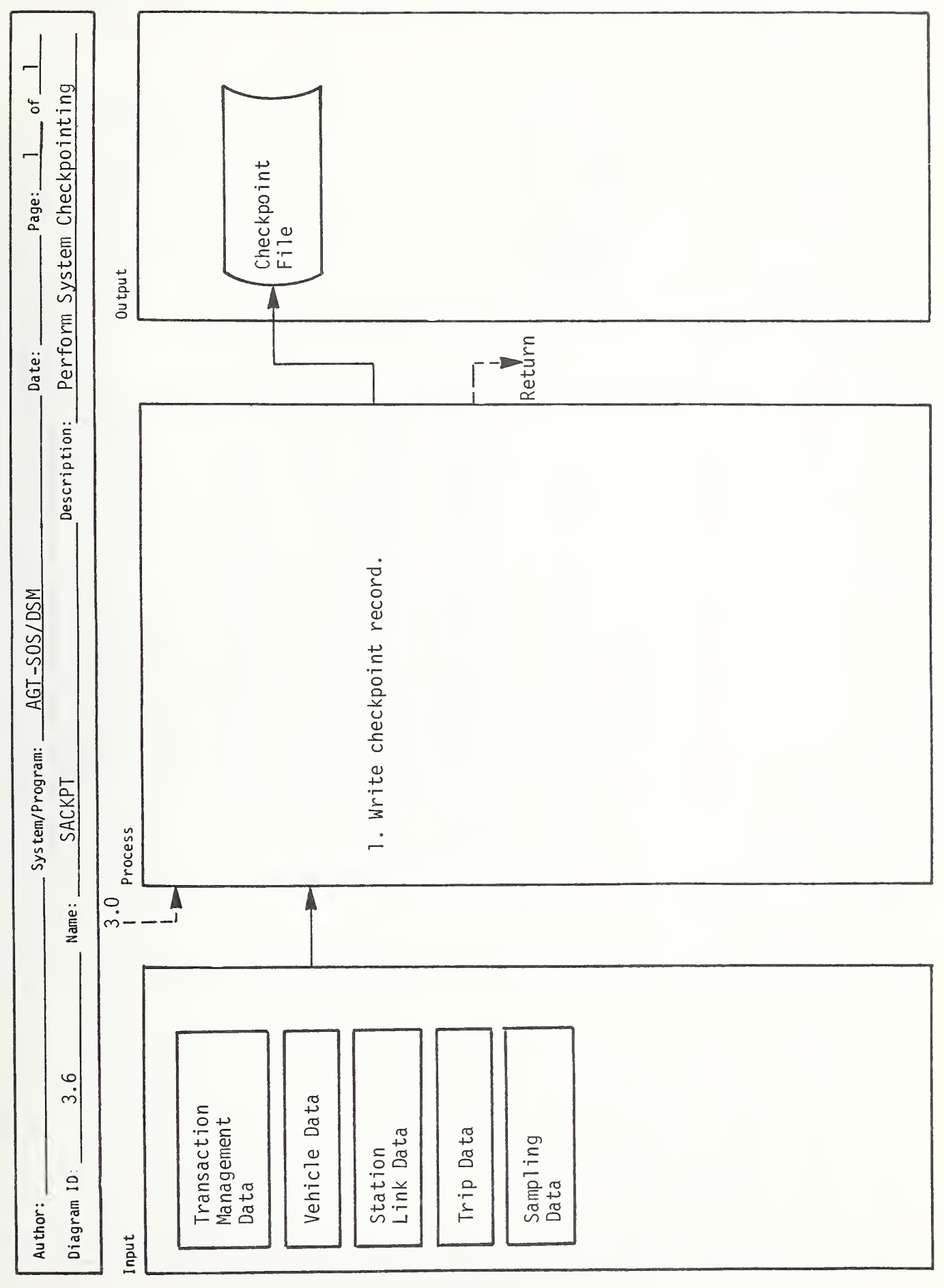

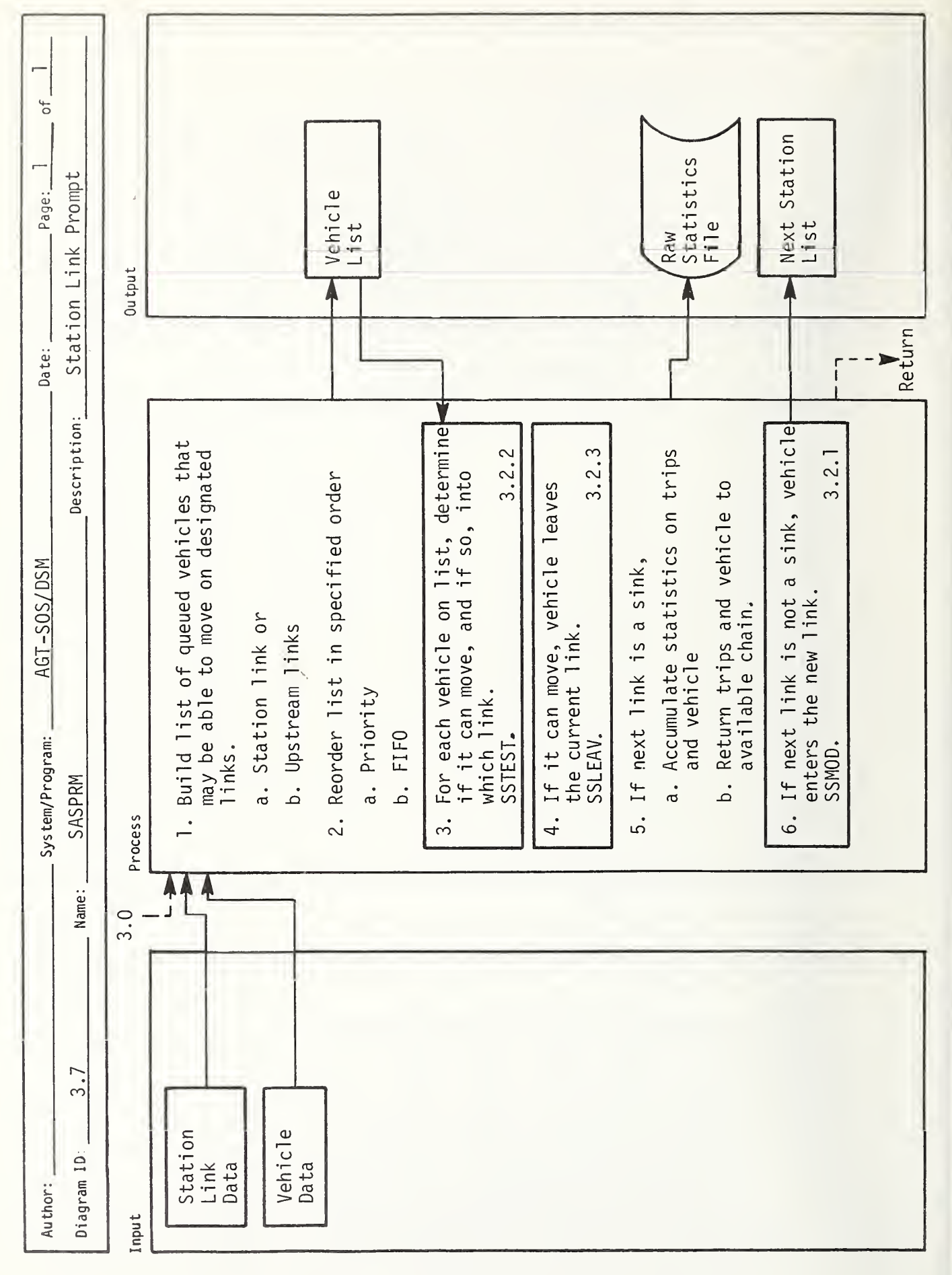

M.

j

I

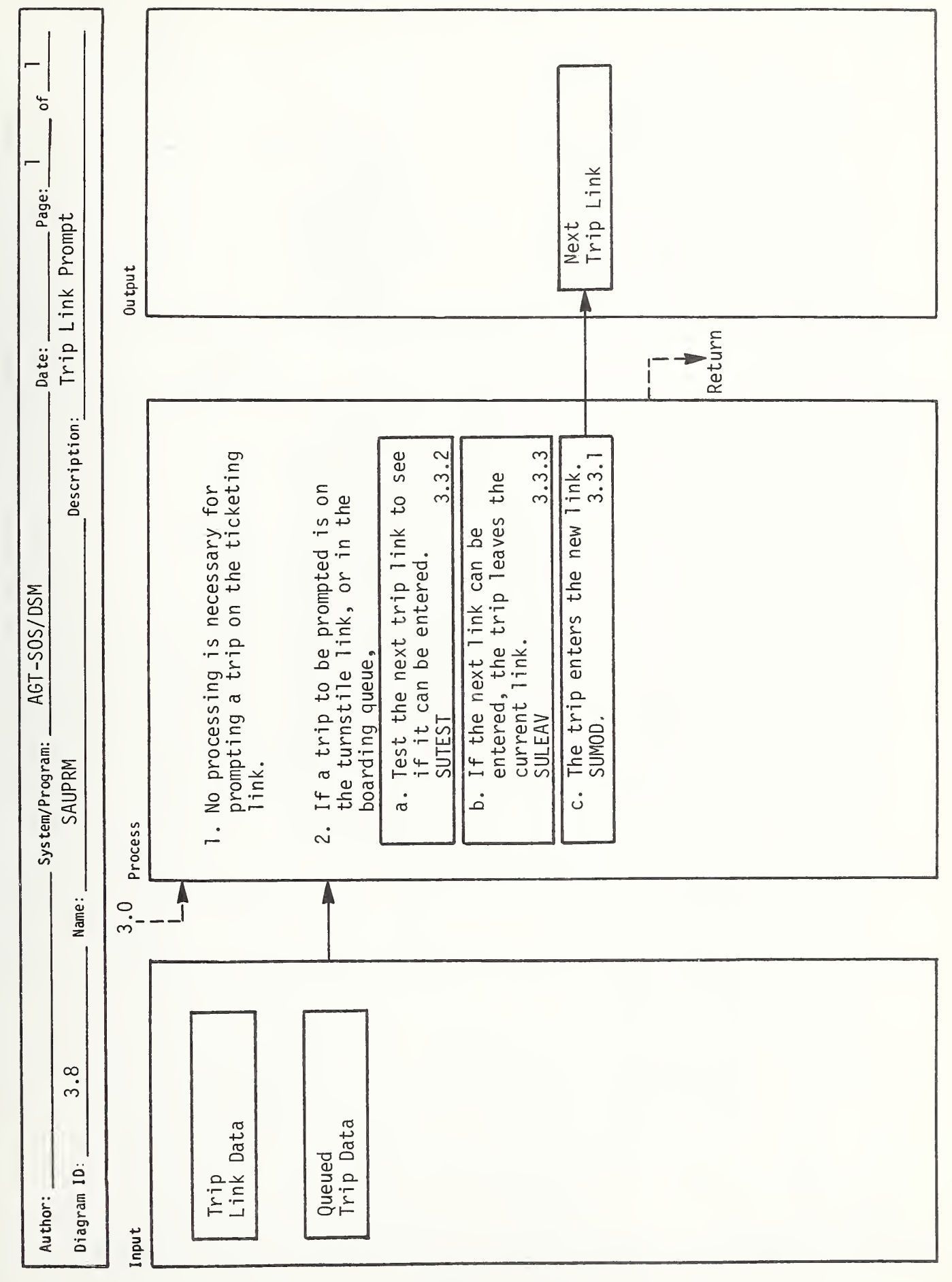

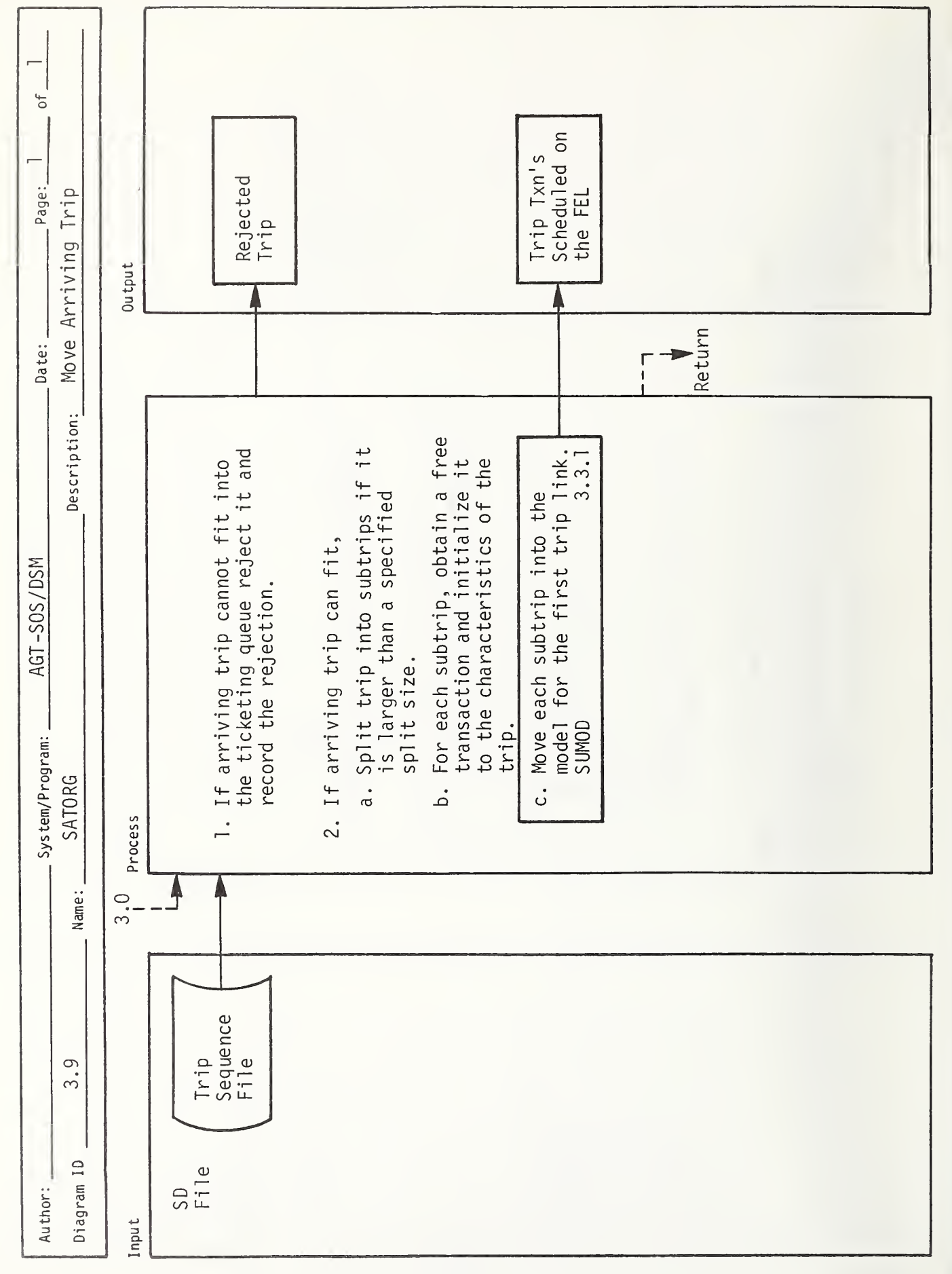

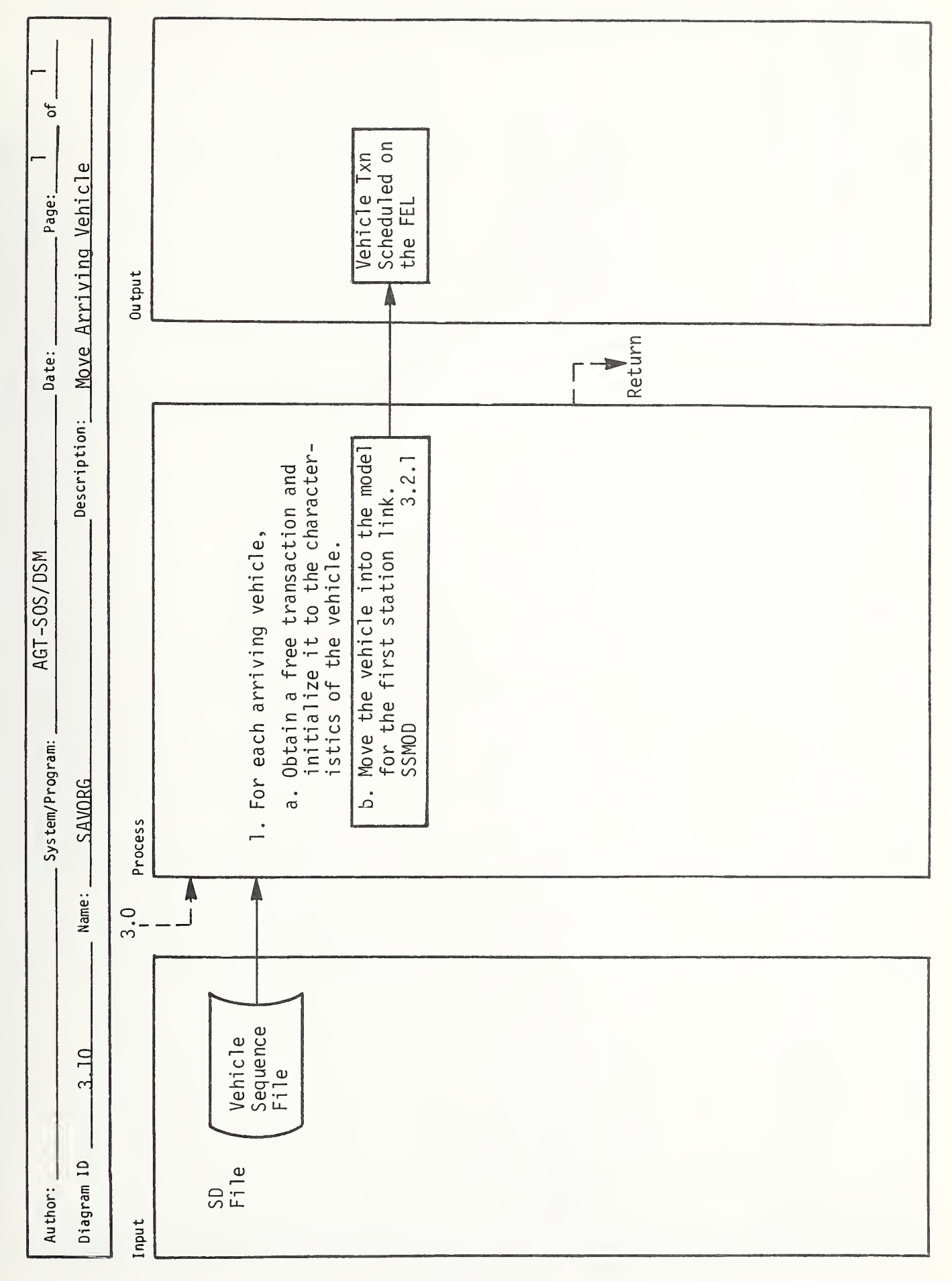

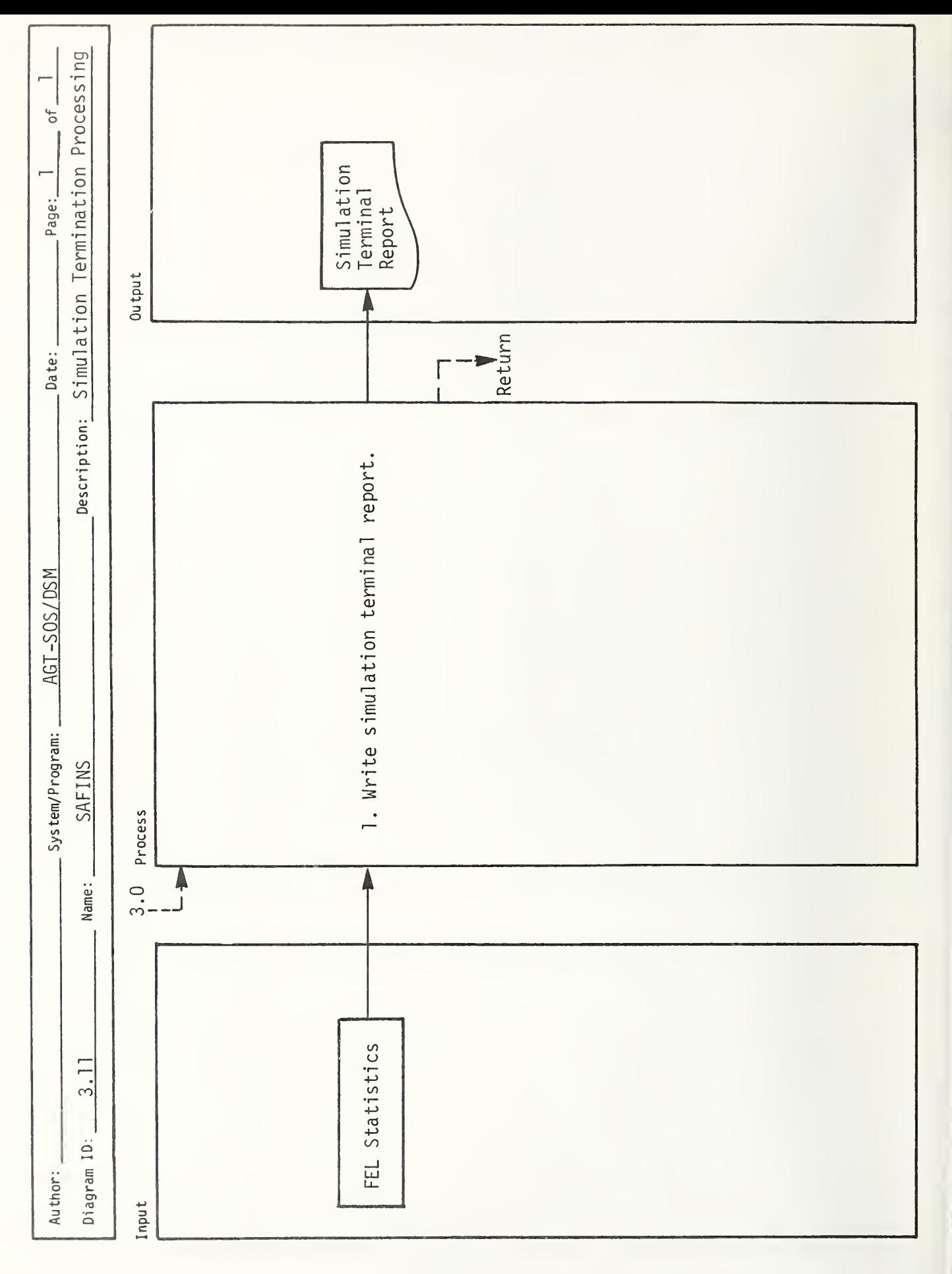

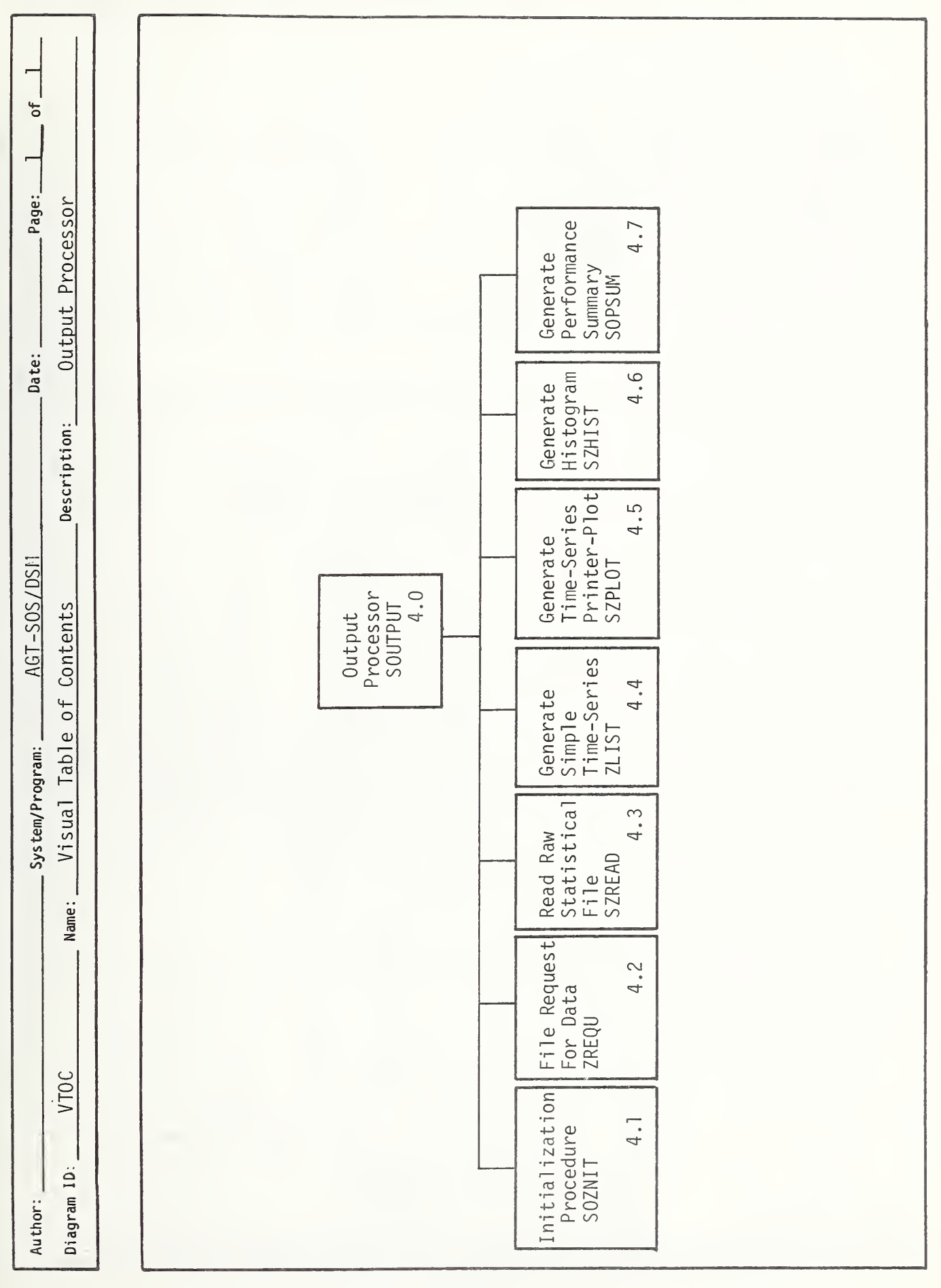

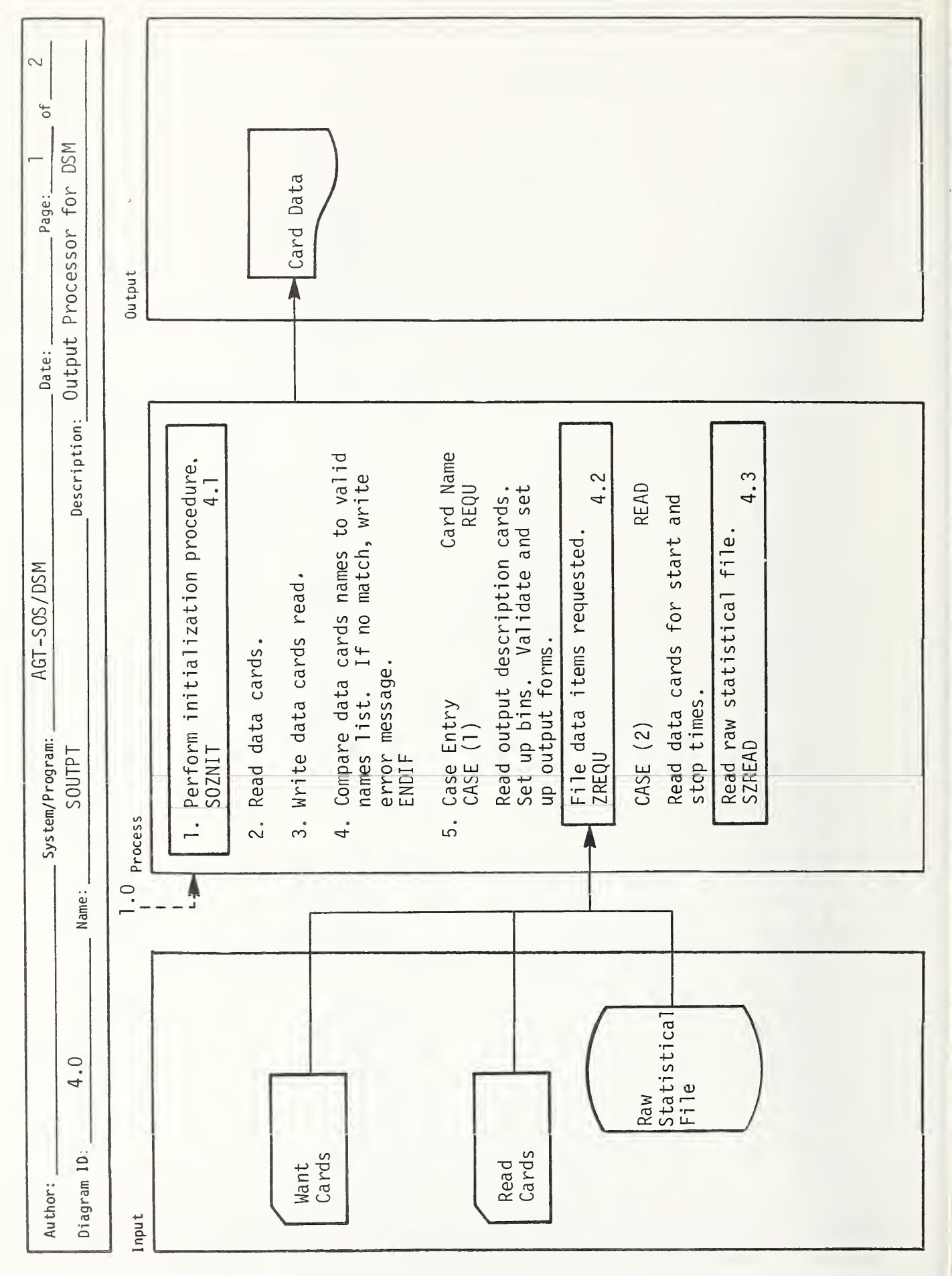

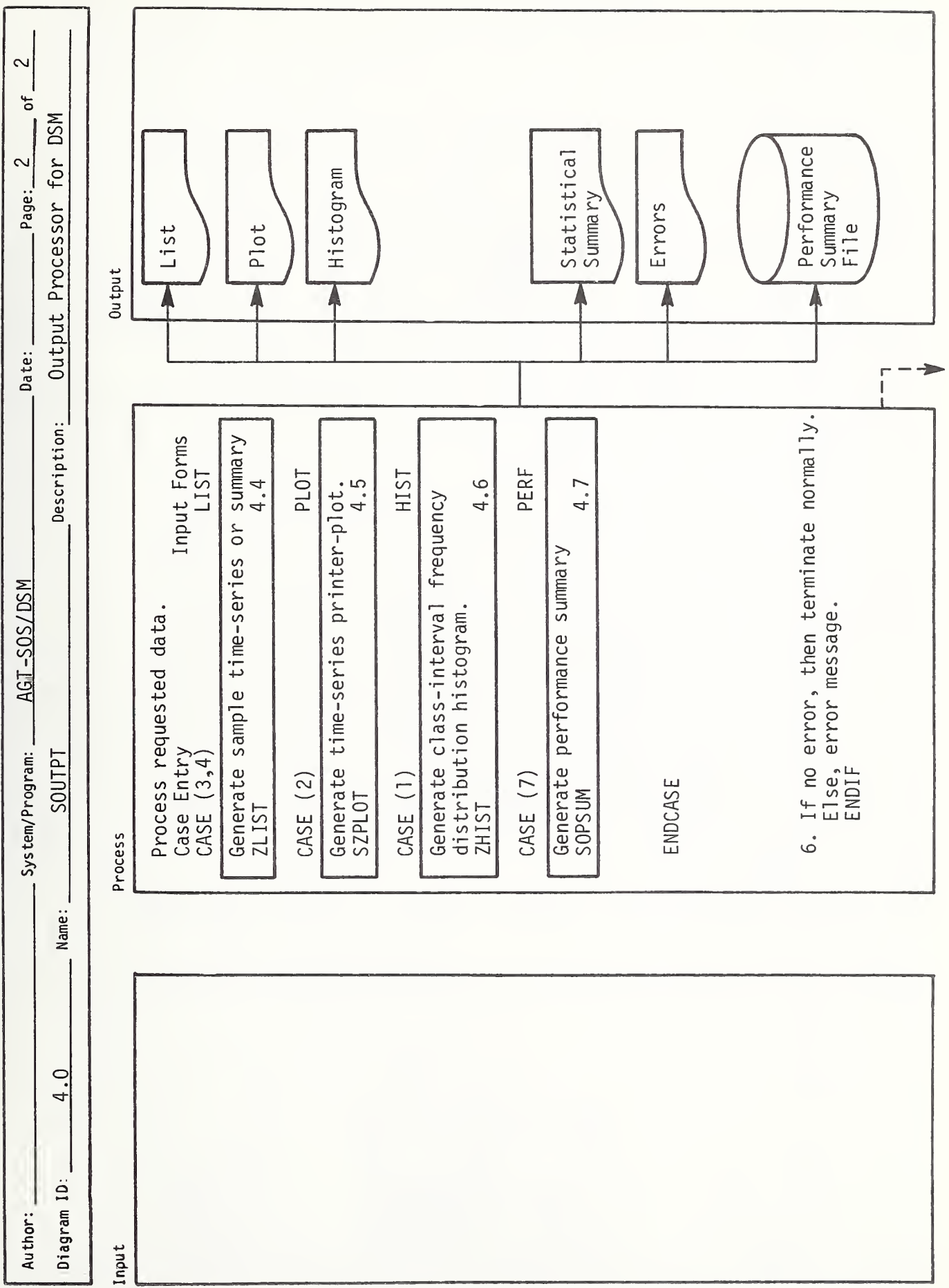

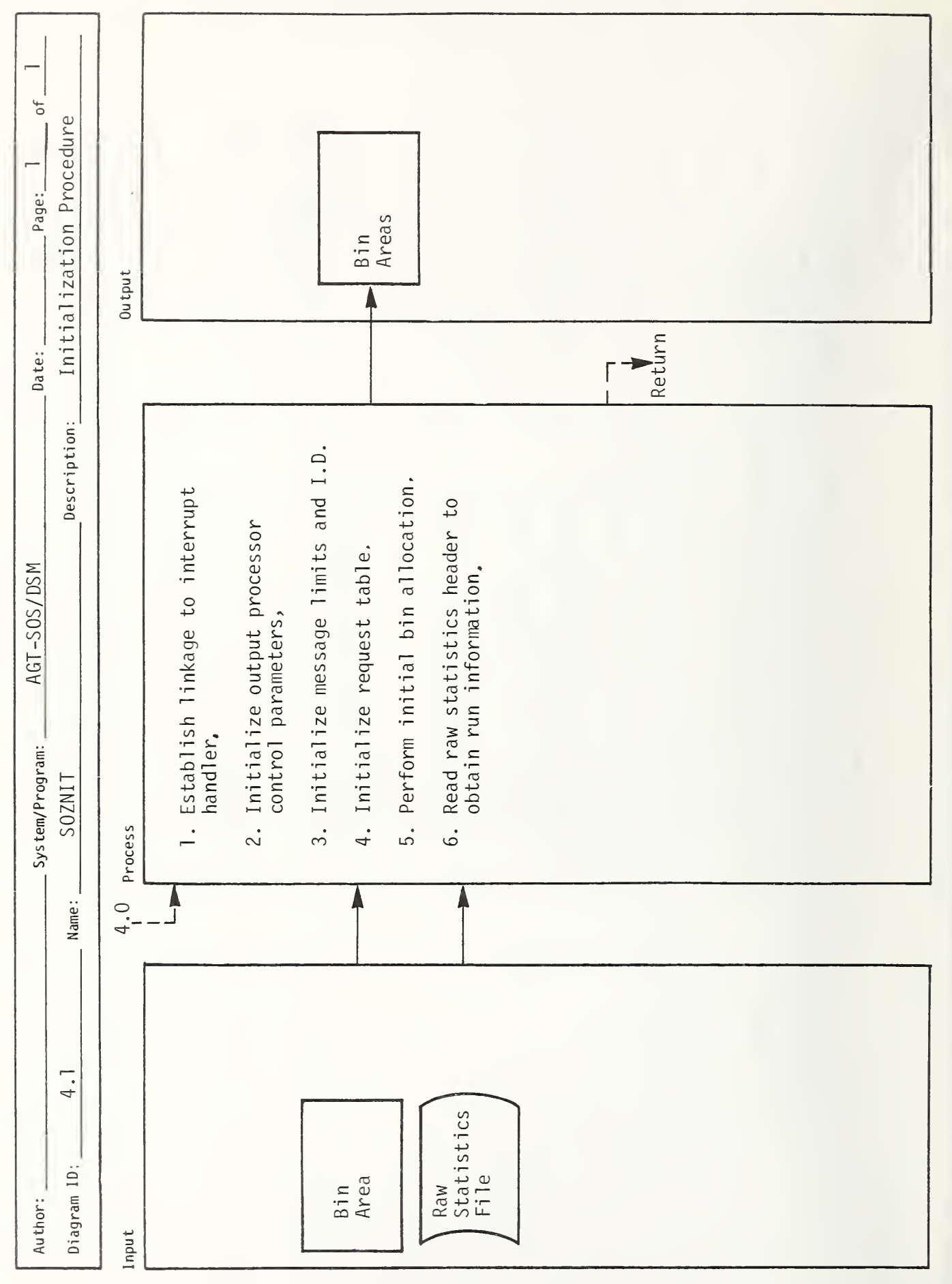

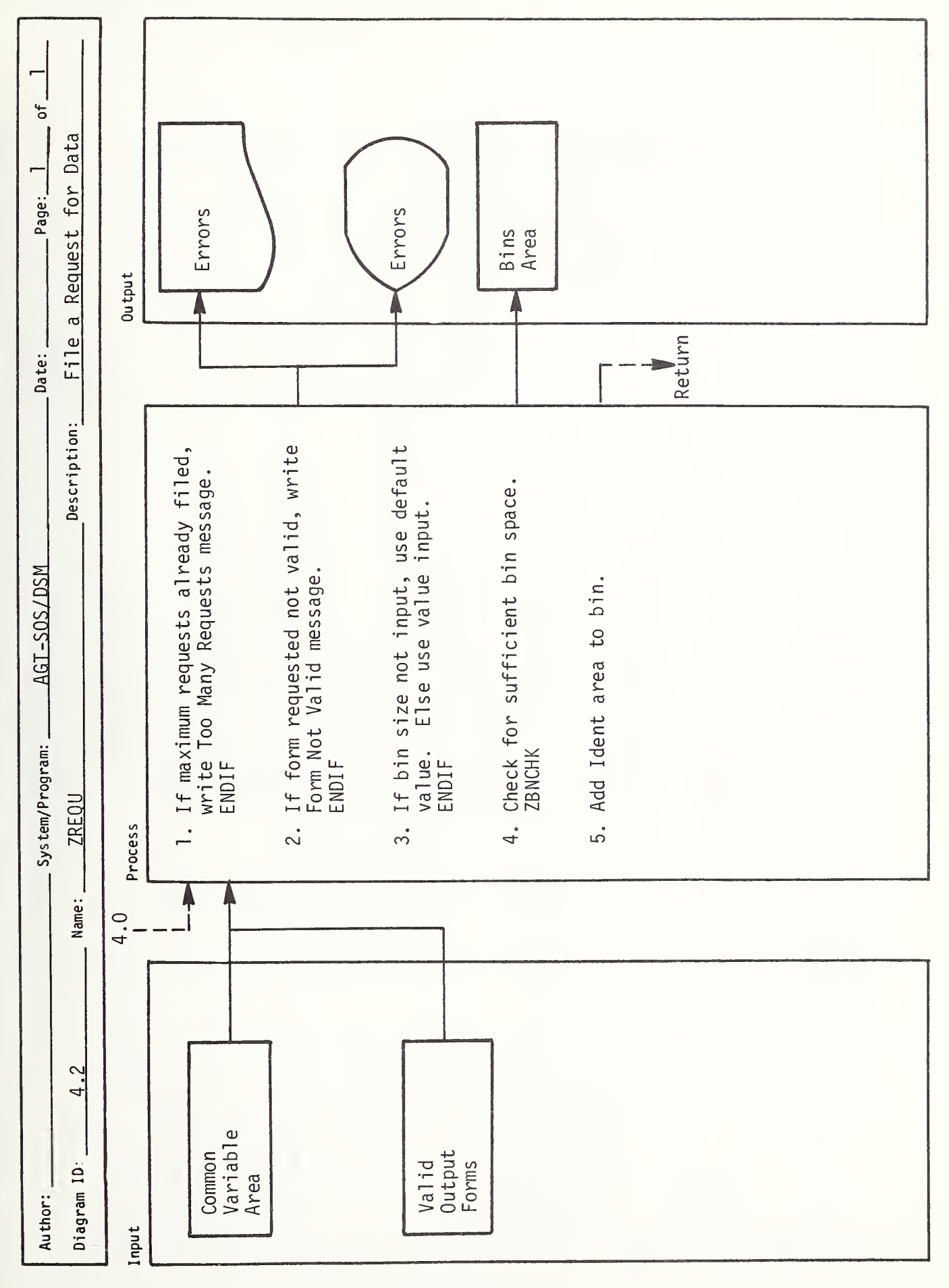

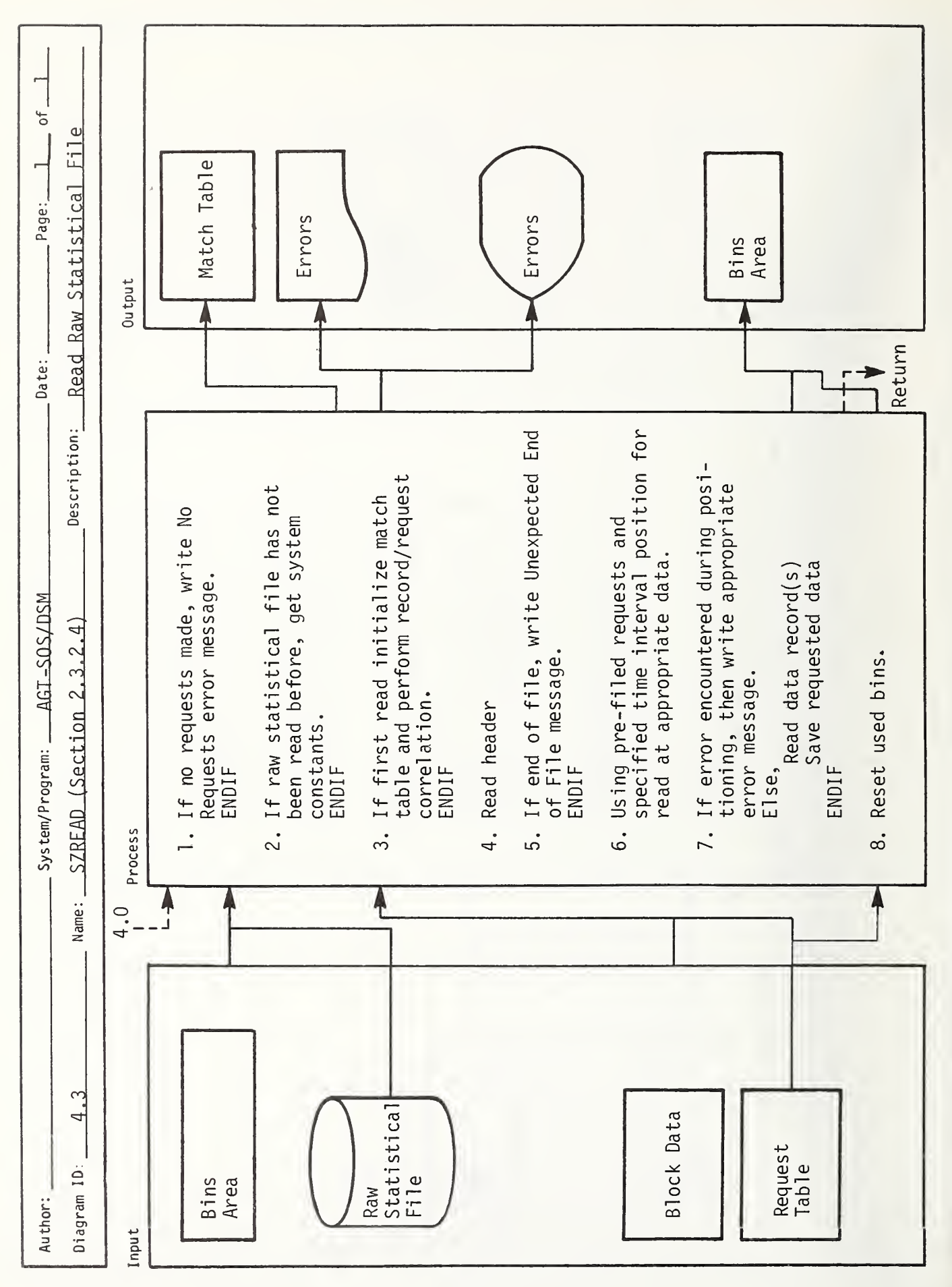

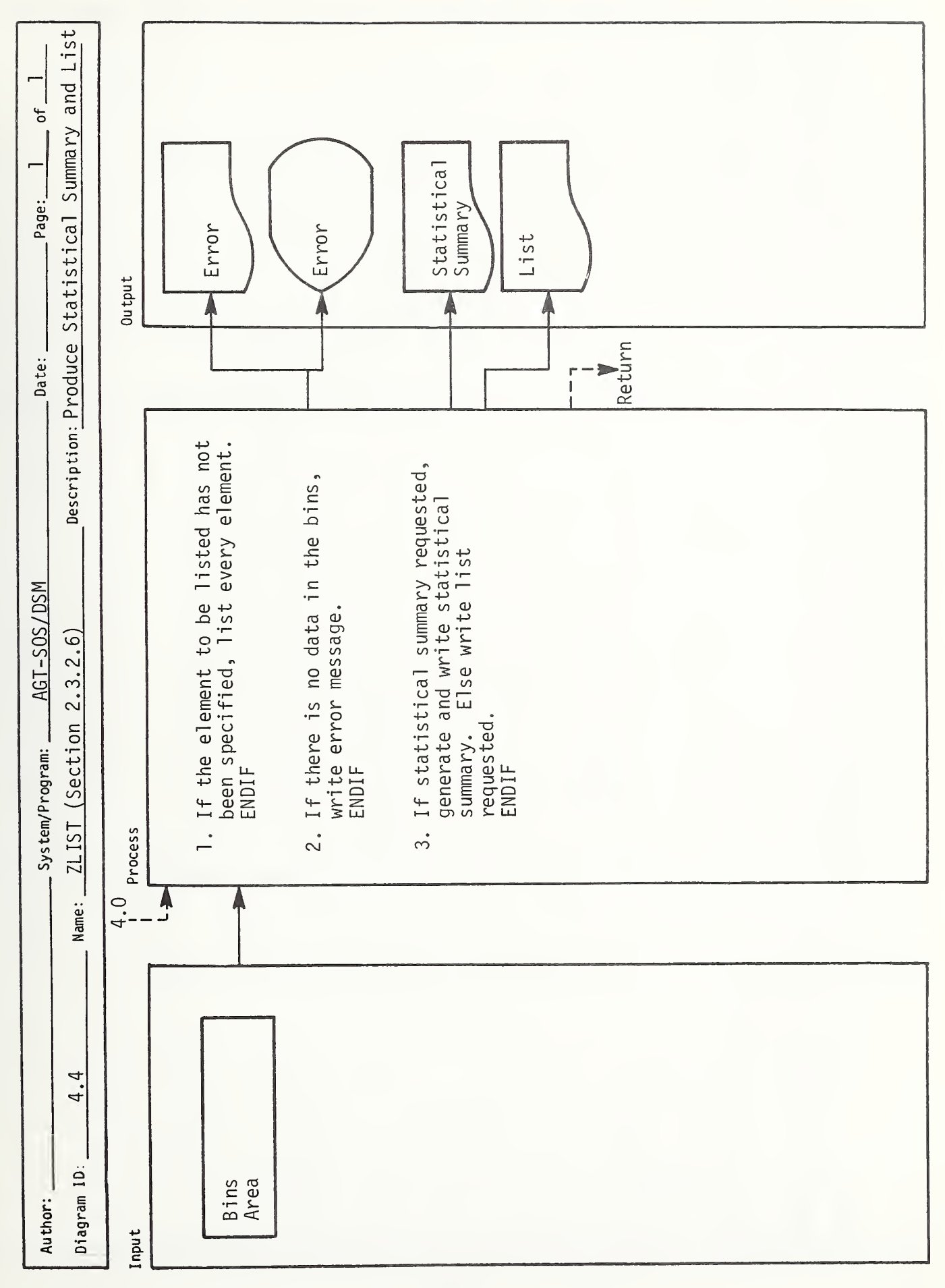

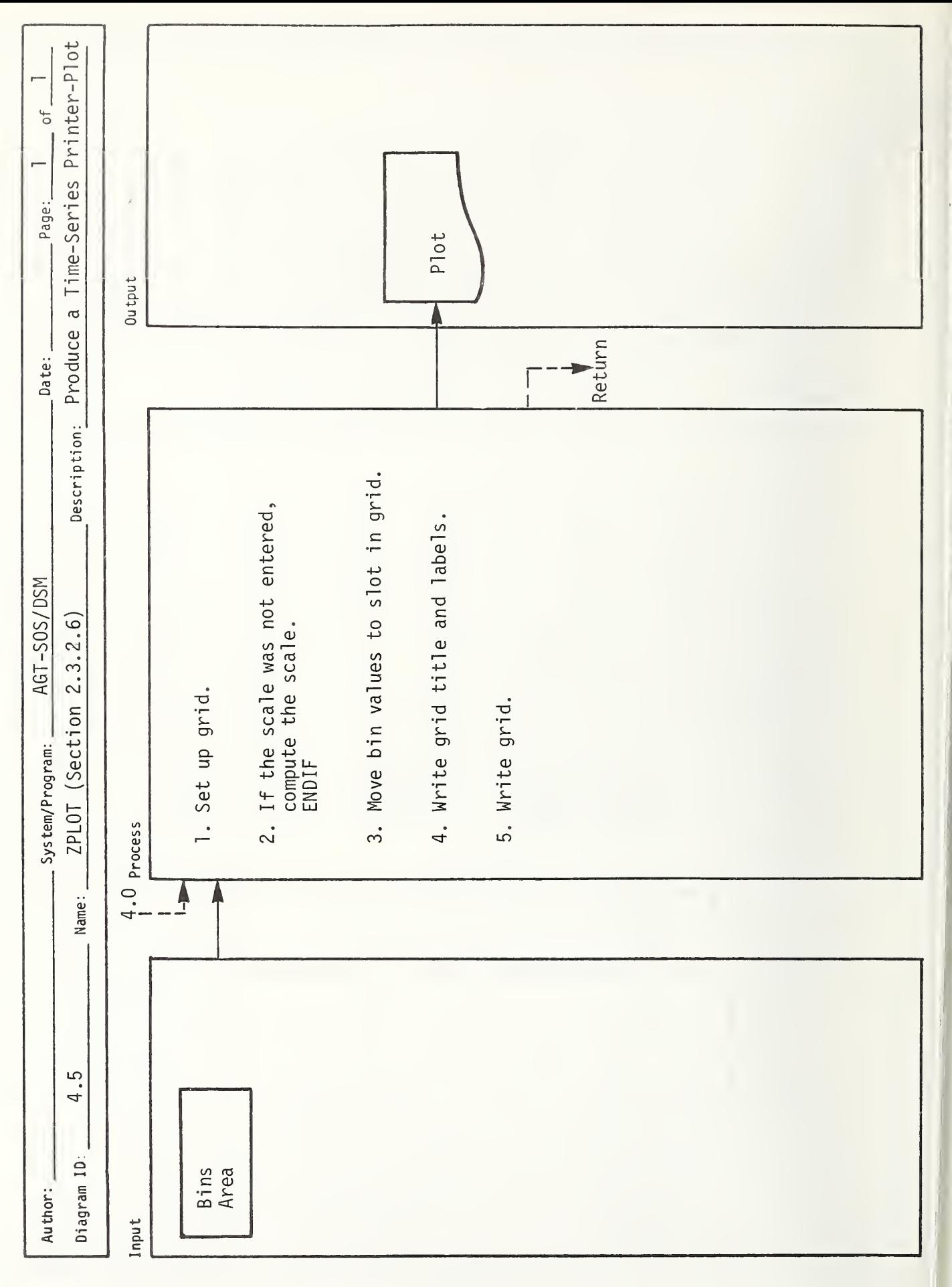

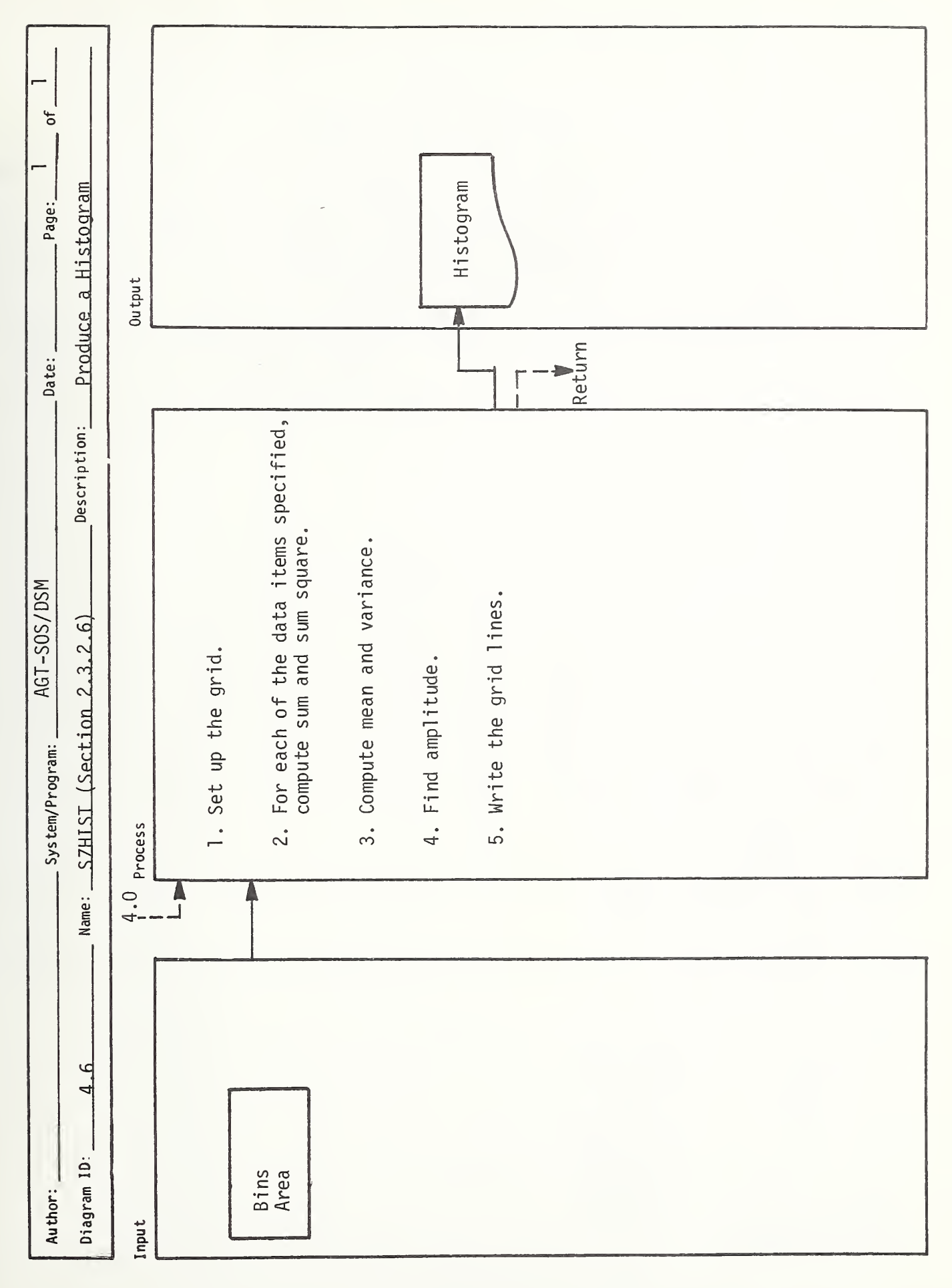

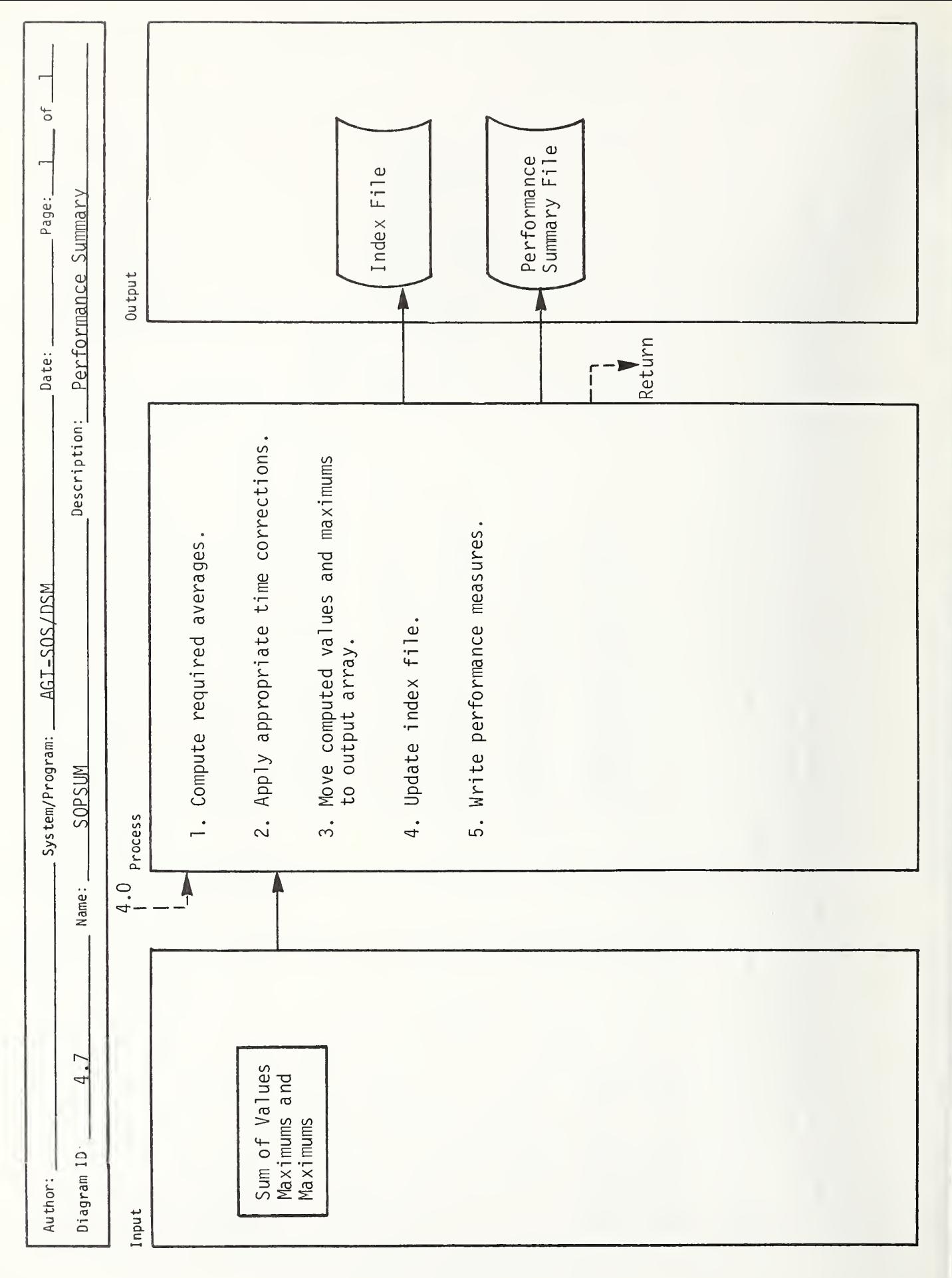

## APPENDIX C REPORT OF NEW TECHNOLOGY

The Detailed Station Model (DSM) provides operational and performance measures of alternative station configurations and management policies with respect to vehicle and passenger handling capabilities. This model is integrated into the set of System Operations Studies models developed under this contract DOT-TSC-1220; it accepts as input a stream of vehicle arrivals at a specified station computed by the Discrete Event Simulation Model. Individual passenger detailed flow is eschewed in favor of passenger transit times at queues.

U.S. GOVERNMENT PRINTING OFFICE ; 1982—500-797/325

100 copies

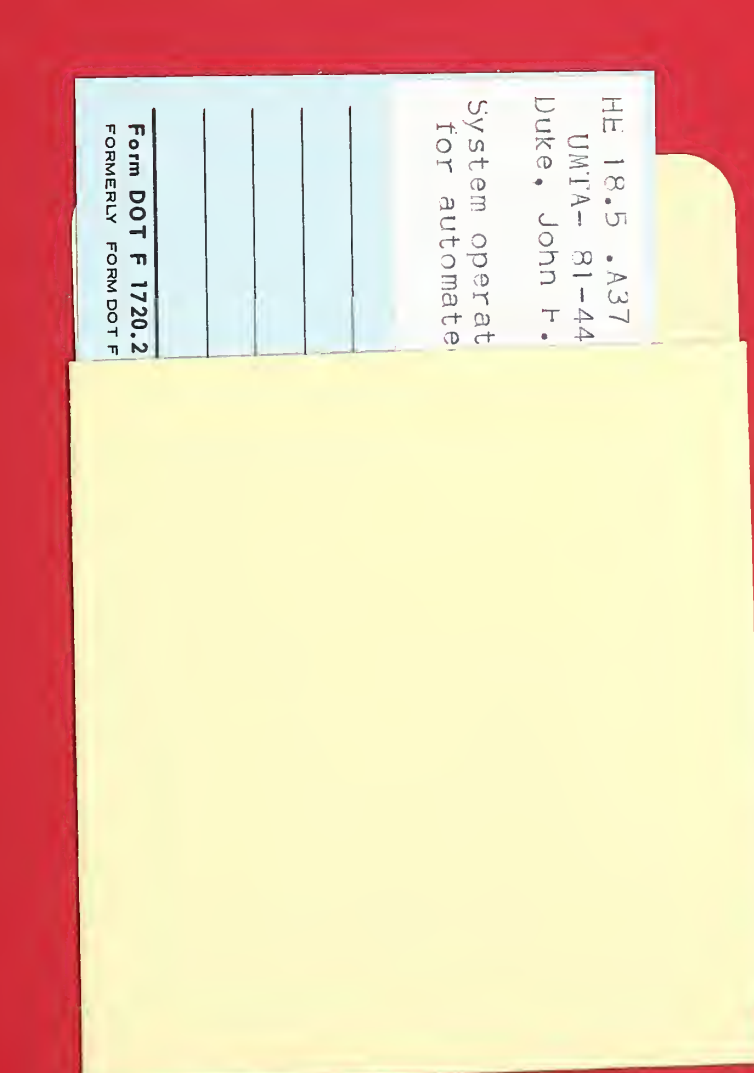

## Official Business<br>Penally for Private Use \$300

00010143 arch and<br>Ial Programs<br>Histration ia<br>S

**Mamberl** borbhon

Massachusetts 02142

Postage and Fees Pad<br>Peesarch and Special<br>Programs Administration<br>OCT 513